การเลือกผู้ผลิตและเส้นทางสำหรับจัดส่งบรรจุภัณฑ์อาหารสัตว์โดยใช้โปรแกรมเชิงเส้นผสมจำนวนเต็ม

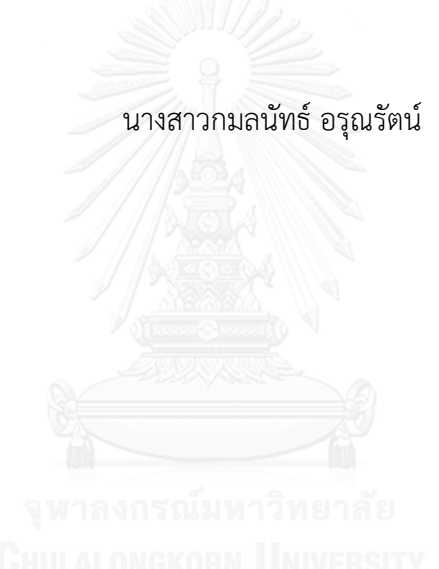

้ บทคัดย่อและแฟ้มข้อมูลฉบับเต็มของวิทยานิพนธ์ตั้งแต่ปีการศึกษา 2554 ที่ให้บริการในคลังปัญญาจุฬาฯ (CUIR) เป็นแฟ้มข้อมูลของนิสิตเจ้าของวิทยานิพนธ์ ที่ส่งผ่านทางบัณฑิตวิทยาลัย

The abstract and full text of theses from the academic year 2011 in Chulalongkorn University Intellectual Repository (CUIR) are the thesis authors' files submitted through the University Graduate School.

> วิทยานิพนธ์นี้เป็นส่วนหนึ่งของการศึกษาตามหลักสูตรปริญญาวิศวกรรมศาสตรมหาบัณฑิต สาขาวิชาวิศวกรรมอุตสาหการ ภาควิชาวิศวกรรมอุตสาหการ คณะวิศวกรรมศาสตร์ จุฬาลงกรณ์มหาวิทยาลัย ปีการศึกษา 2559 ลิขสิทธิ์ของจุฬาลงกรณ์มหาวิทยาลัย

#### Supplier and Route Selection for Feed Packaging Delivery Using Mixed-Integer Programming

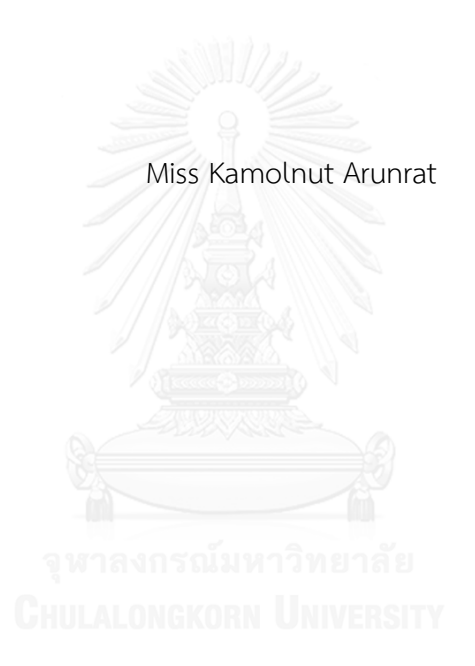

A Thesis Submitted in Partial Fulfillment of the Requirements for the Degree of Master of Engineering Program in Industrial Engineering Department of Industrial Engineering Faculty of Engineering Chulalongkorn University Academic Year 2016 Copyright of Chulalongkorn University

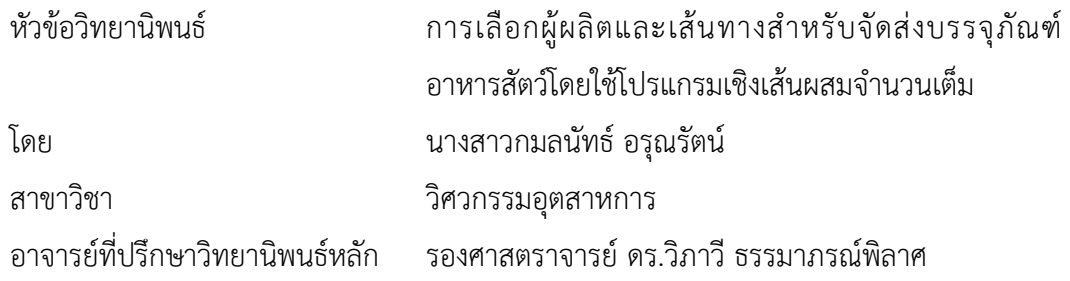

คณะวิศวกรรมศาสตร์ จุฬาลงกรณ์มหาวิทยาลัย อนุมัติให้นับวิทยานิพนธ์ฉบับนี้เป็นส่วน หนึ่งของการศึกษาตามหลักสูตรปริญญามหาบัณฑิต

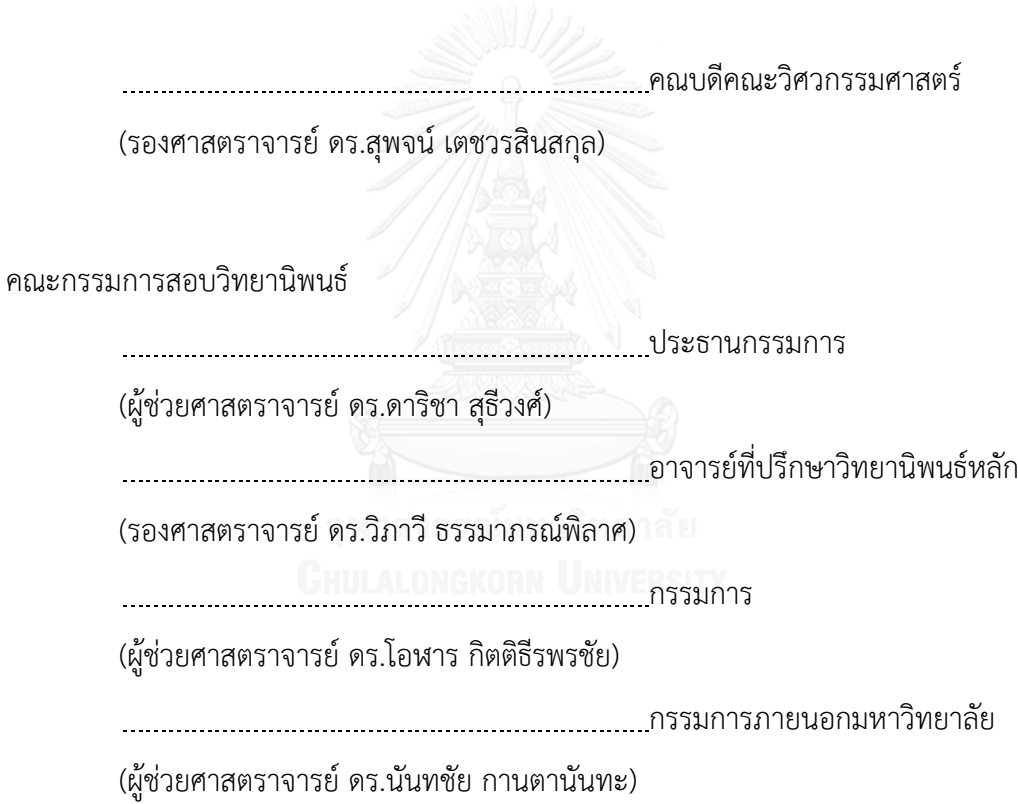

กมลนัทธ์ อรุณรัตน์ : การเลือกผู้ผลิตและเส้นทางสำหรับจัดส่งบรรจุภัณฑ์อาหารสัตว์โดยใช้ โปรแกรมเชิงเส้นผสมจำนวนเต็ม (Supplier and Route Selection for Feed Packaging Delivery Using Mixed-Integer Programming) อ.ที่ปรึกษาวิทยานิพนธ์ หลัก: รศ. ดร.วิภาวี ธรรมาภรณ์พิลาศ, 118 หน้า.

งานวิจัยนี้มีวัตถุประสงค์เพื่อลดต้นทุนการสั่งซื้อถุงบรรจุภัณฑ์อาหารสัตว์ของบริษัทแห่ง หนึ่งที่ประกอบไปด้วย 12 โรงงาน และ ผู้ผลิต 3 ราย โดยพิจารณาผลิตภัณฑ์ทั้งหมด 188 ชนิด จาก เดิมการสั่งซื้อของแต่ละโรงงานจะเป็นอิสระต่อกัน และวางแผนโดยไม่มีเครื่องมือใดๆช่วยตัดสินใจ ้อาศัยเพียงประสบการณ์ในการตัดสินใจ ซึ่งอาจทำให้เกิดการตัดสินใจผิดพลาด เป็นผลให้ต้นทุนรวมที่ ี่ สูงตามมา ดังนั้นผู้วิจัยจึงได้สร้างแนวทางการสั่งซื้อผ่านส่วนกลางโดยใช้โปรแกรมเชิงเส้นผสมจำนวน เต็ม (Mixed-Integer Programming) เพื่อช่วยตัดสินใจปัญหาที่ซับซ้อน ภายใต้เงื่อนไขที่บริษัทและ ้ผู้ผลิตกำหนดต่างๆ ซึ่งผลการตัดสินใจนี้จะช่วยลดพัสดุคงคลังในระบบ ลดต้นทุนราคาสินค้าและ ลด ค่าใช้จ่ายในการจัดส่ง จากการทำวิจัยนี้พบว่าในช่วงแรกระบบจะตัดสินใจนำพัสดุคงคลังที่ค้างอยู่มา ใช้เป็นผลให้ระบบตัดสินใจสั่งซื้อน้อย ทำให้ต้นทุนในช่วงแรกลดลงเป็นจำนวนมาก และเมื่อเวลาผ่าน ไปพบว่าการสั่งซื้อผ่านส่วนกลางสามารถลดต้นทนรวมในระบบเฉลี่ยต่อสัปดาห์ได้ 810,973.87 บาท ซึ่งคิดเป็น 10.66%

ภาควิชา วิศวกรรมอุตสาหการ สาขาวิชา วิศวกรรมอุตสาหการ ปีการศึกษา 2559

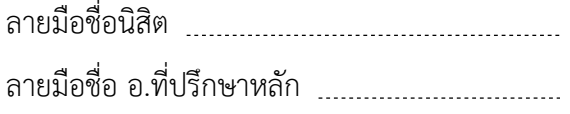

# # 5870320421 : MAJOR INDUSTRIAL ENGINEERING

SYSTEM / SUPPLIER SELECTION / ROUTE SELECTION KEYWORDS: MIXED-INTEGER PROGRAMMING MODEL / CENTRALIZED PURCHASING

> KAMOLNUT ARUNRAT: Supplier and Route Selection for Feed Packaging Delivery Using Mixed-Integer Programming. ADVISOR: ASSOC. PROF.WIPAWEE THARMMAPHORNPHILAS, Ph.D.{, 118 pp.

The purpose of this research is to reduce the cost of ordering feed packaging of a company including 12 production plants, 3 suppliers and 188 SKUs. Currently, each plant staff makes decisions based on his/her own judgement that comes from his/her experience without decision making tools. So, there are some mistakes from his/her decision resulting in high cost. Therefore, the centralized system using mixedinteger programming (MIP) is developed to help making decision in a complex system under the conditions which the company and suppliers defined. This system can reduce holding cost, product cost and transportation cost. This research found that in the initial stage, the model decides to use inventory in the system resulting in small order quantity. Thus, the total costs in the initial stage are extremely reduced. For next stage found that using this centralized system the total costs are reduced per week 10.66% or 810,973.87 baht.

Department: Industrial Engineering Field of Study: Industrial Engineering Academic Year: 2016

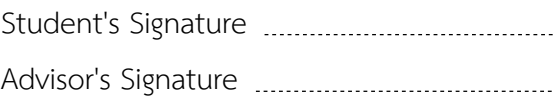

#### **กิตติกรรมประกาศ**

้วิทยานิพนธ์เล่มนี้สำเร็จลุล่วงได้ด้วยดี ด้วยความเมตตาและความช่วยเหลืออย่างดีจาก รองศาสตราจารย์ ดร.วิภาวี ธรรมาภรณ์พิลาศ อาจารย์ที่ปรึกษาวิทยานิพนธ์ ที่เสียสละเวลาอันมี ค่าให้คำแนะนำ และแนวทางการแก้ปัญหาระหว่างการทำวิทยายิพนธ์เป็นอย่างดี ตลอดจนให้ แนวคิด คติเตือนใจแก่ผู้วิจัยด้วยดีเสมอมา ผู้วิจัยขอกราบขอบพระคุณอาจารย์เป็นอย่างสูงมา ณ โอกาสนี้

ผู้วิจัยขอขอบพระคุณผู้ช่วยศาสตราจารย์ ดร.ดาริชา สุธีวงศ์ ประธานกรรมการสอบ ผู้ช่วยศาสตราจารย์ ดร.โอฬาร กิตติธีรพรชัย กรรมการสอบ และ ผู้ช่วยศาสตราจารย์ ดร.นันทชัย กานตานันทะ กรรมการภายนอกมหาวิทยาลัย ที่ได้สละเวลาพิจารณาวิทยานิพนธ์ และให้คำแนะ นะเพื่อให้วิทยานิพนธ์เล่มนี้มีความสมบูรณ์มากขึ้น

สุดท้ายนี้ผู้วิจัยขอขอบคุณพี่ๆ พนักงานฝ่ายวางแผนกลางของบริษัทที่ช่วยสนับสนุน ข้อมูลต่างๆ รวมไปถึง ครอบครัว เพื่อนๆ พี่ๆ น้องๆ และผู้เกี่ยวข้องทุกท่านที่มิได้กล่าวไว้ในที่นี้ที่ ให้ความช่วยเหลือด้วยดีเสมอมา

# สารบัญ

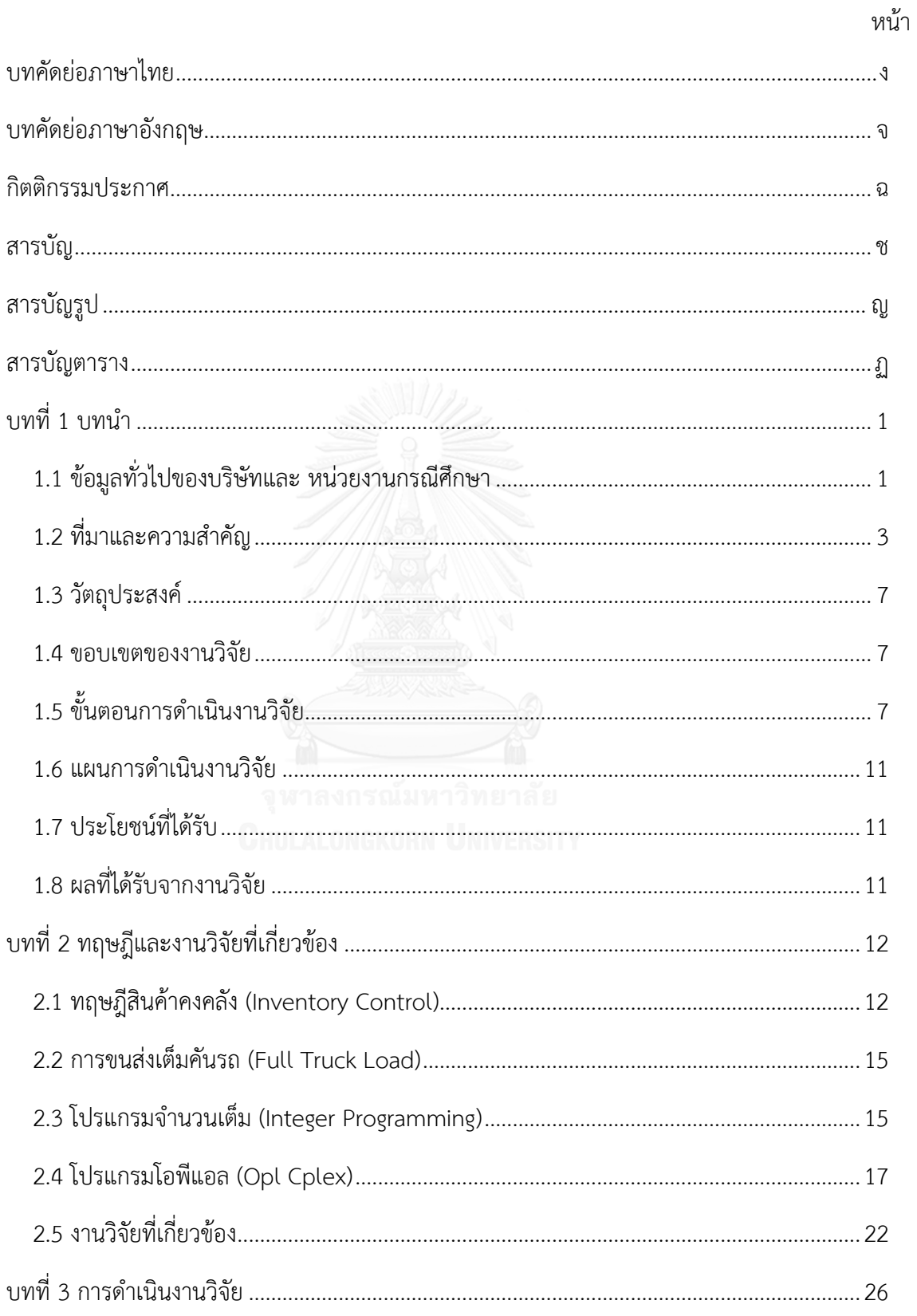

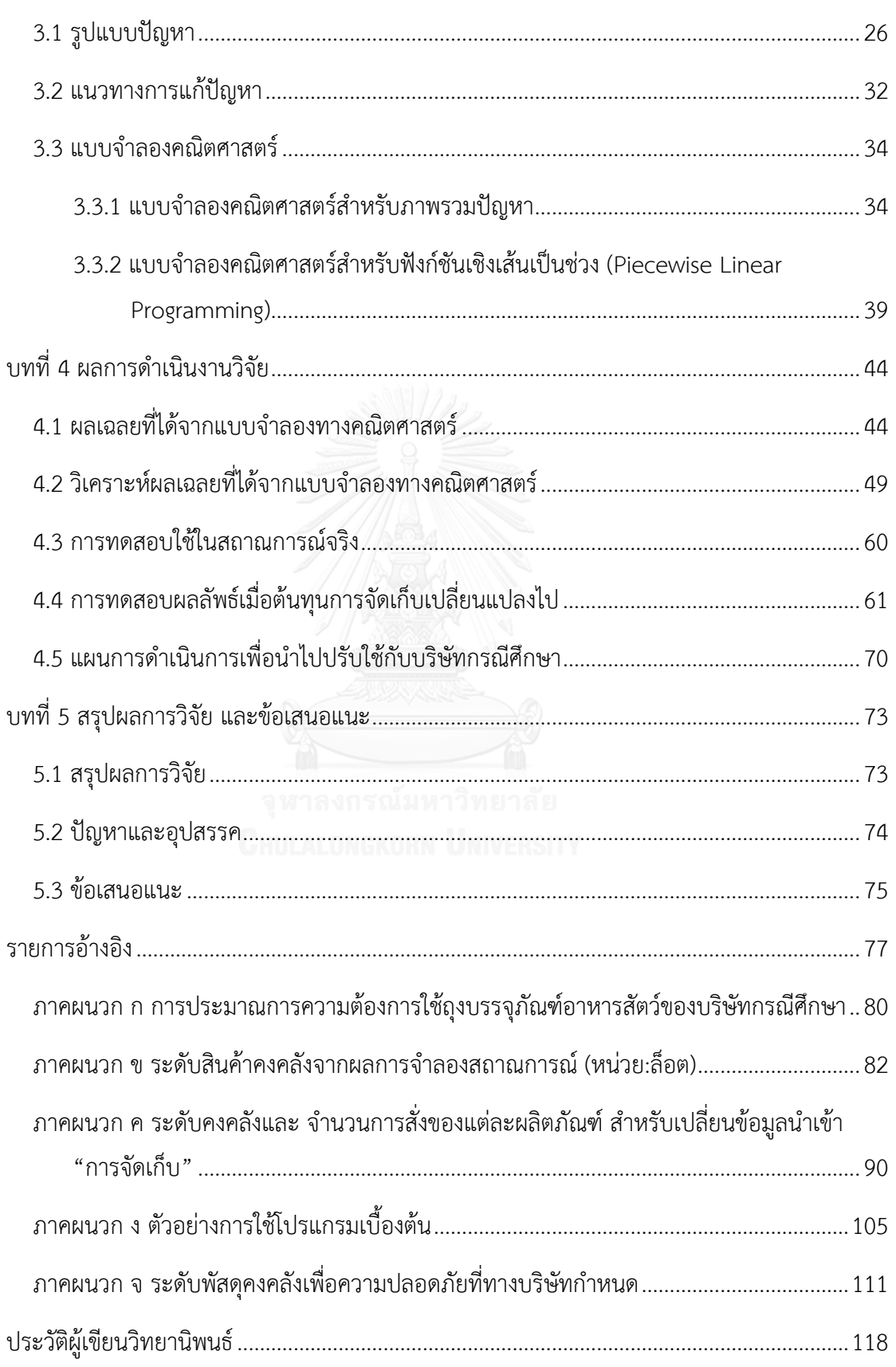

หน้า

# **สารบัญรูป**

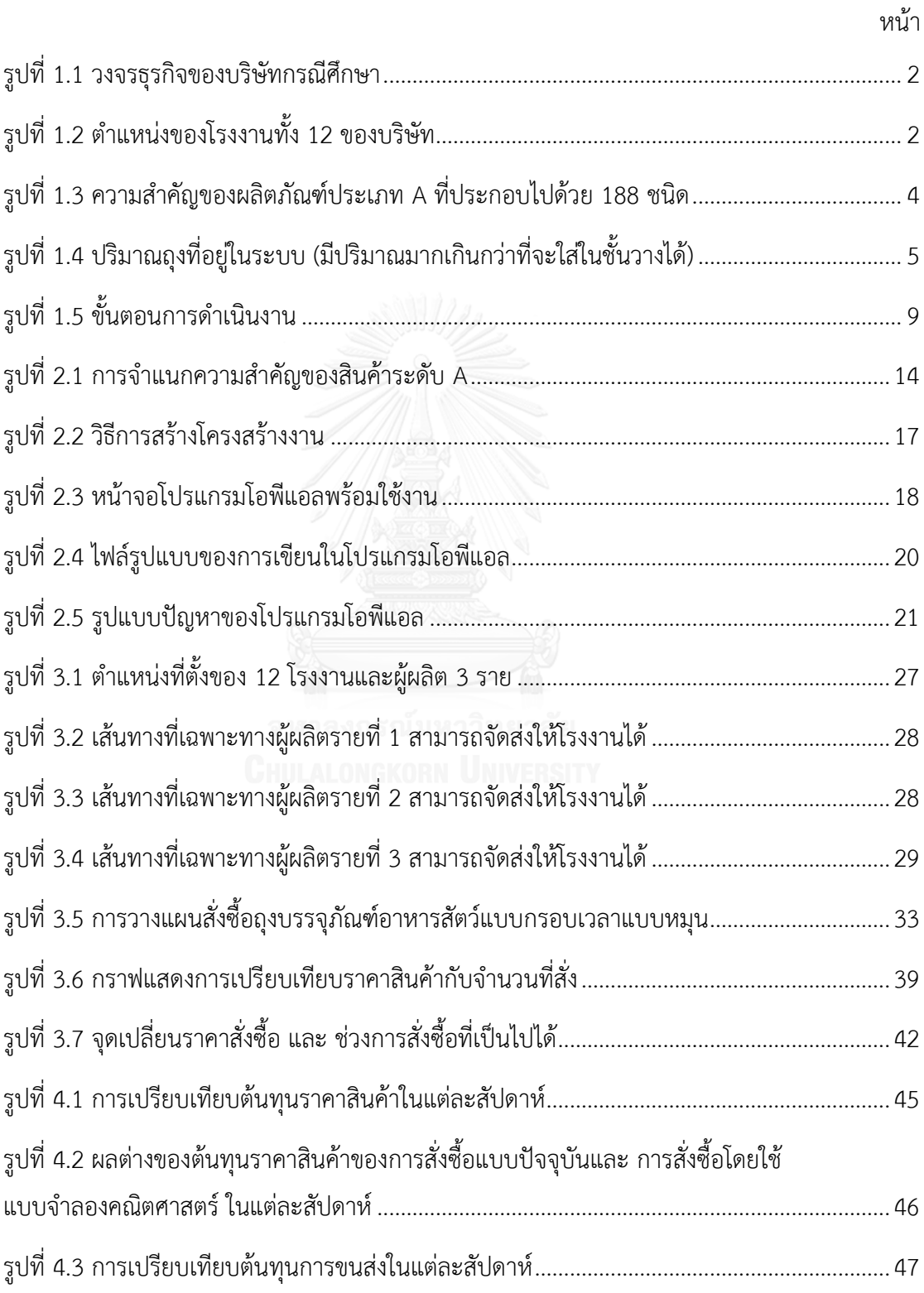

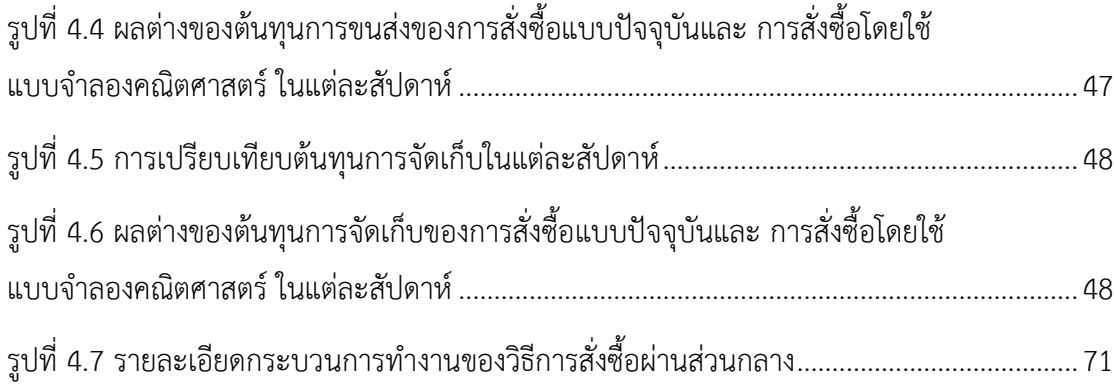

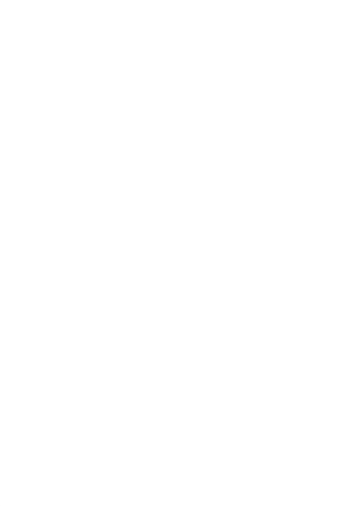

# **สารบัญตาราง**

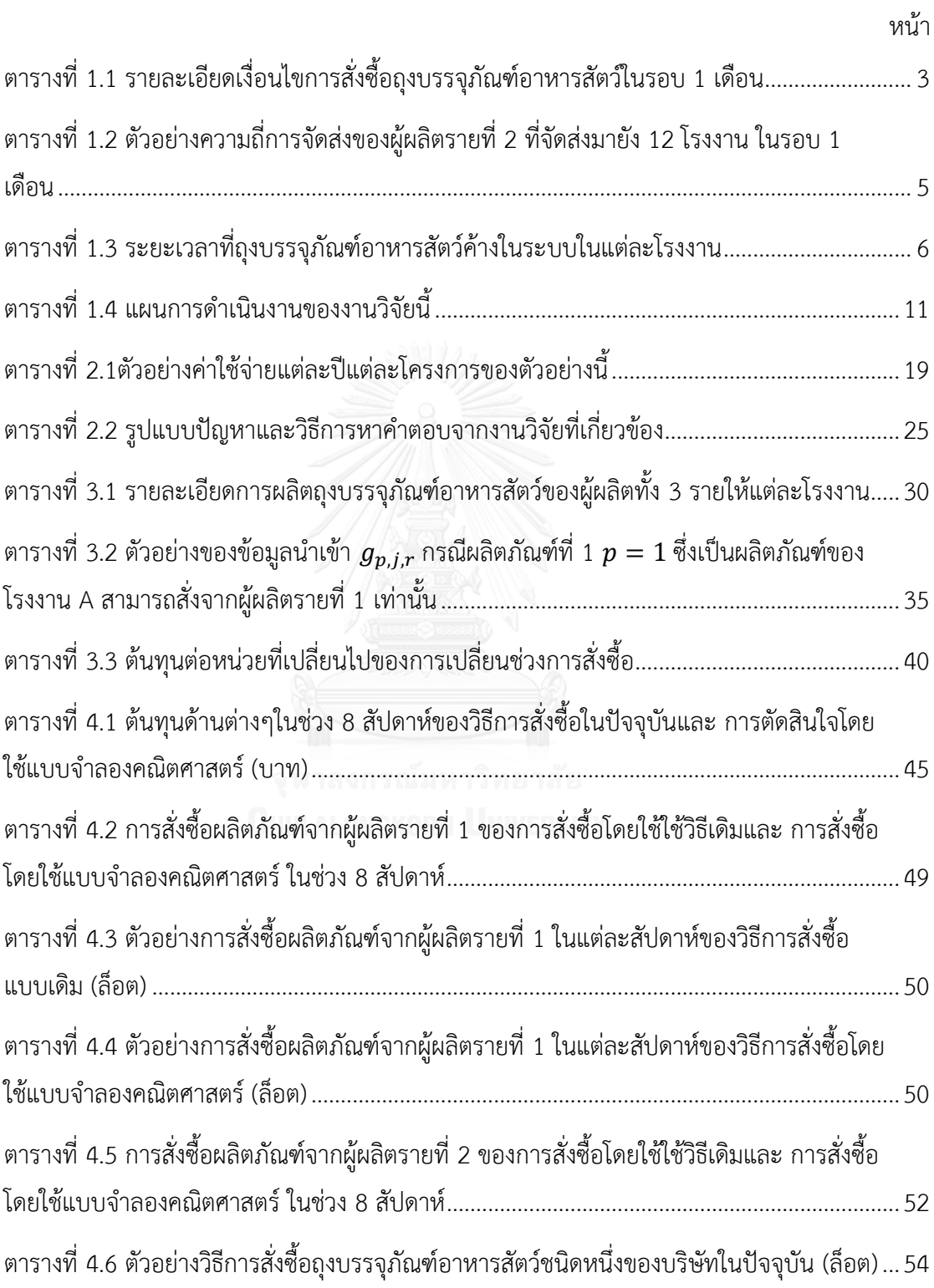

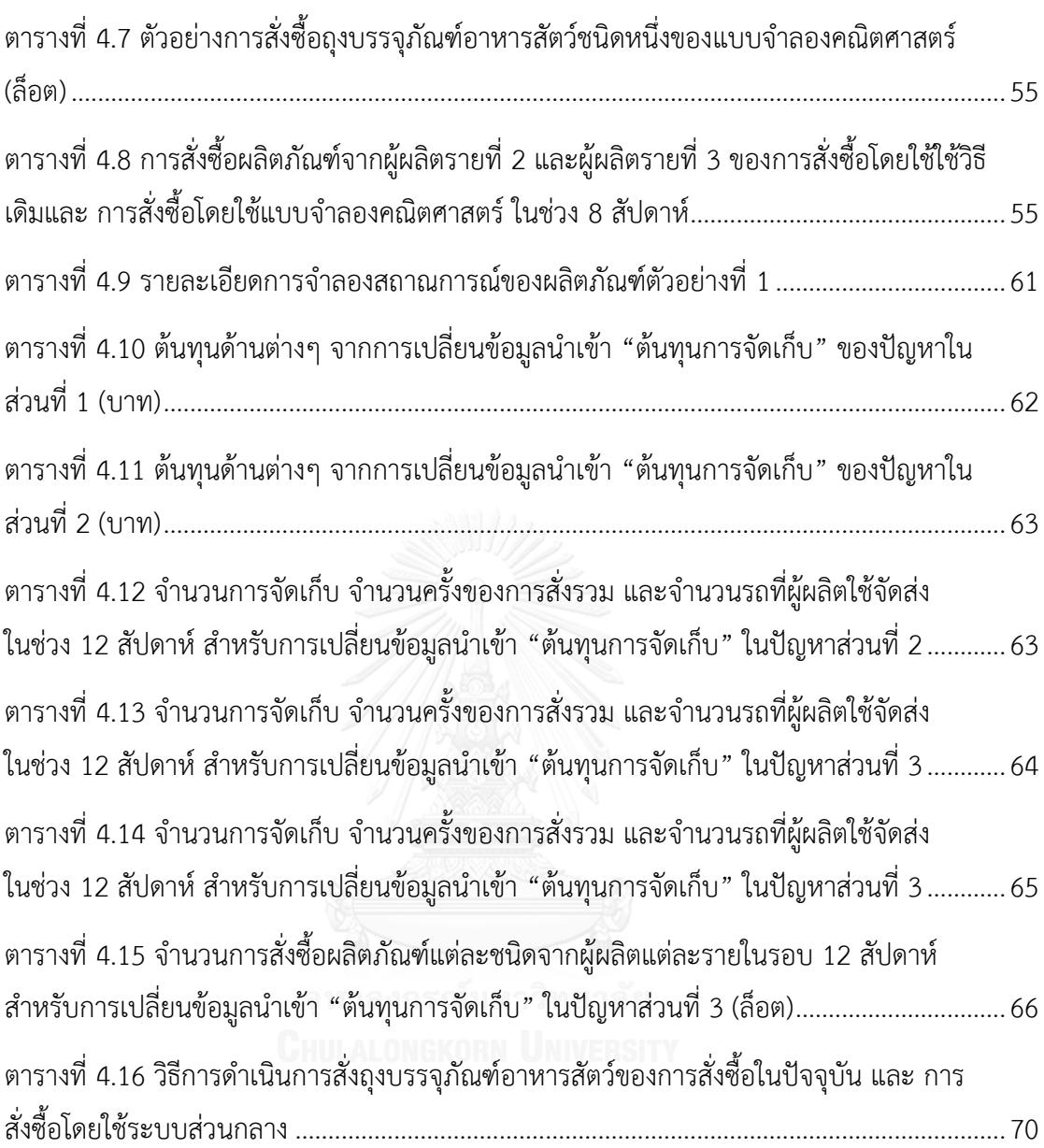

ฏ

# **บทที่1 บทน า**

ปัจจุบันทางบริษัทกรณีศึกษาซึ่งมีจำนวน 12 โรงงานต้องแบกรับต้นทุนการจัดการและการ ี สั่งซื้อถุงบรรจุภัณฑ์เป็นจำนวนมากจากผู้ผลิต 3 ราย บริษัทจึงต้องการหาแนวทางการสั่งซื้อใหม่ใน ึการลดต้นทุนส่วนนี้ลง เพื่อให้การดำเนินงานมีประสิทธิภาพมากขึ้น ปัจจุบันการสั่งซื้อถุงบรรจุภัณฑ์ ของทั้ง 12 โรงงานเป็นการตัดสินใจของผู้วางแผนในโรงงานนั้นๆ ที่ใช้เพียงประสบการณ์และแนวทาง ี ของแต่ละคน โดยพิจารณาเพียงเงื่อนไขการสั่งซื้อจากผู้ผลิตแต่ละรายตามที่บริษัทกำหนด ซึ่งไม่มี เครื่องมือใดๆช่วยในการตัดสินใจ ส่งผลให้ต้นทุนในการสั่งซื้อไม่เหมาะสม เกิดเป็นต้นทุนรวมที่สูง

แนวคิดการสร้างวิธีการสั่งซื้อผ่านส่วนกลางโดยใช้แบบจำลองทางคณิตศาสตร์จึงเกิดขึ้น เพื่อ ช่วยในการตัดสินใจของปัญหาที่มีความซับซ้อน ให้มีประสิทธิภาพ ในเวลาอันรวดเร็ว โดยการสั่งซื้อ จากแนวคิดของงานวิจัยนี้จะสามารถลดต้นทุนรวมในระบบได้เนื่องจากมีระบบช่วยตัดสินใจ ลด ความผิดพลาด อีกทั้งยังมีการพิจารณาการจัดส่งหลายๆ โรงงานร่วมกัน ท าให้แต่ละโรงงานสามารถ สั่งซื้อเฉพาะในปริมาณที่ต้องการจริง ไม่ต้องพิจารณาการขนส่งที่เต็มคันรถ ส่งผลให้ปริมาณพัสดุคง คลังน้อยลงและ ประหยัดต้นทุนการขนส่งได้ ซึ่งสิ่งเหล่านี้จะสะท้อนมายังต้นทุนรวมในระบบ

# **1.1 ข้อมูลทั่วไปของบริษัทและ หน่วยงานกรณีศึกษา**

้บริษัทกรณีศึกษาที่เป็นผู้นำในธุรกิจเกษตรอุตสาหกรรมและอาหารที่มีการดำเนินธุรกิจใน ลักษณะครบวงจรในภาคพื้นเอเซียและแปซิฟิก โดยกระบวนการผลิตครบวงจรนั้น ได้แก่ การผลิต อาหารสัตว์ การเพาะพันธุ์สัตว์ การเลี้ยงสัตว์เพื่อการค้าและ การแปรรูปเนื้อสัตว์ขั้นพื้นฐาน เป็นต้น ่ ซึ่งแสดงตามรูปที่ 1.1 ซึ่งการศึกษานี้จะมุ่งเน้นไปที่หน่วยงานการผลิตและจำหน่ายอาหารสัตว์บก

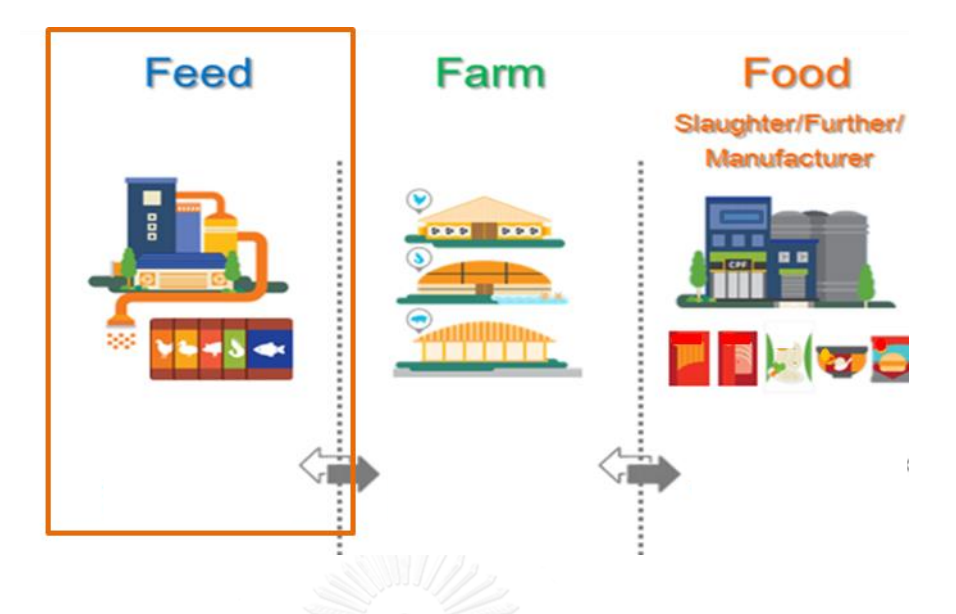

รูปที่ 1.1 วงจรธุรกิจของบริษัทกรณีศึกษา [1]

<span id="page-13-0"></span> ขอบเขตการศึกษานี้ประกอบไปด้วย 12 โรงงานที่คลอบคลุมทุกภาคในประเทศไทย (แสดงดัง รูป 1.2) ทำหน้าที่ผลิตอาหารสัตว์เพื่อจำหน่ายให้แก่ฟาร์มเลี้ยงสัตว์ขนาดใหญ่ และเกษตรกรผู้เลี้ยง ้สัตว์ผ่านตัวแทนจำหน่ายอาหารสัตว์ที่กระจายอยู่ทั่วประเทศ การกำหนดราคาขายจะพิจารณาจาก ต้นทุนการผลิตในแต่ละช่วงเวลา ซึ่งจะสอดคล้องกับราคาตลาดของวัตถุดิบและได้รับการอนุมัติจาก กรมการค้าภายใน กระทรวงพาณิชย์

<span id="page-13-1"></span>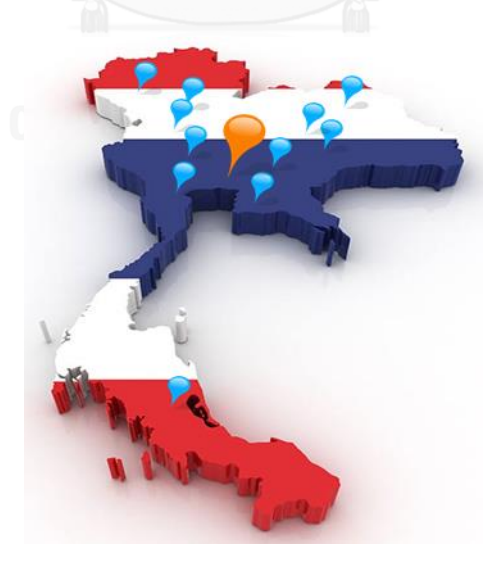

รูปที่ 1.2 ตำแหน่งของโรงงานทั้ง 12 ของบริษัท

#### **1.2 ที่มาและความส าคัญ**

 การบริหารบริษัทให้สามารถอยู่ในสภาวะการแข่งขันที่รุนแรงในปัจจุบันได้นั้น ผู้บริหาร และผู้ที่ เกี่ยวข้องจ าเป็นต้องบริหารงานทั้งในส่วนของรายได้และต้นทุนให้มีประสิทธิภาพมากที่สุด โดยให้เกิด รายได้รวมมากที่สุด และมีต้นทุนรวมต่ำที่สุด เพื่อส่งผลให้บริษัทเกิดกำไรที่สูงสุดและสามารถแข่งขัน. ในตลาดได้ ซึ่งในส่วนของการศึกษานี้ พบว่าต้นทุนการจัดการสั่งซื้อถุงบรรจุภัณฑ์อาหารสัตว์มีค่าสูง ซึ่งเป็นต้นทุนส่วนหนึ่งของการผลิต ดังนั้นหากทางบริษัทสามารถบริหารจัดการสั่งซื้อถุงบรรจุภัณฑ์ อาหารสัตว์ได้อย่างเหมาะสม จะช่วยลดต้นทุนรวมได้

ผู้วิจัยจึงทำการศึกษาวิธีการสั่งซื้อถุงบรรจุภัณฑ์อาหารสัตว์พบว่า ปัจจุบันการสั่งซื้อถุงบรรจุ ภัณฑ์อาหารสัตว์ของทั้ง 12 โรงงาน จะต้องทำการเลือกสั่งซื้อจากผู้ผลิต 3 ราย ตามสัดส่วนที่ตกลงไว้ กับทางผู้ผลิต โดยที่การวางแผนสั่งซื้อของทั้ง 12 โรงงานนั้นจะเป็นอิสระต่อกัน กล่าวคือ ไม่มีการ ควบคุมสั่งซื้อผ่านส่วนกลาง การวางแผนสั่งซื้อเป็นการตัดสินใจของพนักงานที่วางแผนในโรงงานนั้นๆ ที่ไม่มีหลักเกณฑ์แน่นอนตายตัว ไม่มีเครื่องมือใดๆช่วยในการตัดสินใจ ใช้เพียงประสบการณ์ส่วนตัวใน การสั่งซื้อ และ พิจารณาเพียงแค่ว่าการสั่งซื้อต้องเป็นไปตามเงื่อนไขของผู้ผลิตแต่ละราย กล่าวคือ ใน แต่ละเดือนผ้ผลิตรายที่ 1 จะต้องได้รับยอดการสั่งไม่ต่ำกว่า 250,000 ใบหรือ 250 ล็อต จากนั้นเมื่อ หักยอดที่ทำการสั่งจากผู้ผลิตรายที่ 1 แล้วผู้ผลิตรายที่ 2 จะต้องได้สัดส่วนการสั่งที่ 70-80% และ สัดส่วนที่เหลือจะเป็นของผู้ผลิตรายที่ 3 ซึ่งแสดงในรูปที่ 1.1

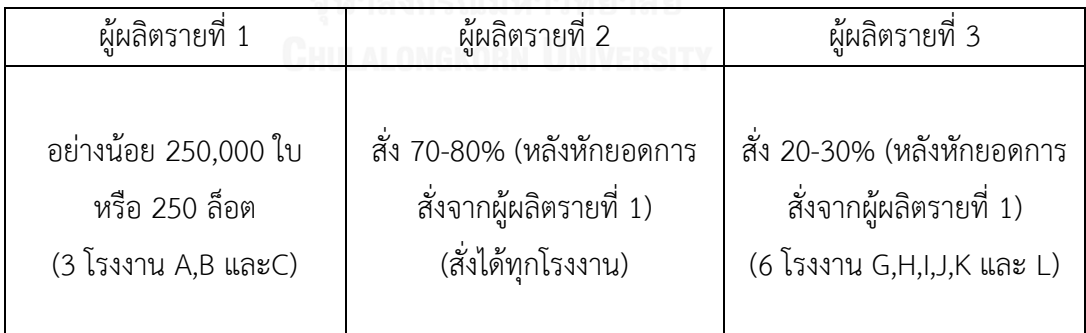

<span id="page-14-0"></span>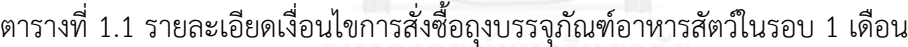

 จากวิธีการสั่งซื้อดังกล่าวพบว่า แม้พนักงานจะมีประสบการณ์สูง แต่ยังคงใช้เวลาตัดสินใจนาน ซึ่งพบว่าพนักงานวางแผนบางโรงงานใช้เวลานานถึง 4 วันต่อการสั่ง 1 ครั้ง เนื่องจากความซับซ้อน ี ของเงื่อนไขต่างๆ ประกอบกับต้อง พิจารณาจำนวนถุงบรรจุภัณฑ์อาหารสัตว์ที่ต้องทำการสั่งซื้อกว่า 1,000 ชนิด ซึ่งนับเป็นปริมาณที่มาก ในงานวิจัยนี้จึงเลือกศึกษาเฉพาะถุงบรรจุภัณฑ์ที่มีความสำคัญ ้ ระดับ A เท่านั้น โดยใช้การจำแนกเอบีซี ABC Classify โดยอาศัยหลักการของพาเรโต (Pareto) ที่ให้ ความส าคัญกับสินค้าน้อยประเภทแต่มีมูลค่าหรือ การหมุนเวียนสูง ซึ่งคิดเป็น 188 ชนิด แสดงดังรูป ที่ 1.3

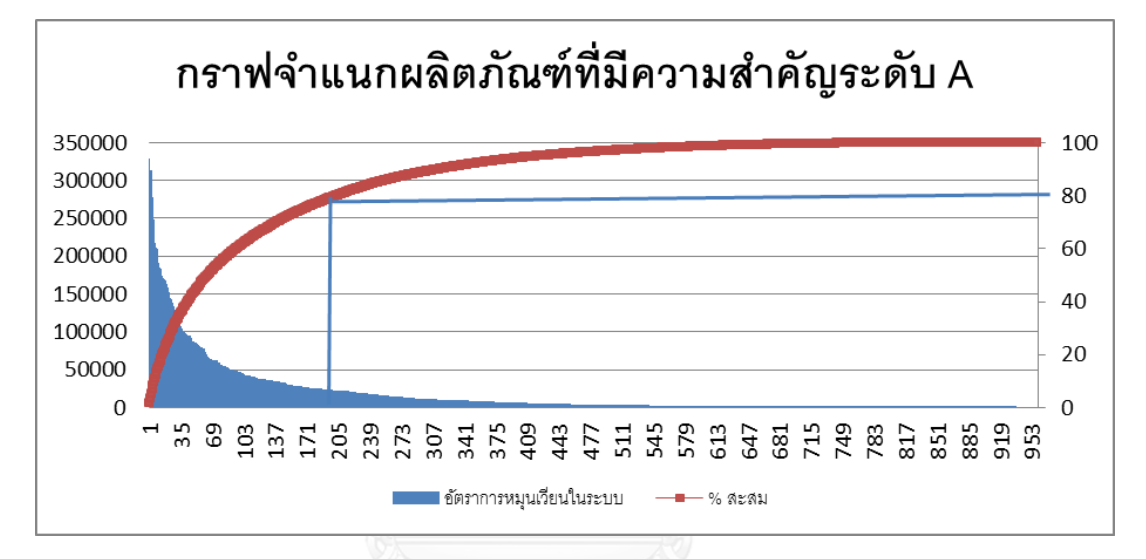

รูปที่ 1.3 ความส าคัญของผลิตภัณฑ์ประเภท A ที่ประกอบไปด้วย 188 ชนิด

<span id="page-15-0"></span> นอกจากนี้พบว่า วิธีการสั่งซื้อในปัจจุบันยังส่งผลให้การตัดสินใจมีความผิดพลาดและ ไม่มี ประสิทธิภาพมากนัก เนื่องจากการวางแผนของทั้ง 12โรงงานที่เป็นอิสระต่อกันท าให้ผู้วางแผนสั่งซื้อ แต่ละโรงงานไม่ทราบยอดรวมทั้งหมดของผู้ผลิตที่ต้องผลิต รวมถึงไม่ทราบความสามารถในการ รองรับจำนวนการผลิตที่เหลือของผู้ผลิต ซึ่งหากในช่วงเวลานั้นมีการสั่งพร้อมๆ กันหลายโรงงานจะ ส่งผลให้ทางผู้ผลิตไม่สามารถผลิตและจัดส่งได้ทันเวลาจึงเกิดการส่งเร่งด่วน ซึ่งแสดงในตารางที่ 1.2 เป็นผลให้ทางโรงงานขาดความเชื่อมั่นในตัวผู้ผลิตจึงต้องสั่งสินค้าในปริมาณที่มากกว่าเดิม เพื่อเก็บ เป็นพัสดุคงคลังไว้ใช้ในสายการผลิต ส่งผลให้เกิดสินค้าค้างในระบบตามมา ซึ่งสามารถพิจารณาได้ ตามรูปที่ 1.4 และตารางที่ 1.3 ซึ่งสิ่งเหล่านี้จะสะท้อนมายังต้นทุนการจัดส่งและการจัดเก็บสูงตามมา

| โรงงาน                    | จำนวนรอบการจัดส่งใน 1 เดือน | เฉลี่ย (วัน/ครั้ง) |
|---------------------------|-----------------------------|--------------------|
| Α                         | 10                          | 3                  |
| $\sf B$                   | 8                           | 3.75               |
| $\mathsf C$               | 10                          | $\mathfrak{Z}$     |
| D                         | $\mathfrak{Z}$              | $10\,$             |
| E                         | $\sqrt{4}$                  | 7.5                |
| F                         | 3                           | $10\,$             |
| G                         | $\overline{7}$              | 4.29               |
| $\boldsymbol{\mathsf{H}}$ | $\overline{2}$              | 15                 |
|                           | 1                           | $30\,$             |
| J                         | 8                           | 3.75               |
| К                         | 4                           | 7.5                |
|                           | 4                           | 7.5                |

<span id="page-16-1"></span>ตารางที่ 1.2 ตัวอย่างความถี่การจัดส่งของผู้ผลิตรายที่ 2 ที่จัดส่งมายัง 12 โรงงาน ในรอบ 1 เดือน

<span id="page-16-0"></span>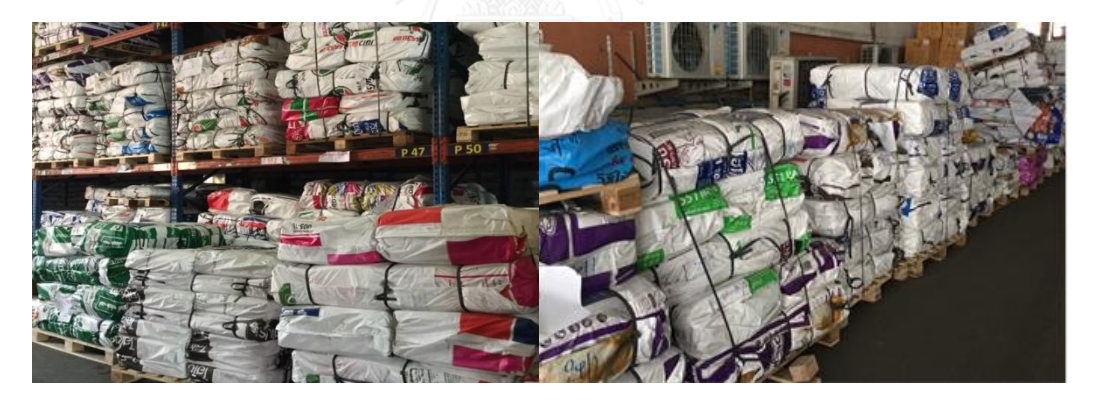

รูปที่ 1.4 ปริมาณถุงที่อยู่ในระบบ (มีปริมาณมากเกินกว่าที่จะใส่ในชั้นวางได้)

| โรงงาน       | ้ระยะเวลาที่ค้างในระบบนานที่สุด | ระยะเวลาเฉลี่ยที่ค้างในระบบ |
|--------------|---------------------------------|-----------------------------|
|              | (สัปดาห์)                       | (สัปดาห์)                   |
| A            | 14.76                           | 6.56                        |
| B            | 16.16                           | 5.36                        |
| $\mathsf C$  | 5.85                            | 3.53                        |
| D            | 5.98                            | 5.98                        |
| $\mathsf E$  | 12.80                           | 6.60                        |
| $\mathsf F$  | 10.41                           | 5.93                        |
| G            | 15.20                           | 4.90                        |
| H            | 3.99                            | 3.99                        |
|              | 11.52                           | 7.36                        |
| J            | 8.55                            | 3.94                        |
| Κ            | 8.75                            | 5.10                        |
| $\mathsf{L}$ | 6.86                            | 4.43                        |

<span id="page-17-0"></span>ตารางที่ 1.3 ระยะเวลาที่ถุงบรรจุภัณฑ์อาหารสัตว์ค้างในระบบในแต่ละโรงงาน

 จากปัญหาที่กล่าวมาพบว่า หากผู้วางแผนสามารถหาวิธีการสั่งซื้อใหม่ที่สามารถ ลดปริมาณ การจัดเก็บของพัสดุคงคลัง ลดค่าใช้จ่ายที่เกิดจากการสั่งซื้อ (อาทิเช่น ค่าขนส่ง) รวมไปถึงการเลือก พิจารณาปริมาณการสั่งซื้อจากผู้ผลิตแต่ละรายให้เหมาะสม จะสามารถทำให้การจัดการมี ประสิทธิภาพ และลดต้นทุนสินค้าได้ โดยที่ในงานวิจัยนี้ ยังคงต้องรักษาเงื่อนไขต่างๆ จากผู้ผลิตต่างๆ ไว้ ทางบริษัทก็จะสามารถลดต้นทุนรวมได้เป็นจำนวนมาก

 ด้วยเหตุนี้ผู้วิจัยจึงมีแนวคิดหาวิธีการสั่งซื้อถุงบรรจุภัณฑ์อาหารสัตว์ของทั้ง 12 โรงงานใหม่ เพื่อให้การสั่งซื้อเป็นระบบ พนักงานวางแผนทำงานได้ง่ายขึ้น ใช้เวลาน้อยลง และผลลัพธ์มี ประสิทธิภาพมากขึ้น ซึ่งเมื่อวิเคราะห์ข้อมูลแล้วพบว่าปริมาณความต้องการใช้ถงที่แท้จริงมีค่า ่ ใกล้เคียงกับค่าประมาณการที่วางไว้ล่วงหน้า (แสดงรายละเอียดที่ภาคผนวก ก.) ทำให้การวางแผน ้สั่งซื้อถุงบรรจุภัณฑ์อาหารสัตว์นี้สามารถกำหนดล่วงหน้าได้แน่นอน โดยผู้วิจัยจะใช้ระบบการสั่งซื้อ ้ ผ่านส่วนกลาง เพื่อให้เห็นภาพรวมการสั่งของทุกโรงงาน จำนวนการใช้ถุง และจำนวนคงคลังโดยรวม ของทั้ง 12 โรงงาน จะได้มีการตัดสินใจสั่งซื้อที่เหมาะสม โดยพิจารณาการสั่งซื้อของแต่ละโรงงานให้

เหมาะสมกับผู้ผลิตแต่ละรายโดยที่สัดส่วนการสั่งยังคงเป็นไปตามเงื่อนไข นอกจากนี้ยังมีการพิจารณา ึการขนส่งร่วมกัน เนื่องจากบางกลุ่มโรงงานมีระยะห่างระหว่างกันไม่มากนักจึงสามารถกำหนดให้ ผู้ผลิตจัดส่งคันรถเดียวกันไปหลายๆ โรงงานพร้อมกันได้เพื่อประหยัดต้นทุนในการจัดส่ง [2, 3]

## **1.3 วัตถุประสงค์**

พัฒนาวิธีการสั่งซื้อถุงบรรจุภัณฑ์อาหารสัตว์ของ 12 โรงงาน โดยพิจารณาเลือกผู้ผลิต และ เส้นทางการจัดส่งเพื่อลดต้นทุนรวม

#### **1.4 ขอบเขตของงานวิจัย**

- 1. พิจารณาพฤติกรรมครอบคลุมทั้ง 12 โรงงาน และผู้ผลิต 3 ราย
- 2. พิจารณาถุงบรรจุภัณฑ์อาหารสัตว์ทั้งหมด 188 ชนิดซึ่งมาจากการจำแนกความสำคัญ เอบีซี (ABC Classify)
- 3. ข้อมูลต่างๆ ที่นำมาวิเคราะห์ใช้ค่าที่มาจากทางบริษัทได้แก่
	- อัตราการใช้ถุงบรรจุภัณฑ์อาหารสัตว์เป็นค่าที่มาจากการประมาณการของหน่วยงาน วางแผนจึงสามารถกำหนดค่าได้แน่นอน
	- ค่าระดับสินค้าขั้นต่ าเพื่อความปลอดภัย (Safety Stock) เป็นค่าที่ทางบริษัทเป็นผู้ กำหนด
	- ี สำหรับต้นทุนค่าจัดเก็บแต่ละชนิดทางบริษัทกำหนดให้เป็น 2.5% ของราคาสินค้าต่อ เดือน แต่ในงานวิจัยนี้จะทดลองตั้งแต่ 1-2.5% ต่อเดือน

# **1.5 ขั้นตอนการด าเนินงานวิจัย**

 ในการศึกษาปัญหาการสั่งซื้อถุงบรรจุภัณฑ์อาหารสัตว์ที่เหมาะสมของ 12 โรงงานผ่าน ส่วนกลางนี้ ได้มีการสอบถามและสืบค้นข้อมูลรวมไปถึงปัญหาต่างๆ จากหน่วยงานวางแผนผลิต อาหารสัตว์บกของบริษัทกรณีศึกษา ซึ่งจากการศึกษาและสอบถาม ทำให้ทราบถึงข้อมูลพื้นฐาน และ ปัญหาที่ทางบริษัทต้องการปรับแก้

เนื่องจากปัญหาการสั่งซื้อถุงบรรจุภัณฑ์อาหารสัตว์ของ 12 โรงงานผ่านส่วนกลาง ซึ่งใช้แบบจำลองทางคณิตศาสตร์ (Mathematical Model) นั้นจำเป็นที่จะต้องทราบข้อมูลต่างๆ อาทิเช่น ปัญหาของระบบ การสั่งซื้อถุงบรรจุภัณฑ์อาหารสัตว์ในปัจจุบัน รวมถึงเงื่อนไขต่างๆ ในการ สั่งซื้อถุงบรรจุภัณฑ์อาหารสัตว์จากผู้ผลิตทั้ง 3 ราย เพื่อจะนำมาทำการศึกษาให้รัดกุมและครอบคลุม ถึงปัญหามากที่สุด อีกทั้งข้อมูลที่ได้ต้องเป็นข้อมูลที่มีความถูกต้องแม่นยำ เพื่อนำมาใช้กับโปรแกรม เชิงเส้นผสมจำนวนเต็ม (Mixed Integer Linear Programming) รวมไปถึงข้อมูล ที่ใช้ในการ วิเคราะห์ ต้องใช้อย่างถูกต้องเหมาะสมเพื่อให้ได้ข้อมูลและวิธีการอย่างมีประสิทธิภาพสูงสุด ซึ่ง ่ ขั้นตอนในการดำเนินงานแสดงให้เห็นดังรูป 1.5 และแผนการดำเนินงานดังตารางที่ 1.4

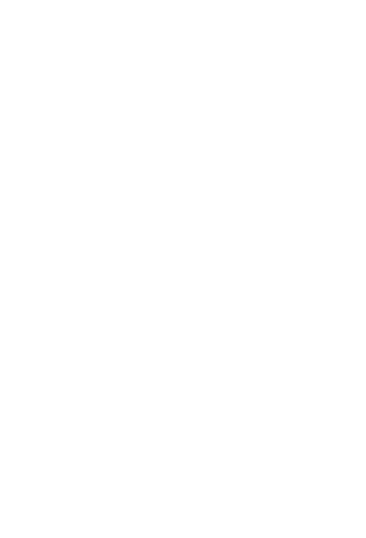

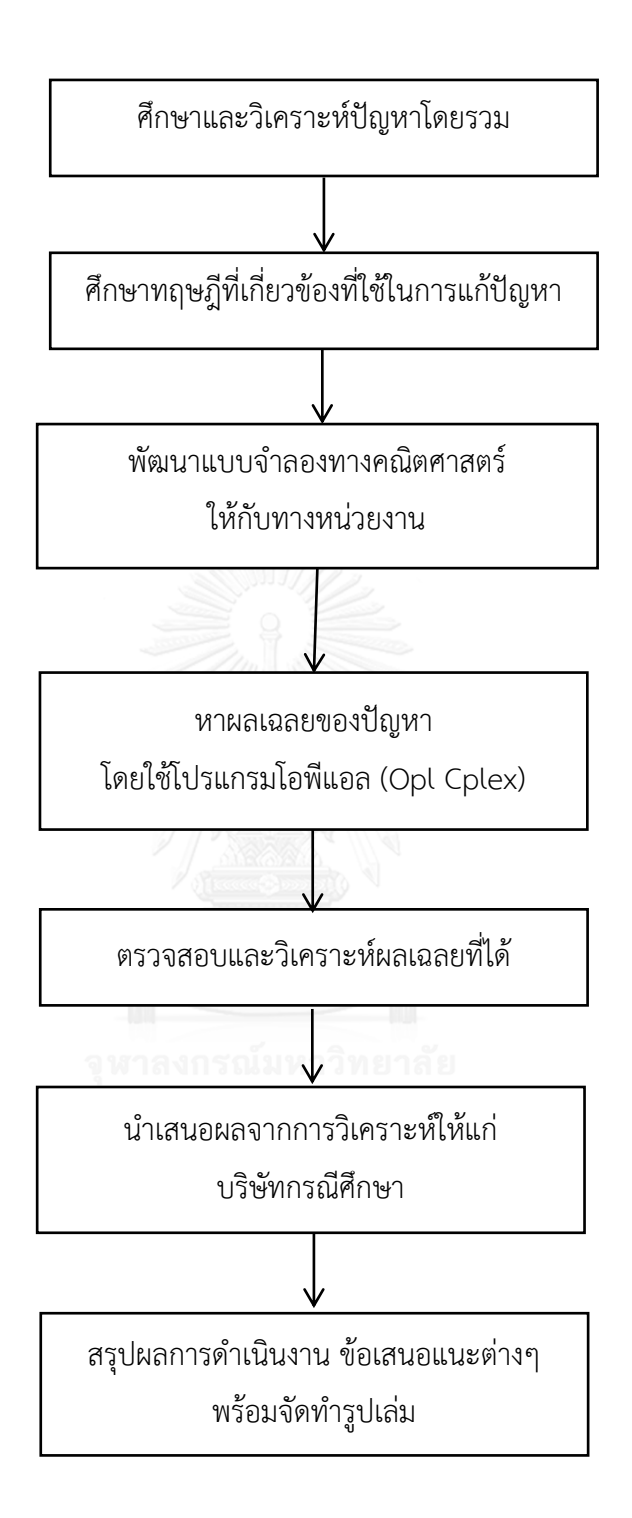

<span id="page-20-0"></span>รูปที่ 1.5 ขั้นตอนการดำเนินงาน

1. ศึกษาและวิเคราะห์ปัญหาโดยรวม

 จากการศึกษาวิธีการสั่งซื้อถุงบรรจุภัณฑ์อาหารสัตว์ พบว่าผู้วางแผนทั้ง 12 โรงงาน จะใช้ ี เวลาในการสั่งซื้อที่นาน เนื่องจากความซับซ้อนของเงื่อนไขต่างๆ อีกทั้งคำตอบที่ได้ยังไม่มี ประสิทธิภาพเท่าที่ควร ซึ่งสะท้อนมายังปริมาณพัสดุคงคลังที่ค้างอยู่ในระบบ และเป็นผลให้ต้นทุน รวมในระบบสูงตามมา

2. ศึกษาศึกษาทฤษฎีที่เกี่ยวข้องที่ใช้ในการแก้ปัญหา

้ศึกษาทฤษฎีที่เกี่ยวข้องกับการหาคำตอบของปัญหา โดยใช้ทฤษฎีทางคณิตศาสตร์เพื่อหาผล เฉลยที่เหมาะสม รวมไปถึงทฤษฎีที่ใช้ในการวิเคราะห์ข้อมูลเพื่อให้ได้ข้อมูลที่ถูกต้อง และเหมาะสม ที่สุด โดยการค้นคว้าจากแหล่งที่มาต่างๆ เช่น หนังสือ อินเตอร์เน็ต บทความวิทยานิพนธ์และงานวิจัย ต่างๆ จากนั้นจะทำการประยุกต์ทฤษฎีเพื่อจำลองปัญหาโดยการใช้โปรแกรมจำนวนเต็มผสมเชิงเส้น (Mixed-Integer Linear Programming) เพื่อกำหนดวัตถุประสงค์กำหนดข้อจำกัดต่างๆ ซึ่งนำข้อมูล ที่ได้จากการค้นคว้าและวิเคราะห์มาแล้วในขั้นต้นมาใช้ เพื่อจะได้ปัญหาที่กระชับรัดกุม เป็นการตี กรอบของปัญหาให้แคบลงที่สุด ท าให้ปัญหาที่ได้มีความใกล้เคียงความเป็นจริง

3. นำเสนอแบบจำลองทางคณิตศาสตร์ให้กับบริษัทกรณีศึกษา

เมื่อมีการสร้างแบบจำลองของปัญหาเสร็จ เราจะต้องมีการนำเสนอให้กับหน่วยงานวางแผน ้ ผลิตอาหารสัตว์บกของบริษัทกรณีศึกษา เพื่อให้แน่ใจได้ว่าแบบจำลองที่สร้างมานั้นมีความถูกต้อง ครอบคลุมถึงปัญหา และสามารถน าไปเป็นแผนปรับใช้ได้จริง

4. หาผลเฉลยของปัญหาโดยใช้โปรแกรมโอพีแอล (Opl Cplex)

ี เมื่อมั่นใจแล้วว่าแบบจำลองของทางคณิตศาสตร์ ถูกต้อง ครอบคลุม และสามารถนำมาปรับ ใช้ได้จริง จึงจะทำการหาคำตอบของปัญหาผ่านโปรแกรมโอพีแอล

5. ตรวจสอบและวิเคราะห์ผลเฉลยที่ได้

 ท าการตรวจสอบผลเฉลยได้จากการแก้ปัญหาเพื่อยืนยันความถูกต้อง ซึ่งหากพบข้อผิดพลาด ก็จะนำมาปรับปรุงและแก้ไขให้ดียิ่งขึ้น จากนั้นจะทำการตรวจสอบความถูกต้องอีกครั้ง และทำการ ้วิเคราะห์ผลจากการดำเนินงานให้สอดคล้องกับวัตถุประสงค์ในการดำเนินงาน

6. น าเสนอผลจากการวิเคราะห์ให้แก่บริษัทกรณีศึกษา

 เพื่อให้ทราบถึงผลลัพธ์ และวิธีการ เพื่อที่หน่วยงานวางแผนผลิตอาหารสัตว์บก ของบริษัท กรณีศึกษาจะได้บำไปปรับใช้เป็นแผนต่อไป

7. สรุปผลการดำเนินงาน ข้อเสนอแนะต่างๆ และการจัดทำรูปเล่ม

## **1.6 แผนการด าเนินงานวิจัย**

<span id="page-22-0"></span>ตารางที่ 1.4 แผนการด าเนินงานของงานวิจัยนี้

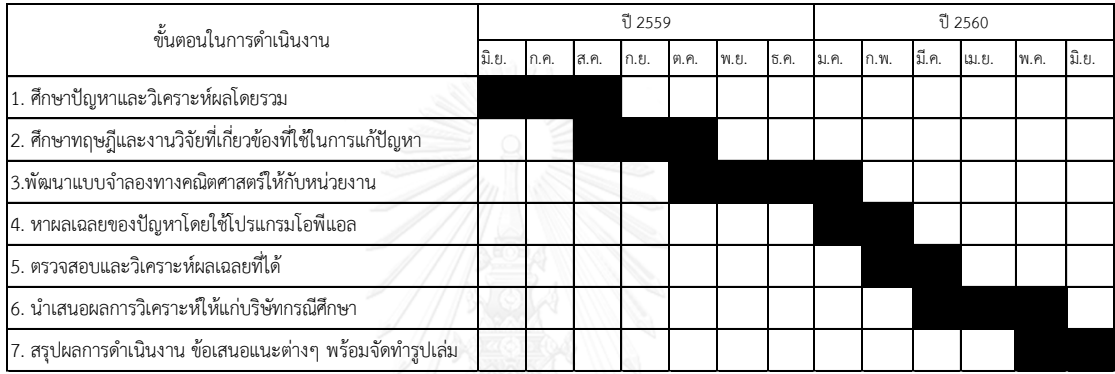

# **1.7 ประโยชน์ที่ได้รับ**

- 1. สามารถลดต้นทุนรวมในระบบได้
- 2. ลดพื้นที่ในการจัดเก็บพัสดุคงคลัง
- 3. ลดความยุ่งยาก ในการวางแผนของพนักงาน
- 4. เป็นแนวทางการสั่งซื้อถุงบรรจุภัณฑ์อาหารสัตว์ของ 12 โรงงาน

# **1.8 ผลที่ได้รับจากงานวิจัย**

โปรแกรมที่สามารถช่วยตัดสินใจการสั่งซื้อถุงบรรจุภัณฑ์อาหารสัตว์ของ 12 โรงงาน เช่นใน แต่ละช่วงเวลาผลิตภัณฑ์ใดควรสั่งซื้อเป็นจำนวนเท่าไหร่ จากผู้ผลิตรายไหน เป็นจำนวนเท่าไหร่หรือ ในแต่ละช่วงเวลาผลิตภัณฑ์แต่ละชนิดในแต่ละโรงงานควรจัดเก็บเท่าไหร่ เป็นต้น

# **บทที่2 ทฤษฎีและงานวิจัยที่เกี่ยวข้อง**

 ในบทนี้จะกล่าวถึงทฤษฏีและงานวิจัยต่างๆ ที่เกี่ยวข้องกับงานวิจัยนี้ โดยเริ่มตั้งแต่ ทฤษฎี สินค้าคงคลัง การขนส่งเต็มคันรถ โปรแกรมเชิงเส้นผสมจำนวนเต็ม และ ทฤษฎีโปรแกรมการหา ค าตอบซึ่งในงานวิจัยนี้ใช้ซอฟต์แวร์โปรแกรมโอพีแอล (Opl Cplex)

### **2.1 ทฤษฎีสินค้าคงคลัง (Inventory Control)**

้สินค้าคงคลัง หรือสินค้าคงเหลือ (Inventory) เป็นสิ่งที่จำเป็นสำหรับธุรกิจ เพราะจัดเป็น ้สินทรัพย์หมุนเวียนรายการหนึ่งซึ่งธุรกิจพึงมีไว้เพื่อให้การผลิตหรือ การขาย สามารถดำเนินไปได้ อย่างราบรื่น การมีสินค้าคงคลังมากเกินไปอาจเป็นปัญหากับธุรกิจ ทั้งในเรื่องต้นทุนการเก็บรักษาที่ ้สูง สินค้าเสื่อมสภาพ หมดอายุ ล้าสมัย ถูกขโมย หรือสูญหาย นอกจากนี้ยังทำให้สูญเสียโอกาสในการ น าเงินที่จมอยู่กับสินค้าคงคลังนี้ไปหาประโยชน์ในด้านอื่นๆ แต่ในทางตรงกันข้าม ถ้าธุรกิจมีสินค้าคง คลังน้อยเกินไป ก็อาจประสบปัญหาสินค้าขาดแคลนไม่เพียงพอ (Stock Out) สูญเสียโอกาสในการ ขายสินค้า ดังนั้นจึงเป็นหน้าที่ของผู้ประกอบการในการจัดการสินค้าคงคลังของตนให้อยู่ในระดับที่ เหมาะสมไม่มากหรือน้อยจนเกินไป [4]

1. ปัจจัยที่ใช้ในการกำหนดปริมาณของสินค้าคงคลัง

ึการพิจารณาถึงปริมาณของสินค้าคงคลังในระดับที่ถูกต้องนั้นเป็นเรื่องค่อนข้างยาก จึงจำเป็น ้ สำหรับผ้ประกอบการที่ต้องทราบถึงสิ่งที่สามารถนำมาช่วยในการกำหนดปริมาณของสินค้า คงคลังในระดับที่เหมาะสม อันได้แก่

1.1 จุดมุ่งหมายหลักในการมีสินค้าคงคลัง โดยปกติแล้วสินค้าคงคลังมีไว้เพื่อให้การดำเนิน ธุรกิจเป็นไปอย่างราบรื่น ไม่สะดุดหรือหยุดชะงัก แต่บางครั้งธุรกิจอาจมีจุดมุ่งหมายอื่น เช่นถ้า คาดการณ์ว่าราคาสินค้ามีแนวโน้มจะสูงขึ้นในอนาคต ก็อาจเก็งกำไรโดยเลือกเก็บสินค้าคงคลัง ่ ในปัจจุบัน เพื่อขายในราคาที่สูงขึ้นในอนาคต ปริมาณของสินค้าคงคลังจึงมีจำนวนมาก หรือ ้บางครั้งได้รับข้อเสนอส่วนลดเงินสดจากผู้จัดส่งวัตถุดิบโดยต้องสั่งซื้อสินค้าเป็นจำนวนมากๆ ในกรณีนี้ต้องเปรียบเทียบถึงผลดีจากส่วนลดเงินสดที่ได้รับ และผลเสียจากค่าใช้จ่ายการบริหาร สินค้าคงคลังที่เพิ่มขึ้น

1.2 ยอดขายในอดีตของธุรกิจ โดยผู้ประกอบการสามารถนำยอดขายที่เกิดขึ้นในอดีตของตน ้มาพยากรณ์ยอดขายที่อาจเกิดขึ้นในอนาคต ทั้งนี้การกำหนดปริมาณสินค้าคงคลังของธุรกิจจะ แปรผันโดยตรงกับยอดขายที่พยากรณ์ได้นั่นเอง ถ้าขายมาก ก็อาจต้องมีปริมาณสินค้าคงคลัง ในระดับค่อนข้างมาก เพื่อรองรับการขายที่พยากรณ์ไว้นั้น แต่ถ้าเป็นธุรกิจที่พึ่งเกิดขึ้นใหม่ยังไม่ มียอดขายในอดีตก็สามารถกำหนดระดับของสินค้าคงคลัง ได้จากการประมาณการยอดขาย ของตน

1.3 การซื้อขายตามฤดูกาล (Seasonal Selling) ถ้าเป็นธุรกิจที่มีการซื้อขายตามฤดูกาล เช่น ธุรกิจขายร่ม เมื่อเข้าสู่ช่วงฤดูฝน ยอดขายก็อาจมากกว่าปกติ ดังนั้นระดับของปริมาณสินค้าคง คลังในช่วงฤดูฝนก็จะมากขึ้นตามปริมาณของยอดขายที่เพิ่มขึ้น หลังจากนั้นยอดขายก็จะลดลงมา สู่ระดับปกติ ซึ่งระดับของปริมาณสินค้าคงคลังก็จะลดลงตาม

การใช้ทฤษฎีคงคลังต้องคำนึงถึงทั้งในส่วนของผู้ผลิตสินค้า ศูนย์กระจายสินค้าขนาดใหญ่ ้ รวมทั้งร้านค้าจำหน่ายรายย่อยอื่นๆ กล่าวคือ หากเป็นการใช้ทฤษฎีคงคลังสำหรับผู้ผลิตสินค้า การ ้วางแผนที่ดีจะต้องคำนึงปริมาณคงคลังของวัตถุดิบต่างๆที่ใช้ในการผลิต นอกจากนี้ยังต้องมีการ ค านึงถึงกลยุทธ์ในการจัดเก็บคงคลังของสินค้าหรือผลิตภัณฑ์ส าเร็จรูป เพื่อรอการกระจายไปยัง ผู้บริโภคหรือศูนย์กระจายสินค้าต่อไป

2. ต้นทุนค่าใช้จ่ายในการบริหารพัสดุคงคลัง [5]

2.1 ค่าใช้จ่ายในการสั่งซื้อหรือสั่งผลิต (Ordering Cost) เป็นค่าใช้จ่ายที่เกิดจากการสั่ง ้สินค้าแต่ละครั้ง เช่น ค่าใช้จ่ายในการบริการจัดส่งหรือขนย้ายสินค้า ค่าใช้จ่ายในการจัดทำ ใบสั่งซื้อ ค่าใช้จ่ายในการเปิดสายการผลิต เป็นต้น ลักษณะค่าใช้จ่ายนี้จะเป็นค่าคงที่ (Fixed Cost) กล่าวคือ ไม่ว่าลูกค้าจะสั่งสินค้าในปริมาณที่มากเพียงใดก็จะเสียในการสั่งซื้อเท่าเดิม

2.2 ค่าใช้จ่ายเมื่อสินค้าขาดมือ (Stock Out Cost) เป็นไปได้ 2 ความหมาย กล่าวคือ เมื่อมีการขาดสินค้าจะต้องมีการสั่งเพิ่มเติม โดยลูกค้าเต็มใจรอคอย ในกรณีนี้บริษัทจะเสีย ค่าใช้จ่ายในการติดตามงาน ค่าโทรศัพท์ เป็นต้น ซึ่งไม่ได้มากมายนัก แต่การเกิดกรณีเช่นนี้ จะส่งผลให้บริษัทเสียชื่อเสียง ซึ่งไม่สามารถประมาณเป็นตัวเงินที่แน่นอน ส่วนอีกความหมาย นึงสำหรับการที่สินค้าขาดมือคือ จะทำให้บริษัทเสียโอกาสในการขาย ซึ่งนับเป็นผลเสียหาย ้มากแต่ก็ยากที่จะประมาณเป็นตัวเงินเช่นเดียวกัน ดังนั้นจึงมีการกำหนดระดับการให้บริการ (Service Level) ขึ้น เพื่อลดความสูญเสียเหล่านี้ลง

2.3 ต้นทุนในการจัดเก็บคงคลังหมายถึงค่าใช้จ่ายต่างๆ ที่เกิดขึ้นระหว่างการจัดเก็บคง คลังเพื่อรอการจำหน่ายหรือการใช้ในการผลิตสินค้าสำเร็จรูป หรืออาจจะรวมถึงค่าใช้จ่ายจาก การประกัน พื้นที่จัดเก็บภาษีที่เกิดขึ้นจากการจัดเก็บคงคลัง

3. การจำแนกความสำคัญของสินค้าคงคลัง [6]

 การแบ่งประเภทสินค้าคงคลังด้วยระบบเอบีซี ( ABC Classification ) เป็นวิธีการจัดกลุ่ม สินค้าคงคลังที่นิยมใช้กันอย่างแพร่หลาย โดยแบ่งสินค้าคงคลังออกเป็น 3 ชนิด คือ A , B และ C โดยวิธีนี้อาศัยหลักการของพาเรโต ( Pareto ) ที่มุ่งให้ความสำคัญในสินค้าจำนวนน้อยแต่มีมูลค่า มาก สำหรับความหมายของสินค้าคงคลังทั้ง 3 ชนิดคือ สินค้ากลุ่ม A เป็นสินค้าคงคลังที่มีมูลค่า ในการสั่งซื้อสูงหรือหมุนเวียนสูงที่สุด โดยปกติจะมีจำนวนประมาณ 20% ของรายการสินค้าคง คลังทั้งหมด โดยมีมูลค่าประมาณ 70-80% ของสินค้าทั้งหมด ส่วนสินค้าคงคลังกลุ่ม B นั้น เป็น สินค้าคงคลังที่มีมูลค่าปานกลาง โดยทั่วไปสินค้าคงคลังประเภทนี้จะมีอยู่ประมาณ 30-40% ของสินค้าทั้งหมดและมูลค่าของสินค้าประเภทนี้จะมีค่าประมาณ 15-20% ของมูลค่าสินค้า ทั้งหมดและสินค้าคงคลังกลุ่ม C เป็นสินค้าคงคลังที่มีมูลค่าในการสั่งซื้อหรือหมุนเวียนต่ำที่สุด 5-10% ของมูลค่าสินค้า แต่มีจำนวนมากที่สุดโดยประมาณ 50-60% ซึ่งจะแสดงการจำแนกโดย ใช้พาเรโต ดังรูปที่ 2.1

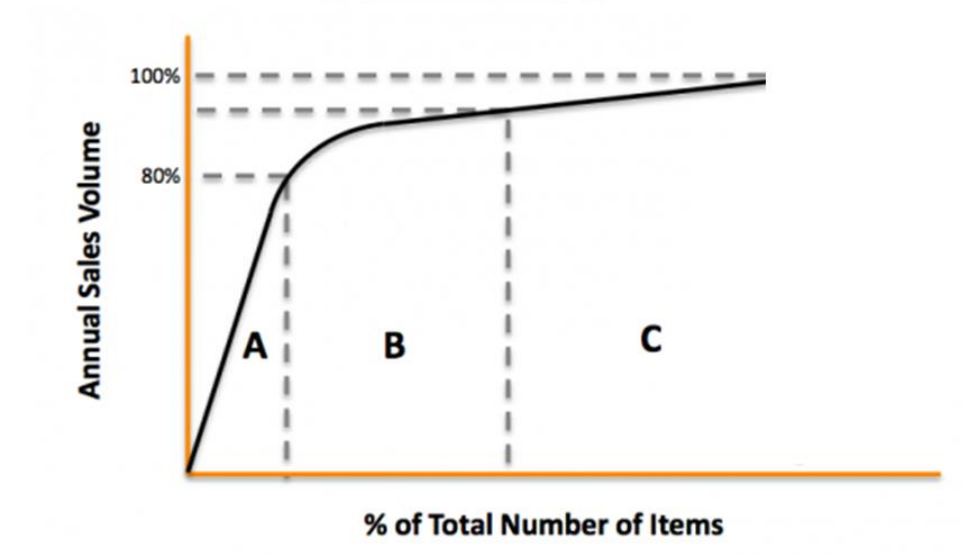

<span id="page-25-0"></span>รูปที่ 2.1 การจำแนกความสำคัญของสินค้าระดับ A [7]

#### **2.2 การขนส่งเต็มคันรถ (Full Truck Load)**

 การขนส่งตรงแบบเต็มตู้ (Full Truck Load: FTL) เป็นการส่งสินค้าจากโรงงานเต็มคันรถตรง ไปให้ลูกค้าแต่ละราย โดยสินค้าจะไม่ผ่านคลังสินค้าหรือศูนย์กระจายสินค้าและไม่มีการเปลี่ยนถ่าย ยานพาหนะระหว่าง ท าให้สามารถตอบสนองความต้องการของลูกค้าทางด้านเวลาได้ อีกทั้งยังช่วยลด ความสูญเปล่าของการขนส่งที่เกิดซึ่งสะท้อนมาเป็นต้นทุนการจัดส่งได้ด้วย [8] ๆ

ตัวอย่างการวางแผนขนส่งสินค้าแบบเต็มตู้

ี หากบริษัทต้องการสั่งสินค้าจากทางผู้ผลิตจำนวน 1,500 ชิ้น โดยตู้บรรจุสินค้า 1 ตู้ จะได้ 400 ชิ้น และผู้ผลิตคิดค่าบริการจัดส่งตู้ละ 200 บาท

จากข้อมูลดังกล่าวแสดงว่าต้องใช้ตู้บรรจุสินค้าจำนวน 1,500 ÷ 400 = 3.75 ตู้ หมายความ ้ว่าในตู้ 1 2 และ 3 จะบรรจุสินค้าไว้เต็มจำนวน 400 ชิ้นรวมเป็น 1200 ชิ้น และสำหรับตู้ที่ 4 จะ ้บรรจุไว้ 300 ชิ้น ซึ่งจะเกิดความสูญเปล่า หากบริษัทไม่ใช้แผนการขนส่งสินค้าแบบเต็มตู้จะทำให้เกิด ความสูญเปล่าในการขนส่ง ซึ่งถ้ามีแผนการขนส่งสินค้าแบบเต็มตู้จะมี 2ทางเลือก คือ

 1) ลดปริมาณสินค้าที่จะสั่งลง จาก 1,500 ชิ้นให้เหลือ 1,200 ชิ้น ซึ่งจะเห็นว่าเต็มการบรรจุ ทั้ง 3 ตู้พอดี ท า[3]ให้ต้นทุนขนส่งต่อหน่วยลดลง ไม่เกิดความสูญเปล่า แต่จะส่งผลต่อระดับการ ให้บริการ เนื่องจากสินค้าคงคลังลดน้อยลงและมีโอกาสที่สินค้าจะไม่เพียงพอต่อความต้องการของ ลูกค้า

2) เพิ่มปริมาณสินค้าที่สั่งเป็น 1,600 ชิ้น ซึ่งจะทำให้เต็มการบรรจุทั้ง 4 ตุ้พอดี ทำให้ต้นทุน ขนส่งต่อหน่วยลดลง ไม่เกิดความสูญเปล่า แต่ส่งผลให้ต้นทุนจัดเก็บสินค้าคงคลังที่เพิ่มขึ้นจากการที่มี สินค้าเพิ่มเกินความต้องการ

 แม้ว่าการจัดส่งเต็มคันรถจะสามารถลดความสูญเปล่าที่เกิดขึ้น แต่การตัดสินใจในการเลือกนั้น ขึ้นอยู่กับตัวแปรตัดสินใจหลายตัวมาเปรียบเทียบกัน เช่น ต้นทุนขนส่งสินค้า ต้นทุนจัดเก็บสินค้าคง คลัง ต้นทุนค่าปรับจากลูกค้าในกรณีไม่มีสินค้าให้ ต้นทุนสั่งซื้อ ระดับการให้บริการที่ยอมรับได้

#### **2.3 โปรแกรมจ านวนเต็ม (Integer Programming)** [9]

โปรแกรมจำนวนเต็ม (Integer Programming) คือแบบจำลองทางคณิตศาสตร์ (Mathematical Model) ที่มีตัวแปรตัดสินใจเป็นจำนวนเต็ม โดยมากจะใช้สำหรับตัดสินใจใน ระบบงานอุตสาหกรรม เช่น การเพิ่มประสิทธิภาพของกระบวนการผลิต การลดค่าใช้จ่ายใน กระบวนการผลิต การหาเส้นทางการขนส่งที่เหมาะสม เป็นต้น

แบบจ าลองทางคณิตศาสตร์จะประกอบไปด้วย

- ฟังก์ชันวัตถุประสงค์ (Objective Function) ส่วนใหญ่จะเป็นการหาค่าที่มากที่สุด หรือ การหาค่าที่น้อยที่สุด เช่น การหาเส้นทางเดินรถที่เสียค่าใช้จ่ายน้อยสุด เป็นต้น
- ตัวแปรตัดสินใจ (Decision Variables) เป็นตัวแปรต่างๆที่ต้องการทราบค่า และกำหนด ขึ้นภายใต้เงื่อนไข เช่นควรสั่งซื้อสินค้าเท่าไหร่ เป็นต้น
- เงื่อนไข หรือข้อจำกัด (Constraints) เช่น การขนส่งต้องไม่เกินความสามารถในการจัดส่ง ของยานพาหนะที่ใช้

โปรแกรมเชิงจำนวนเต็มยังสามารถแบ่งออกได้เป็น 3 ประเภทตามลักษณะของตัวแปรตัดสินใจ

- 1) โปรแกรมเชิงจำนวนเต็มแท้จริง (Pure Integer Programming) คือ โปรคือแกรมเชิง จำนวนเต็มที่มีตัวแปรตัดสินใจทุกตัวเป็นจำนวนเต็ม
- 2) กำหนดการเชิงจำนวนเต็มผสม (Mixed Integer Programming) คือ โปรคือแกรมเชิง จำนวนเต็มที่มีตัวแปรตัดสินใจบางตัวเป็นจำนวนเต็ม
- 3) กำหนดการเชิงจำนวนเต็ศูนย์หนึ่ง (0-1 Integer Programming) คือ โปรแกรมเชิง จ านวนเต็มที่มีตัวแปรตัดสินใจทั้งหมดมีค่าเท่ากับศูนย์หรือหนึ่ง หรือบางครั้งเรียกว่า โปรแกรมฐานสอง (Binary Programming)

 การสร้างเงื่อนไข If-Then ถ้าเงื่อนไข  $f(x_1, x_2, ..., x_n) > 0$  เป็นจริง จะทำให้เงื่อนไข  $g(x_1, x_2, ..., x_n) \geq ~ 0$  เป็นจริงด้วย แต่ถ้าเงื่อนไข  $f(x_1, x_2, ..., x_n) > ~ 0$  ไม่เป็นจริง จะทำให้เงื่อนไข  $g(x_1, x_2, ..., x_n) \geq ~ 0$  เป็นจริงหรือไม่ก็ได้ เงื่อนไข If-Then จะเขียนสมการได้ดังนี้

 $\overline{\phantom{0}}$ 

$$
- g(x_1, x_2, ..., x_n) \leq My f(x_1, x_2, ..., x_n) \leq M(1 - y) y \in \{0, 1\}
$$

การสร้างเงื่อนไข Either-Or

ถ้า  $f(x_1, x_2, ..., x_n) \leq 0$  เป็นจริง หรือ  $g(x_1, x_2, ..., x_n) \leq 0$  เป็นจริง หรือ ทั้ง 2 เงื่อนไขเป็นจริง เงื่อนไข Either-Or จะเขียนสมการได้ดังนี้

$$
f(x_1, x_2, ..., x_n) \le My
$$
  
 
$$
g(x_1, x_2, ..., x_n) \le M(1 - y)
$$
  
 
$$
y \in \{0, 1\}
$$

การหาผลลัพธ์ของแบบจำลองมีหลายวิธีเช่น วิธีการแตกติ่งและจำกัดของเขต (Branch and Bound) การใช้กราฟ และการใช้โปรแกรม โปรแกรมที่ใช้ในการหาคำตอบของแบบจำลองทาง คณิตศาสตร์ก็มีอยู่หลายโปรแกรมเช่น เอ็กเซล-โซลเวอร์ (Excel-Solver), ลินโด้ (Lindo) และ โปรแกรมโอพีแอล (Opl Cplex) โดยโปรแกรมที่เลือกใช้คือโปรแกรมโอพีแอลซึ่งเป็นลิขสิทธ์ของ บริษัทไอบีเอ็ม

#### **2.4 โปรแกรมโอพีแอล (Opl Cplex)** [10, 11]

 โปรแกรมโอพีแอลเป็นลิขสิทธ์ของบริษัทไอบีเอ็ม ในโปรแกรมจะมีส่วนประกอบ เหมือนแบบจำลองทางคณิตศาสตร์คือ การระบุฟังก์ชันวัตถุประสงค์ การกำหนดตัวแปรตัดสินใจ และ เงื่อนไขหรือข้อจำกัด การสร้างโปรแกรมโอพีเอลจะเริ่มจากการสร้างโปรเจคใหม่ (New OPL Project) ซึ่งจะเป็นการสร้างไฟล์งาน 2 ไฟล์คือ ไฟล์สำหรับแบบจำลองทางคณิตศาสตร์ (.mod) และ ้ไฟล์สำหรับเก็บข้อมูล (.dat) ซึ่งแสดงวิธีสร้างโครงงานดังรูป 2.2 และหน้าจอโปรแกรมโอพีแอลที่ พร้อมใช้งานดังรูปที่ 2.3

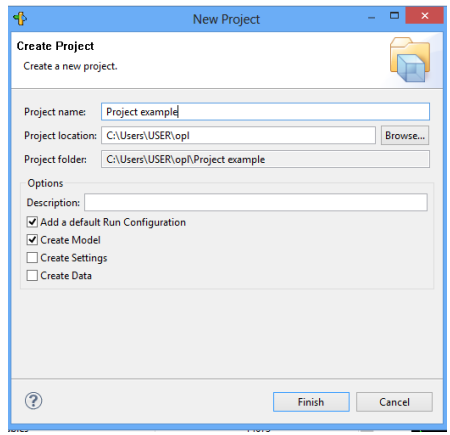

<span id="page-28-0"></span>รูปที่ 2.2 วิธีการสร้างโครงสร้างงาน

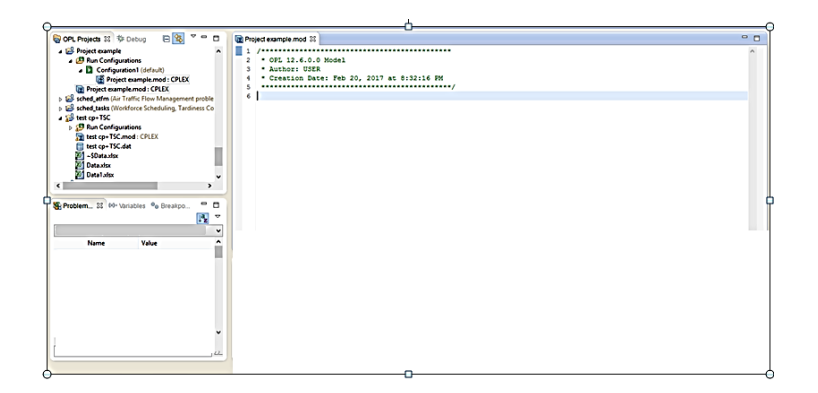

รูปที่ 2.3 หน้าจอโปรแกรมโอพีแอลพร้อมใช้งาน

- <span id="page-29-0"></span>1) การสร้างไฟล์สำหรับแบบจำลองทางคณิตศาสตร์ในโปรแกรมโอพีแอล การสร้างไฟล์สำหรับแบบจำลองทางคณิตศาสตร์ในโปรแกรมโอพีแอล จะมีส่วนประกอบ ต่างๆ ดังนี้
- การกำหนดตัวแปรและการกำหนดพารามิเตอร์ เช่น int profit = …;
- การกำหนดตัวแปรตัดสินใจ (Decision Variable) เช่น dvar Boolean Xij ;

การกำหนดตัวแปร การกำหนดพารามิเตอร์ และการกำหนดตัวแปรตัดสินใจ จะต้องบ่งบอกรูปแบบของตัวแปรต่างๆ ซึ่งมีดังนี้

- int ใช้ส าหรับก าหนดตัวแปรที่เป็นจ านวนเต็ม เช่น 1 2 3
- float ใช้สำหรับกำหนดตัวแปรที่เป็นจำนวนใดๆ เช่น 1.5 2.6
- boolean ใช้สำหรับกำหนดตัวแปรที่เป็นที่มีค่า 0 หรือ 1
- string ใช้สำหรับกำหนดตัวแปรที่เป็นตัวอักษร เช่น Toyota Honda
- array ใช้สำหรับกำหนดตัวแปรที่เป็นชุดหรือกลุ่มข้อมูล โดยจะ มี2 มิติขึ้นไป
- tuple ใช้สำหรับตัวแปรหรือพารามิเตอร์ที่กำหนดโครงสร้างเอง
- Range ใช้สำหรับระบุช่วงของตัวแปรหรือพารามิเตอร์ เช่น 1..10 หมายถึงข้อมูลมีค่าเป็นจำนวนเต็มตั้งแต่ 1 ถึง 10
- การกำหนดสมการวัตถุประสงค์ จะใช้คำสั่ง Maximum และ Minimum
- การกำหนดเงื่อนไข จะเริ่มต้นด้วยคำสั่ง Subject To โดยจะกำหนดเงื่อนไขอยู่ภายใน {…}
- ผลบวกของตัวแปรตัดสินใจสามารถเขียนได้ดังนี้
	- $\sum_{i \in I}$  = sum(i in I)
	- $\sum_{i=1}^{n}$  = sum(i in 1..n)
	- $\sum_{i=1}^{n} \sum_{j=1}^{m}$  = sum(i in 1..n,j in 1..m)
- ถ้ามีเงื่อนไขในรูปแบบเดียวกันหลายเงื่อนไขสามารถเขียนได้ดังนี้
	- $\forall j \in J = \text{forall (j in J)}$
	- $\forall i \in I, \forall j \in J = \text{forall (i in I, j in J)}$
	- $\forall i$ :  $i = 1, 2, \ldots n =$  forall (i in 1..n)

#### ตัวอย่างการสร้างไฟล์ในโปรแกรมโอพีแอล

ถ้าผู้ประกอบการต้องการลงทุนในโครงการเพื่อให้ได้ผลตอบแทนการลงทุนที่มาก ที่สุด ในการลงทุนแต่ละโครงการจะเกิดค่าใช้จ่ายรายปีเป็นเวลา 3 ปี ติดต่อกัน โดยค่าใช้จ่าย ส าหรับแต่ละโครงการ ผลตอบแทนโครงการ และเงินลงทุนในแต่ละปีนั้นเป็นดังตารางที่ 2.1 ผู้ประกอบการควรเลือกลงทุนในโครงการใดเพื่อให้ได้ผลตอบแทนมากที่สุด

<span id="page-30-0"></span>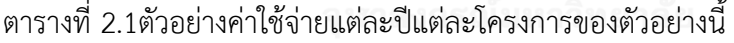

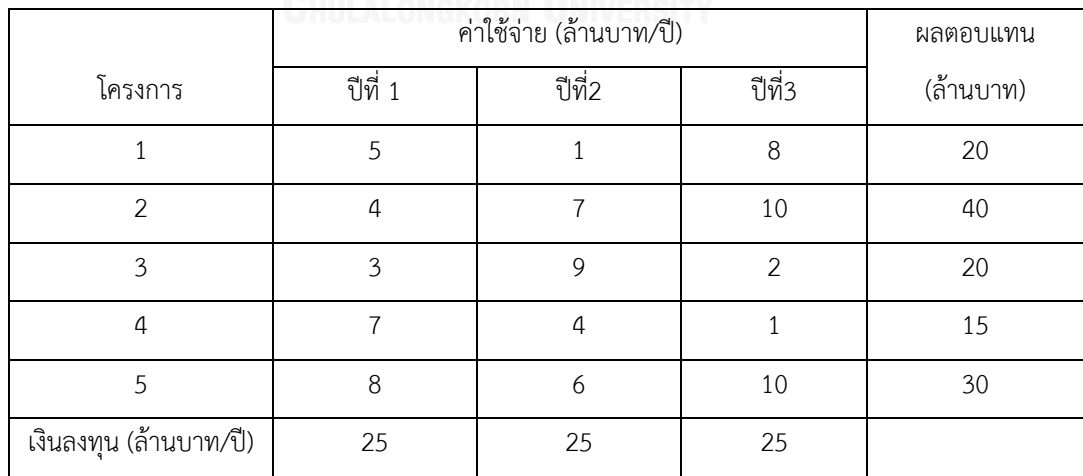

ี จากโจทย์สามารถกำหนดการเชิงจำนวนเต็มได้ดังนี้

 $I = \{1, 2, ...5\}$  คือ เซตของโครงการ

 $I = \{1,2,3\}$  คือ เซตรายปี

ตัวแปรตัดสินใจ

 $X_i = 1$  ถ้าเลือกลงทุนในโครงการ  $i$ 

 $= 0$  otherwise

พารามิเตอร์

 $ret_i =$  ผลตอบแทนโครงการ  $i$ 

 $ex_{i,i}$  = ค่าใช้จ่ายสำหรับโครงการ  $i$  ในปีที่  $j$ 

 $|$ avail $|$  = เงินลงทุนที่มีในปีที่  $j$  (ล้านบาท)

Max  $Z = \sum_{i \in I} ret_i X_i$ 

∑ (เงินลงทุนต่อปี)  $X_i \in \{0,1\}$ 

จากแบบจำลองทางคณิตศาสตร์สามารถนำมาสร้างไฟล์ได้ดังรูปที่ 2.4

```
int numproject = \ldots;
 int numvear = \dotsrange pro = 1..numproject;
range year = 1..numyear;
 float return[pro] = \ldots;
 float expense [pro] [year] =...;
float avai[year] =...;
dvar boolean x[pro];
maximize sum(i in pro) return[i]* x[i];
\frac{1}{2} subject to {
forall (j in year)
 forall (j in year)<br>ctl: sum(i in pro) expense[i][j] * x[i]<=avai[j];
```
<span id="page-31-0"></span>รูปที่ 2.4 ไฟล์รูปแบบของการเขียนในโปรแกรมโอพีแอล

2) การประมวลผล

ในส่วนของการวิเคราะห์ข้อมูลหรือประมวลผลนั้น เมื่อรับแบบจำลองด้วยคำสั่ง Run Configuration ผลของแบบจำลองจะอยู่ในส่วนของ Problem Browser ดังรูปที่ 2.5

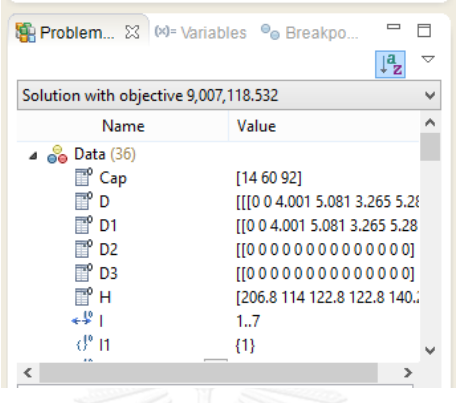

รูปที่ 2.5 รูปแบบปัญหาของโปรแกรมโอพีแอล

<span id="page-32-0"></span>3) การเชื่อมโยงข้อมูลระหว่างโปรแกรมเอ็กเซล และ โปรแกรมโอพีแอล

เมื่อข้อมูลนำเข้าถูกเก็บในโปรแกรมเอ็กเซล ผู้เขียนโปรแกรมจะสามารถดึงข้อมูล ้จากโปรแกรมเอ็กเซลไปสู่โอพีแอลได้โดยตรง และสามารถนำผลเฉลยจากโอพีแอลไปสู่ โปรแกรมเอ็กเซลได้ซึ่งแสดงดังนี้

> - การอ่านข้อมูลจากโปรแกรมเอ็กเซล SheetConnect sheet ("Filename .xls") ; DataName from SheetRead (sheet, "SheetName!Range") ; - การเขียนข้อมูลเข้าโปรแกรมเอ็กเซล SheetConnection sheet("Filename .xls");

VariableName to SheetWrite(sheet, " SheetName!Range") ;

### **2.5 งานวิจัยที่เกี่ยวข้อง**

 งานวิจัยนี้ได้ศึกษาการเลือกสั่งซื้อสินค้าผ่านระบบส่วนกลางโดยพิจารณาการเลือกผู้ผลิตหลาย ราย ตลอดจนการเลือกจำนวน และขนาดรถที่จัดส่งของผ้ผลิตในแต่ละเส้นทาง สำหรับงานวิจัยที่ เกี่ยวข้อง ในส่วนแรกจะกล่าวถึงงานวิจัยที่เกี่ยวข้องกับการสั่งซื้อผ่านระบบส่วนกลาง จากนั้นจะ กล่าวถึงการพิจารณาการเลือกผู้ผลิต และส่วนสุดท้ายจะกล่าวถึงงานวิจัยที่เกี่ยวข้องกับการขนส่ง

 Munson และ Hu [12] ได้ศึกษาผลกระทบของการใช้ระบบการตัดสินใจสั่งซื้อผ่านส่วนกลางที่ มีผลต่อระดับสินค้าคงคลัง โดยงานวิจัยนี้มีวัตถุประสงค์เพื่อพัฒนาฮิวริสติกเพื่อหาผลเฉลยที่เหมาะสม จากนั้น Karjalainen [13] ได้ศึกษาผลกระทบด้านต้นทุนของการสั่งซื้อผ่านระบบส่วนกลางโดยการ เปรียบเทียบต้นทุนการดำเนินการ และ ศักยภาพของการประหยัดราคา ของการสั่งซื้อผ่านส่วนกลาง และการสั่งซื้อแบบไม่ผ่านส่วนกลาง ซึ่งผลลัพธ์จากงานวิจัยนี้พบว่า การสั่งซื้อแบบส่วนกลางจะ สามารถประหยัดต้นทุนได้มากกว่า

 ส าหรับปัญหาการเลือกผู้ผลิต Aissaoui et al. [14] ได้เสนอวิธีการต่างๆในการสั่งซื้อสินค้าจาก ผู้ผลิต (พิจารณาสินค้า 1 ชนิด) จากผู้ผลิตต่างๆ ซึ่งแบ่งได้ 2 กลุ่มดังนี้

- 1) กลุ่มที่มีวัตถุป ระสงค์ 1 อย่ าง วิธีก ารที่นิยมใช้ได้แก่ โป รแกรมเชิงเส้น (Linear Programming) โปรแกรมเชิงเส้นผสมจำนวนเต็ม (Mixed-Integer Programming) โปรแกรมไม่เชิงเส้น (Non-Linear Programming) โปรแกรมเชิงพลวัต (Dynamic Programming) ซึ่งวิธีการเหล่านี้จะมีวัตถุประสงค์เพื่อหาต้นทุนที่ต่ำที่สุด โดยที่ต้นทุนแต่ละ ส่วนเป็นอิสระต่อกัน ซึ่งอาจประกอบไปด้วย ต้นทุนสินค้า ต้นทุนการสั่งซื้อ ต้นทุนคงที่ต่างๆ ต้นทุนการขนส่งหรือ ต้นทุนการจัดเก็บสำหรับหลายช่วงเวลา
- 2) กลุ่มที่มีวัตถุประสงค์หลายอย่าง วิธีการที่นิยมได้แก่ โปรแกรมที่มีหลายวัตถุประสงค์ (Multiobjective Programming) และโปรแกรมเป้าหมาย (Goal Programming) สำหรับ วัตถุประสงค์ที่พิจารณาเช่น ค่าใช้จ่ายต่อหน่วยที่ไม่สอดคล้องกับเวลาส่งมอง ซึ่งได้มีการ ยืนยันว่าทางเลือกนี้มีข้อได้เปรียบกว่าการใช้วัตถุประสงค์เดียว

ในเวลาเดียวกัน Ghodsypour และ O'brien [15] ได้มีการเสนอแบบจำลองทางคณิตศาสตร์ ในการแก้ปัญหาการเลือกซื้อสินค้าจากผู้ผลิตที่มีความหลากหลาย โดยต้องการให้ต้นทุนรวมต่ำที่สุด ซึ่งพิจารณาจากต้นทุนสินค้า (ต่อหน่วยคงที่), ต้นทุนโลจิสติก รวมถึงเงื่อนไขการสั่งอื่นๆ แต่อย่างไรก็ ตามงานวิจัยนี้จะพิจารณาเพียงสินค้าประเภทเดียว

ี ต่อมา Hammami et al. [16] ได้เสนอแบบจำลองทางคณิตศาสตร์ เพื่อแก้ปัญหาในลักษณะ ใกล้เคียงกัน แต่มีการพิจารณาเพิ่มเติมของสินค้าหลายประเภท โดยแบบจำลองทางคณิตศาสตร์นี้ ต้องการให้ต้นทุนต่ำที่สุด ซึ่งประกอบไปด้วย ต้นทุนราคาสินค้า (ต่อหน่วยคงที่) ต้นทุนการจัดเก็บ ต้นทุนการขนส่ง และต้นทุนคงที่ของการบริหารจัดการผู้ผลิตในกรณีที่เลือกผู้ผลิตรายนั้นๆ จากนั้นจึง ทำการแก้ปัญหาด้วยโปรแกรมโอพีแอล เพื่อให้ได้จำนวนสินค้าแต่ละประเภทที่ต้องสั่งจากผู้ผลิตแต่ละ รายในแต่ละช่วงเวลา จากนั้น Pazhani และ Mendoza [17] ได้พัฒนาแบบจำลองทางคณิตศาสตร์ ต่อ เพื่อพิจารณาปันส่วนปริมาณการสั่งซื้อของผู้ผลิตต่างๆ โดยได้มีการพิจารณาเพิ่มเติมกรณีต้นทุน ขนส่งที่มีต้นทุนเป็นค่าฟังก์ชันเชิงเส้นแบบช่วง (Piecewise) กล่าวคือปริมาณการขนส่งต่อคันรถจะมี ผลต่อต้นทุนการขนส่งด้วย

 ในเวลาเดียวกัน Firouz et al. [18] ได้เสนอปัญหาการเลือกผู้ผลิตจากแหล่งที่มีความ หลากหลาย โดยพิจารณาสินค้าเพียง 1 ประเภท ซึ่งงานวิจัยนี้แบ่งการวิเคราะห์เป็น 2 ขั้นตอน คือ 1. สร้างแบบจำลองทางคณิตศาสตร์ที่ต้องการให้ต้นทุนราคาสินค้า และต้นทุนค่าคงที่กรณีเลือกผู้ผลิต ้นั้นๆ ต่ำที่สุด เพื่อให้ได้จำนวนการสั่งของผู้ผลิตแต่ละราย 2. เมื่อทราบจำนวนการสั่งของผู้ผลิตแต่ละ รายแล้วจึงทำการหาจำนวนที่จัดเก็บ และวิธีการขนส่งโดยใช้ฮิวริสติก แต่อย่างไรก็ตามงานวิจัยนี้ไม่ได้ กล่าวถึงความต่างของขนาดรถ และเส้นทางการขนส่งร่วมกัน

้สำหรับแบบจำลองทางคณิตศาสตร์ที่เกี่ยวข้องกับต้นทุนการขนส่ง โดยเลือกเส้นทางที่ เหมาะสมจากตัวเลือกเส้นทางเดิมที่มีอยู่แล้ว ซึ่งจะพิจารณาจากระยะทาง และเวลา ซึ่ง Zhang et al. [19] ได้มีการกล่าวไว้ ในขณะที่ Gaoet al. [20]ได้เสนอปัญหาการเลือกเส้นทางจาก เส้นทางเดิมที่มีอยู่แล้วเช่นกัน และได้มีการพิจารณาเพิ่มเติมการออกแบบเส้นทางใหม่ โดยใช้ วิธีทางพันธุกรรม (Genetic Algorithm) แต่อย่างไรก็ตามงานวิจัย 2 ชิ้นนี้ไม่ได้มีการกล่าวถึงขนาดรถ และการจัดเก็บ

ส าหรับงานวิจัยที่เกี่ยวกับต้นทุนการขนส่ง และต้นทุนการจัดเก็บมีดังนี้

 Vidović et al. [21] ได้เสนอปัญหาการจัดเส้นทางการขนส่งเพื่อเติมเต็มเชื้อเพลิงหลายชนิด ้จากคลังไปยังสถานีต่างๆในแต่ละวัน ซึ่งได้นำเสนอปัญหาในรูปแบบจำลองทางคณิตศาสตร์ โดยมี วัตถุประสงค์เพื่อให้ต้นทุนการจัดเก็บ และต้นทุนการขนส่งที่ต่ำที่สุด และเนื่องจากปัญหานี้มีขนาด ใหญ่ทำให้ใช้เวลาในการหาคำตอบ (มากกว่า 1 วัน ซึ่งปัญหานี้เป็นแผนการตัดสินใจรายวัน) จึงต้องใช้ heuristic ช่วยหาคำตอบ อย่างไรก็ตามงานวิจัยนี้มีการพิจารณารถเพียงขนาดเดียว

ในเวลาเดียวกัน Mirzapour และ Rekik [22] ได้สร้างแบบจำลองทางคณิตศาสตร์ที่มีลักษณะ ใกล้เคียงกัน เพื่อจัดเส้นทางการขนส่งที่พิจารณาสินค้าหลายชนิด หลายช่วงเวลา โดยพิจารณาการ

ขนส่งจากผู้ผลิตหลายๆที่ มายังโรงงานเป้าหมาย โดยงานวิจัยนี้มีการพิจารณาเพิ่มเติมการถ่ายเท สินค้าจากผู้ผลิตรายที่ 1 มายังผู้ผลิตรายที่ 2 (ฝากจัดเก็บ) เพื่อที่ช่วงเวลาถัดมา รถสามารถมารับของ ้จากผู้ผลิตที่เดียวได้เลย ไม่ต้องผ่านผู้ผลิตหลายที่โดยวัตถุประสงคของแบบจำลองทางคณิตศาสตร์นี้ ้ต้องการให้ต้นทุนรวมต่ำที่สุดซึ่งประกอบไปด้วยต้นทุนการจัดเก็บ และต้นทุนการขนส่ง อีกทั้งใน งานวิจัยนี้สามารถพิจารณารถมากกว่า 1 ขนาด แต่อย่างไรก็ตามในการวิ่งแต่ละครั้งจะสามารถ เลือกใช้รถได้เพียง 1 ขนาด และคันเดียวเท่านั้น

 ส าหรับ Nambirajan et al. [23] ได้เสนอปัญหาที่มีการพิจารณาการขนส่ง 2 ระดับคือส่งจาก ผู้ผลิตหลายรายมาที่ ศูนย์กระจายสินค้าจากนั้นศูนย์กระจายสินค้าจึงจัดเส้นทางเพื่อส่งสินค้าให้ โรงงาน โดยขั้นต้นได้นำเสนอแบบจำลองทางคณิตศาสตร์เพื่อให้ต้นทุนการขนส่ง และการจัดเก็บต่ำ ที่สุด โดยพิจารณาสินค้าหลายประเภท และพิจารณารถขนส่งประเภทเดียวเท่านั้น แต่เนื่องจาก งานวิจัยนี้พิจารณาการขนส่งถึง 2 ระดับทำให้การหาคำตอบด้วยแบบจำลองทางคณิตศาสตร์ใช้ เวลานานเนื่องจากปัญหามีขนาดใหญ่ขึ้น จึงต้องมีการใช้ฮิวริสติกเข้าช่วย

จากงานวิจัยที่เกี่ยวข้องทั้งหมดสามารถสรุปลักษณะปัญหา ผู้ทำการวิจัย และวิธีการหา ค าตอบได้ดังตารางที่ 2.2
| ปัญหา                                                                                                    | นักวิจัย                                                                                                    | การดำเนินการ                                                                              |
|----------------------------------------------------------------------------------------------------|----------------------------------------------------------------------------------------------------|-------------------------------------------------------------------------------------------|
| การสั่งซื้อผ่านระบบส่วนกลาง                                                                                                    | - C. L. Munson and J. Hu                                                                                                    | - แบบจำลองคณิตศาสตร์ และ                                                                  |
| - พิจารณาผลกระทบต่อระดับ                                                                                                    | (2010)                                                                                                    | ฮิวริสติก                                                                                 |
| พัสดุคงคลัง และค่าใช้จ่ายในการ                                                                                                    | - K. Karjalainen (2011)                                                                                                    | - ฮิวริสติก                                                                               |
| ดำเนินการ                                                                                                    |                                                                                                    |                                                                                           |
|                                                                                                    | - S. H. Ghodsypour and                                                                                                    | - แบบจำลองทางคณิตศาสตร์                                                                   |
| การเลือกผู้ผลิต                                                                                                    | C. O'brien (2001)                                                                                                    |                                                                                           |
| - จำกัดจำนวนรถในการขนส่ง                                                                                                    | - S. Pazhani, J. A.                                                                                                    | - แบบจำลองคณิตศาสตร์ และ                                                                  |
| - พิจารณารถขนส่งเพียงประเภท                                                                                                    | Ventura, and A. Mendoza                                                                                                    | ฮิวริสติก                                                                                 |
| เดียว                                                                                                    | (2016)                                                                                                    | - แบบจำลองคณิตศาสตร์ และ                                                                  |
| - พิจารณาสินค้าประเภทเดียว                                                                                                    | - M. Firouz, B. B. Keskin,                                                                                                    | ฮิวริสติก                                                                                 |
|                                                                                                    | and S. H. Melouk (2016)                                                                                                    |                                                                                           |
| การเลือกผู้ผลิต<br>- พิจารณาจำนวนรถและขนาดรถ<br>ที่ใช้<br>- พิจารณาสินค้าหลายประเภท<br>การเลือกเส้นทาง<br>- พิจารณารถขนาดเดียว<br>- ในแต่ละครั้งสามารถวิ่งได้ทีละ 1<br>คัน (จำกัดจำนวนรถ) | R. Hammami, Y. Frein,<br>and A. B. Hadj-Alouane<br>(2016)<br>- X. Zhang, Z. Zhang, Y.<br>Zhang<br>- G. Gao, B. Zhang, X. Li,<br>and J. Lv | - แบบจำลองทางคณิตศาสตร์<br>- แบบจำลองทางคณิตศาสตร์<br>และ ฮิวริสติก<br>- วิธีการพันธุกรรม |
| การจัดเส้นทาง<br>- พิจารณาสินค้าหลายชนิด<br>- พิจารณารถขนส่งเดียวขนาด<br>เดียว                                                                                                    | - M. Vidović, D. Popović,<br>and B. Ratković (2014)<br>- R. Nambirajan, A.<br>Mendoza (2016)                                              | - แบบจำลองทางคณิตศาสตร์<br>และ ฮิวริสติก<br>- แบบจำลองทางคณิตศาสตร์<br>และ ฮิวริสติก      |
| การจัดเส้นทาง<br>- พิจารราสินค้าหลายประเภท<br>- พิจารณาการถ่ายเทสินค้า<br>-จำกัดจำนวนรถ                                                                                                   | S. Mirzapour Al-e-<br>hashem and Y. Rekik                                                                                                 | - แบบจำลองทางคณิตศาสตร์                                                                   |

ตารางที่ 2.2 รูปแบบปัญหาและวิธีการหาคำตอบจากงานวิจัยที่เกี่ยวข้อง

# **บทที่3 การด าเนินงานวิจัย**

## **3.1 รูปแบบปัญหา**

 งานวิจัยนี้มีวัตถุประสงค์เพื่อหาแนวทางการสั่งซื้อถุงบรรจุภัณฑ์อาหารสัตว์ของบริษัทแห่งหนึ่ง ซึ่งประกอบไปด้วย 12 โรงงาน จากผู้ผลิต 3 ราย โดยต้องการให้เกิดค่าใช้จ่ายดำเนินการต่างๆน้อย ที่สุด ซึ่งประกอบไปด้วย ต้นทุนสินค้า ต้นทุนการจัดเก็บสินค้า และ ต้นทุนการสั่งซึ่งในงานวิจัยนี้จะ เป็นค่าขนส่งซึ่งมี 2 ส่วนกล่าวคือ ค่าใช้จ่ายคงที่ต่อคันรถ (Fixed Cost) และใช้จ่ายตามระยะทาง (Variable Cost) (ในกรณีที่ระยะห่างระหว่างโรงงานไม่ไกลกันมาก ทางผู้ผลิตสามารถจัดส่งพร้อมกัน ได้) ซึ่งแสดงได้ดังนี้

ต้นทุนรวม (3 เดือน) = ต้นทุนสินค้า+ต้นทุนจัดเก็บ+ต้นทุนการสั่ง (หรือในงานวิจัยนี้คือค่า ขนส่ง) โดยที่

ต้นทุนสินค้า = ต้นทุนสินค้าในการสั่งจากผู้ผลิตแต่ละราย (บาท/ล็อต) \* จำนวนสินค้าที่สั่ง จากผู้ผลิต (ล็อต)

ต้นทุนการจัดเก็บคงคลัง = ต้นทุนการดูแลรักษาในแต่ละโรงงาน (บาท/ล็อต) \* จำนวนที่จัดเก็บต่อสัปดาห์ (ล็อต/สัปดาห์) \* จำนวนสัปดาห์ (สัปดาห์)

ต้นทุนการขนส่ง = {ต้นทุนการเดินรถแต่ละเส้นทางของรถแต่ละชนิด (บาท/คัน) \* จำนวน รถแต่ละชนิดที่ใช้เส้นทางนั้นๆ (คัน)}

ส าหรับเงื่อนไขต่างๆที่น ามาพิจารณาในการสั่งซื้อ การเลือกผู้ผลิต การเลือกเส้นทาง รวมไปถึง การกำหนดปริมาณคงคลัง มีดังนี้

- 1. ระยะเวลาการตัดสินใจเป็นรายสัปดาห์ โดยวางแผนเป็นระยะเวลา 3 เดือน (12สัปดาห์)
- 2. ความต้องการใช้ถุงบรรจุภัณฑ์อาหารสัตว์เป็นที่ทราบแน่นอน (Deterministic) ซึ่งมาจาก การประมาณการของบริษัทที่มีความแม่นยำสง
- 3. พิจารณาสินค้า 188 ชนิด
- 4. จำนวนรถขนส่งมีไม่จำกัด

5. เส้นทางในการขนส่งจะพิจารณาเลือกเฉพาะเส้นที่ทางผู้ผลิตสามารถจัดส่งได้จริงเท่านั้น (Route Selection) โดยพิจารณาจากตำแหน่งที่ตั้งของผู้ผลิตที่มี 3 ราย และตำแหน่งที่ตั้ง ของโรงงานที่มี 12 โรงงาน ได้แก่ โรงงาน A, B, C, D, E, F, G, H, I, J, K และ L ดังรูปที่ 3.1 ซึ่งคิดเป็น 47 เส้นทางตามรูปที่ 3.2-3.4 ได้

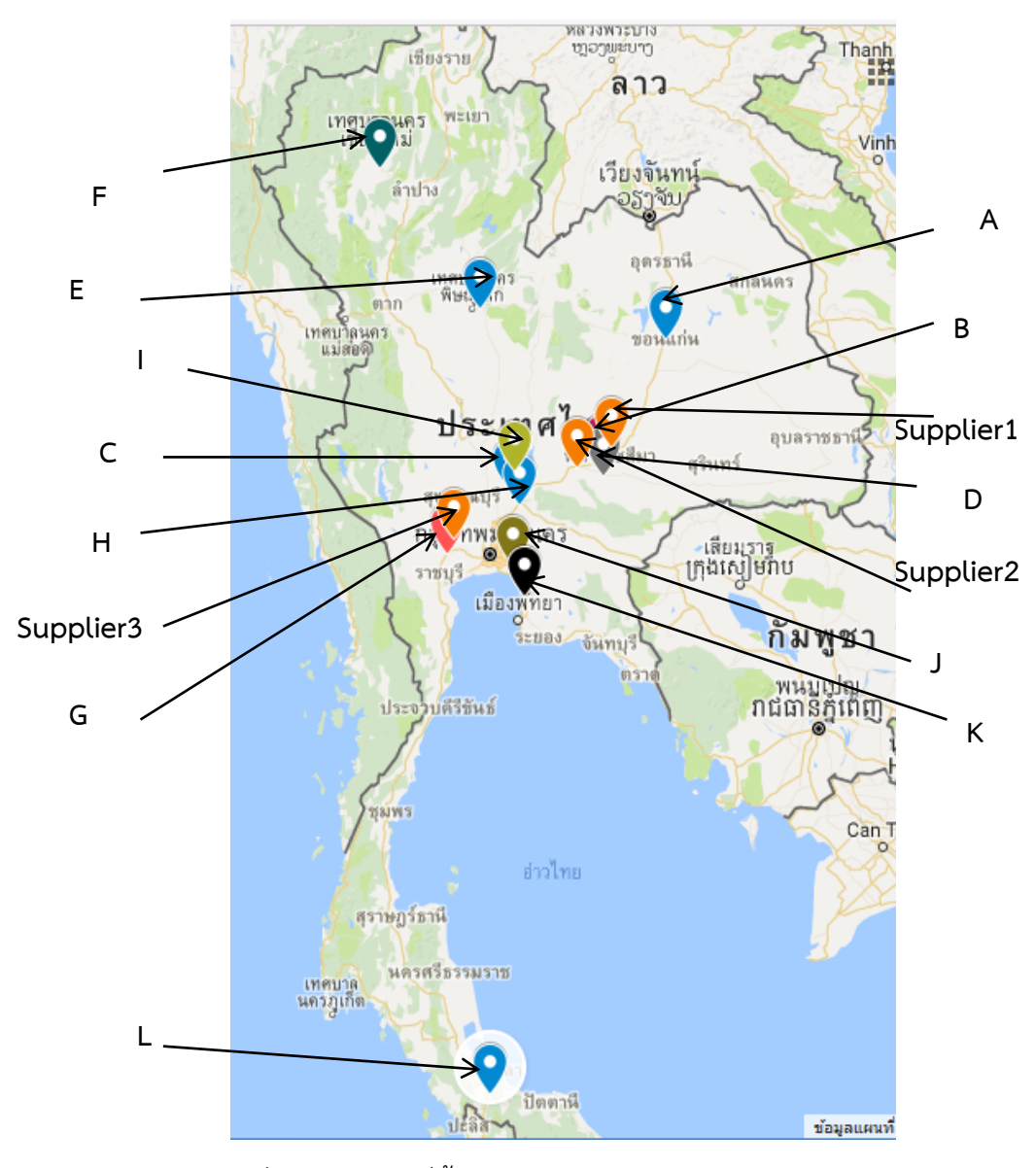

รูปที่ 3.1 ตำแหน่งที่ตั้งของ 12 โรงงานและผู้ผลิต 3 ราย

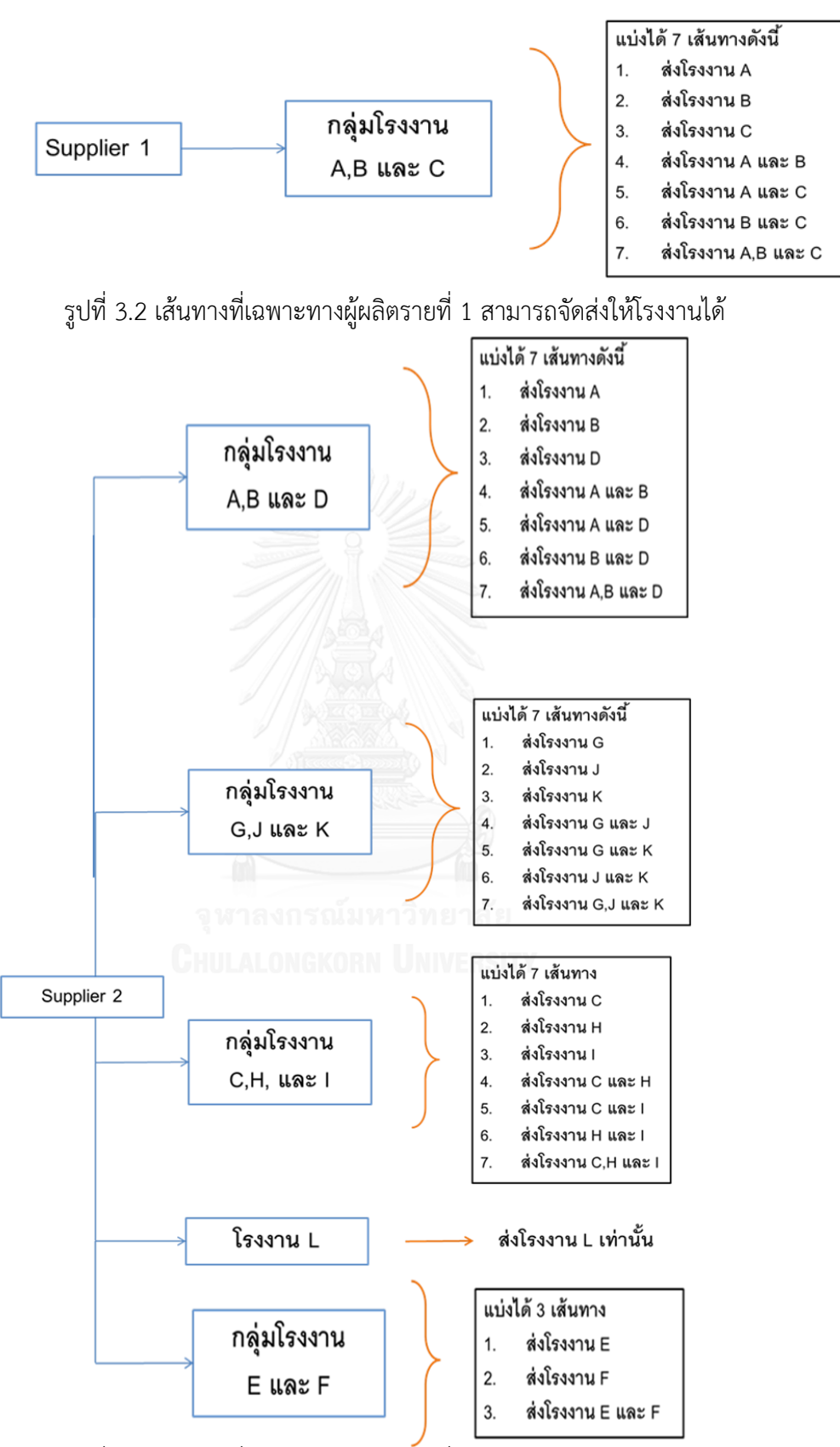

รูปที่ 3.3 เส้นทางที่เฉพาะทางผู้ผลิตรายที่ 2 สามารถจัดส่งให้โรงงานได้

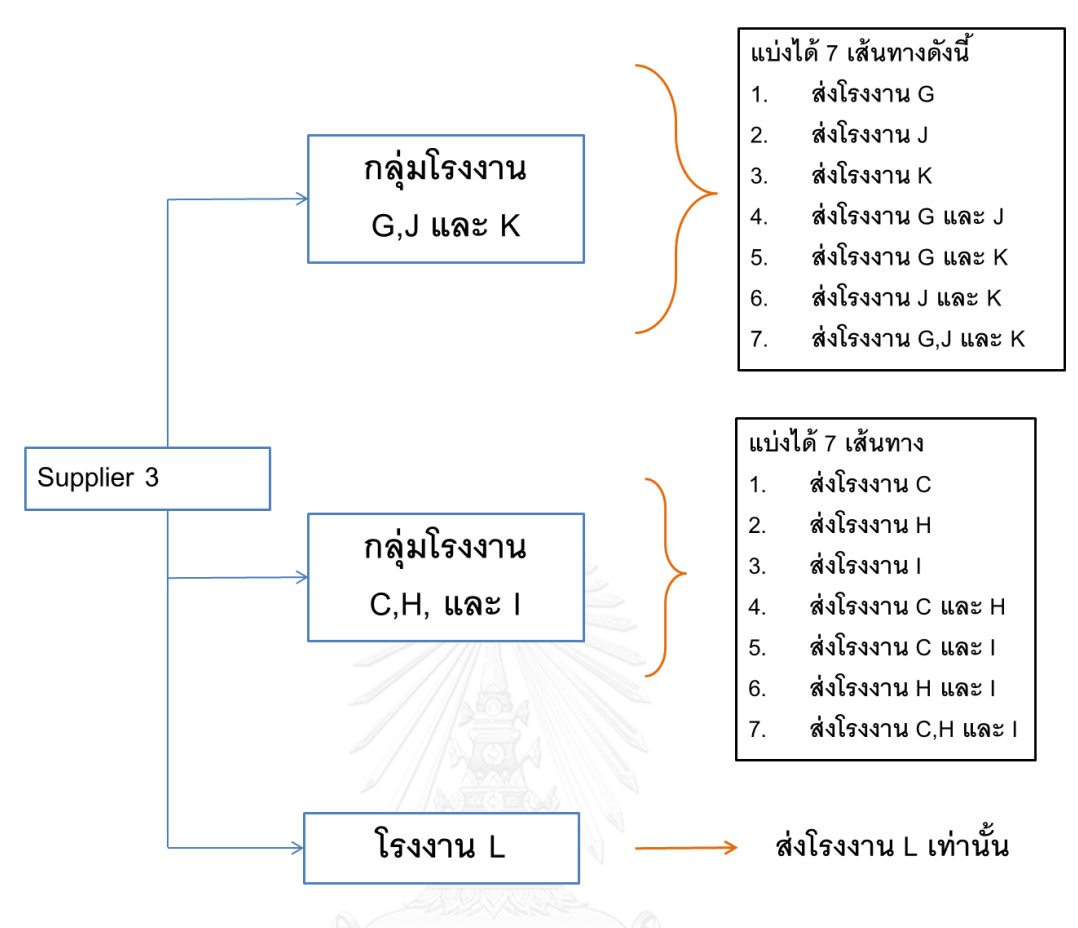

รูปที่ 3.4 เส้นทางที่เฉพาะทางผู้ผลิตรายที่ 3 สามารถจัดส่งให้โรงงานได้

1. พิจุารณารถ 3 ขนาด : 4 ล้อ 6 ล้อ และ 10 ล้อ

โดยที่รถ 4 ล้อสามารถจุได้ 14 ล็อต รถ 6 ล้อจุได้ 60 ล็อต และ รถ 10 ล้อจุได้ 92 ล็อต (เนื่องจากน้ำหนักแต่ละชนิดไม่ต่างกันมากในงานวิจัยนี้จึงสามารถแปลงหน่วยน้ำหนัก การบรรจุเปี้ยจำนวนล็อตได้)

- 2. ทางบริษัทมีการตกลงสัดส่วนการสั่งซื้อถุงบรรจุภัณฑ์จากผู้ผลิตทั้ง 3 รายในแต่ละเดือน ดังนี้
	- ผู้ผลิตรายที่ 1 กำหนดว่าต้องสั่งไม่ต่ำกว่า 250 ล็อต

- ผู้ผลิตรายที่ 2 กำหนดว่าสัดส่วนการสั่งหลังจากหักยอดการสั่งจากผู้ผลิตรายแรก แล้ว สัดส่วนการสั่งซื้อจะเป็น 70-80% ของการสั่งทั้งหมด และที่เหลือจะตกเป็นของ ผู้ผลิตรายที่ 3

6. รายละเอียดการสั่งซื้อถุงบรรจุภัณฑ์อาหารสัตว์ของ 12 โรงงาน จากผู้ผลิตทั้ง 3 ราย จะ พิจารณาจากชนิดสินค้าที่ทางผู้ผลิตสามารถผลิตให้แก่โรงงานได้ซึ่งรวมทั้งหมด 188 ชนิด (จากการจำแนกความสำคัญแบบเอบีซี) แสดงดังตารางที่ 3.1

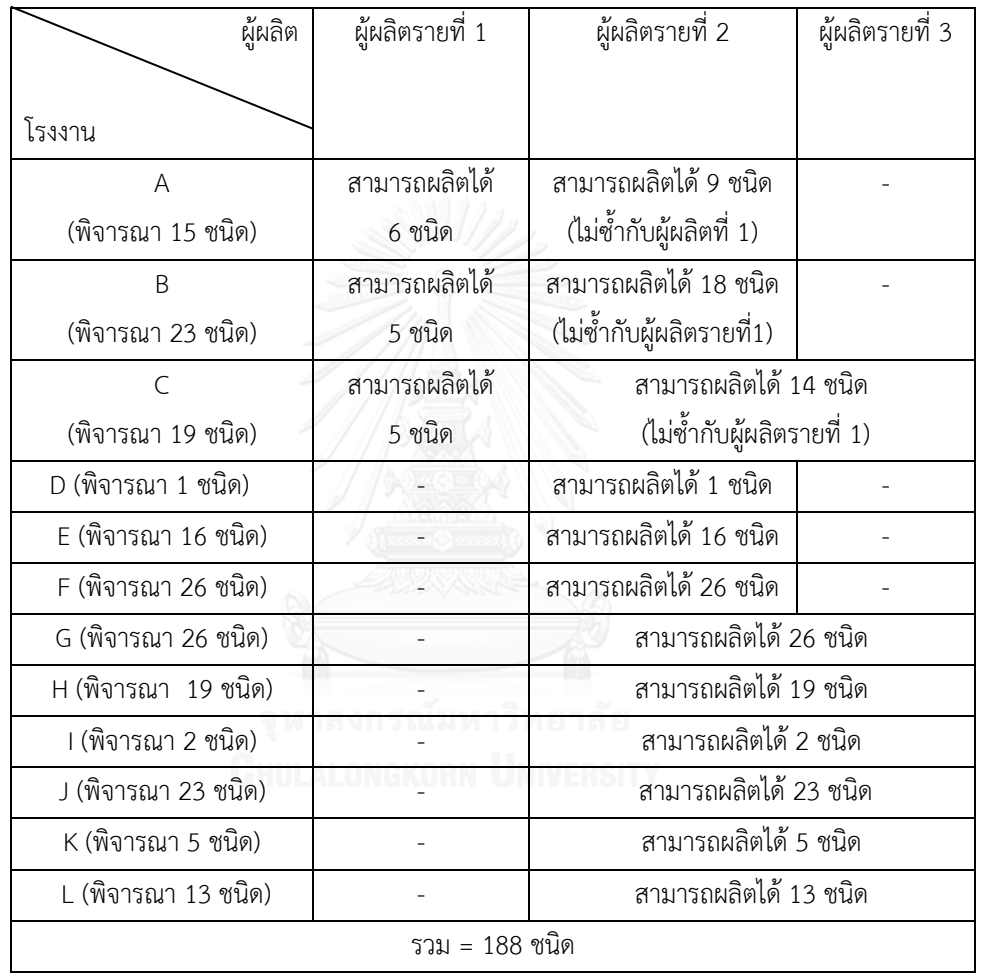

ตารางที่ 3.1 รายละเอียดการผลิตถุงบรรจุภัณฑ์อาหารสัตว์ของผู้ผลิตทั้ง 3 รายให้แต่ละโรงงาน

7. กรณีของผู้ผลิตรายที่ 1 มีเงื่อนไขต่างๆ เพิ่มเติมดังนี้

กรณีการสั่งซื้อรวม (ทุก SKU ของโรงงาน A, B และ C) ต่อครั้งไม่ถึง 20 ล็อต จะมีค่าใช้จ่าย ต่างๆเพิ่ม จากราคาปกติ ดังนี้

- สั่งมากกว่า 10 ล็อต แต่ไม่ถึง 20 ล็อต คิดราคาถุงบรรจุภัณฑ์เพิ่ม 200 บาท/ล็อต
- สั่งมากกว่า 5 ล็อต แต่ไม่เกิน 10ล็อต คิดราคาถุงบรรจุภัณฑ์เพิ่ม 500 บาท/ล็อต
- -สั่งมากกว่า 2 ล็อต แต่ไม่เกิน 5 ล็อต คิดราคาถุงบรรจุภัณฑ์เพิ่ม 800 บาท/ล็อต
- สั่งไม่เกิน 2 ล็อต คิดราคาถุงบรรจุภัณฑ์เพิ่ม 1,000 บาท/ล็อต
- สามารถจัดส่งได้ 3 โรงงานคือ โรงงาน A, B และ C
- สามารถจัดเส้นทางการขนส่งได้ 7 เส้นทาง ตามรูปที่ 3.1
- 8. กรณีของผู้ผลิตรายที่ 2 มีเงื่อนไขต่างๆ เพิ่มเติมดังนี้
	- สามารถจัดส่งได้ 12 ทั้งโรงงาน โดยที่การจัดส่งของโรงงาน A, B และ C ชนิดผลิตภัณฑ์ต้องไม่ซ้ ากับผู้ผลิตรายที่ 1
	- สามารถจัดเส้นทางการขนส่งได้ 25 เส้นทาง ตามรูปที่ 3.2
	- ต้องสั่งขั้นต่ำ 10 ล็อต
- 9. กรณีของผู้ผลิตรายที่ 3 เงื่อนไขต่างๆ เพิ่มเติมดังนี้
	- สามารถจัดส่งได้ 7 โรงงาน ได้แก่ G, C, H, I, J, K และ L โดยที่การจัดส่งของโรงงาน
	- $\,$   $\,$  C ชนิดถุงบรรจุภัณฑ์อาหารสัตว์ต้องไม่ซ้ำกับผู้ผลิตรายที่  $\,$  1  $\,$
	- พิจารณา 15 เส้นทาง ตามรูปที่ 3.3
	- ถ้ามีการขนส่งไปยังโรงงาน L จะเสียค่าใช้จ่ายเพิ่มเติม 10,000 บาท/รอบ
	- ต้องสั่งขั้นต่ำ 10 ล็อต
- 10. การสั่งทุกชนิดถุงบรรจุภัณฑ์อาหารสัตว์จากทุกผู้ผลิตจะต้องสั่งเป็น ล็อต (1 ล็อต = 1,000 ใบ)
- 11. การสั่งทุกชนิดถุงบรรจุภัณฑ์อาหารสัตว์ จากผู้ผลิตรายที่ 2 และ 3 ต้องสั่งขั้นต่ำ 10 ล็อต
- 12. ระยะเวลานำส่ง (Lead time) = 2 สัปดาห์
- 13. ไม่อนุญาตให้เกิดการขาดสินค้า ซึ่งในงานวิจัยนี้จะกำหนดให้มีระดับสินค้าเพื่อความ ปลอดภัยเพื่อความปลอดภัย ซึ่งค่าคงคลังเพื่อความปลอดภัยจะมาจากค่าที่ทางโรงงานเป็น ผู้กำหนด
- 14. การสั่งสินค้ารวมต้องไม่เกินความสามารถในการผลิตของผู้ผลิตแต่ละราย โดยที่ ผู้ผลิตรายที่ 1 ผลิตได้ไม่เกิน 150 ล็อต/สัปดาห์ผู้ผลิตรายที่ 2 ไม่เกิน 300 ล็อต/สัปดาห์ และ ผู้ผลิตรายที่ 3 ไม่เกิน 600 ล็อต/สัปดาห์

#### **3.2 แนวทางการแก้ปัญหา**

สำหรับการหาแนวทางการสั่งซื้อถุงบรรจุภัณฑ์อาหารสัตว์นี้ ผู้วิจัยจะใช้แบบจำลองทาง คณิตศาสตร์ เพื่อทำการหาแนวทางการสั่งซื้อของทั้ง 12 โรงงานผ่านส่วนกลาง โดยในแบบจำลองทาง คณิตศาสตร์นี้ผู้วิจัยจะวางแผน 12 สัปดาห์ (1 ไตรมาส) ออกมาก่อน โดยระยะการตัดสินใจเป็นราย สัปดาห์ แต่อย่างไรก็ตามข้อมูลนำเข้าความต้องการในงานวิจัยนี้สามารถเปลี่ยนแปลงในภายหลังได้ การนำแผนการสั่งซื้อจากแบบจำลองทางคณิตศาสตร์ไปใช้งานจริงจึงนำไปใช้แบบกรอบเวลาแบบ หมุน (Rolling Horizon) เนื่องจากการวางแผนโดยใช้กรอบเวลาแบบหมุนจะต้องมีการปรับปรุง ข้อมูลอยู่ตลอด ซึ่งการปรับปรุงข้อมูลนี้จะช่วยให้ข้อมูลนำเข้าในแบบจำลองทางคณิตศาสตร์ใกล้เคียง ึกับปัญหาหน้างานจริงมากขึ้น [24, 25] และสำหรับแผนกรอบเวลาแบบหมุนที่นำมาใช้ในงานวิจัยนี้ จะมีระยะเวลาการปรับปรุงข้อมูลนำเข้าทุก 4 สัปดาห์

หรือสามารถอธิบายโดยละเอียดได้ว่า ในงานวิจัยนี้จะทำการหาผลเฉลยที่ 12 สัปดาห์ออกมา ก่อน โดยจะต้องทำการแก้ปัญหา ณ ช่วงเวลาก่อนเริ่มต้น 2 สัปดาห์เนื่องจากทางผู้ผลิตมีระยะเวลา นำส่ง 2 สัปดาห์ โดยที่ข้อมูลนำเข้าความต้องการในช่วงสัปดาห์ที่ 1-4 จะเป็นข้อมูลที่มีการปรับปรุง ใหม่จากการยืนยันข้อมูลจากลูกค้า และข้อมูลนำเข้าในสัปดาห์ที่ 5-12 จะเป็นข้อมูลที่มาจากการ ประมาณการของบริษัทบริษัท ซึ่งการแก้ปัญหานี้จะได้ผลเฉลยที่เหมาะสมที่สุด 12 สัปดาห์ แต่การนำ แผนการสั่งซื้อไปใช้จริงจะนำไปใช้เฉพาะผลเฉลยของ 4 สัปดาห์แรกเท่านั้น และแผนอีก 8 สัปดาห์ที่ เหลือจะเป็นเพียงการประมาณการให้ทางผู้ผลิตทราบยอดการสั่งซื้อในรอบไตรมาส เพื่อที่ทางผู้ลิตจะ ได้สามารถจัดเตรียมวัตถุดิบได้ทัน จากนั้นจะทำการแก้ปัญหาเพื่อรองรับคงามต้องการในช่วงสัปดาห์ ที่ 5-16 (รวม 12 สัปดาห์) ซึ่งจะต้องทำการแก้ปัญหานี้ในช่วงสัปดาห์ที่ 3 หรือก่อนสัปดาห์ที่ 5 เป็น เวลา 2 สัปดาห์ โดยมีการปรับปรุงข้อมูลความต้องการในช่วงสัปดาห์ที่ 5-8 ใหม่จากการยืนยันข้อมูล ของลูกค้า และนำข้อมูลจริงของพัสดุคงคลังของช่วงเวลาก่อนเริ่มต้นเป็นข้อมูลนำเข้าใหม่ด้วย เมื่อ ได้ผลเฉลยแล้วจะนำผลเฉลยของสัปดาห์ที่ 3-6 ซึ่งเป็นการสั่งซื้อเพื่อรองรับความต้องการในช่วง ้สัปดาห์ที่ 5-8 ไปใช้จริง จากนั้นจะทำการประมาณการใช้ถุงบรรจุภัณฑ์อาหารสัตว์ไปอีก 12 สัปดาห์ ต่อไป (นับตั้งแต่สัปดาห์ที่9) โดยที่จะต้องปรับปรุงข้อมูลดังกล่าวเช่นเดิม แล้วจึงทำการหาคำตอบที่ เหมาะสมที่สุดอีกครั้ง และจะเป็นเช่นนี้ไปเรื่อยๆ ดังรูปที่ 3.5

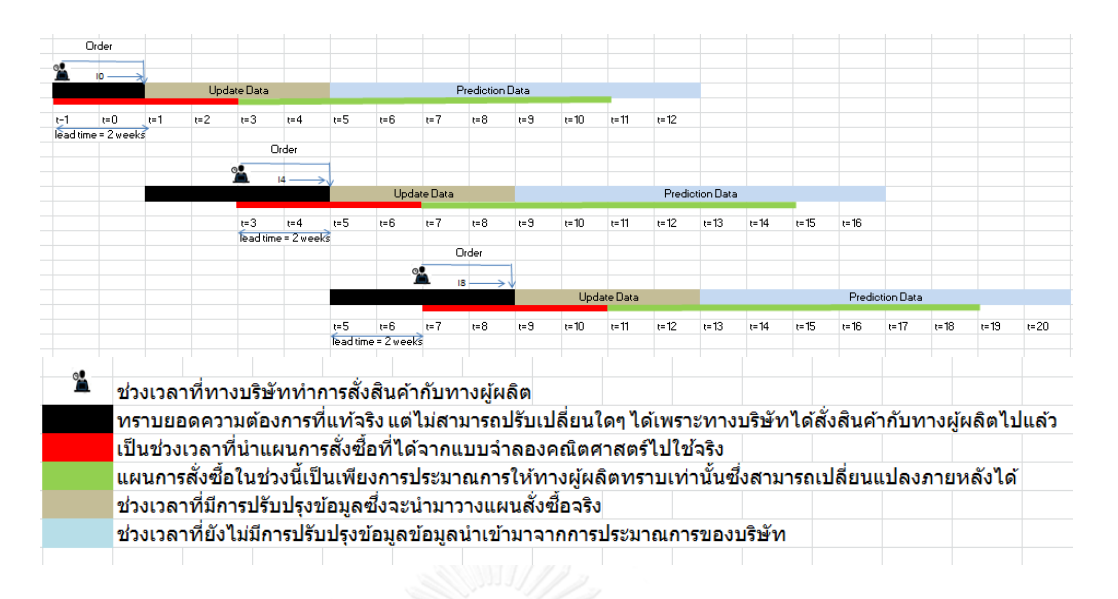

รูปที่ 3.5 การวางแผนสั่งซื้อถุงบรรจุภัณฑ์อาหารสัตว์แบบกรอบเวลาแบบหมุน

จากรูปที่ 3.5 อธิบายได้ว่าในช่วงเวลาที่ t-1 ซึ่งเป็นช่วงเวลาก่อนเริ่มต้น 2 สัปดาห์จะ วางแผนไป 12 สัปดาห์ แต่บริษัทจะนำแผนไปใช้จริงเพียง 4 สัปดาห์แรก คือ สัปดาห์ที่ t-1, 0, 1 และ 2 เพื่อรองรับความต้องการในช่วงสัปดาห์ที่ 1-4 กล่าวคือแผนการสั่งซื้อในช่วง 4 สัปดาห์แรก ทางบริษัทจะท าการยืนยันยอดการสั่งจริงกับทางผู้ผลิต ในขณะที่แผนในช่วงสัปดาห์ที่เหลือ (สัปดาห์ที่ 3-10) จะเป็นเพียงแผนการประมาณการยอดการสั่งให้กับทางผู้ผลิตเพื่อเป็นแนวทางเท่านั้น และ ต่อมาในการวางแผนครั้งต่อไปจะทำการวางแผนไปอีก 12 สัปดาห์ โดยวางแผนในช่วงสัปดาห์ที่ 3-14 เพื่อรองรับความต้องการในช่วงสัปดาห์ที่ 5-16 แล้วนำแผนในช่วง 4 สัปดาห์แรกไปใช้จริงเช่นเดิม (สัปดาห์ที่ 3-6) และในทำนองเดียวกันในการวางแผนครั้งต่อไปจะทำการวางแผนไปอีก 12 สัปดาห์ ้นั่นคือ สัปดาห์ที่ 7-18 เพื่อรองรับความต้องการในสัปดาห์ที่ 9-20 และนำแผนการสั่งซื้อในช่วง 4 สัปดาห์แรกไปใช้เช่นเดิม (สัปดาห์ที่ 7-10) และจะเป็นเช่นนี้ไปเรื่อยๆ

## **3.3 แบบจ าลองคณิตศาสตร์**

#### **3.3.1 แบบจ าลองคณิตศาสตร์ส าหรับภาพรวมปัญหา**

#### **การก าหนดดัชนี (Indices)**

 $S$  = เซตของผู้ผลิต  $\{1,2,3\}$   $\:$  1= ผู้ผลิตรายที่ 1, 2= ผู้ผลิตรายที่ 2, 3= ผู้ผลิตรายที่ 3  $L =$  เซตของขนาดรถ {1,2,3} 1 = 4 ล้อ, 2 = 6 ล้อ, 3 = 10 ล้อ  $P =$  เซตของถุงบรรจุภัณฑ์อาหารสัตว์  $\{1, 2, ... , 188\}$  $P1$  = เซตของถุงบรรจุภัณฑ์อาหารสัตว์ที่สามารถสั่งกับผู้ผลิตรายที่ 1 ได้ {1,2, ... ,16}  $P2 =$  เซตของถุงบรรจุภัณฑ์อาหารสัตว์ที่สามารถสั่งกับผู้ผลิตรายที่ 2 ได้ {17,18, ...,188}  $P3$  = เซตของถุงบรรจุภัณฑ์อาหารสัตว์ที่สามารถสั่งกับผู้ผลิตรายที่ 3 ได้  $\{87,88,...,188\}$  $J =$  เซตของโรงงาน {1,2, ...,12}; 1 = A, 2 = B, ...,12 = L  $J1 =$  เซตของโรงงานที่ผู้ผลิตรายที่ 1 สามารถส่งได้  $\{1,2,3\}$  $J2 =$  เซตของโรงงานที่ผู้ผลิตรายที่ 2 สามารถส่งได้  $\{1, 2, ..., 12\}$  $J$ 3 = เซตของโรงงานที่ผู้ผลิตรายที่ 3 สามารถส่งได้ {3,7,8,..,12}  $R$  = เซตของเส้นทางทั้งหมด  $\{1, 2, ..., 47\}$  เช่น  $1$  = เส้นทางที่ผู้ผลิตรายที่ 1 จัดส่งไปยังโรงงาน A, 2 = เส้นทางที่ผู้ผลิตรายที่ 1 จัดส่งไปโรงงาน B เป็นต้น ซึ่งแบ่งเส้นทางได้ตามรูปที่ 3.2-3.4  $R1 =$  เซตของเส้นทางที่ผู้ผลิตรายที่ 1 สามารถส่งได้  $\{1, 2, ..., 7\}$  $R2 =$  เซตของเส้นทางที่ผู้ผลิตรายที่ 2 สามารถส่งได้  $\{8, 9, ..., 32\}$  $R3 =$  เซตของเส้นทางที่ผู้ผลิตรายที่ 3 สามารถส่งได้ {33,34, ...,47}  $T =$  เซตของสัปดาห์ทั้งหมด  $\{0.1.2, ..., t\}$  $T1 =$  เซตของสัปดาห์ในช่วงเดือนที่ 1  $T2$  = เซตของสัปดาห์ในช่วงเดือนที่ 2  $T3$  = เซตของสัปดาห์ในช่วงเดือนที่ 3 **การก าหนดข้อมูลน าเข้า (Parameters)**

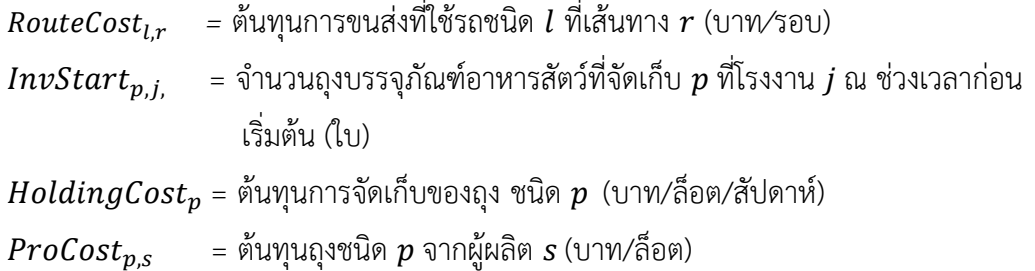

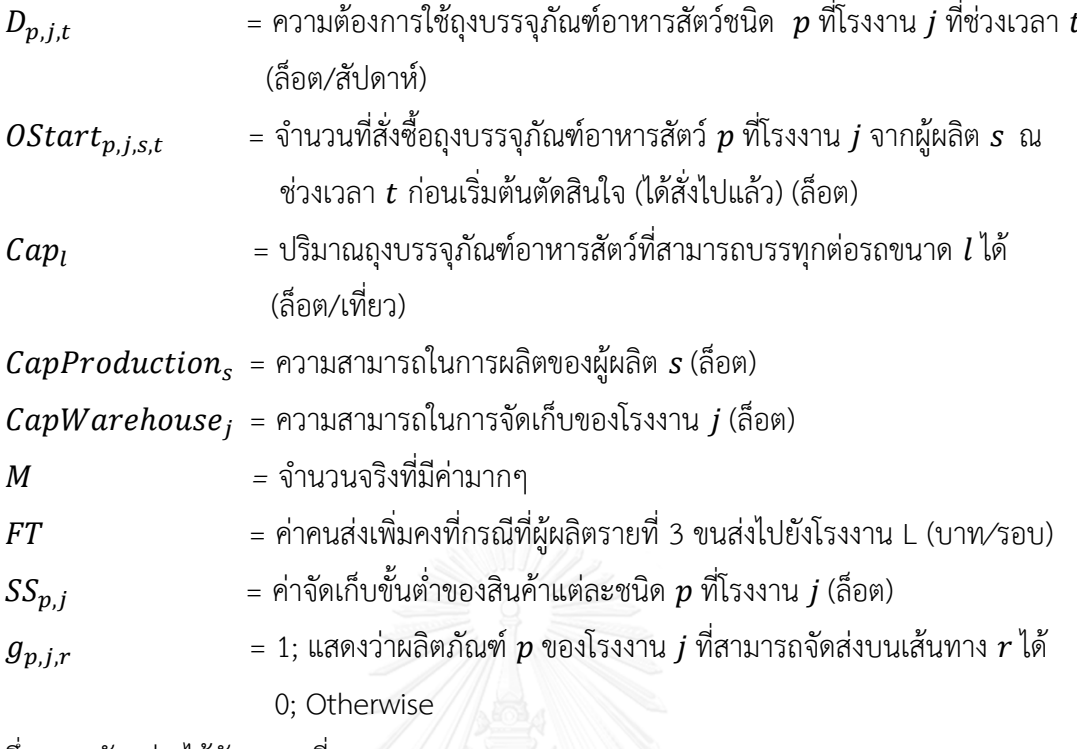

ซึ่งแสดงตัวอย่างได้ดังตารางที่ 3.2

ตารางที่ 3.2 ตัวอย่างของข้อมูลนำเข้า  $g_{p,j,r}$  <u>กรณีผลิตภัณฑ์ที่ 1 (p = 1) </u>ซึ่งเป็นผลิตภัณฑ์ของ โรงงาน A สามารถสั่งจากผู้ผลิตรายที่ 1 เท่านั้น

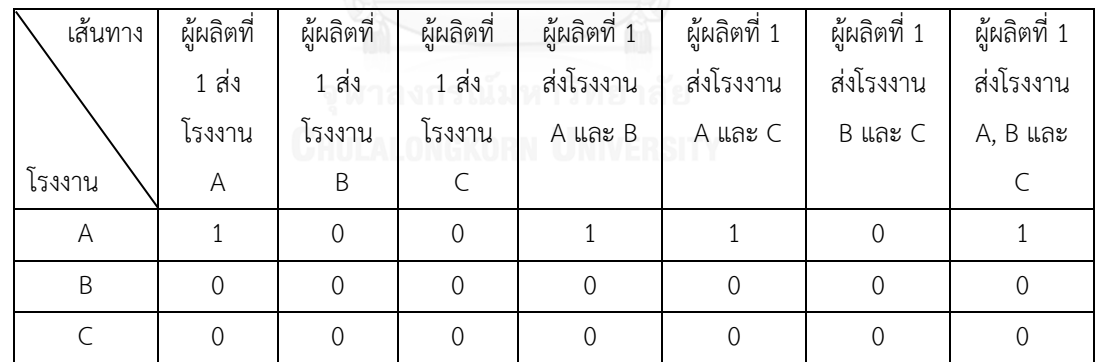

## **การก าหนดตัวแปรตัดสินใจ (Decision Variables)**

 $\mathit{Truck}_{l,r,t}$  = จำนวนเที่ยวรถชนิด  $l$  เลือกใช้เส้นทาง  $r$  ณ ช่วงเวลา  $t$  (รอบ)

- $O_{p,j,s,t}$  $\,$  =  $\,$  จำนวนล็อตที่สั่งซื้อถุงบรรจุภัณฑ์อาหารสัตว์  $\,p\,$ ที่โรงงาน  $j$  จากผู้ผลิต  $s$  ณ เวลา  $t$ (ล็อต)
- $Inv_{p,j,t}$  $\epsilon = \hat{\mathfrak{v}}$ านวนถุงบรรจุถภัณฑ์อาหารสัตว์ที่จัดเก็บ  $p$  ที่โรงงาน  $j$  ณ ช่วงเวลา  $t$  (คิดที่สิ้นเวลา นั้นๆ)

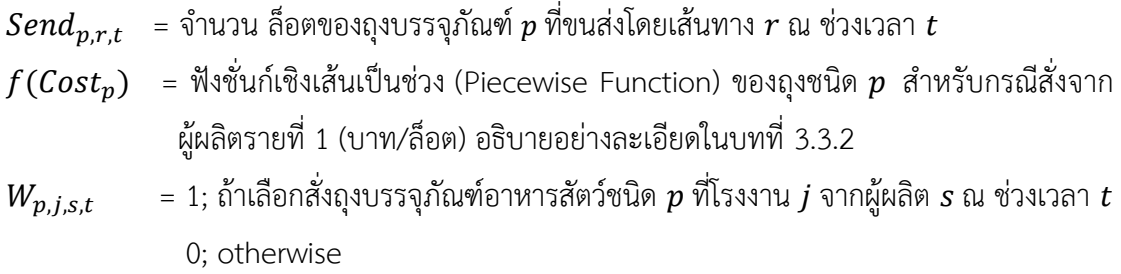

### **ฟังก์ชันวัตถุประสงค์ (Objective Function)**

้สมการ (1) แสดงวัตถุประสงค์คือ ต้องการหาต้นทุนที่ต่ำที่สุด โดยพิจารณาต้นทุนการขนส่งแต่ละ เส้นทาง ต้นทุนขนส่งคงที่กรณีผู้ผลิตรายที่ 3 ส่งไปโรงงาน L ต้นทุนของผลิตภัณฑ์ซึ่งแบ่งเป็น 2 กรณี คือ 1) ต้นทุนการสั่งซื้อของผู้ผลิตรายที่ 1 ที่มีต้นทุนต่อหน่วยไม่คงที่ กล่าวคือ หากซื้อในปริมาณน้อย ต้นทุนต่อหน่วยจะสูงขึ้น ในที่นี้จะกำหนดให้ต้นทุนส่วนนี้เป็นฟังชั่นเชิงเส้นเป็นช่วง (Piecewise Linear Function) ซึ่งยังไม่ใช่โปรแกรมเชิงเส้นจึงต้องทำการแปลงสมการให้เป็นโปรแกรมเชิงเส้น (อธิบายอย่างละเอียดใน 3.3.2) 2) ต้นทุนการสั่งซื้อของผู้ลิตรายที่ 2 และ 3 ที่มีต้นทุนต่อหน่วยคงที่ และส่วนสุดท้ายต้นทุนการจัดเก็บสินค้า

Min Total Cost  $=$ 

 $\sum_{l\in L}\sum_{r\in R}\sum_{t\in T}R$ outing $Cost_{l,r}Truck_{l,r,t} + \sum_{l\in L}\sum_{t\in T}FT$ Truck $_{l,r=47,t}$  +  $\sum_{p\in P} \sum_{j\in J} \sum_{t\in T} f(Cost_p) O_{p,j,s,t} + \sum_{p\in (P2\cup P3)} \sum_{j\in (J2\cup J3)} \sum_{s=2}^3 \sum_{t\in (P3\cup Q3)} O_{s,t}$  $\sum_{p\in P} \sum_{i\in I} \sum_{t\in T} HoldingCost_pInv_{p,i,t}$ (1)

#### **สมการเงื่อนไข (Constraints)**

สมการ (2.1) - (2.3) เป็นสมการการไหลที่ไว้หาระดับสินค้าคงคลังแต่ละชนิดสินค้า แต่ละโรงงาน เมื่อ ้สิ้นสุดช่วงเวลานั้นๆ โดยพิจารณาจากระดับสินค้าคงคลังก่อนหน้ารวมกับจำนวนสินค้าคงคลังที่สั่งซื้อ ไว้ในช่วงก่อนหน้าจากผู้ผลิตทุกราย ลบกับความต้องการใช้ถุงบรรจุภัณฑ์อาหารสัตว์ โดยสำหรับสมการที่ (2.1) และ (2.2) เป็นสมการสำหรับใส่ข้อมูลนำเข้าจำนวนการสั่งซื้อที่ได้ตัดสินใจ ไปแล้ว และสมการที่ (2.3) เป็นสมการสำหรับหาจำนวนการสั่งซื้อ

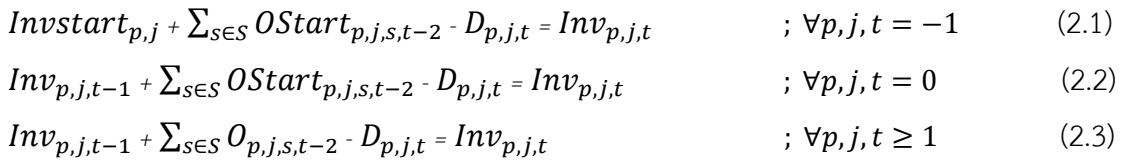

ี สมการ (3.1) - (3.3) เป็นสมการที่กำหนดว่าจำนวนที่สั่งแต่ละชนิดผลิตภัณฑ์ แต่ละโรงงาน จะต้อง ี เท่ากับจำนวนผลิตภัณฑ์ที่ทุกเส้นทางสามารถขนส่งไปยังโรงงานนั้นๆ โดยสมการที่ (3.1) เป็น ี ข้อจำกัดของการสั่งจากผู้ผลิตรายที่ 1 เท่านั้น สมการที่ (3.2) เป็นข้อจำกัดของการสั่งจากผู้ผลิตรายที่ 2 เท่านั้น และ สมการที่ (3.3) เป็นข้อจำกัดของผลิตภัณฑ์ที่สามารถการสั่งจากผู้ผลิตรายที่ 2 และ รายที่ 3 ได้

$$
O_{p,j,s,t-2} = \sum_{r \in R1} g_{p,j,r} * Send_{p,r,t} \qquad ; \forall p \in P1, j \in J1, s = 1, \forall t \tag{3.1}
$$

$$
O_{p,j,s,t-2} = \sum_{r \in R2} g_{p,j,r} * Send_{p,r,t} \qquad ; \forall p \in P2 \setminus P3, j \in J2 \setminus J3, s = 2, \forall t \qquad (3.2)
$$
  

$$
O_{p,j,s,t-2} = \sum_{r \in R2 \cup 3} g_{p,j,r} * Send_{p,r,t} \qquad ; \forall p \in P3, j \in J3, s = 2,3, \forall t \qquad (3.3)
$$

สมการ (4) แปลงจ้านวนที่ส่งในแต่ละเส้นทาง 
$$
r
$$
 เป็นจำนวนคันรถที่ใช้ส่งในแต่เส้นทาง ณ เวลา  $t$ 

$$
\sum_{p \in P} Send_{p,r,t} \leq \sum_{l \in L} Cap_l * Truek_{l,r,t} \qquad ; \forall r, t \qquad (4)
$$

ี สมการ (5.1) – (5.3) จำนวนที่สั่งของทุกผลิตภัณฑ์ ทุกโรงงาน ในแต่ละผู้ผลิตจะต้องไม่เกิน ความสามารถในการผลิตของผู้ผลิตนั้นๆ

$$
\sum_{p \in P1} \sum_{j \in J1} O_{p,j,s,t} \leq CapProduction_s \quad ; \ \forall t, s = 1 \tag{5.1}
$$

$$
\sum_{p \in P2} \sum_{j \in J2} O_{p,j,s,t} \leq CapProduction_s \quad ; \ \forall t, s = 2 \tag{5.2}
$$

$$
\sum_{p \in P3} \sum_{j \in J3} O_{p,j,s,t} \leq CapProduction_s \quad ; \forall t, s = 3 \tag{5.3}
$$

สมการ (6.1) และ (6.2) แสดงว่าถ้าจะสั่งจากผู้ผลิตรายที่ 2 และรายที่ 3 ในแต่ละครั้งในแต่ละชนิด ต้องสั่งขั้นต่ำ 10 ล็อต ซึ่งจะทำให้  $W_{p,j,s,t}$  เท่ากับ 1 แต่ถ้าไม่สั่งจะเท่ากับ 0

$$
10 - O_{p,j,s,t} \leq M \left(1 - W_{p,j,s,t}\right) \quad ; \, \forall p \in (P2 \cup P3), j \in (J2 \cup J3), s = 2,3, \forall t \tag{6.1}
$$

$$
0_{p,j,s,t} \leq M * W_{p,j,s,t} \qquad ; \forall p \in (P2 \cup P3), j \in (J2 \cup J3), s = 2,3, \forall t \qquad (6.2)
$$

สมการ (7.1) – (7.3) สมการที่กำหนดให้ในทุกเดือนต้องสั่งจากผู้ผลิตรายที่ 1 ไม่ต่ำกว่า 250 ล็อต

$$
\sum_{p \in P_1} \sum_{j \in J_1} \sum_{t \in T_1} O_{p,j,s,t} \ge 250 \qquad ; s = 1 \tag{7.1}
$$

$$
\sum_{p \in P_1} \sum_{j \in J_1} \sum_{t \in T_2} O_{p,j,s,t} \ge 250 \qquad ; s = 1 \tag{7.2}
$$

$$
\sum_{p \in P_1} \sum_{j \in J_1} \sum_{t \in T_3} O_{p,j,s,t} \ge 250 \qquad ; s = 1 \tag{7.3}
$$

สมการ (8.1) – (8.3) แสดงถึงการสั่งจากผู้ผลิตรายที่ 2 ต้องมากกว่า 70% ของการสั่งซื้อจากผู้ผลิต รายที่ 2 รวมกับผู้ผลิตรายที่ 3 ใน 1 เดือน

 $\sum_{p \in P2} \sum_{j \in J2} \sum_{t \in T1} O_{p,j,s=2,t} \geq 0.70 \left( \sum_{p \in (P2 \cup P3)} \sum_{j \in (J2 \cup J3)} \sum_{s=2}^3 \sum_{t=1}^3 S_{r,s=2,t} \right)$ ) (8.1)

 $\sum_{p \in P2} \sum_{j \in J2} \sum_{t \in T2} O_{p,j,s=2,t} \geq 0.70 \left( \sum_{p \in (P2 \cup P3)} \sum_{j \in (J2 \cup J3)} \sum_{s=2}^3 \sum_{t=1}^3 S_{r,s=2,t} \right)$  $(8.2)$ 

 $\sum_{p \in P2} \sum_{j \in J2} \sum_{t \in T3} O_{p,j,s=2,t} \geq 0.70 \left( \sum_{p \in (P2 \cup P3)} \sum_{j \in (J2 \cup J3)} \sum_{s=2}^3 \sum_{t \in (J2 \cup J3)} S_{r,s=2,t} \right)$ ) (8.3)

สมการ (9.1) – (9.3) การสั่งจากผู้ผลิตรายที่ 2 ต้องไม่เกิน 80% ของการสั่งซื้อจากผู้ผลิตรายที่ 2 รวมกับผู้ผลิตรายที่ 3 ใน 1 เดือน

 $\sum_{p \in P2} \sum_{j \in J2} \sum_{t \in T1} O_{p,j,s=2,t} \leq 0.80 \ (\sum_{p \in (P2 \cup P3)} \sum_{j \in (J2 \cup J3)} \sum_{s=2}^3 \sum_{t=1}^3$  $(9.1)$ 

$$
\textstyle \sum_{p \in P2} \sum_{j \in J2} \sum_{t \in T2} O_{p,j,s=2,t} \leq 0.80 \ (\sum_{p \in (P2 \cup P3)} \sum_{j \in (J2 \cup J3)} \sum_{s=2}^3 \sum_{t \in T2} O_{p,j,s,t}) \qquad \quad \text{(9.2)}
$$

$$
\textstyle \sum_{p \in P2} \sum_{j \in J2} \sum_{t \in T3} O_{p,j,s=2,t} \leq 0.80 \ (\sum_{p \in (P2 \cup P3)} \sum_{j \in (J2 \cup J3)} \sum_{s=2}^3 \sum_{t \in T3} O_{p,j,s,t}) \qquad \quad \text{(9.3)}
$$

ี สมการ (10) จำนวนสินค้าคงคลังรวมทุกผลิตภัณฑ์ที่จัดเก็บในแต่ละโรงงาน แต่ละช่วงเวลาต้องไม่เกิน ความสามารถที่จัดเก็บของโรงงานนั้นๆได้

$$
\sum_{p \in P} Inv_{p,j,t} \leq CapW are house_j \qquad ; \forall j, t \qquad (10)
$$

ี สมการ (11) จำนวนรถที่ใช้ในการขนส่งแต่ละชนิด แต่ละเส้นทาง ในทุกช่วงเวลา ต้องเป็นจำนวนเต็ม

$$
Truck_{l,r,t} \in Integer \quad \text{transmission} \quad \text{if } \forall l,r,t \tag{11}
$$

ี สมการ (12) จำนวนการสั่งผลิตภัณฑ์ทุกชนิด ทุกโรงงาน จากผู้ผลิตทุกราย ในทุกช่วงเวลา ต้องสั่ง เป็นจ านวนเต็ม หรือสั่งเป็นล็อตเท่านั้น

$$
O_{p,j,s,t} \in Integer \qquad \qquad ; \forall p,j,s,t \qquad \qquad (12)
$$

ี สมการ (13) ถ้า $W_{n,i,s,t}$  มีค่า = 1 แสดงว่ามีการสั่งผลิตภัณฑ์  $p$  ที่โรงงาน  $j$  จากผู้ผลิต  $s$  ที่ช่วงเวลา  $t$ ถ้า = 0 แสดงว่าไม่มีการสั่ง

$$
W_{p,j,s,t} = \{0,1\} \tag{13}
$$

ี สมการ (14) จำนวนที่ขนส่งในทกเส้นทาง ทกช่วงเวลาต้องมากกว่าเท่ากับ 0

 $Send_{n.r.t} \geq 0$  ;  $\forall p, r, t$  (14)

ี สมการ (15) จำนวนที่จัดเก็บแต่ละชนิด แต่ละโรงงาน แต่ละช่วงเวลาต้องไม่น้อยกว่าการจัดเก็บขั้นต่ำ

 $Inv_{p.i.t.} \geq SS_{p.i.}$  $\forall p, j, t$  (15)

## **3.3.2 แบบจ าลองคณิตศาสตร์ส าหรับฟังก์ชันเชิงเส้นเป็นช่วง (Piecewise Linear**

## **Programming)**

ส าหรับต้นทุนราคาสินค้าของผู้ผลิตรายที่ 1 เป็นต้นทุนต่อหน่วยไม่คงที่ กล่าวคือหากสั่ง รวมกันทุกโรงงาน (A,B และ C) ทุกผลิตภัณฑ์ต่อครั้งไม่ถึง 20 ล็อต จะมีค่าใช้จ่ายเพิ่มเติมจากราคา ปกติ ดังนี้

- สั่งมากกว่า 10 ล็อต แต่ไม่ถึง 20 ล็อต คิดราคาถุงบรรจุภัณฑ์เพิ่ม 200 บาท/ล็อต
- สั่งมากกว่า 5 ล็อต แต่ไม่เกิน 10ล็อต คิดราคาถุงบรรจุภัณฑ์เพิ่ม 500 บาท/ล็อต
- -สั่งมากกว่า 2 ล็อต แต่ไม่เกิน 5 ล็อต คิดราคาถุงบรรจุภัณฑ์เพิ่ม 800 บาท/ล็อต

 -สั่งไม่เกิน 2 ล็อต คิดราคาถุงบรรจุภัณฑ์เพิ่ม 1000 บาท/ล็อต จากเงื่อนไขดังกล่าวเขียนเป็นฟังก์ชั่นต้นทุนได้ดังนี้

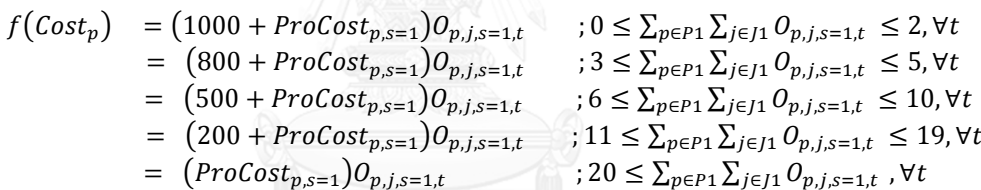

จากฟังก์ชั่นดังกล่าวสรุปเป็นกราฟได้ดังรูป 3.6

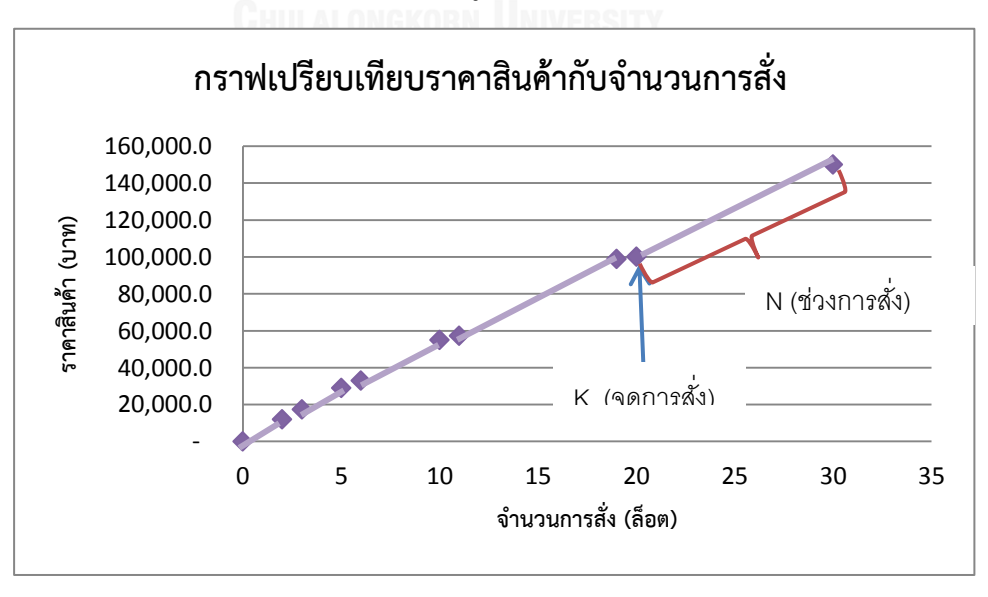

รูปที่ 3.6 กราฟแสดงการเปรียบเทียบราคาสินค้ากับจำนวนที่สั่ง

จากรูปที่ 3.6 ก าหนดให้ราคาสินค้าตั้งต้นที่ 5,000 บาท และจะมีค่าใช้จ่ายต่างๆ เพิ่มตาม เงื่อนไขหากสั่งซื้อไม่ถึง 20 ล็อต โดยทุกๆช่วงบนกราฟจะเป็นช่วงของจำนวนการสั่งซื้อที่ทำให้ต้นทุน ราคาสินค้าต่อหน่วยเปลี่ยนไป ซึ่งพิจารณาดังนี้ 1 = สั่งในปริมาณ 0-2 ล็อต, 2 = สั่งในปริมาณ 3-5 ล็อต, 3 = สั่ง ในปริมาณ 6-10 ล็อต, 4= สั่งในปริมาณ 11-19 ล็อต, 5 = สั่งในปริมาณมากกว่า 20 ล็อต หรืออธิบายต้นทุนต่อหน่วยที่เปลี่ยนไปได้ในตารางที่ 3.3

| ช่วงการสั่งซื้อ | จุดการสั่ง | ราคาต่อหน่วย (บาท) | ราคาต่อหน่วยที่เพิ่ม (บาท) | ราคาสินค้ารวม (บาท) |
|-----------------|------------|--------------------|----------------------------|---------------------|
| $0 - 2$         | 0          | $5,000+(1,000)$    | 1,000                      | 0                   |
|                 | 2          | $5,000+(1,000)$    | 1,000                      | 12,000.00           |
| $3 - 5$         | 3          | $5,000+(800)$      | 800                        | 17,400.00           |
|                 | 5          | $5,000+(800)$      | 800                        | 29,000.00           |
|                 | 6          | $5,000+(500)$      | 500                        | 33,000.00           |
| $6 - 10$        | 10         | $5,000+(500)$      | 500                        | 55,000.00           |
| $11 - 19$       | 11         | $5,000+(200)$      | 200                        | 57,200.00           |
|                 | 19         | $5,000+(200)$      | 200                        | 98,800.00           |
| $20-M$          | 20         | 5,000              | $\theta$                   | 100,000.00          |
|                 | M          | 5,000              | $\overline{0}$             | 5,000*M             |

ตารางที่ 3.3 ต้นทุนต่อหน่วยที่เปลี่ยนไปของการเปลี่ยนช่วงการสั่งซื้อ

#### **การก าหนดดัชนี (Indices)**

 $\,N\,$  =  $\,$  เซตของช่วงปริมาณการสั่งซื้อที่ทุกๆโรงงานสั่งผลิตภัณฑ์จากผู้ผลิตรายที่ 1 ที่ทำให้ราคาของ ผลิตภัณฑ์เปลี่ยนไป {1,2,…,5}; 1 = สั่งในปริมาณ 0-2 ล็อต, 2 = สั่งในปริมาณ 3-5 ล็อต, 3 = สั่ง ในปริมาณ 6-10 ล็อต, 4= สั่งในปริมาณ 11-19 ล็อต, 5 = สั่งในปริมาณมากกว่า 20 ล็อต  $K$  = เซตของจุดการสั่งที่ทำให้ราคาผลิตภัณฑ์ของผู้ผลิตรายที่ 1 เปลี่ยนไป  $\{1, 2, \ldots, 10\}$  1= 0 ล็อต, 2= 2 ล็อต, 3= 3 ล็อต, 4= 5 ล็อต, 5=6 ล็อต, 6= 10 ล็อต, 7= 11 ล็อต, 8= 19 ล็อต, 9= 20 ล็อต, 10= M ล็อต

## **การก าหนดข้อมูลน าเข้า (Parameters)**

- 
- $\bm{b}_{\bm{k}}$  = จุดของจำนวนการสั่งซื้อ  $\bm{k}$  ที่ทำให้ต้นทุนราคาสินค้าต่อหน่วยของผู้ผลิตรายที่ 1 เปลี่ยนไป (ล็อต)

 $\textit{Cost}(b_{p.k})$  = ราคาของผลิตภัณฑ์  $p$  ที่จุดเปลี่ยนราคาสินค้า  $k$  เมื่อสั่งจากผู้ผลิตรายที่ 1 (บาท)

#### **การก าหนดตัวแปรตัดสินใจ (Decision Variables)**

$$
Z_{k,t} \hspace{20pt} = \hspace{1pt} \tilde{\mathfrak{a}} \hspace{1pt} \tilde{\mathfrak{a}} \hspace{1pt} \text{and} \hspace{1pt} \tilde{\mathfrak{a}} \hspace{1pt} \tilde{\mathfrak{a}} \hspace{1pt} \tilde{\mathfrak{b}} \hspace{1pt} \tilde{\mathfrak{b}} \hspace{1pt} \tilde{\mathfrak{b}} \hspace{1pt} \tilde{\mathfrak{b}} \hspace{1pt} \tilde{\mathfrak{b}} \hspace{1pt} \tilde{\mathfrak{b}} \hspace{1pt} \tilde{\mathfrak{b}} \hspace{1pt} \text{and} \hspace{1pt} k \hspace{1pt} \text{is} \hspace{1pt} \tilde{\mathfrak{b}} \hspace{1pt} \text{and} \hspace{1pt} t
$$

 $Y_{n,t}$  $= 1$ ; ถ้าทุกๆโรงงานสั่งรวมกันอยู่ในช่วง  $n$  ณ ช่วงเวลา  $\,$   $t$ 0; otherwise

#### **ฟังก์ชันวัตถุประสงค์(Objective Function)**

สมการที่ (16) มีวัตถุประสงค์เพื่อหาต้นทุนราคาถุงบรรจุภัณฑ์อาหารสัตว์ชนิด  $\,p\,$  ที่สั่งซื้อกับ ผู้ผลิตรายที่ 1 ที่เป็นฟังชันก์เชิงเส้นเป็นช่วง โดยสามารถคำนวณต้นทุนได้จากผลรวมของสัดส่วนการ สั่งซื้อที่จุด  $k$  คูณกับราคาถุงบรรจุภัณฑ์อาหารสัตว์ชนิด  $p$  ที่จุด  $k$ 

เช่น ทราบค่าสัดส่วนการสั่งคือ  $Z_{k=5t}=0.5$  และ $Z_{k=6t}=0.5$  และต้นทุนสินค้าที่จุด  $k$ คือ  $Cost(b_{p,k=5})$  = 5,500+500 และ  $Cost(b_{p,k=6})$  = 5,500+500 เมื่อแทนค่าลงในสมการที่ 16 จะได้ต้นทุนสินค้าชนิด  $p$  ดังนี้ (5,500\*0.5) + (5,500\*0.5) = 5,500 บาท

$$
f(Cost_p) = \sum_{k \in K} Z_{k,t} Cost(b_{p,k}) \; ; \forall p \in P1, \forall t \tag{16}
$$

#### **สมการเงื่อนไข (Constraints)**

สมการที่ (17) เป็นสมการหาสัดส่วนการสั่งซื้อ โดยพิจารณาจากจำนวนการสั่งซื้อรวมของ ผลิตภัณฑ์ทุกชนิด ทุกโรงงาน โดยกำหนดว่าจำนวนรวมของการสั่งซื้อจะต้องเท่ากับผลรวมของ สัดส่วนการสั่งซื้อของจุดเปลี่ยนราคา  $k$  คูณกับจุดที่ทำให้ราคาเปลี่ยน

เช่น หากสั่งสินค้า 8 ล็อต จำนวน 8 ล็อตนี้จะอยู่ระหว่างจุด  $k=5$  (6 ล็อต) และ  $k=6$ (10 ล็อต) และมีสัดส่วนการสั่ง  $Z_{k=5t} = 0.5$  และ $Z_{k=6t} = 0.5$  และเมื่อนำมาแทนในสมการที่ 17 จะได้  $6*(0.5)+10*(0.5) = 8$ 

$$
\sum_{p \in P} \sum_{j \in J} O_{p,j,s=1,t} = \sum_{k \in K} b_k Z_{k,t} \qquad \qquad ; \forall t \qquad (17)
$$

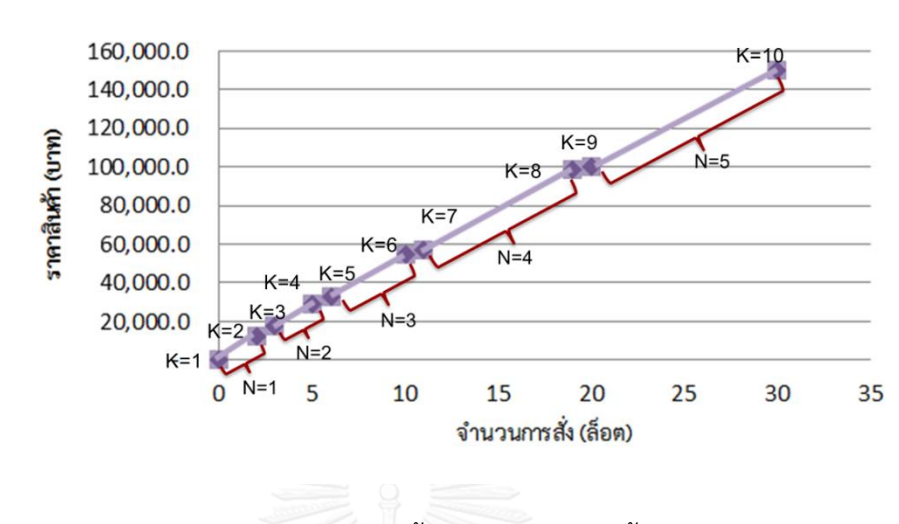

สมการที่ (18.1) - (18.10) แสดงว่าการสั่งซื้อในช่วง  $\boldsymbol{n}$  ต้องอยู่ระหว่างสัดส่วนการสั่งซื้อ ณ จุด  $k$  ดังรูปที่ 3.7

รูปที่ 3.7 จุดเปลี่ยนราคาสั่งซื้อ และ ช่วงการสั่งซื้อที่เป็นไปได้

จากรูปที่ 3.7 สามารถอธิบายเพิ่มเติมได้ว่า การสั่งซื้อในช่วง  $\boldsymbol{n}$  ต้องอยู่ระหว่างสัดส่วนการ สั่งซื้อ ณ จุด  $k$  เช่น สั่งซื้อ 8 ล็อต จะอยู่ในช่วงการสั่งที่ 3  $(Y_{n=3,t})$  ซึ่งอยู่ระหว่างจุดที่ 5 และ 6  $(Z_{k=5,t}$  และ  $Z_{k=6,t}$ ) หรือสามารถสรุปได้เช่นนี้  $Z_{k=5,t} \leq Y_{n=3,t} \leq Z_{k=6,t}$  ซึ่งสามารถเขียนในรูป สมการได้ดังสมการที่ (18.1) – (18.10)

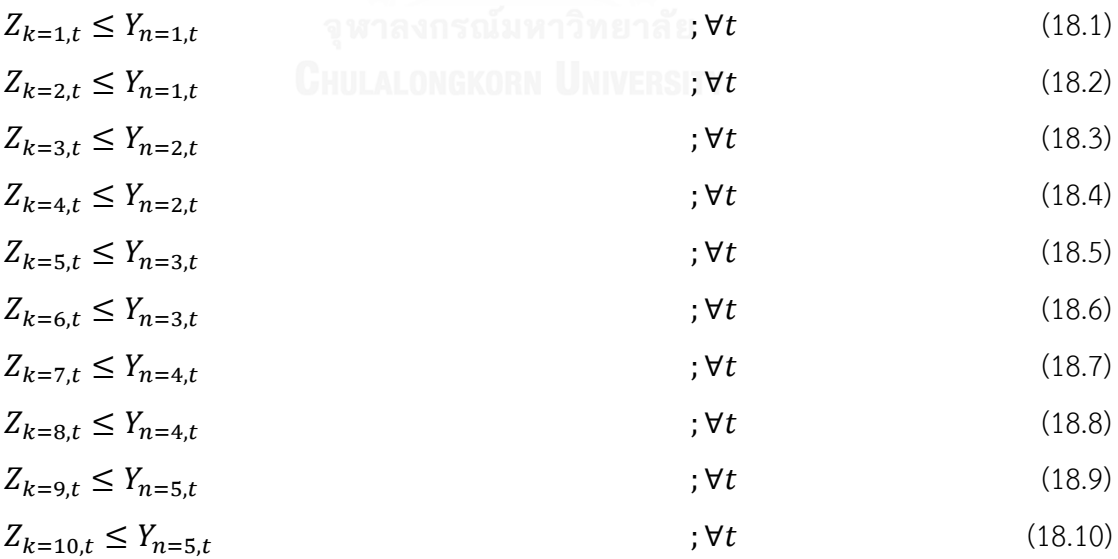

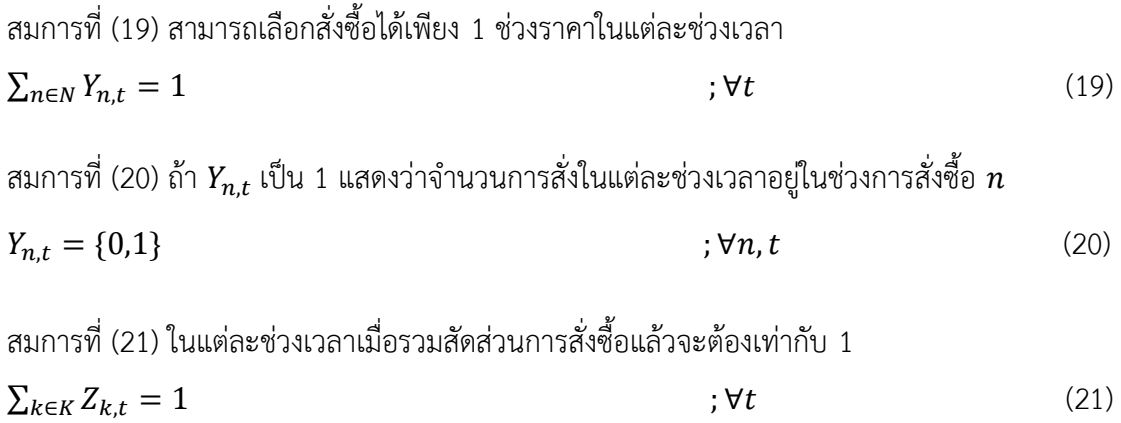

สมการที่ (22) ในแต่ละช่วงเวลาสัดส่วนการสั่งซื้อจะต้องมากกว่าหรือเท่ากับ 0  $Z_{k,t} \geq 0$  (22)

# **บทที่4 ผลการด าเนินงานวิจัย**

ในบทนี้จะกล่าวถึงผลเฉลยของแบบจำลองคณิตศาสตร์ที่ประมวลผลผ่านโปรแกรม โอพีแอล จากนั้นจะทำการวิเคราะห์ผลเฉลยที่ได้จากแบบจำลองคณิตศาสตร์แล้วจึงทดสอบผลเฉลย เพื่อนำไปใช้ในสถานการณ์จริงกล่าวคือ การที่จะสามารถนำผลเฉลยที่ได้จากแบบจำลองทาง คณิตศาสตร์ไปใช้ในบริษัทกรณีศึกษาจริงได้นั้นจะต้องมั่นใจได้ว่าผลเฉลยที่นำไปใช้นอกจากจะ สามารถประหยัดต้นทุนได้แล้วยังต้องไม่เกิดเหตุการณ์ที่สินค้าขาดมือ เนื่องจากแม้ว่าข้อมูลความ ต้องการที่นำเข้าในแบบจำลองทางคณิตศาสตร์จะเป็นค่าที่มาจากการประมาณการของบริษัทที่มี ความแม่นยำสูง แต่ข้อมูลความต้องการที่เกิดจริงก็สามารถคลาดเคลื่อนได้เล็กน้อย

ดังนั้นเมื่อได้ผลเฉลยจากแบบจำลองคณิตศาสตร์แล้วจะต้องนำผลเฉลยนั้นมาทดสอบกับ ความต้องการที่เกิดขึ้นจริงก่อนว่าทุกผลิตภัณฑ์จะไม่เกิดการขาดสินค้า โดยในการจำลองสถานการณ์ นั้นจะพิจารณาถึงพัสดุคงคลังเพื่อความปลอดภัย (Safety Stock) เพื่อรองรับความคลาดเคลื่อนที่อาจ เกิดขึ้นจากการประมาณการความต้องการใช้ถุงบรรจุภัณฑ์อาหารสัตว์ โดยค่าพัสดุคงคลังเพื่อความ ้ ปลอดภัยที่ใช้ในการจำลองสถานการณ์จะมาจากค่าที่ทางบริษัทกำหนดไว้

จากนั้นจะทำการทดสอบว่าต้นทุนการจัดเก็บของสินค้าที่เปลี่ยนไปจะส่งผลให้ต้นทุนในด้าน ต่างๆเปลี่ยนแปลงไปอย่างไร โดยจะทดสอบตั้งแต่ต้นทุนการจัดเก็บที่ 1% ของราคาถุงบรรจุภัณฑ์ อาหารสัตว์ต่อเดือน ไปจนถึง 2.5% ของถุงบรรจุภัณฑ์อาหารสัตว์ต่อเดือน

และในส่วนสดท้ายจะกล่าวถึงแผนการดำเนินการ (Implementation Plan) เพื่อนำไปปรับ ใช้จริงกับทางบริษัท

# **4.1 ผลเฉลยที่ได้จากแบบจ าลองทางคณิตศาสตร์**

ในส่วนนี้จะแสดงการตัดสินใจการสั่งซื้อสินค้าผ่านส่วนกลาง ของ 12 โรงงานที่พิจารณา ผลิตภัณฑ์ทั้งหมด 188 ชนิด โดยการตัดสินใจนั้นจะมาจากผลเฉลยที่ได้จากแบบจำลองทาง คณิตศาสตร์ที่ผ่านการทำกรอบเวลาแบบหมุน 1 รอบ ซึ่งคิดระยะเวลาการตัดสินใจเป็น 8 สัปดาห์ ้ผู้วิจัยได้ใช้ข้อมูลนำเข้าในช่วงเดือน กุมภาพันธ์ พ.ศ. 2560 ถึงเดือน พฤษภาคม พ.ศ. 2560 พบว่าผล เฉลยจากการตัดสินใจส่งผลให้ค่าใช้จ่ายโดยรวมในช่วง 8 สัปดาห์ ลดลงถึง 15.76% โดยต้นทุน ประกอบไปด้วย ต้นทุนสินค้า ต้นทุนการจัดเก็บ และต้นทุนการขนส่ง ซึ่งได้แสดงการเปรียบเทียบ ต้นทุนด้านต่างๆของแต่ละวิธีในตารางที่ 4.1 และแสดงรายละเอียดต่างๆในรูปที่ 4.2-4.7

| สรุป             | วิธีการปัจจุบัน | แบบจำลองทาง<br>คณิตศาสตร์ | ต์นทุนลดลง   | ลดลง (%) |
|------------------|-----------------|---------------------------|--------------|----------|
| ต้นทุนราคาสินค้า | 55,641,383.76   | 47,693,859.65             | 7,947,524.10 | 14.28    |
| ต้นทุนการจัดเก็บ | 2,484,853.54    | 1,586,774.36              | 898,079.17   | 36.14    |
| ต้นทุนการขนส่ง   | 809,019.00      | 364,236.30                | 444,782.70   | 54.98    |
| รวม              | 58,935,256.29   | 49,644,870.31             | 9,290,385.98 | 15.76    |

ตารางที่ 4.1 ต้นทุนด้านต่างๆในช่วง 8 สัปดาห์ของวิธีการสั่งซื้อในปัจจุบันและ การตัดสินใจโดยใช้ แบบจำลองคณิตศาสตร์ (บาท)

จากตารางที่ 4.1 เป็นตารางเปรียบเทียบต้นทุนแต่ละประเภทในช่วง 8 สัปดาห์ของวิธีการ ้ปัจจุบันและ วิธีการสั่งซื้อผ่านส่วนกลางโดยใช้แบบจำลองคณิตศาสตร์ ซึ่งสามารถแยกรายละเอียด ต้นทุนแต่ละประเภทแต่ละสัปดาห์ได้ดังรูปที่ 4.2-4.7

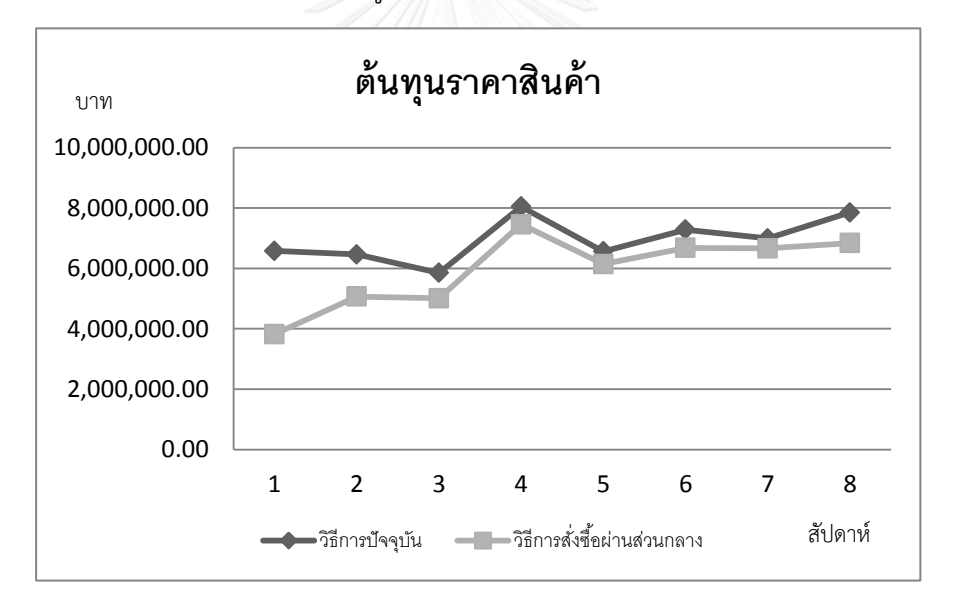

รูปที่ 4.1 การเปรียบเทียบต้นทุนราคาสินค้าในแต่ละสัปดาห์

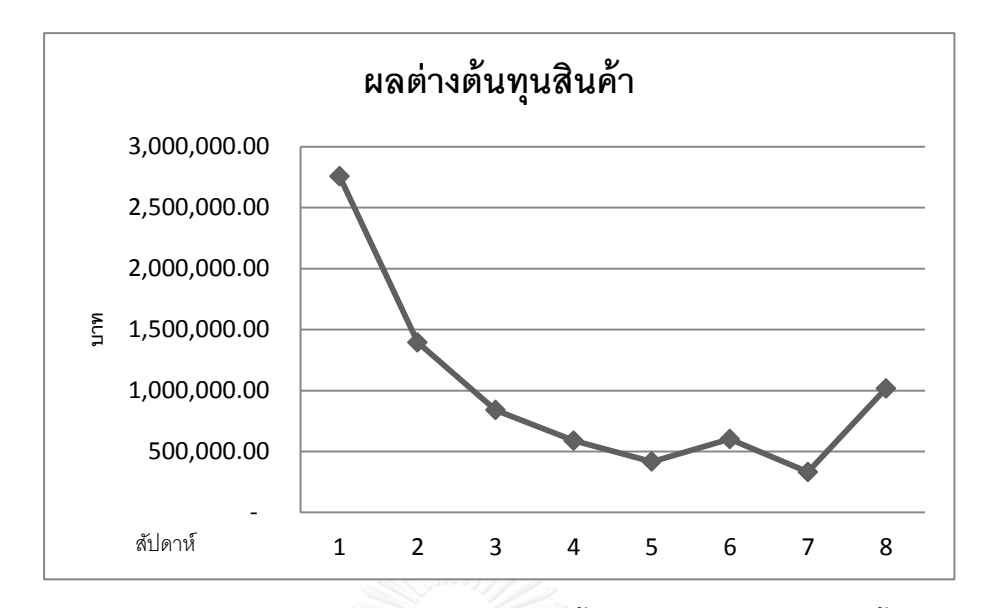

รูปที่ 4.2 ผลต่างของต้นทุนราคาสินค้าของการสั่งซื้อแบบปัจจุบันและ การสั่งซื้อโดยใช้ แบบจ าลองคณิตศาสตร์ ในแต่ละสัปดาห์

จากรูปที่ 4.1 จะเห็นว่าช่วงสัปดาห์แรกๆ วิธีการสั่งซื้อโดยใช้แบบจำลองคณิตศาสตร์จะมี ้ต้นทุนราคาสินค้าต่ำและจะค่อยๆสูงขึ้นจนถึงจุดหนึ่งแล้วต้นทุนราคาสินค้าจะค่อนข้างคงที่ เมื่อมา ้วิเคราะห์ดูแล้วพบว่า ในระยะเวลาช่วงแรกระบบจะตัดสินใจนำพัสดุคงคลังที่ค้างในระบบมาใช้ เป็น ผลให้มีการสั่งซื้อน้อยลง แต่เมื่อระยะเวลาผ่านไปพัสดุคงคลังที่ค้างในระบบเริ่มลดลงจึงมีการสั่งสินค้า มากขึ้นท าให้ผลต่างของการสั่งซื้อทั้ง 2 วิธีลดลงดังที่แสดงในรูปที่ 4.2 พบว่าตั้งแต่สัปดาห์ที่ 3 เป็น ต้นม าก า รสั่งซื้อโดยใช้แบบจ าลองคณิตศ าสต ร์จะส าม า รถป ระหยัดค่ าใช้จ่ ายได้เฉลี่ย 632,420.01 บาท/สัปดาห์ หรือคิดเป็น 8.91%

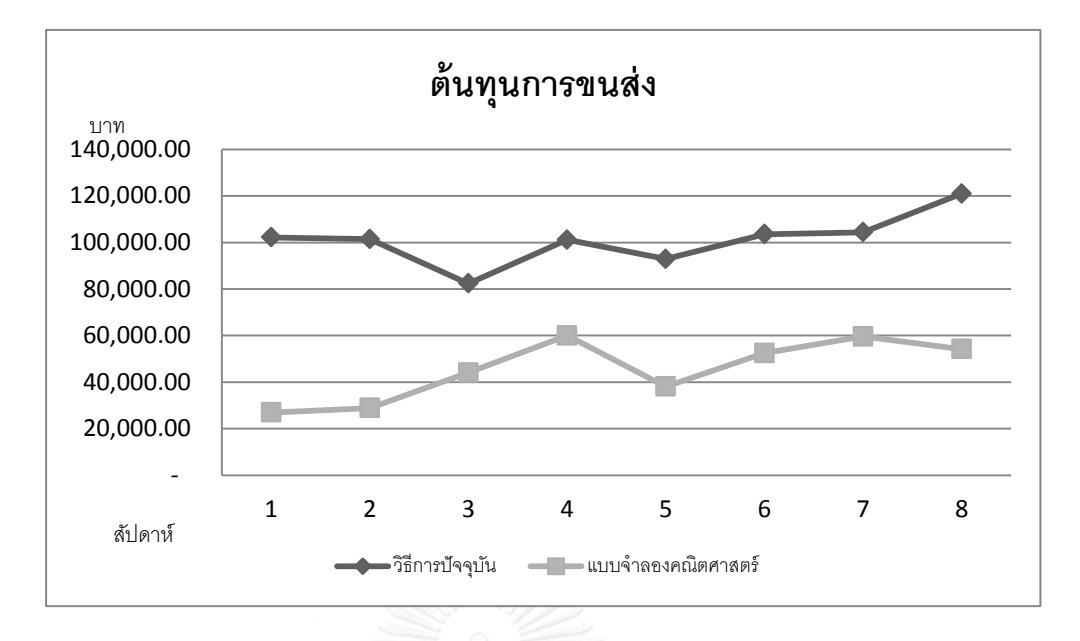

รูปที่ 4.3 การเปรียบเทียบต้นทุนการขนส่งในแต่ละสัปดาห์

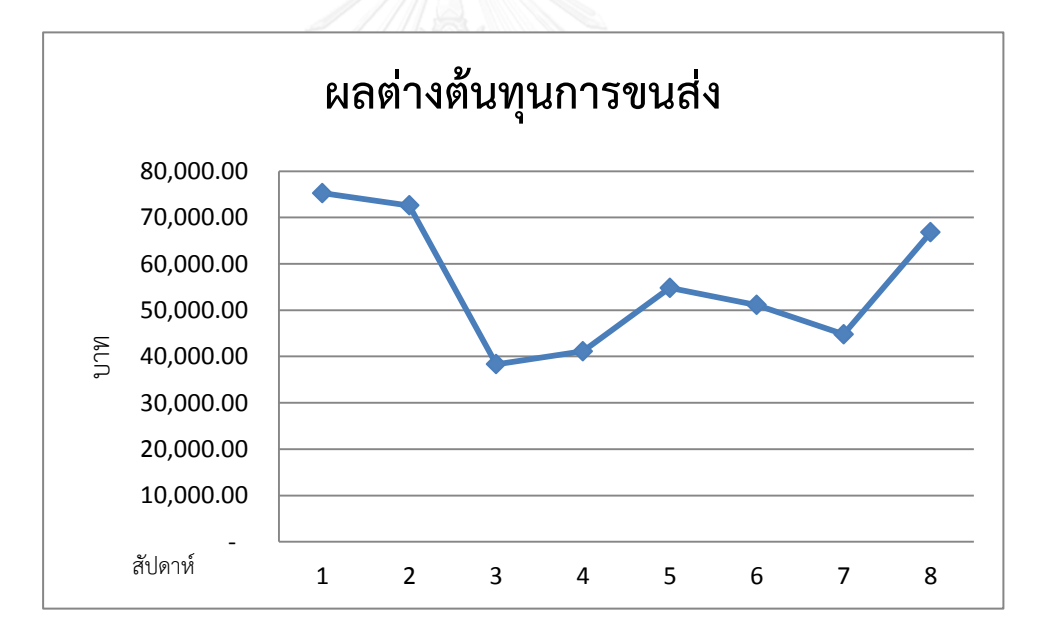

รูปที่ 4.4 ผลต่างของต้นทุนการขนส่งของการสั่งซื้อแบบปัจจุบันและ การสั่งซื้อโดยใช้ แบบจำลองคณิตศาสตร์ ในแต่ละสัปดาห์

จากรูปที่ 4.3 เป็นการเปรียบเทียบต้นทุนค่าขนส่งของการสั่งซื้อแบบปัจจุบันและการสั่งซื้อ โดยใช้ แบบจำลองคณิตศาสตร์พบว่ามีลักษณะแนวโน้มคล้ายกับต้นทุนการจัดเก็บ เนื่องจากในช่วง ระยะแรกระบบตัดสินใจสั่งซื้อน้อยเพราะนำพัสดุคงคลังที่ค้างในระบบมาใช้ส่งผลการจัดส่งเที่ยวรถ ิลดลงตามมา และต้นทุนจะค่อยๆสูงขึ้นเมื่อพัสดุคงคลังในระบบลดลงทำให้มีการตัดสินใจสั่งซื้อมาก ขึ้น การจัดส่งจึงมากตามมา เป็นผลให้ต้นทุนการขนส่งค่อยๆสูงขึ้นตามมา ซึ่งถ้าวิเคราะห์ จากรูปที่ 4.4 แล้วจะพบว่าตั้งแต่สัปดาห์ที่ 3 เป็นต้นมาจะสามารถประหยัดต้นทุนค่าขนส่งเฉลี่ย ประมาณ 49,489.84 บาท/สัปดาห์ หรือคิดเป็น 42.32%

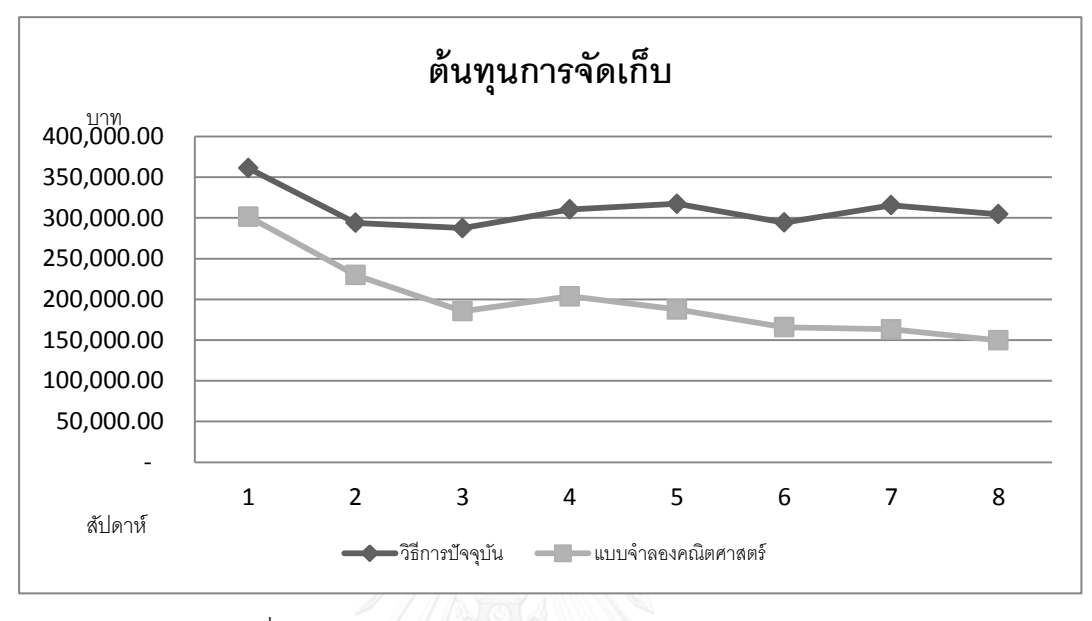

รูปที่ 4.5 การเปรียบเทียบต้นทุนการจัดเก็บในแต่ละสัปดาห์

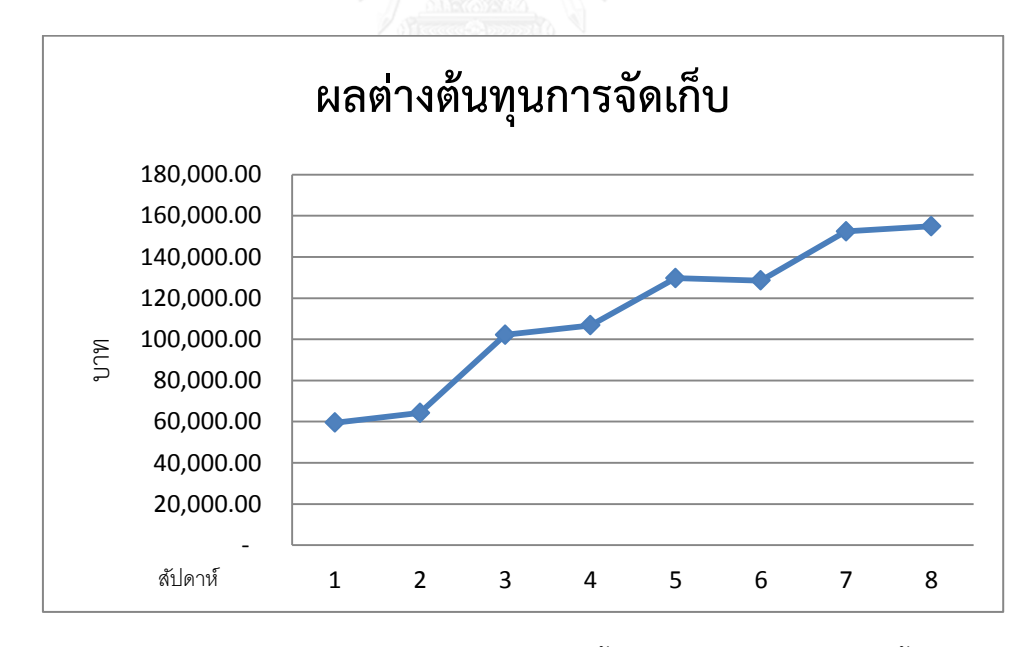

รูปที่ 4.6 ผลต่างของต้นทุนการจัดเก็บของการสั่งซื้อแบบปัจจุบันและ การสั่งซื้อโดยใช้ แบบจ าลองคณิตศาสตร์ ในแต่ละสัปดาห์

จากรูปที่ 4.5 เป็นการแสดงการเปรียบเทียบต้นทุนการจัดเก็บของการสั่งซื้อแบบวิธีปัจจุบัน และ การสั่งซื้อโดยใช้แบบจำลองคณิตศาสตร์พบว่า ในช่วงระยะแรกผลต่างของต้นทุนการจัดเก็บจาก ึการสั่งซื้อทั้ง 2 วิธีไม่ต่างกันมากนักแต่เมื่อระยะเวลาผ่านไปการสั่งซื้อโดยใช้แบบจำลองคณิตศาสตร์ จะมีต้นทุนการจัดเก็บลดลงเนื่องจากนำพัสดุคงคลังที่ค้างในระบบออกมาใช้มากขึ้น โดยจากรูปที่ 4.6 พบว่าตั้งแต่ช่วงสัปดาห์ที่ 3 การตัดสินใจสั่งซื้อโดยใช้แบบจำลองคณิตศาสตร์จะสามารถประหยัด ต้นทุนโดยเฉลี่ย 129,064.01 บาท/สัปดาห์ หรือคิดเป็น 52.44%

# **4.2 วิเคราะห์ผลเฉลยที่ได้จากแบบจ าลองทางคณิตศาสตร์**

ในส่วนนี้จะแสดงผลเฉลยการสั่งซื้อของผลิตภัณฑ์แต่ละชนิด แต่ละโรงงานเพื่อวิเคราะห์อย่าง ละเอียดว่าปัจจัยใดบ้างที่ทำให้ต้นทุนด้านต่างๆของการสั่งซื้อผ่านส่วนกลางโดยใช้แบบจำลอง คณิตศาสตร์ลดลง ซึ่งจะแสดงในตารางที่ 4.2-4.8

ตารางที่ 4.2 การสั่งซื้อผลิตภัณฑ์จากผู้ผลิตรายที่ 1 ของการสั่งซื้อโดยใช้ใช้วิธีเดิมและ การสั่งซื้อโดย ใช้แบบจำลองคณิตศาสตร์ ในช่วง 8 สัปดาห์

| โรงงาน      | ผลิตภัณฑ์      | การสั่งซื้อแบบเดิม   | ้การสั่งซื้อโดยใช้แบบจำลองคณิตศาสตร์ |  |  |
|-------------|----------------|----------------------|--------------------------------------|--|--|
|             | $\mathbf{1}$   | $80\,$               | 78                                   |  |  |
|             | $\overline{2}$ | 65                   | 56                                   |  |  |
| $\mathsf A$ | $\mathfrak{Z}$ | 40                   | 35                                   |  |  |
|             | $\overline{4}$ | 40                   | 25<br>$\mathcal{Q}$                  |  |  |
|             | 5              | 1 8 V 1<br>40<br>n a | 161 ව<br>19                          |  |  |
|             | $\overline{6}$ | 70                   | non<br>$8\,$                         |  |  |
|             | $\overline{7}$ | 160                  | 142                                  |  |  |
|             | $\,8\,$        | 80                   | 73                                   |  |  |
| $\sf B$     | 9              | 100                  | 20                                   |  |  |
|             | $10\,$         | 120                  | 61                                   |  |  |
|             | $11\,$         | 80                   | $10\,$                               |  |  |
|             | 12             | 60                   | 50                                   |  |  |
|             | 13             | 60                   | 42                                   |  |  |
| $\subset$   | 14             | 20                   | 16                                   |  |  |
|             | 15             | 20                   | 19                                   |  |  |
|             | 16             | $20\,$               | $17\,$                               |  |  |

จากตารางที่ 4.2 พบว่าการสั่งซื้อแบบปัจจุบันจะสั่งซื้อในปริมาณที่มากกกว่าการสั่งซื้อโดยใช้ แบบจำลองคณิตศาสตร์ เนื่องจากผู้วางแผนต้องการสั่งซื้อขั้นต่ำในแต่ละช่วงเวลาให้ได้อย่างน้อย 20 ้ล็อตเพื่อที่จะไม่ต้องเสียค่าใช้จ่ายราคาสินค้าเพิ่มเติม ในขณะที่การสั่งซื้อโดยใช้แบบจำลอง คณิตศาสตร์นั้นทางบริษัทสามารถรวมยอดการสั่งจากโรงงานอื่นๆได้ (เนื่องจากสั่งพร้อมกันใน ี่ ช่วงเวลาเดียว) ทำให้แต่ละโรงงานสามารถสั่งซื้อในปริมาณที่ต้องการใช้จริงไม่จำเป็นต้องสั่งต่อครั้งให้ ได้ขั้นต่ำ 20 ล็อตโดยที่เมื่อรวมกันในแต่ละช่วงเวลาแล้วผลิตภัณฑ์ที่สั่งซื้อรวมยังคงเกิน 20 ล็อต ซึ่ง จะแสดงรายละเอียดในตารางที่ 4.3 และ 4.4

ตารางที่ 4.3 ตัวอย่างการสั่งซื้อผลิตภัณฑ์จากผู้ผลิตรายที่ 1 ในแต่ละสัปดาห์ของวิธีการสั่งซื้อแบบเดิม (ล็อต)

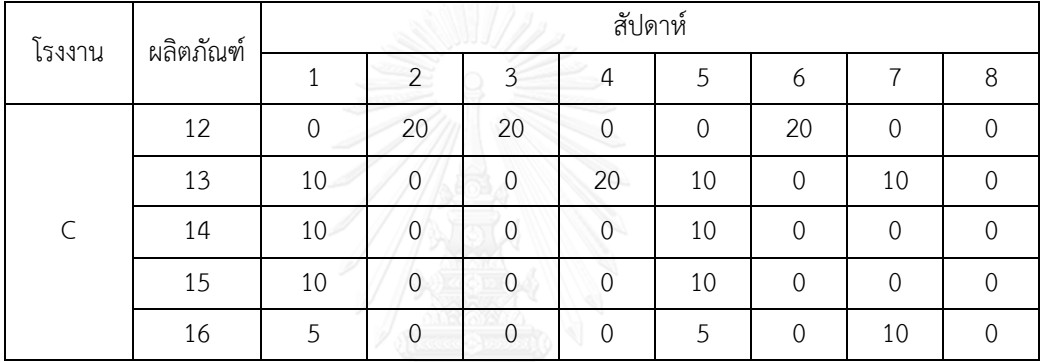

ตารางที่ 4.4 ตัวอย่างการสั่งซื้อผลิตภัณฑ์จากผู้ผลิตรายที่ 1 ในแต่ละสัปดาห์ของวิธีการสั่งซื้อโดยใช้ แบบจำลองคณิตศาสตร์ (ล็อต)

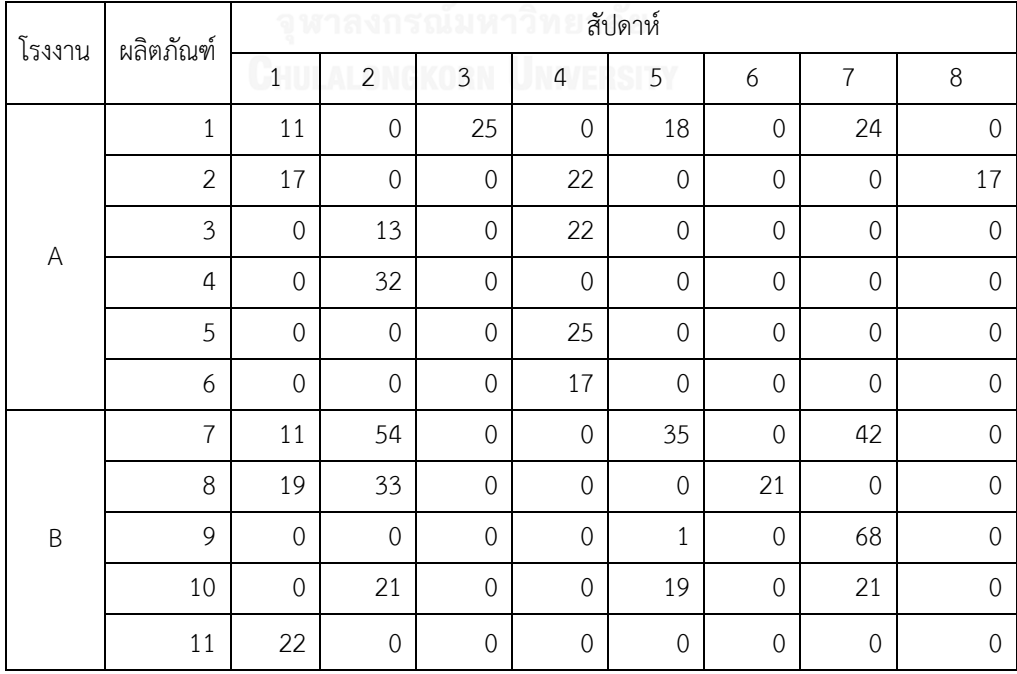

| โรงงาน    | ผลิตภัณฑ์ | สัปดาห์        |          |                |               |                |    |                |    |  |
|-----------|-----------|----------------|----------|----------------|---------------|----------------|----|----------------|----|--|
|           |           |                | 2        | 3              | 4             | 5              | 6  |                | 8  |  |
|           | 12        | $\overline{0}$ | 21       | 8              | $\Omega$      | $\overline{0}$ | 11 | $\overline{0}$ | 10 |  |
|           | 13        | $\theta$       | 14       | 0              | 8             | $\overline{0}$ | 11 | 0              | 9  |  |
| $\subset$ | 14        | $\mathbf 0$    | $\Omega$ | $\overline{0}$ | 7             | $\overline{0}$ | 6  | $\overline{0}$ | 3  |  |
|           | 15        | $\overline{0}$ | 6        | $\Omega$       | 4             | $\Omega$       | 5  | $\Omega$       | 4  |  |
|           | 16        | $\Omega$       | 6        | $\Omega$       | $\mathcal{P}$ | $\cap$         | 5  | ∩              |    |  |

ตารางที่ 4.4 ตัวอย่างการสั่งซื้อผลิตภัณฑ์จากผู้ผลิตรายที่ 1 ในแต่ละสัปดาห์ของวิธีการ ์ สั่งซื้อโดยใช้แบบจำลองคญิตศาสตร์ (ล็อต) ต่อ

จากตารางที่ 4.3 เป็นการแสดงการสั่งซื้อผลิตภัณฑ์จากผู้ผลิตรายที่ 1 ของโรงงาน C โดยใช้ ้วิธีการสั่งซื้อแบบเดิมและ สำหรับตารางที่ 4.4 เป็นการสั่งซื้อผลิตภัณฑ์จากผู้ผลิตรายที่ 1 ของทั้ง โรงงาน A,B และ C ที่ใช้วิธีการสั่งซื้อผ่านส่วนกลางโดยใช้แบบจ าลองคณิตศาสตร์ พบว่าการสั่งซื้อ ของโรงงาน C ทั้ง 2 วิธีจะมีปริมาณการสั่งซื้อที่ใกล้เคียงกัน แต่เมื่อวิเคราะห์อย่างละเอียดแล้วพบว่า การสั่งซื้อโดยใช้แบบจ าลองคณิตศาสตร์จะมีประสิทธิภาพดีกว่า กล่าวคือการวางแผนโดยใช้ ี แบบจำลองคณิตศาสตร์จะพิจารณาการสั่งซื้อหลายโรงงานพร้อมกันทำให้ในแต่ละช่วงเวลาโรงงาน C ไม่จ าเป็นต้องสั่งให้ครบ 20 ล็อตเนื่องจากสามารถรวมการสั่งจากโรงงานอื่นๆได้ เช่น ในสัปดาห์ที่ 3 ผลิตภัณฑ์ที่ 12 ของโรงงาน C จะสามารถสั่งซื้อเพียง 8 ล็อตเท่านั้นเพราะสามารถรวมยอดการสั่ง จากโรงงาน A และ B ได้ในขณะที่การตัดสินใจสั่งซื้อแบบเดิมผู้วางแผนโรงงาน C จะไม่ทราบปริมาณ และ ช่วงการสั่งของโรงงาน A และ B ทำให้ไม่สามารถรวมการสั่งซื้อกับโรงงานอื่นๆได้ เป็นผลให้ ผู้วางแผนของโรงงาน C ต้องสั่งซื้อถึง 20 ล็อตเพื่อจะได้ไม่เสียค่าใช้จ่ายเพิ่มเติม

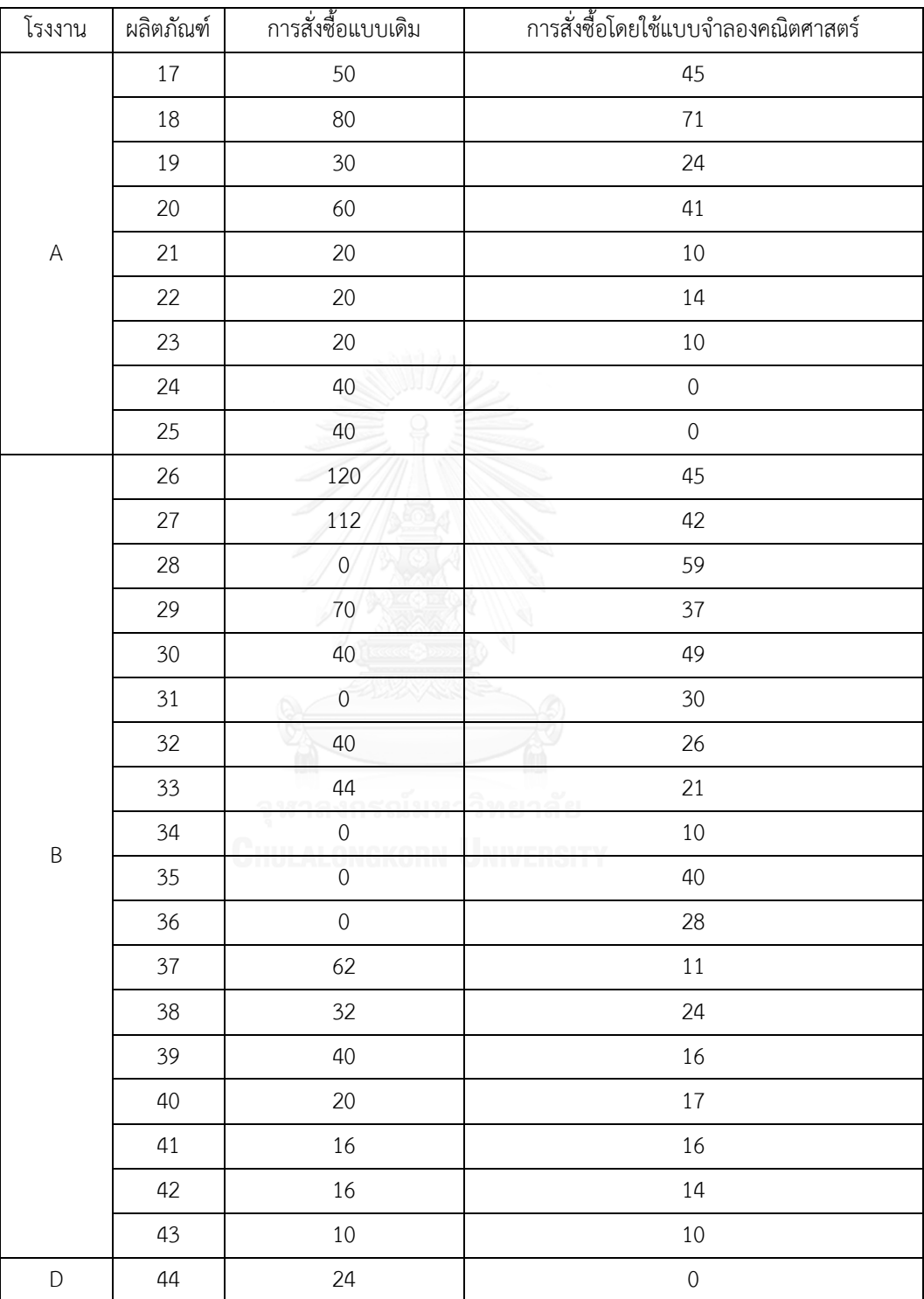

ตารางที่ 4.5 การสั่งซื้อผลิตภัณฑ์จากผู้ผลิตรายที่ 2 ของการสั่งซื้อโดยใช้ใช้วิธีเดิมและ การสั่งซื้อโดย ใช้แบบจ าลองคณิตศาสตร์ ในช่วง 8 สัปดาห์

| โรงงาน      | ผลิตภัณฑ์ | การสั่งซื้อแบบเดิม | การสั่งซื้อโดยใช้แบบจำลองคณิตศาสตร์ |
|-------------|-----------|--------------------|-------------------------------------|
|             | 45        | 194                | $81\,$                              |
|             | 46        | 160                | 95                                  |
|             | 47        | 132                | 75                                  |
|             | 48        | $\mathbf 0$        | 25                                  |
|             | 49        | 76                 | 37                                  |
|             | 50        | 52                 | 21                                  |
|             | 51        | $\mathbf 0$        | $\cal O$                            |
|             | 52        | $\mathbf 0$        | $\mathbf 0$                         |
| $\mathsf E$ | 53        | 24                 | 12                                  |
|             | 54        | $\overline{0}$     | $\mathbf 0$                         |
|             | 55        | 20                 | 23                                  |
|             | 56        | $\boldsymbol{0}$   | $\cal O$                            |
|             | 57        | $\boldsymbol{0}$   | $\mathbf 0$                         |
|             | 58        | $\boldsymbol{0}$   | $\cal O$                            |
|             | 59        | 24                 | 21                                  |
|             | 60        | 20                 | 21                                  |
|             | 61        | 65                 | 60                                  |
|             | 62        | 40                 | 35                                  |
|             | 63        | 116                | 55                                  |
|             | 64        | 90                 | 48                                  |
|             | 65        | 80                 | 39                                  |
|             | 66        | 88                 | 52                                  |
|             | 67        | 20                 | 10                                  |
| F           | 68        | 20                 | 13                                  |
|             | 69        | $72\,$             | $11\,$                              |
|             | $70\,$    | 32                 | 19                                  |
|             | $71\,$    | 40                 | 39                                  |
|             | 72        | 20                 | 22                                  |
|             | 73        | 20                 | 24                                  |
|             | 74        | $30\,$             | $20\,$                              |
|             | 75        | 40                 | 33                                  |

ตารางที่4.5 การสั่งซื้อผลิตภัณฑ์จากผู้ผลิตรายที่ 2 ของการสั่งซื้อโดยใช้ใช้วิธีเดิมและ การสั่งซื้อโดยใช้แบบจ าลองคณิตศาสตร์ ในช่วง 8 สัปดาห์(ต่อ)

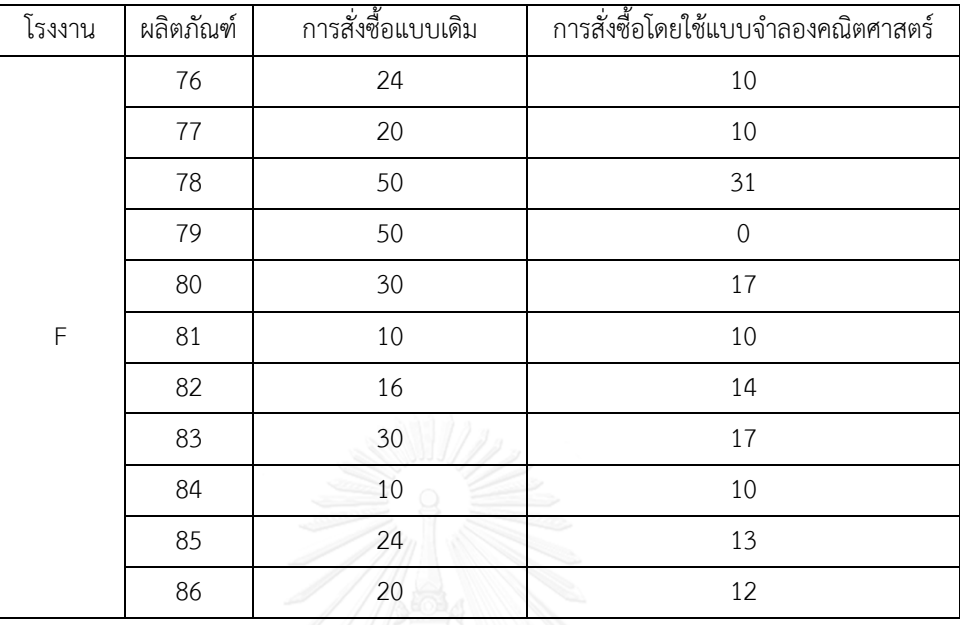

ตารางที่ 4.5 การสั่งซื้อผลิตภัณฑ์จากผู้ผลิตรายที่ 2 ของการสั่งซื้อโดยใช้ใช้วิธีเดิมและ การสั่งซื้อโดย ใช้แบบจำลองคณิตศาสตร์ ในช่วง 8 สัปดาห์ (ต่อ)

จากตารางที่ 4.5 เป็นการสั่งซื้อของผลิตภัณฑ์ที่ 17-86 ซึ่งเป็นผลิตภัณฑ์ที่สามารถสั่งซื้อจาก ผู้ผลิตรายที่ 2 ได้เท่านั้น เมื่อพิจารณาแล้วพบว่าการสั่งซื้อด้วยวิธีการปัจจุบัน บริษัทจะมีแนวโน้มการ สั่งซื้อในปริมาณที่มากกว่าเป็นผลให้ต้นทุนราคาสินค้าและ ต้นทุนการจัดเก็บมากตามมา

เมื่อวิเคราะห์อย่างละเอียดพบว่าการสั่งซื้อในปัจจุบันจะท าให้ทางบริษัทต้องจัดเก็บถุง ้ บรรจุภัณฑ์อาหารสัตว์เป็นจำนวนมาก เนื่องจากการสั่งซื้อที่ไม่เป็นระบบ กล่าวคือผลิตภัณฑ์หลาย ชนิดยังคงมีการสั่งซื้อแม้ว่าผลิตภัณฑ์เหล่านั้นจะมีปริมาณเพียงพอกับการใช้งาน โดยจะแสดงตัวอย่าง ในตารางที่ 4.6 และตารางที่ 4.7

| สัปดาห์       | ระดับพัสดุคงคลัง | *สินค้าเข้าระบบ | ν<br>ุ ความต้องการ | ระดับพัสดุคงคลัง |
|---------------|------------------|-----------------|--------------------|------------------|
| (t)           | ก่อนหน้า (t-1)   |                 | (t)                | ณ สิ้นเวลา (t)   |
|               | 36.032           |                 | 9.726              | 26.306           |
| $\mathcal{P}$ | 26.306           | 20              | 13.384             | 32.922           |
| 3             | 32.922           | 20              | 9.979              | 42.943           |
| 4             | 42.943           | 16              | 11.538             | 47.405           |

ตารางที่ 4.6 ตัวอย่างวิธีการสั่งซื้อถุงบรรจุภัณฑ์อาหารสัตว์ชนิดหนึ่งของบริษัทในปัจจุบัน (ล็อต)

\*สินค้าเข้าระบบ หมายถึง สินค้าที่สั่งซื้อไปในช่วง 2 สัปดาห์ที่ผ่านมา และสินค้าจะถึงโรงงาน เมื่อครบเวลานำ

จากตารางที่ 4.6 จะเห็นว่าพัสดุคงคลังในช่วงเริ่มต้นมีปริมาณมากพอที่จะใช้รองรับความ ้ต้องการไปอีก 3 สัปดาห์ แต่สำหรับการตัดสินใจปัจจุบันได้มีการสั่งซื้อสินค้าไว้ ทำให้เกิดพัสดุคงคลัง ้ค้างในระบบ ซึ่งหากเป็นการตัดสินใจด้วยแบบจำลองคณิตศาสตร์จะได้การตัดสินใจที่เหมาะสมกว่า ซึ่งจะแสดงในตัวอย่างที่ 4.7

| สัปดาห์<br>(t) | ระดับพัสดุคงคลัง<br>ก่อนหน้า (t-1) | *สินค้าเข้าระบบ | ความต้องการ<br>(t) | ระดับพัสดุคงคลัง<br>ณ สิ้นเวลา (t) |
|----------------|------------------------------------|-----------------|--------------------|------------------------------------|
|                | 36.032                             |                 | 9.726              | 26.306                             |
| 2              | 26.306                             |                 | 13.384             | 12.922                             |
| 3              | 12.922                             | $\Omega$        | 9.979              | 2.943                              |
| 4              | 2.943                              | 14              | 11.538             | 5.405                              |

ิตารางที่ 4.7 ตัวอย่างการสั่งซื้อถุงบรรจุภัณฑ์อาหารสัตว์ชนิดหนึ่งของแบบจำลองคณิตศาสตร์ (ล็อต)

\*สินค้าเข้าระบบ หมายถึง สินค้าที่สั่งซื้อไปในช่วง 2 สัปดาห์ที่ผ่านมา และสินค้าจะถึงโรงงานเมื่อครบ เวลานำ

จากตารางที่ 4.7 จะมีการตัดสินใจสั่งซื้อเพียงแค่ช่วงเวลาเดียวคือ สั่งซื้อในสัปดาห์ที่ 2 และ สินค้าจะเข้าระบบในสัปดาห์ที่ 4 ซึ่งเป็นช่วงที่ต้องเติมเต็มสินค้าพอดี จะเห็นว่าการตัดสินใจโดยใช้ แบบจำลองคณิตศาสตร์จะมีการสั่งซื้อในช่วงเวลาที่เหมาะสม และสั่งเท่าที่จำเป็นต้องใช้จริง ส่งผลให้ ระดับพัสดุคงคลังต่ ากว่าการตัดสินใจของบริษัทในปัจจุบัน

ตารางที่ 4.8 การสั่งซื้อผลิตภัณฑ์จากผู้ผลิตรายที่ 2 และผู้ผลิตรายที่ 3 ของการสั่งซื้อโดยใช้ใช้วิธีเดิม ้ และ การสั่งซื้อโดยใช้แบบจำลองคณิตศาสตร์ ในช่วง 8 สัปดาห์

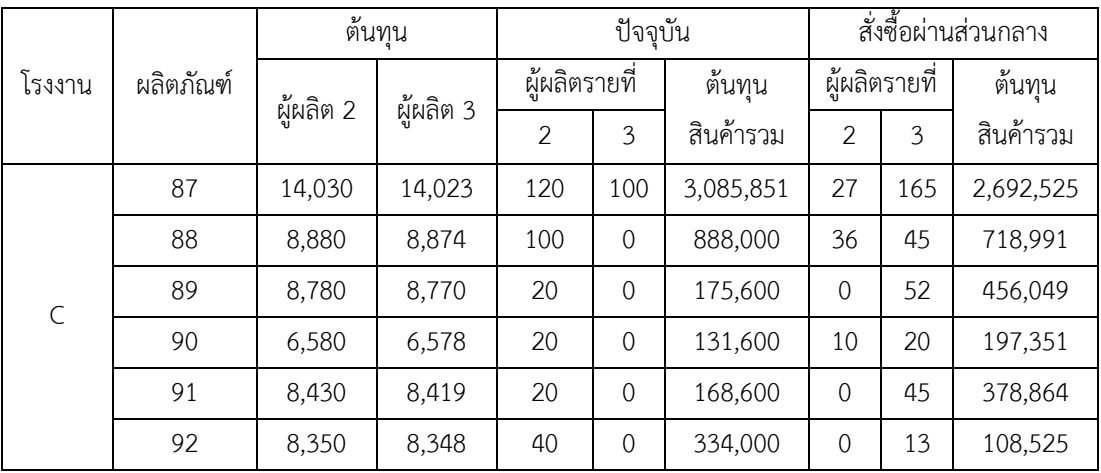

|           |           | ต้นทุน    |           |                  | ปัจจุบัน         |           |                     | สั่งซื้อผ่านส่วนกลาง |           |  |
|-----------|-----------|-----------|-----------|------------------|------------------|-----------|---------------------|----------------------|-----------|--|
| โรงงาน    | ผลิตภัณฑ์ |           |           |                  | ผู้ผลิตรายที่    | ต้นทุน    |                     | ผู้ผลิตรายที่        | ต้นทุน    |  |
|           |           | ผู้ผลิต 2 | ผู้ผลิต 3 | $\overline{2}$   | $\overline{3}$   | สินค้ารวม | $\overline{2}$      | $\mathfrak{Z}$       | สินค้ารวม |  |
|           | 93        | 6,090     | 6,088     | 20               | $\mathbf 0$      | 121,800   | $\mathbf 0$         | 18                   | 109,585   |  |
|           | 94        | 8,430     | 8,419     | 20               | $\mathbf 0$      | 168,600   | $\mathbf 0$         | 19                   | 159,955   |  |
|           | 95        | 8,430     | 8,418     | 36               | $\mathbf 0$      | 303,480   | $\mathbf 0$         | 14                   | 117,852   |  |
| $\subset$ | 96        | 13,400    | 13,395    | 24               | $\mathbf 0$      | 321,600   | 11                  | $11$                 | 294,740   |  |
|           | 97        | 8,430     | 8,421     | 12               | $\mathbf 0$      | 101,160   | $\mathbf 0$         | 16                   | 134,739   |  |
|           | 98        | 13,400    | 13,400    | 16               | $\mathbf 0$      | 214,400   | $\mathbf 0$         | 18                   | 241,198   |  |
|           | 99        | 8,000     | 7,993     | 25               | $\boldsymbol{0}$ | 200,000   | 12                  | 10                   | 175,928   |  |
|           | 100       | 7,380     | 7,450     | $\boldsymbol{0}$ | 150              | 1,117,500 | 49                  | 32                   | 600,020   |  |
|           | 101       | 7,790     | 7,860     | $\boldsymbol{0}$ | 88               | 691,680   | 34                  | 10                   | 343,460   |  |
|           | 102       | 13,900    | 13,400    | 90               | $\boldsymbol{0}$ | 1,251,000 | $\mathbf 0$         | 40                   | 536,000   |  |
|           | 103       | 9,130     | 8,630     | 70               | $\boldsymbol{0}$ | 639,100   | $\mathbf 0$         | 40                   | 345,200   |  |
|           | 104       | 7,550     | 8,050     | $10$             | $\mathbf{0}$     | 75,500    | 13                  | $\mbox{O}$           | 98,150    |  |
|           | 105       | 13,900    | 13,400    | 70               | $\mathbf 0$      | 973,000   | $\mathbf 0$         | 21                   | 281,400   |  |
|           | 106       | 9,730     | 9,230     | 20               | $\mathbf 0$      | 194,600   | $\mathbf 0$         | 23                   | 212,290   |  |
|           | 107       | 13,900    | 13,400    | 24               | $\overline{0}$   | 333,600   | $\mathsf{O}\xspace$ | 12                   | 160,800   |  |
|           | 108       | 8,470     | 8,320     | 10               | $\overline{0}$   | 84,700    | $\mathbf 0$         | 38                   | 316,160   |  |
|           | 109       | 8,000     | 7,750     | 40               | $\mathbf 0$      | 320,000   | $\mathbf 0$         | 32                   | 248,000   |  |
| G         | 110       | 8,430     | 7,930     | 10               | $\mathbf 0$      | 84,300    | $\mathbf 0$         | 26                   | 206,180   |  |
|           | 111       | 8,300     | 8,050     | 32               | $\mathbf 0$      | 265,600   | $\boldsymbol{0}$    | 27                   | 217,350   |  |
|           | 112       | 7,380     | 7,450     | $\mathbf 0$      | $\mathbf 0$      |           | $\mathsf{O}\xspace$ | $\mathbf 0$          |           |  |
|           | 113       | 7,380     | 7,450     | 48               | $\mathbf 0$      | 354,240   | 17                  | $\mathbf 0$          | 125,460   |  |
|           | 114       | 8,500     | 8,000     | 30               | $\mathbf 0$      | 255,000   | $\mathbf 0$         | 26                   | 208,000   |  |
|           | 115       | 8,770     | 8,620     | 90               | $\mathbf 0$      | 789,300   | 0                   | 19                   | 163,780   |  |
|           | 116       | 7,380     | 7,620     | $\boldsymbol{0}$ | 34               | 259,080   | 18                  | $\overline{0}$       | 132,840   |  |
|           | 117       | 7,030     | 7,250     | $\boldsymbol{0}$ | $\overline{0}$   |           | 0                   | $\boldsymbol{0}$     |           |  |
|           | 118       | 7,030     | 7,250     | $\boldsymbol{0}$ | 8                | 58,000    | 21                  | $\mathbf 0$          | 147,630   |  |
|           | 119       | 9,130     | 8,630     | 14               | $\mathbf 0$      | 127,820   | $\boldsymbol{0}$    | 18                   | 155,340   |  |
|           | 120       | 7,480     | 7,450     | $\boldsymbol{0}$ | 40               | 298,000   | 0                   | 15                   | 111,750   |  |

ตารางที่ 4.8 การสั่งซื้อผลิตภัณฑ์จากผู้ผลิตรายที่ 2 และผู้ผลิตรายที่ 3 ของการสั่งซื้อโดยใช้ใช้วิธี เดิมและ การสั่งซื้อโดยใช้แบบจ าลองคณิตศาสตร์ ในช่วง 8 สัปดาห์(ต่อ)

|                           |           |              | ต้นทุน         |                  | ปัจจุบัน         |           |                  | สั่งซื้อผ่านส่วนกลาง |           |  |
|---------------------------|-----------|--------------|----------------|------------------|------------------|-----------|------------------|----------------------|-----------|--|
| โรงงาน                    | ผลิตภัณฑ์ | ผู้ผลิต      | ผู้ผลิต        |                  | ผู้ผลิตรายที่    | ต้นทุนรวม |                  | ผู้ผลิตรายที่        | ต้นทุนรวม |  |
|                           |           | $\mathbf{2}$ | $\mathfrak{Z}$ | $\overline{2}$   | $\mathfrak{Z}$   | สินค้า    | $\overline{2}$   | $\mathfrak{Z}$       | สินค้า    |  |
|                           | 121       | 9,120        | 8,620          | 8                | $\mathbf 0$      | 72,960    | $\mathbf 0$      | 12                   | 103,440   |  |
|                           | 122       | 7,380        | 7,450          | $\mathbf 0$      | 20               | 149,000   | $\mathbf 0$      | 15                   | 111,750   |  |
| G                         | 123       | 9,130        | 8,630          | 20               | $\boldsymbol{0}$ | 182,600   | $\boldsymbol{0}$ | 10                   | 86,300    |  |
|                           | 124       | 9,420        | 8,920          | $\,8\,$          | $\boldsymbol{0}$ | 75,360    | $\mathbf 0$      | 14                   | 124,880   |  |
|                           | 125       | 7,850        | 8,520          | $\mathbf 0$      | $\mbox{O}$       |           | $\mathbf 0$      | $\mathbf 0$          |           |  |
|                           | 126       | 6,510        | 6,520          | 80               | 70               | 977,200   | 76               | 58                   | 872,920   |  |
|                           | 127       | 5,610        | 5,840          | 100              | 20               | 677,800   | 116              | $\mathbf 0$          | 650,760   |  |
|                           | 128       | 6,070        | 6,170          | 80               | 50               | 794,100   | 127              | $\boldsymbol{0}$     | 770,890   |  |
|                           | 129       | 5,610        | 5,840          | 70               | 30               | 567,900   | 80               | $\boldsymbol{0}$     | 448,800   |  |
|                           | 130       | 8,400        | 8,430          | 40               | 50               | 757,500   | 87               | $\boldsymbol{0}$     | 730,800   |  |
|                           | 131       | 5,430        | 5,340          | 65               | $\boldsymbol{0}$ | 352,950   | $\mathbf 0$      | 63                   | 336,420   |  |
|                           | 132       | 7,160        | 7,930          | 40               | 30               | 524,300   | 64               | $\boldsymbol{0}$     | 458,240   |  |
|                           | 133       | 7,790        | 7,860          | 70               | $\boldsymbol{0}$ | 545,300   | 64               | $\boldsymbol{0}$     | 498,560   |  |
|                           | 134       | 7,700        | 7,930          | 40               | 10               | 387,300   | 48               | $\boldsymbol{0}$     | 369,600   |  |
| $\boldsymbol{\mathsf{H}}$ | 135       | 8,570        | 8,620          | 40               | $\mathbf 0$      | 342,800   | 36               | $\boldsymbol{0}$     | 308,520   |  |
|                           | 136       | 7,420        | 7,480          | 30               | 20               | 372,200   | 39               | $\mathbf 0$          | 289,380   |  |
|                           | 137       | 7,790        | 7,860          | 30               | $\overline{0}$   | 233,700   | 33               | $\boldsymbol{0}$     | 257,070   |  |
|                           | 138       | 8,230        | 8,230          | 30               | $\mathbf 0$      | 246,900   | $\mathbf 0$      | 27                   | 222,210   |  |
|                           | 139       | 6,330        | 6,680          | 30               | $\boldsymbol{0}$ | 189,900   | 32               | $\mathbf 0$          | 202,560   |  |
|                           | 140       | 6,910        | 6,850          | 30               | $\boldsymbol{0}$ | 207,300   | $\mathbf 0$      | 25                   | 171,250   |  |
|                           | 141       | 7,380        | 7,450          | $\mathbf 0$      | 25               | 186,250   | 23               | $\mathbf 0$          | 169,740   |  |
|                           | 142       | 7,450        | 7,470          | 40               | $\mathbf 0$      | 298,000   | 23               | $\boldsymbol{0}$     | 171,350   |  |
|                           | 143       | 6,510        | 6,520          | $\mathbf 0$      | 20               | 130,400   | 19               | $\mathbf 0$          | 123,690   |  |
|                           | 144       | 5,120        | 5,220          | $\boldsymbol{0}$ | 20               | 104,400   | 16               | $\mathbf 0$          | 81,920    |  |
|                           | 145       | 8210         | 8,230          | 30               | 10               | 328,600   | 26               | $\mathbf 0$          | 213,460   |  |
| $\vert$                   | 146       | 6850         | 6,860          | 20               | 10               | 205,600   | 22               | 10                   | 219,300   |  |

ตารางที่ 4.8 การสั่งซื้อผลิตภัณฑ์จากผู้ผลิตรายที่ 2 และผู้ผลิตรายที่ 3 ของการสั่งซื้อโดยใช้ใช้วิธี เดิมและ การสั่งซื้อโดยใช้แบบจ าลองคณิตศาสตร์ ในช่วง 8 สัปดาห์ (ต่อ)

|        |           | ต้นทุน    |           |                | ปัจจุบัน         |           |                  | สั่งซื้อผ่านส่วนกลาง |           |  |
|--------|-----------|-----------|-----------|----------------|------------------|-----------|------------------|----------------------|-----------|--|
| โรงงาน | ผลิตภัณฑ์ |           |           | ผู้ผลิตรายที่  |                  | ต้นทุน    | ผู้ผลิตรายที่    |                      | ต้นทุน    |  |
|        |           | ผู้ผลิต 2 | ผู้ผลิต 3 | $\overline{2}$ | 3                | สินค้ารวม | $\overline{2}$   | 3                    | สินค้ารวม |  |
|        | 147       | 5,270     | 5,340     | 125            | 20               | 765,550   | 143              | $\mathbf 0$          | 753,610   |  |
|        | 148       | 6,480     | 6,580     | $\mathbf 0$    | 190              | 1,250,200 | 170              | $\mathbf 0$          | 1,101,600 |  |
|        | 149       | 5,270     | 5,340     | 140            | 30               | 898,000   | 134              | 20                   | 812,980   |  |
|        | 150       | 7,930     | 7,900     | 128            | $\sqrt{0}$       | 1,015,040 | 32               | 70                   | 806,760   |  |
|        | 151       | 5,270     | 5,340     | 128            | $\mathbf 0$      | 674,560   | 106              | $\mathbf 0$          | 558,620   |  |
|        | 152       | 5,270     | 5,340     | 80             | $\mathbf 0$      | 421,600   | 69               | $\mathbf 0$          | 363,630   |  |
|        | 153       | 5,270     | 5,510     | 16             | 50               | 359,820   | 53               | $\mathbf 0$          | 279,310   |  |
|        | 154       | 7,900     | 7,930     | 80             | $\boldsymbol{0}$ | 632,000   | 32               | 23                   | 435,190   |  |
|        | 155       | 13,200    | 13,400    | 64             | $\mathbf 0$      | 844,800   | 37               | $\mathbf 0$          | 488,400   |  |
|        | 156       | 7,900     | 7,930     | 80             | $\boldsymbol{0}$ | 632,000   | 23               | 30                   | 419,600   |  |
|        | 157       | 6,350     | 6,380     | 16             | $\boldsymbol{0}$ | 101,600   | 10               | 36                   | 293,180   |  |
| J      | 158       | 7,900     | 7,930     | 84             | $\mathbf{0}$     | 663,600   | 20               | 33                   | 419,690   |  |
|        | 159       | 5,270     | 5,510     | 16             | 20               | 194,520   | 45               | $\mathbf 0$          | 237,150   |  |
|        | 160       | 6,480     | 6,580     | 16             | $\sqrt{a}$       | 103,680   | 30               | $\mathbf 0$          | 194,400   |  |
|        | 161       | 7,590     | 7,790     | 16             | $\overline{0}$   | 121,440   | 34               | $\mathbf 0$          | 258,060   |  |
|        | 162       | 6,850     | 6,910     | 32             | $\sqrt{a}$       | 219,200   | 33               | $\mathbf 0$          | 226,050   |  |
|        | 163       | 6,480     | 6,580     | 20             | $\boldsymbol{0}$ | 129,600   | 28               | $\mathbf 0$          | 181,440   |  |
|        | 164       | 7,930     | 7,900     | 16             | $\mathbf 0$      | 126,880   | $\mathbf 0$      | 13                   | 102,700   |  |
|        | 165       | 5,270     | 5,340     | 32             | $\mathbf 0$      | 168,640   | 20               | $\mathbf 0$          | 105,400   |  |
|        | 166       | 6,480     | 6,580     | 32             | $\mathbf 0$      | 207,360   | 16               | $\boldsymbol{0}$     | 103,680   |  |
|        | 167       | 6,350     | 6,380     | 16             | $\mathbf 0$      | 101,600   | 13               | $\mathbf 0$          | 82,550    |  |
|        | 168       | 6,350     | 6,380     | 20             | $\mathbf 0$      | 127,000   | 13               | $\mathbf 0$          | 82,550    |  |
|        | 169       | 13,200    | 13,400    | 46             | $\mathbf 0$      | 607,200   | 15               | $\mathbf 0$          | 198,000   |  |
|        | 170       | 6,380     | 6,350     | 20             | $\mathbf 0$      | 127,600   | $\overline{0}$   | 20                   | 127,000   |  |
|        | 171       | 6,380     | 6,350     | $\mathbf 0$    | 20               | 127,000   | $\mathbf 0$      | 10                   | 63,500    |  |
| К      | 172       | 6,380     | 6,350     | 20             | $\mathbf 0$      | 127,600   | $\boldsymbol{0}$ | 13                   | 82,550    |  |
|        | 173       | 6,380     | 6,350     | 40             | 20               | 382,200   | $\mathbf 0$      | 16                   | 101,600   |  |
|        | 174       | 6,380     | 6,350     | 20             | $\boldsymbol{0}$ | 127,600   | $\boldsymbol{0}$ | $\boldsymbol{0}$     |           |  |

ตารางที่ 4.8 การสั่งซื้อผลิตภัณฑ์จากผู้ผลิตรายที่ 2 และผู้ผลิตรายที่ 3 ของการสั่งซื้อโดยใช้ใช้วิธี เดิมและ การสั่งซื้อโดยใช้แบบจ าลองคณิตศาสตร์ ในช่วง 8 สัปดาห์ (ต่อ)

|        | ผลิตภัณฑ์ | ต้นทุน    |           |               | ปัจจุบัน       |           |               | สั่งซื้อผ่านส่วนกลาง |              |  |
|--------|-----------|-----------|-----------|---------------|----------------|-----------|---------------|----------------------|--------------|--|
| โรงงาน |           | ผู้ผลิต 2 | ผู้ผลิต 3 | ผู้ผลิตรายที่ |                | ต้นทุน    | ผู้ผลิตรายที่ |                      | ต้นทุนสินค้า |  |
|        |           |           |           | 2             | 3              | สินค้ารวม | 2             | 3                    | รวม          |  |
|        | 175       | 6,180     | 6,190     | 250           | $\overline{0}$ | 1,545,000 | 223           | $\mathbf 0$          | 1,378,140    |  |
|        | 176       | 6,160     | 6,580     | 130           | $\overline{0}$ | 800,800   | 118           | $\mathbf 0$          | 726,880      |  |
|        | 177       | 7,360     | 7,750     | 150           | $\mathbf 0$    | 1,104,000 | 127           | $\theta$             | 934,720      |  |
|        | 178       | 9,440     | 9,230     | 85            | $\overline{0}$ | 802,400   | 73            | $\overline{0}$       | 689,120      |  |
|        | 179       | 8,580     | 8,930     | 100           | $\overline{0}$ | 858,000   | 64            | $\mathbf 0$          | 549,120      |  |
|        | 180       | 6,270     | 6,580     | 30            | $\overline{0}$ | 188,100   | 25            | $\mathbf 0$          | 156,750      |  |
|        | 181       | 8,580     | 8,930     | 50            | $\mathbf{0}$   | 429,000   | 46            | $\mathbf 0$          | 394,680      |  |
|        | 182       | 8,210     | 8,430     | 34            | $\overline{0}$ | 279,140   | 37            | $\overline{0}$       | 303,770      |  |
|        | 183       | 9,450     | 9,230     | 32            | $\mathbf{0}$   | 302,400   | 31            | $\mathbf 0$          | 292,950      |  |
|        | 184       | 9,450     | 9,230     | 32            | $\mathbf 0$    | 302,400   | 33            | $\theta$             | 311,850      |  |
|        | 185       | 8,070     | 8,350     | 32            | $\mathbf{0}$   | 258,240   | 32            | $\mathbf 0$          | 258,240      |  |
|        | 186       | 8,030     | 8,930     | 30            | $\mathbf{0}$   | 240,900   | 23            | $\mathbf 0$          | 184,690      |  |
|        | 187       | 8,030     | 8,930     | 25            | $\mathbf 0$    | 200,750   | 23            | $\mathbf 0$          | 184,690      |  |
|        | 188       | 8,580     | 8,930     | 24            | $\mathbf 0$    | 205,920   | 20            | $\mathbf 0$          | 171,600      |  |

ตารางที่ 4.8 การสั่งซื้อผลิตภัณฑ์จากผู้ผลิตรายที่ 2 และผู้ผลิตรายที่ 3 ของการสั่งซื้อโดยใช้ใช้วิธี เดิมและ การสั่งซื้อโดยใช้แบบจ าลองคณิตศาสตร์ ในช่วง 8 สัปดาห์ (ต่อ)

จากตารางที่ 4.8 เป็นการสั่งซื้อของโรงงาน C, G, H, I, J, K และ L ซึ่งประกอบไปด้วย ผลิตภัณฑ์ที่ 87-188 ที่สามารถสั่งซื้อได้จากทั้งผู้ผลิตรายที่ 2 และผู้ผลิตรายที่ 3 พบว่าในส่วนของ ผลิตภัณฑ์ของโรงงาน C, G, H, I, J และ K การตัดสินใจแบบปัจจุบันส่วนมากจะเลือกสั่งซื้อจากผู้ผลิต รายที่ 2 เพื่อแต่ละโรงงานต้องรักษาสัดส่วนการสั่งกับทางผู้ผลิตไว้ และไม่ได้คำนึงถึงด้านราคาสินค้า ซึ่งเมื่อพิจารณาแล้วพบว่าการสั่งซื้อโดยใช้แบบจำลองคณิตศาสตร์จะทำให้ต้นทุนโดยรวมต่ำกว่า เนื่องจากมีการพิจารณาทางเลือกการตัดสินใจมากขึ้น เช่นโรงงาน G พยายามสั่งซื้อจากผู้ผลิตรายที่ 2 ให้ได้สัดส่วนที่ 70-80% ซึ่งทำให้ต้นทุนสินค้าสูงขึ้น เนื่องจากเมื่อพิจารณาแล้วพบว่าผลิตภัณฑ์หลาย ี ชนิดผู้ผลิตรายที่ 2 กำหนดราคาสูงกว่า ในขณะที่การสั่งซื้อผ่านส่วนกลางจะพิจารณาทุกโรงงานพร้อม กันทำให้โรงงาน G ไม่จำเป็นต้องสั่งจากผู้ผลิตรายที่ 2 ให้ได้ 70-80% เพราะสามารถรวมการสั่งจาก โรงงานอื่นๆเพื่อให้เป็นตามเงื่อนไข ดังนั้นแล้วการสั่งซื้อผ่านส่วนกลางจะส่งผลให้การตัดสินใจมี ประสิทธิภาพมากขึ้น เป็นผลให้สามารถเลือกผู้ผลิตได้เหมาะสม เช่น ผลิตภัณฑ์ที่ 105-111 ต้นทุน ี ของผู้ผลิตรายที่ 3 มีต้นทุนต่ำกว่า ดังนั้นการตัดสินใจสั่งซื้อผ่านส่วนกลางผลิตภัณฑ์ส่วนมากจะเลือก

สั่งซื้อกับผู้ผลิตรายที่ 3 ในขณะที่การสั่งซื้อแบบปัจจุบันจะเลือกสั่งซื้อกับผู้ผลิตรายที่ 2 ที่มีต้นทุนสูง กว่าเพื่อรักษาสัดส่วนการสั่งซื้อให้เป็นไปตามเงื่อนไข

นอกจากนี้เมื่อพิจารณาในตารางที่ 4.8 ต่อจะพบว่าโรงงาน G ส่วนมากจะเลือกสั่งซื้อจาก ผู้ผลิตรายที่ 3 ซึ่งมีเส้นทางการขนส่งที่ใกล้กว่าเป็นผลให้ต้นทุนการขนส่งลดลง

ในขณะที่การสั่งซื้อของโรงงาน L พบว่าการสั่งซื้อแบบปัจจุบันและ การสั่งซื้อโดยใช้ แบบจ าลองคณิตศาสตร์จะมีลักษณะการตัดสินใจที่คล้ายกันคือ เลือกสั่งซื้อจากผู้ผลิตรายที่ 2 เนื่องจากหากสั่งซื้อจากผู้ผลิตรายที่ 3 จะต้องเสียค่าขนส่งพิเศษเพิ่มเติม (10,000 บาท/เที่ยวรถ) ้อย่างไรก็ตามการตัดสินใจของ 2 วิธีสำหรับโรงงาน L ยังมีข้อแตกต่างเล็กน้อยในด้านของปริมาณการ ้สั่ง กล่าวคือการสั่งโดยใช้แบบจำลองคณิตศาสตร์จะมีการตัดสินใจที่เหมาะสมกว่า สั่งในปริมาณที่ น้อยกว่าแต่ยังเพียงพอกับปริมาณการใช้ เป็นผลให้ต้นทุนราคาสินค้าต่ำกว่า และจำนวนที่จัดเก็บ ลดลงตามมา

ิจากทั้งหมดที่กล่าวมาแล้วสามารถสรุปได้ว่าการตัดสินใจผ่านส่วนกลางโดยใช้แบบจำลอง คณิตศาสตร์จะทำให้มองเห็นการสั่งภาพรวมของทุกโรงงานทำให้การตัดสินใจมีความเหมาะสม มากกว่า กล่าวคือ แต่ละโรงงานสามารถเลือกเส้นทางที่จัดส่งและ การสั่งซื้อผลิตภัณฑ์จากผู้ผลิตที่ เหมาะสมในปริมาณที่พอดี โดยที่การสั่งซื้อโดยภาพรวมของทั้งประเทศยังรักษาสัดส่วนการสั่งกับทาง ผู้ผลิตไว้ได้

#### **4.3 การทดสอบใช้ในสถาณการณ์จริง**

เมื่อได้ผลเฉลยจากแบบจำลองคณิตศาสตร์แล้ว ผู้วิจัยจะนำผลเฉลยการสั่งซื้อที่ได้จาก แบบจำลองคณิตศาสตร์มาทดสอบกับความต้องการจริง เพื่อตรวจสอบว่าระดับพัสดุคงคลังที่ทาง ้ บริษัทกำหนดไว้จะสามารถรองรับกับความต้องการที่เปลี่ยนแปลงได้ กล่าวคือจะต้องไม่มีการเกิด สินค้าขาดมือในทุกสัปดาห์ ทุกผลิตภัณฑ์ โดยจะทำการทดสอบผลิตภัณฑ์ทั้งหมด 188 ชนิด ซึ่งจะ แสดงรายละเอียดการจำลองสถาณการณ์ในตารางที่ 4.9 และสำหรับผลิตภัณฑ์อื่นๆที่เหลือจะ แสดงผลในภาคผนวก ข.
| สัปดาห์ | ระดับพัสดุคงคลัง     | การสั่ง (ผลเฉลยใน         | ความต้องการ    | ระดับพัสดุคงคลัง |
|---------|----------------------|---------------------------|----------------|------------------|
| (t)     | ในช่วงก่อนหน้า (t-1) | แบบจำลองคณิตศาสตร์) (t-2) | ที่แท้จริง (t) | ณ สิ้นเวลา (t)   |
| $t = 1$ | 28.1                 | $\Omega$                  | 10.364         | 17.736           |
| $t=2$   | 17.736               | $\Omega$                  | 9.596          | 8.14             |
| $t = 3$ | 8.14                 | 10                        | 8.245          | 9.895            |
| $t = 4$ | 9.895                | $\Omega$                  | 0.773          | 9.122            |
| $t = 5$ | 9.122                | 11                        | 9.594          | 10.528           |
| $t=6$   | 10.528               | $\Omega$                  | 8.991          | 1.537            |
| $t=7$   | 1.537                | 10                        | 9.137          | 2.4              |
| $t = 8$ | 2.4                  | 10                        | 10.333         | 2.067            |

ิตารางที่ 4.9 รายละเอียดการจำลองสถาณการณ์ของผลิตภัณฑ์ตัวอย่างที่ 1

ิ จากตารางที่ 4.9 เป็นรายละเอียดการจำลองสถาณการณ์ของผลิตภัณฑ์ชนิดหนึ่งโดยจะนำ ระดับพัสดุคงคลังในช่วงเวลาก่อนหน้ามารวมกับจำนวนการสั่งในช่วง 2 สัปดาห์ก่อนหน้า ซึ่ง ผลิตภัณฑ์จะเข้าระบบพอดี แล้วนำมาลบกับความต้องการที่เกิดขึ้นจริงในช่วงเวลานั้นๆ จะได้ระดับ พัสดุคงคลังที่สิ้นเวลานั้นๆ หากผลลัพธ์ในส่วนนี้เป็นค่าบวกแสดงว่ายังมีสินค้าเพียงพอกับความ ต้องการ และในทางตรงข้าม หากผลลัพธ์มีค่าติดลบแสดงว่าเกิดเหตุการณ์สินค้าขาดมือขึ้น

จากการทดสอบในทุกผลิตภัณฑ์ (ดูผลได้ที่ภาคผนวก ข.) พบว่าไม่มีสินค้าชนิดใดที่ทำให้เกิด ้สินค้าขาดมือ ดังนั้นจึงสามารถสรุปได้ว่า วิธีการสั่งซื้อผ่านส่วนกลางโดยใช้แบบจำลองคณิตศาสตร์ที่ ใช้ระดับพัสดุคงคลังเพื่อความปลอดภัยที่ทางบริษัทกำหนดสามารถนำมาใช้งานได้จริงโดยไม่ทำให้เกิด เหตุการณ์สินค้าขาดมือ

### **4.4 การทดสอบผลลัพธ์เมื่อต้นทุนการจัดเก็บเปลี่ยนแปลงไป**

ในส่วนนี้จะทดสอบว่าเมื่อเปลี่ยนข้อมูลนำเข้าในส่วนของต้นทุนการจัดเก็บจะส่งผลให้ต้นทุน ในด้านต่างๆเปลี่ยนแปลงอย่างไร ซึ่งในการทดสอบนี้จะพิจารณาต้นทุนการจัดเก็บที่ 1%, 1.25%, 1.5%, 1.75%, 2%, 2.25% และ 2.5% ของราคาสินค้าต่อเดือน โดยข้อมูลที่นำมาวิเคราะห์จะเป็น ้ข้อมูลการตัดสินใจในช่วง 12 สัปดาห์ และทำการทดสอบโดยการแบ่งปัญหาออกเป็น 3 ส่วน ซึ่ง พิจารณาดังนี้

- ปัญหาในส่วนที่ 1 ส าหรับถุงบรรจุภัณฑ์อาหารสัตว์ 16 ชนิดซึ่งเป็นผลิตภัณฑ์ของโรงงาน A, B และ C ที่มีเพียงผู้ผลิตรายที่ 1 ที่สามารถผลิตและจัดส่งได้
- ปัญหาในส่วนที่ 2 สำหรับถุงบรรจุภัณฑ์อาหารสัตว์ 70 ชนิด (ตั้งแต่ชนิดที่ 17-86) ซึ่งเป็น ผลิตภัณฑ์ของโรงงาน A, B, D, E และ F ที่มีเพียงผู้ผลิตรายที่ 2 ที่สามารถผลิตและจัดส่งได้
- ปัญหาในส่วนที่ 3 ส าหรับถุงบรรจุภัณฑ์อาหารสัตว์ 118 ชนิด (ตั้งแต่ชนิดที่ 87-188) ซึ่งเป็น ผลิตภัณฑ์ของโรงงาน C, G, H, I, J, K และ L ที่ทั้งผู้ผลิตรายที่ 2 และ 3 สามารถผลิตและ จัดส่งได้

ซึ่งผลเฉลยของต้นทุนด้านต่างๆ ในแต่ละปัญหาจะแสดงในตารางที่ 4.10 4.11 และ 4.13

ิตารางที่ 4.10 ต้นทุนด้านต่างๆ จากการเปลี่ยนข้อมูลนำเข้า "ต้นทุนการจัดเก็บ" ของปัญหาในส่วนที่ 1 (บาท)

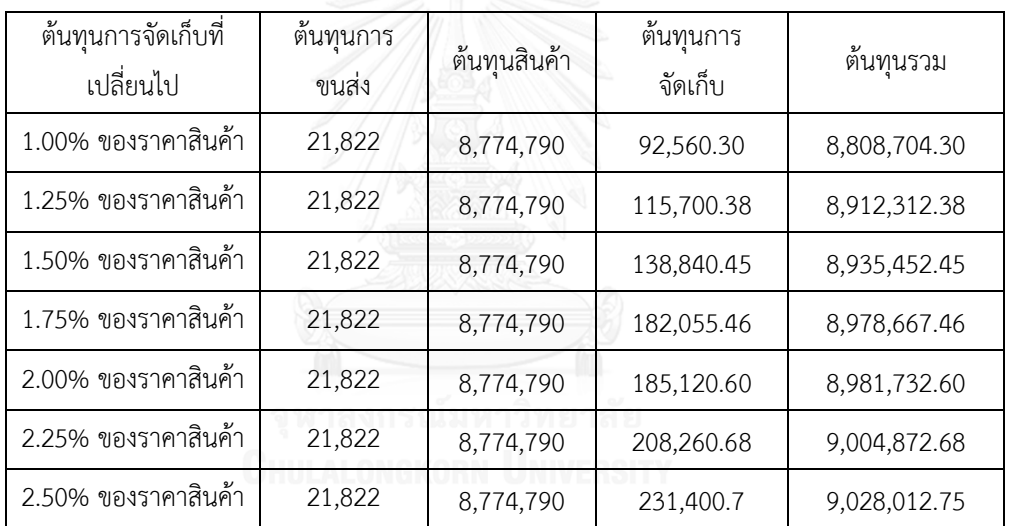

จากตารางที่ 4.10 สามารถบอกได้ว่าการเปลี่ยนข้อมูลนำเข้า "ต้นทุนการจัดเก็บ" ไม่มีผลต่อ การตัดสินใจที่ท าให้ผลเฉลยเปลี่ยนไป สิ่งที่เปลี่ยนเป็นเพียงต้นทุนรวมที่สูงขึ้นเนื่องจากต้นทุนการ จัดเก็บมีค่ามากขึ้น

| ต้นทุนการจัดเก็บที่เปลี่ยนไป | ต้นทุนการ<br>ขนส่ง | ต้นทุนสินค้า  | ต้นทุนการ<br>จัดเก็บ | ต้นทุนรวม     |
|------------------------------|--------------------|---------------|----------------------|---------------|
| 1.00% ของราคาสินค้า          | 211,877.15         | 19,994,030.00 | 133,023.21           | 20,338,930.36 |
| 1.25% ของราคาสินค้า          | 220,954.20         | 19,994,030.00 | 162,947.57           | 20,377,931.77 |
| 1.50% ของราคาสินค้า          | 220,954.20         | 19,994,030.00 | 193,743.94           | 20,408,728.14 |
| 1.75% ของราคาสินค้า          | 222,527.05         | 19,994,030.00 | 225,389.41           | 20,441,946.46 |
| 2.00% ของราคาสินค้า          | 225,183.15         | 19,994,030.00 | 257,670.30           | 20,473,883.45 |
| 2.25% ของราคาสินค้า          | 228,390.75         | 19,994,030.00 | 284,987.60           | 20,507,408.35 |
| 2.50% ของราคาสินค้า          | 234,923.90         | 19,994,030.00 | 315,731.81           | 20,544,685.71 |

้ตารางที่ 4.11 ต้นทุนด้านต่างๆ จากการเปลี่ยนข้อมูลนำเข้า "ต้นทุนการจัดเก็บ" ของปัญหาในส่วนที่ 2 (บาท)

จากตารางที่ 4.11 สามารถบอกได้ว่าเมื่อปรับข้อมูลนำเข้าในส่วนของต้นทุนการจัดเก็บให้มี ค่ามากขึ้น จะส่งผลให้ต้นทุนรวมการจัดเก็บมีค่าสูงตามมา แต่เมื่อพิจารณาอย่างละเอียดแล้วจะพบว่า จ านวนที่จัดเก็บจะลดลง เป็นผลให้มีการตัดสินใจสั่งซื้อ และจัดส่งที่ถี่ขึ้น ซึ่งจะสะท้อนมายังต้นทุน การขนส่งที่สูงขึ้นตามมา โดยแสดงการเปรียบเทียบในตารางที่ 4.12

ิตารางที่ 4.12 จำนวนการจัดเก็บ จำนวนครั้งของการสั่งรวม และจำนวนรถที่ผู้ผลิตใช้จัดส่ง ในช่วง 12 สัปดาห์ สำหรับการเปลี่ยนข้อมูลนำเข้า "ต้นทุนการจัดเก็บ" ในปัญหาส่วนที่ 2

| ต้นทุนการจัดเก็บที  | จำนวนการจัดเก็บ | จำนวนการสั่ง |       | จำนวนเที่ยวรถ |          |     |
|---------------------|-----------------|--------------|-------|---------------|----------|-----|
| เปลี่ยนไป           | (ลือต)          | (ครั้ง)      | 4 ล้อ | 6 ล้อ         | $10$ ล้อ | รวม |
| 1.00% ของราคาสินค้า | 6,951.688       | 189          | 1     | 5             | 28       | 34  |
| 1.25% ของราคาสินค้า | 6,792.688       | 194          |       | 11            | 25       | 36  |
| 1.50% ของราคาสินค้า | 6,722.597       | 195          |       | 11            | 25       | 36  |
| 1.75% ของราคาสินค้า | 6,691.142       | 196          | 3     | 6             | 28       | 37  |
| 2.00% ของราคาสินค้า | 6,643.102       | 196          | 2     | 7             | 28       | 37  |
| 2.25% ของราคาสินค้า | 6,569.597       | 197          | 4     | 6             | 28       | 38  |
| 2.50% ของราคาสินค้า | 6,536.961       | 201          | 3     | 6             | 29       | 38  |

ิจากตารางที่ 4.12 สรุปได้ว่ายิ่งต้นทุนการจัดเก็บมากขึ้นจะส่งผลให้จำนวนการจัดเก็บลดลง เป็นผลให้มีการสั่งและจัดส่งถี่ขึ้นซึ่งจะสะท้อนมายังจำนวนเที่ยวรถที่ใช้จัดส่งและ จำนวนครั้งในการ สั่งที่มากขึ้น

ิตารางที่ 4.13 จำนวนการจัดเก็บ จำนวนครั้งของการสั่งรวม และจำนวนรถที่ผู้ผลิตใช้จัดส่ง ในช่วง 12 สัปดาห์ สำหรับการเปลี่ยนข้อมูลนำเข้า "ต้นทุนการจัดเก็บ" ในปัญหาส่วนที่ 3

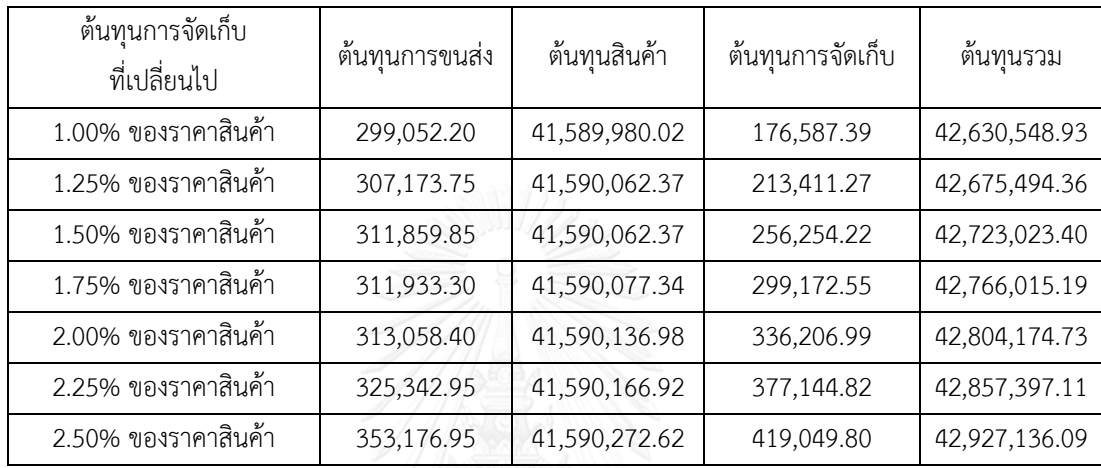

ิจากตารางที่ 4.13 สามารถบอกได้ว่าเมื่อปรับข้อมูลนำเข้าในส่วนของต้นทุนการจัดเก็บให้มี ค่ามากขึ้น จะส่งผลให้ต้นทุนรวมการจัดเก็บมีค่าสูงตามมา แต่เมื่อพิจารณาอย่างละเอียดแล้วจะพบว่า จ านวนที่จัดเก็บจะลดลง เป็นผลให้มีการตัดสินใจสั่งซื้อ และจัดส่งที่ถี่ขึ้น ซึ่งจะสะท้อนมายังต้นทุน การขนส่งที่สูงขึ้นตามมา โดยแสดงการเปรียบเทียบในตารางที่ 4.14

นอกจากนี้ในตารางที่ 4.13 สามารถบอกได้อีกว่าการปรับข้อมูลนำเข้าในส่วนของต้นทุนการ จัดเก็บจะทำให้ต้นทุนราคาสินค้าเปลี่ยนไป กล่าวคือการปรับข้อมูลนำเข้าจะทำให้การตัดสินใจเลือก สั่งซื้อสินค้าจากผู้ผลิตเปลี่ยนแปลง ซึ่งจะแสดงในตารางที่ 4.15

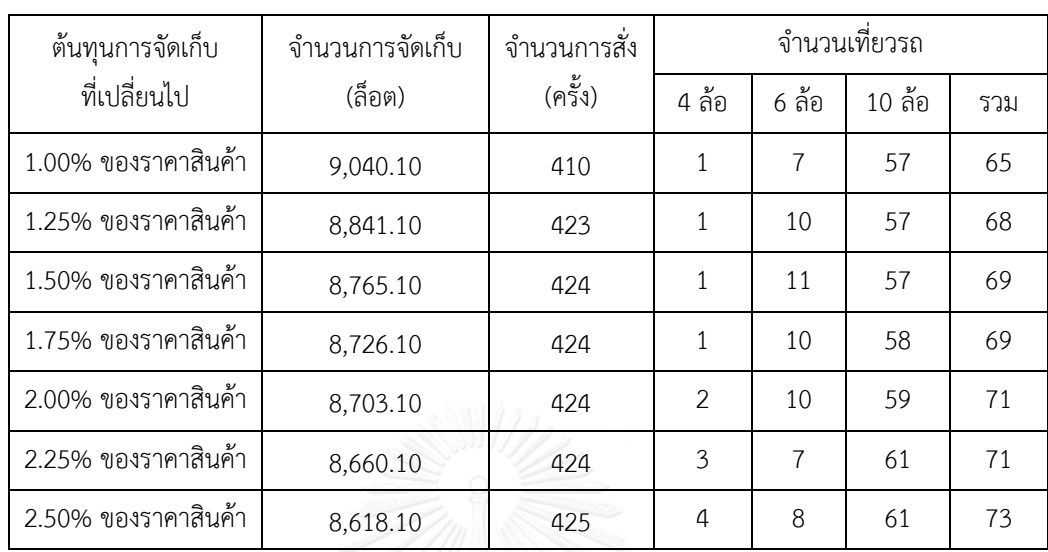

ิตารางที่ 4.14 จำนวนการจัดเก็บ จำนวนครั้งของการสั่งรวม และจำนวนรถที่ผู้ผลิตใช้จัดส่ง ในช่วง 12 สัปดาห์ สำหรับการเปลี่ยนข้อมูลนำเข้า "ต้นทุนการจัดเก็บ" ในปัญหาส่วนที่ 3

จากตารางที่ 4.14 สรุปได้ว่ายิ่งต้นทุนการจัดเก็บมากขึ้นจะส่งผลให้จำนวนการจัดเก็บลดลง เป็นผลให้มีการสั่งและจัดส่งถี่ขึ้นซึ่งจะสะท้อนมายังจำนวนเที่ยวรถที่ใช้จัดส่งและ จำนวนครั้งในการ สั่งที่มากขึ้น

|           |                  |                |                  |                  |                     | ์ต้นทุนการจัดเก็บที่เปลี่ยนแปลงไป (% ของราคาสินค้า) |                  |                |                |                |                  |                     |                  |                  |
|-----------|------------------|----------------|------------------|------------------|---------------------|-----------------------------------------------------|------------------|----------------|----------------|----------------|------------------|---------------------|------------------|------------------|
| ผลิตภัณฑ์ |                  | 1%             |                  | 1.25%            |                     | 1.5%                                                |                  | 1.75%          |                | 2%             |                  | 2.25%               |                  | 2.5%             |
|           |                  | ผู้ผลิตราย     |                  | ผู้ผลิตราย       |                     | ผู้ผลิตราย                                          |                  | ผู้ผลิตราย     |                | ผู้ผลิตราย     |                  | ผู้ผลิตราย          |                  | ผู้ผลิตราย       |
|           | $\overline{2}$   | $\mathfrak{Z}$ | $\overline{2}$   | $\mathfrak{Z}$   | $\overline{2}$      | $\mathfrak{Z}$                                      | 2                | $\mathfrak{Z}$ | $\overline{2}$ | $\mathfrak{Z}$ | $\overline{2}$   | 3                   | $\overline{2}$   | $\mathfrak{Z}$   |
| 87        | 27               | 239            | 38               | 228              | 38                  | 228                                                 | 40               | 226            | 40             | 226            | 44               | 222                 | 45               | 221              |
| 88        | 36               | 66             | 36               | 66               | 36                  | 66                                                  | 36               | 66             | 36             | 66             | 36               | 66                  | 36               | 66               |
| 89        | $\mathbf 0$      | 71             | $\boldsymbol{0}$ | 71               | $\mathbf 0$         | 71                                                  | $\boldsymbol{0}$ | 71             | $\mathbf 0$    | 71             | $\boldsymbol{0}$ | 71                  | 10               | 61               |
| 90        | 10               | 40             | 10               | 40               | 10                  | 40                                                  | 10               | 40             | 10             | 40             | 10               | 40                  | 10               | 40               |
| 91        | $\mathbf 0$      | 45             | $\boldsymbol{0}$ | 45               | $\boldsymbol{0}$    | 45                                                  | $\boldsymbol{0}$ | 45             | $\mathbf 0$    | 45             | $\boldsymbol{0}$ | 45                  | $\boldsymbol{0}$ | 45               |
| 92        | $\mathbf 0$      | 23             | $\mathbf 0$      | 23               | $\boldsymbol{0}$    | 23                                                  | $\boldsymbol{0}$ | 23             | $\mathbf 0$    | 23             | $\mathbf 0$      | 23                  | $\mathbf 0$      | 23               |
| 93        | $\mathbf 0$      | 30             | $\mathbf 0$      | 30               | $\boldsymbol{0}$    | 30                                                  | $\mathbf 0$      | 30             | $\mathbf 0$    | 30             | $\mathbf 0$      | 30                  | $\mathbf 0$      | 30               |
| 94        | $\mathbf 0$      | 19             | $\mathbf 0$      | 19               | $\boldsymbol{0}$    | 19                                                  | $\boldsymbol{0}$ | 19             | $\mathbf 0$    | 19             | $\mathbf 0$      | 19                  | $\mathbf 0$      | 19               |
| 95        | $\mathbf 0$      | 26             | $\mathbf 0$      | 26               | $\boldsymbol{0}$    | 26                                                  | $\mathbf 0$      | 26             | $\mathbf 0$    | 26             | $\mathbf 0$      | 26                  | $\boldsymbol{0}$ | 26               |
| 96        | $\mathbf 0$      | 32             | $\mathbf 0$      | 32               | $\sqrt{0}$          | 32                                                  | $\mathbf 0$      | 32             | $11$           | 21             | 11               | 21                  | 11               | 21               |
| 97        | $\mathbf 0$      | 16             | $\mathbf 0$      | 16               | $\mathbf 0$         | 16                                                  | $\mathbf 0$      | 16             | $\mathbf 0$    | 16             | $\mathbf 0$      | 16                  | $\mathbf 0$      | 16               |
| 98        | $\mathbf 0$      | 18             | $\mathbf 0$      | 18               | $\mathbf 0$         | 18                                                  | $\mathbf 0$      | 18             | $\mathbf 0$    | 18             | $\mathbf 0$      | 18                  | $\mathbf 0$      | 18               |
| 99        | 97               | 30             | 97               | 30               | 97                  | 30                                                  | 97               | 30             | 97             | 30             | 97               | 30                  | 97               | 30               |
| 100       | 41               | 32             | 41               | 32               | 41                  | 32                                                  | 41               | 32             | 41             | 32             | 41               | 32                  | 41               | 32               |
| 101       | $\mathbf 0$      | 74             | $\mathbf 0$      | 74               | $\overline{0}$      | 74                                                  | $\mathbf 0$      | 74             | $\mathbf{0}$   | 74             | $\mathbf 0$      | 74                  | $\boldsymbol{0}$ | 74               |
| 102       | $\mathbf 0$      | 74             | $\boldsymbol{0}$ | 74               | $\boldsymbol{0}$    | 74                                                  | $\boldsymbol{0}$ | 74             | $\mathbf 0$    | 74             | $\mathbf 0$      | 74                  | $\mathbf 0$      | 74               |
| 103       | 32               | $\mathbf 0$    | 32               | $\boldsymbol{0}$ | 32                  | $\mathbf 0$                                         | 32               | $\mathbf 0$    | 32             | $\mbox{O}$     | 32               | $\mathbf 0$         | 32               | $\mathbf 0$      |
| 104       | $\mathbf 0$      | 36             | $\mathbf 0$      | 36               | $\mathbf 0$         | 36                                                  | $\mbox{O}$       | 36             | $\mathbf 0$    | 36             | $\mathbf 0$      | 36                  | $\mathbf 0$      | 36               |
| 105       | $\mathbf 0$      | 37             | $\mathbf 0$      | 37               | $\mathbf 0$         | 37                                                  | $\mathbf 0$      | 37             | $\mathbf 0$    | 37             | $\mathbf 0$      | 37                  | $\mathbf 0$      | 37               |
| 106       | 0                | 32             | 0                | 32               | 0                   | 32                                                  | $\theta$         | 32             | $\mathbf 0$    | 32             | 0                | 32                  | 0                | 32               |
| 107       | $\overline{0}$   | 50             | $\mathbf 0$      | 50               | $\mathbf 0$         | 50                                                  | $\mathbf 0$      | 50             | $\mathbf 0$    | 50             | $\mathbf 0$      | 50                  | $\mathbf 0$      | 50               |
| 108       | $\mathbf 0$      | 44             | $\mathbf 0$      | 44               | $\mathbf 0$         | 44                                                  | $\boldsymbol{0}$ | 44             | $\mathbf 0$    | 44             | $\mathbf 0$      | 44                  | $\mathbf 0$      | 44               |
| 109       | $\mathbf 0$      | 37             | $\overline{0}$   | 37               | $\mathbf 0$         | 37                                                  | $\overline{0}$   | 37             | $\mathbf 0$    | 37             | $\overline{0}$   | 37                  | $\mathbf 0$      | 37               |
| 110       | $\overline{0}$   | 40             | $\mathbf 0$      | 40               | $\mathsf{O}\xspace$ | 40                                                  | $\mathbf 0$      | 40             | $\mathbf 0$    | 40             | $\overline{0}$   | 40                  | $\mathbf{0}$     | 40               |
| 111       | 10               | 0              | 10               | $\mathbf 0$      | 10                  | $\overline{0}$                                      | 10               | $\mathbf{0}$   | 10             | 0              | 10               | $\mathbf 0$         | 10               | 0                |
| 112       | 28               | 0              | 28               | $\mathbf 0$      | 28                  | $\mathbf 0$                                         | 28               | $\mathbf 0$    | 28             | 0              | 28               | $\mathsf{O}\xspace$ | 28               | $\boldsymbol{0}$ |
| 113       | $\mathbf 0$      | 37             | 0                | 37               | $\mathsf{O}\xspace$ | 37                                                  | $\mathbf 0$      | 37             | $\mathbf 0$    | 37             | $\boldsymbol{0}$ | 37                  | $\mathbf 0$      | 37               |
| 114       | $\boldsymbol{0}$ | 19             | $\mathbf 0$      | 19               | $\mathbf 0$         | 19                                                  | $\mathbf 0$      | 19             | $\mathbf 0$    | 19             | $\mathbf 0$      | 19                  | $\boldsymbol{0}$ | 19               |

ตารางที่ 4.15 จำนวนการสั่งซื้อผลิตภัณฑ์แต่ละชนิดจากผู้ผลิตแต่ละรายในรอบ 12 สัปดาห์ สำหรับ การเปลี่ยนข้อมูลนำเข้า "ต้นทุนการจัดเก็บ" ในปัญหาส่วนที่ 3 (ล็อต)

|           |                     |                  |                |                  | ้ต้นทุนการจัดเก็บที่เปลี่ยนแปลงไป (% ของราคาสินค้า) |                  |                     |                  |                |                  |                |              |                  |                |
|-----------|---------------------|------------------|----------------|------------------|-----------------------------------------------------|------------------|---------------------|------------------|----------------|------------------|----------------|--------------|------------------|----------------|
| ผลิตภัณฑ์ |                     | 1%               |                | 1.25%            |                                                     | 1.5%             |                     | 1.75%            |                | 2%               |                | 2.25%        |                  | 2.5%           |
|           |                     | ผู้ผลิตราย       |                | ผู้ผลิตราย       |                                                     | ผู้ผลิตราย       |                     | ผู้ผลิตราย       |                | ผู้ผลิตราย       |                | ผู้ผลิตราย   | ผู้ผลิตราย       |                |
|           | $\overline{2}$      | $\mathfrak{Z}$   | $\overline{2}$ | $\mathfrak{Z}$   | $\overline{2}$                                      | $\mathfrak{Z}$   | $\overline{2}$      | $\mathfrak{Z}$   | $\overline{2}$ | $\mathfrak{Z}$   | $\overline{2}$ | 3            | $\overline{2}$   | $\mathfrak{Z}$ |
| 115       | 18                  | $\mathbf 0$      | 18             | $\mathbf 0$      | 18                                                  | $\mathbf 0$      | 18                  | $\mathbf 0$      | 18             | $\boldsymbol{0}$ | 18             | $\mathbf 0$  | 18               | $\mathbf 0$    |
| 116       | 10                  | $\mathbf 0$      | 10             | $\mathbf 0$      | 10                                                  | $\mathbf 0$      | 10                  | $\mathbf 0$      | 10             | $\mathbf 0$      | 10             | $\mathbf{0}$ | 10               | $\mathbf 0$    |
| 117       | 21                  | $\mathbf 0$      | 21             | $\mathbf 0$      | 21                                                  | $\mathbf 0$      | 21                  | $\mathbf 0$      | 21             | $\mathbf 0$      | 21             | $\mathbf{0}$ | 21               | $\mathbf 0$    |
| 118       | $\mathbf 0$         | 18               | $\mathbf 0$    | 18               | $\mathbf 0$                                         | 18               | $\mathbf 0$         | 18               | $\mathbf 0$    | 18               | $\mathbf 0$    | 18           | $\mathbf 0$      | 18             |
| 119       | $\mathbf 0$         | 15               | $\mathbf 0$    | 15               | $\mathbf 0$                                         | 15               | $\mathbf 0$         | 15               | $\mathbf 0$    | 15               | $\mathbf 0$    | 15           | $\mathbf 0$      | 15             |
| 120       | $\mathbf 0$         | 12               | $\mathbf 0$    | 12               | $\mathbf 0$                                         | 12               | $\mathbf 0$         | 12               | $\mathbf{0}$   | 12               | $\mathbf 0$    | 12           | $\mathbf 0$      | 12             |
| 121       | 15                  | $\mathbf 0$      | 15             | $\overline{0}$   | 15                                                  | $\mathbf 0$      | 15                  | $\mathbf 0$      | 15             | $\mbox{O}$       | 15             | $\mathbf 0$  | 15               | $\mathbf 0$    |
| 122       | $\mathbf 0$         | 10               | $\mathbf 0$    | 10               | $\mathbf{0}$                                        | 10               | $\mathbf 0$         | 10               | $\mathbf 0$    | 10               | $\mathbf 0$    | 10           | $\mathbf 0$      | 10             |
| 123       | $\mathbf 0$         | 14               | $\mathbf 0$    | 14               | $\overline{0}$                                      | 14               | $\mathbf 0$         | 14               | $\mathbf{0}$   | 14               | $\mathbf 0$    | 14           | $\mathbf 0$      | 14             |
| 124       | 10                  | $\mathbf 0$      | 10             | $\mathbf 0$      | 10                                                  | $\boldsymbol{0}$ | 10                  | $\mathbf 0$      | 10             | $\boldsymbol{0}$ | 10             | $\mathbf 0$  | 10               | $\mathbf 0$    |
| 125       | 27                  | 239              | 38             | 228              | 38                                                  | 228              | 40                  | 226              | 40             | 226              | 44             | 222          | 45               | 221            |
| 126       | 86                  | 60               | 86             | 60               | 86                                                  | 60               | 86                  | 60               | 86             | 60               | 86             | 60           | 86               | 60             |
| 127       | 129                 | $\mathbf 0$      | 129            | $\boldsymbol{0}$ | 129                                                 | $\mathbf 0$      | 129                 | $\boldsymbol{0}$ | 129            | $\mathbf 0$      | 129            | $\mathbf 0$  | 129              | $\mathbf 0$    |
| 128       | 149                 | $\mathbf 0$      | 149            | $\mathbf 0$      | 149                                                 | $\mathbf 0$      | 149                 | $\mathbf 0$      | 149            | $\mathbf 0$      | 149            | $\mathbf{0}$ | 149              | $\mathbf 0$    |
| 129       | 108                 | $\mathbf 0$      | 108            | $\mathbf 0$      | 108                                                 | $\mathbf 0$      | 108                 | $\mathbf 0$      | 108            | $\mathbf 0$      | 108            | $\mathbf 0$  | 108              | $\mathbf 0$    |
| 130       | 110                 | $\mathbf 0$      | 110            | $\mathbf 0$      | 110                                                 | $\mathbf 0$      | 110                 | $\mathbf 0$      | 110            | $\mathbf 0$      | 110            | $\mathbf 0$  | 110              | $\mathbf 0$    |
| 131       | $\mathbf 0$         | 63               | $\mathbf 0$    | 63               | $\mathbf 0$                                         | 63               | $\mathbf 0$         | 63               | $\overline{0}$ | 63               | $\mathbf 0$    | 63           | $\mathbf 0$      | 63             |
| 132       | 74                  | $\mathbf 0$      | 74             | $\sqrt{a}$       | 74                                                  | $\overline{0}$   | 74                  | $\mathbf 0$      | 74             | $\mathbf 0$      | 74             | $\mathbf 0$  | 74               | $\mathbf 0$    |
| 133       | 64                  | $\mathbf 0$      | 64             | $\mathbf 0$      | 64                                                  | $\overline{0}$   | 64                  | $\mathbf 0$      | 64             | $\mathbf 0$      | 64             | $\mathbf 0$  | 64               | $\mathbf 0$    |
| 134       | 58                  | $\mathbf 0$      | 58             | $\mathbf 0$      | 58                                                  | $\mathbf 0$      | 58                  | $\mathbf 0$      | 58             | $\mbox{O}$       | 58             | $\mathbf 0$  | 58               | $\mbox{O}$     |
| 135       | 46                  | $\boldsymbol{0}$ | 46             | $\boldsymbol{0}$ | 46                                                  | $\overline{0}$   | 46                  | $\mathbf 0$      | 46             | $\mathbf 0$      | 46             | 0            | 46               | $\mathbf 0$    |
| 136       | 39                  | $\overline{0}$   | 39             | $\mathbf 0$      | 39                                                  | $\mathbf 0$      | 39                  | $\overline{0}$   | 39             | $\overline{0}$   | 39             | $\mathbf 0$  | 39               | $\mathbf 0$    |
| 137       | 33                  | $\mathbf 0$      | 33             | $\mathbf 0$      | 33                                                  | $\overline{0}$   | 33                  | $\mathbf 0$      | 33             | $\overline{0}$   | 33             | $\mathbf 0$  | 33               | $\mathbf 0$    |
| 138       | $\mathsf{O}\xspace$ | 27               | 0              | 27               | $\boldsymbol{0}$                                    | 27               | $\mathsf{O}\xspace$ | 27               | $\mathbf 0$    | 27               | 0              | 27           | $\boldsymbol{0}$ | 27             |
| 139       | 32                  | $\mathbf 0$      | 32             | $\mathbf 0$      | 32                                                  | $\mathbf 0$      | 32                  | $\mathbf 0$      | 32             | $\mathbf 0$      | 32             | $\mathbf 0$  | 32               | $\theta$       |
| 140       | 0                   | 25               | $\overline{0}$ | 25               | $\boldsymbol{0}$                                    | 25               | $\overline{0}$      | 25               | $\mathbf 0$    | 25               | 0              | 25           | $\overline{0}$   | 25             |
| 141       | 23                  | $\mathbf 0$      | 23             | $\overline{0}$   | 23                                                  | $\mathbf 0$      | 23                  | 0                | 23             | $\mathbf 0$      | 23             | $\mathbf 0$  | 23               | $\overline{0}$ |
| 142       | 23                  | $\mathbf 0$      | 23             | $\mathbf 0$      | 23                                                  | $\mathbf 0$      | 23                  | $\mathbf 0$      | 23             | $\overline{0}$   | 23             | $\mathbf 0$  | 23               | $\mathbf 0$    |
| 143       | 19                  | $\boldsymbol{0}$ | 19             | $\mathbf 0$      | 19                                                  | $\mathbf 0$      | 19                  | 0                | 19             | $\boldsymbol{0}$ | 19             | $\mathbf 0$  | 19               | $\mathbf 0$    |

ตารางที่ 4.15 จำนวนการสั่งซื้อผลิตภัณฑ์แต่ละชนิดจากผู้ผลิตแต่ละรายในรอบ 12 สัปดาห์ สำหรับ การเปลี่ยนข้อมูลนำเข้า "ต้นทุนการจัดเก็บ" ในปัญหาส่วนที่ 3 (ล็อต) ต่อ

|           |                     |                     |             |                | ต้นทุนการจัดเก็บที่เปลี่ยนแปลงไป (% ของราคาสินค้า) |                |                |                |                  |                  |                |              |                  |                     |
|-----------|---------------------|---------------------|-------------|----------------|----------------------------------------------------|----------------|----------------|----------------|------------------|------------------|----------------|--------------|------------------|---------------------|
| ผลิตภัณฑ์ |                     | 1%                  |             | 1.25%          |                                                    | 1.5%           |                | 1.75%          |                  | 2%               |                | 2.25%        |                  | 2.5%                |
|           |                     | ผู้ผลิตราย          |             | ผู้ผลิตราย     |                                                    | ผู้ผลิตราย     |                | ผู้ผลิตราย     |                  | ผู้ผลิตราย       |                | ผู้ผลิตราย   |                  | ผู้ผลิตราย          |
|           | $\overline{2}$      | 3                   | 2           | 3              | 2                                                  | $\mathfrak{Z}$ | $\overline{2}$ | $\mathfrak{Z}$ | $\overline{2}$   | $\mathfrak{Z}$   | $\overline{2}$ | 3            | $\overline{2}$   | $\mathfrak{Z}$      |
| 144       | 16                  | $\mathbf 0$         | 16          | $\mathbf 0$    | 16                                                 | $\mathbf 0$    | 16             | $\mathbf 0$    | 16               | $\mathbf 0$      | 16             | $\mathbf 0$  | 16               | $\mathbf 0$         |
| 145       | 26                  | $\mathbf 0$         | 26          | $\mathbf{0}$   | 26                                                 | $\mathbf{0}$   | 26             | $\mathbf 0$    | 26               | $\mathbf 0$      | 26             | $\mathbf{0}$ | 26               | $\mathbf 0$         |
| 146       | 22                  | 10                  | 22          | 10             | 22                                                 | 10             | 22             | 10             | 22               | 10               | 22             | 10           | 22               | 10                  |
| 147       | 206                 | $\mathbf 0$         | 206         | $\sqrt{a}$     | 206                                                | $\mathbf 0$    | 206            | $\mathbf 0$    | 206              | $\mathbf 0$      | 206            | $\mathbf{0}$ | 206              | $\mathbf 0$         |
| 148       | 207                 | $\mathbf 0$         | 207         | $\mathbf{0}$   | 207                                                | $\mathbf 0$    | 207            | $\mathbf 0$    | 207              | $\mathbf 0$      | 207            | $\mathbf{0}$ | 207              | $\overline{0}$      |
| 149       | 162                 | 20                  | 162         | 20             | 162                                                | 20             | 162            | 20             | 162              | 20               | 162            | 20           | 162              | 20                  |
| 150       | 43                  | 80                  | 43          | 80             | 43                                                 | 80             | 43             | 80             | 43               | 80               | 43             | 80           | 43               | 80                  |
| 151       | 106                 | $\mathbf 0$         | 106         | $\mathbf 0$    | 106                                                | $\mathbf 0$    | 106            | $\mathbf{0}$   | 106              | $\theta$         | 106            | 0            | 106              | $\mathbf 0$         |
| 152       | 69                  | 0                   | 69          | $\mathbf 0$    | 69                                                 | $\mathbf 0$    | 69             | $\mathbf 0$    | 69               | $\mathbf 0$      | 69             | $\mathbf 0$  | 69               | $\mathbf 0$         |
| 153       | 64                  | $\mathbf 0$         | 64          | $\mathbf 0$    | 64                                                 | $\mathbf 0$    | 64             | $\mathbf 0$    | 64               | $\mathbf 0$      | 64             | $\mathbf 0$  | 64               | $\mathbf 0$         |
| 154       | 32                  | 37                  | 32          | 37             | 32                                                 | 37             | 32             | 37             | 32               | 37               | 32             | 37           | 32               | 37                  |
| 155       | 50                  | $\mathbf 0$         | 50          | $\mathbf 0$    | 50                                                 | $\mathbf 0$    | 50             | $\mathbf 0$    | 50               | $\mathbf 0$      | 50             | $\mathbf 0$  | 50               | $\mathbf 0$         |
| 156       | 23                  | 41                  | 23          | 41             | 23                                                 | 41             | 23             | 41             | 23               | 41               | 23             | 41           | 23               | 41                  |
| 157       | 10                  | 36                  | 10          | 36             | 10                                                 | 36             | 10             | 36             | 10               | 36               | 10             | 36           | 10               | 36                  |
| 158       | 20                  | 33                  | 20          | 33             | 20                                                 | 33             | 20             | 33             | 20               | 33               | 20             | 33           | 20               | 33                  |
| 159       | 45                  | $\mathbf 0$         | 45          | $\mathbf 0$    | 45                                                 | $\mathbf 0$    | 45             | $\mathbf 0$    | 45               | $\mathbf 0$      | 45             | $\mathbf 0$  | 45               | $\mathbf 0$         |
| 160       | 30                  | $\mathbf 0$         | 30          | $\overline{0}$ | 30                                                 | $\mathbf{0}$   | 30             | $\mathbf 0$    | 30               | $\mathbf 0$      | 30             | $\mathbf 0$  | 30               | $\mathbf 0$         |
| 161       | 34                  | $\mathbf 0$         | 34          | $\mathbf{0}$   | 34                                                 | $\sqrt{0}$     | 34             | $\mathbf 0$    | 34               | $\boldsymbol{0}$ | 34             | $\mathbf{0}$ | 34               | $\mathbf 0$         |
| 162       | 33                  | $\mathbf 0$         | 33          | $\mathbf 0$    | 33                                                 | $\mathbf 0$    | 33             | $\mathbf 0$    | 33               | $\mathbf 0$      | 33             | 0            | 33               | $\mathbf 0$         |
| 163       | 28                  | $\mathbf 0$         | 28          | $\mathbf 0$    | 28                                                 | $\mathbf 0$    | 28             | $\mathbf 0$    | 28               | $\mathbf 0$      | 28             | $\mathbf 0$  | 28               | $\mbox{O}$          |
| 164       | $\mathbf 0$         | 13                  | $\mathbf 0$ | 13             | $\boldsymbol{0}$                                   | 13             | $\mathbf 0$    | 13             | $\mathbf 0$      | 13               | $\mathbf 0$    | 13           | $\boldsymbol{0}$ | 13                  |
| 165       | 20                  | $\mathsf{O}\xspace$ | 20          | $\mathbf 0$    | 20                                                 | $\mathbf 0$    | 20             | $\overline{0}$ | 20               | $\overline{0}$   | 20             | $\mathbf 0$  | 20               | $\mathsf{O}\xspace$ |
| 166       | 16                  | $\mathsf{O}\xspace$ | 16          | $\mathbf 0$    | 16                                                 | $\mathbf 0$    | 16             | $\mathbf 0$    | 16               | $\boldsymbol{0}$ | 16             | $\mathbf 0$  | 16               | $\overline{0}$      |
| 167       | 13                  | 0                   | 13          | $\mathbf 0$    | 13                                                 | $\mathbf 0$    | 13             | $\mathbf 0$    | 13               | $\mathbf 0$      | 13             | $\mathbf 0$  | 13               | $\overline{0}$      |
| 168       | 13                  | $\mathbf 0$         | 13          | $\mathbf 0$    | 13                                                 | $\mathbf 0$    | 13             | $\mathbf 0$    | 13               | $\mathbf 0$      | 13             | $\mathbf 0$  | 13               | $\mathbf 0$         |
| 169       | 15                  | $\mathbf 0$         | 15          | $\mathbf 0$    | 15                                                 | $\mathbf 0$    | 15             | $\mathbf 0$    | 15               | $\mathbf 0$      | 15             | $\mathbf 0$  | 15               | $\theta$            |
| 170       | $\mathbf 0$         | 81                  | $\mathbf 0$ | 81             | $\mathbf 0$                                        | 81             | $\mathbf 0$    | 81             | $\mathbf 0$      | 81               | $\mathbf 0$    | 81           | $\mathbf 0$      | 81                  |
| 171       | $\mathbf 0$         | 63                  | $\mathbf 0$ | 63             | $\mathbf 0$                                        | 63             | $\mathbf 0$    | 63             | $\mathbf 0$      | 63               | $\mathbf 0$    | 63           | $\boldsymbol{0}$ | 63                  |
| 172       | $\mathsf{O}\xspace$ | 50                  | $\mathbf 0$ | 50             | $\boldsymbol{0}$                                   | 50             | $\mathbf 0$    | 50             | $\boldsymbol{0}$ | 50               | $\mathbf 0$    | 50           | $\boldsymbol{0}$ | 50                  |

ตารางที่ 4.15 จำนวนการสั่งซื้อผลิตภัณฑ์แต่ละชนิดจากผู้ผลิตแต่ละรายในรอบ 12 สัปดาห์ สำหรับ การเปลี่ยนข้อมูลนำเข้า "ต้นทุนการจัดเก็บ" ในปัญหาส่วนที่ 3 (ล็อต) ต่อ

|           |                |                |                |                | ์ต้นทุนการจัดเก็บที่เปลี่ยนแปลงไป (% ของราคาสินค้า) |                |                |                |                |                |                |                |                |                |
|-----------|----------------|----------------|----------------|----------------|-----------------------------------------------------|----------------|----------------|----------------|----------------|----------------|----------------|----------------|----------------|----------------|
| ผลิตภัณฑ์ |                | 1%             |                | 1.25%          |                                                     | 1.5%           |                | 1.75%          |                | 2%             |                | 2.25%          |                | 2.5%           |
|           |                | ผู้ผลิตราย     |                | ผู้ผลิตราย     |                                                     | ผู้ผลิตราย     |                | ผู้ผลิตราย     |                | ผู้ผลิตราย     |                | ผู้ผลิตราย     |                | ผู้ผลิตราย     |
|           | $\overline{2}$ | $\mathfrak{Z}$ | $\overline{2}$ | 3              | $\overline{2}$                                      | 3              | $\overline{2}$ | 3              | $\overline{2}$ | $\mathfrak{Z}$ | $\overline{2}$ | 3              | $\overline{2}$ | $\mathfrak{Z}$ |
| 173       | $\mathbf 0$    | 26             | $\mathbf 0$    | 26             | 0                                                   | 26             | $\mathbf 0$    | 26             | $\sqrt{a}$     | 26             | $\mathbf 0$    | 26             | $\mathbf{0}$   | 26             |
| 174       | $\mathbf 0$    | $\mathbf{0}$   | $\mathbf 0$    | $\mathbf{0}$   | $\mathbf 0$                                         | $\mathbf 0$    | $\mathbf{0}$   | $\mathbf 0$    | $\sqrt{a}$     | $\mathbf 0$    | $\mathbf 0$    | $\mathbf 0$    | $\mathbf{0}$   | $\mathbf 0$    |
| 175       | 223            | $\sqrt{a}$     | 223            | $\overline{0}$ | 223                                                 | $\overline{0}$ | 223            | $\mathbf 0$    | 223            | $\sqrt{a}$     | 223            | $\mathbf 0$    | 223            | $\overline{0}$ |
| 176       | 118            | $\sqrt{a}$     | 118            | $\overline{0}$ | 118                                                 | $\mathbf 0$    | 118            | $\mathbf{0}$   | 118            | $\sqrt{a}$     | 118            | $\mathbf 0$    | 118            | $\overline{0}$ |
| 177       | 127            | $\mathbf{0}$   | 127            | $\mathbf{0}$   | 127                                                 | $\mathbf 0$    | 127            | $\mathbf 0$    | 127            | $\sqrt{a}$     | 127            | $\mathbf{0}$   | 127            | $\overline{0}$ |
| 178       | 73             | $\sqrt{a}$     | 73             | $\overline{0}$ | 73                                                  | $\overline{0}$ | 73             | $\mathbf 0$    | 73             | $\mathbf 0$    | 73             | $\mathbf 0$    | 73             | $\mathbf 0$    |
| 179       | 64             | $\Omega$       | 64             | $\overline{0}$ | 64                                                  | $\overline{0}$ | 64             | $\overline{0}$ | 64             | $\sqrt{a}$     | 64             | $\Omega$       | 64             | $\mathbf 0$    |
| 180       | 25             | $\mathbf{0}$   | 25             | $\mathbf{0}$   | 25                                                  | $\mathbf{0}$   | 25             | $\mathbf{0}$   | 25             | $\sqrt{a}$     | 25             | $\mathbf 0$    | 25             | $\mathbf 0$    |
| 181       | 46             | $\sqrt{a}$     | 46             | $\overline{0}$ | 46                                                  | $\overline{0}$ | 46             | $\mathbf{0}$   | 46             | $\sqrt{a}$     | 46             | $\Omega$       | 46             | $\mathbf 0$    |
| 182       | 37             | $\Omega$       | 37             | $\overline{0}$ | 37                                                  | $\overline{0}$ | 37             | $\mathbf{0}$   | 37             | $\mathbf{0}$   | 37             | $\mathbf 0$    | 37             | $\mathbf 0$    |
| 183       | 31             | $\mathbf{0}$   | 31             | $\mathbf 0$    | 31                                                  | $\mathbf 0$    | 31             | $\mathbf 0$    | 31             | $\sqrt{a}$     | 31             | $\mathbf{0}$   | 31             | $\mathbf 0$    |
| 184       | 33             | $\mathbf 0$    | 33             | $\overline{0}$ | 33                                                  | $\overline{0}$ | 33             | $\mathbf{0}$   | 33             | $\mathbf 0$    | 33             | $\Omega$       | 33             | $\mathbf 0$    |
| 185       | 32             | $\Omega$       | 32             | $\overline{0}$ | 32                                                  | $\overline{0}$ | 32             | $\mathbf{0}$   | 32             | $\mathbf 0$    | 32             | $\mathbf{0}$   | 32             | $\mathbf 0$    |
| 186       | 23             | $\sqrt{a}$     | 23             | $\overline{0}$ | 23                                                  | $\mathbf 0$    | 23             | $\mathbf{0}$   | 23             | $\sqrt{a}$     | 23             | $\mathbf 0$    | 23             | $\mathbf 0$    |
| 187       | 23             | $\sqrt{a}$     | 23             | $\overline{0}$ | 23                                                  | $\mathbf 0$    | 23             | $\mathbf 0$    | 23             | $\mathbf 0$    | 23             | $\mathbf 0$    | 23             | $\mathbf 0$    |
| 188       | 20             | $\sqrt{a}$     | 20             | $\overline{0}$ | 20                                                  | $\mathbf 0$    | 20             | $\mathbf 0$    | 20             | $\sqrt{a}$     | 20             | $\overline{0}$ | 20             | $\mathbf 0$    |

ิตารางที่ 4.15 จำนวนการสั่งซื้อผลิตภัณฑ์แต่ละชนิดจากผู้ผลิตแต่ละรายในรอบ 12 สัปดาห์ สำหรับ การเปลี่ยนข้อมูลนำเข้า "ต้นทุนการจัดเก็บ" ในปัญหาส่วนที่ 3 (ล็อต) ต่อ

จากตารางที่ 4.15 จะเห็นว่าการเปลี่ยนแปลงต้นทุนการจัดเก็บจะส่งผลให้การตัดสินใจเลือก สั่งซื้อผลิตภัณฑ์ที่ 87 และ 96 ซึ่งเป็นผลิตภัณฑ์ของโรงงาน C มีการเปลี่ยนแปลง ซึ่งพบว่าเมื่อต้นทุน การจัดเก็บมากขึ้น การตัดสินใจจะมีแนวโน้มที่จะทำการสั่งผลิตภัณฑ์จากผู้ผลิตรายที่ 2 มากขึ้น

โดยเมื่อพิจารณาอย่างละเอียดจะพบว่าจากต้นทุนการจัดเก็บมากขึ้นจะส่งผลให้มีการจัดส่งถี่ ขึ้น เป็นผลให้ต้นทุนการจัดส่งมากตามมา ซึ่งหากเลือกสั่งผลิตภัณฑ์จากผู้ผลิตที่มีระยะทางใกล้กับ โรงงานมากกว่าก็จะสามารถประหยัดต้นทุนในส่วนนี้ลงได้ (ผู้ผลิตรายที่ 2 มีระยะทางใกล้โรงงาน C ้มากกว่าผู้ผลิตรายที่ 3) ถึงแม้ว่าการเปลี่ยนผู้ผลิตเพื่อการสั่งซื้อจะทำให้ต้นทุนราคาสินค้าสูงขึ้น (พิจารณาจากตารางที่ 4.18 จะพบว่าต้นทุนจากผู้ผลิตรายที่ 2 จะมีค่าสูงกว่าผู้ผลิตรายที่ 3) แต่การ เปลี่ยนผู้ผลิตสำหรับการสั่งซื้อจะทำให้ต้นทุนโดยรวมมีค่าต่ำสุด

# **4.5 แผนการด าเนินการเพื่อน าไปปรับใช้กับบริษัทกรณีศึกษา**

จากการเปลี่ยนวิธีการสั่งซื้อถุงบรรจุภัณฑ์อาหารสัตว์ใหม่โดยใช้ระบบการสั่งซื้อผ่าน ้ส่วนกลาง จะมีวิธีการดำเนินการที่แตกต่างจากการสั่งซื้อในปัจจุบันโดยแสดงในตารางที่ 4.16 และ สรุปรายละเอียดกระบวนการทำงาน ตลอดจนกระบวนการตรวจสอบข้อมูลของการเปลี่ยนวิธีการ สั่งซื้อในรูปที่ 4.7

ิตารางที่ 4.16 วิธีการดำเนินการสั่งถุงบรรจุภัณฑ์อาหารสัตว์ของการสั่งซื้อในปัจจุบัน และ การสั่งซื้อ โดยใช้ระบบส่วนกลาง

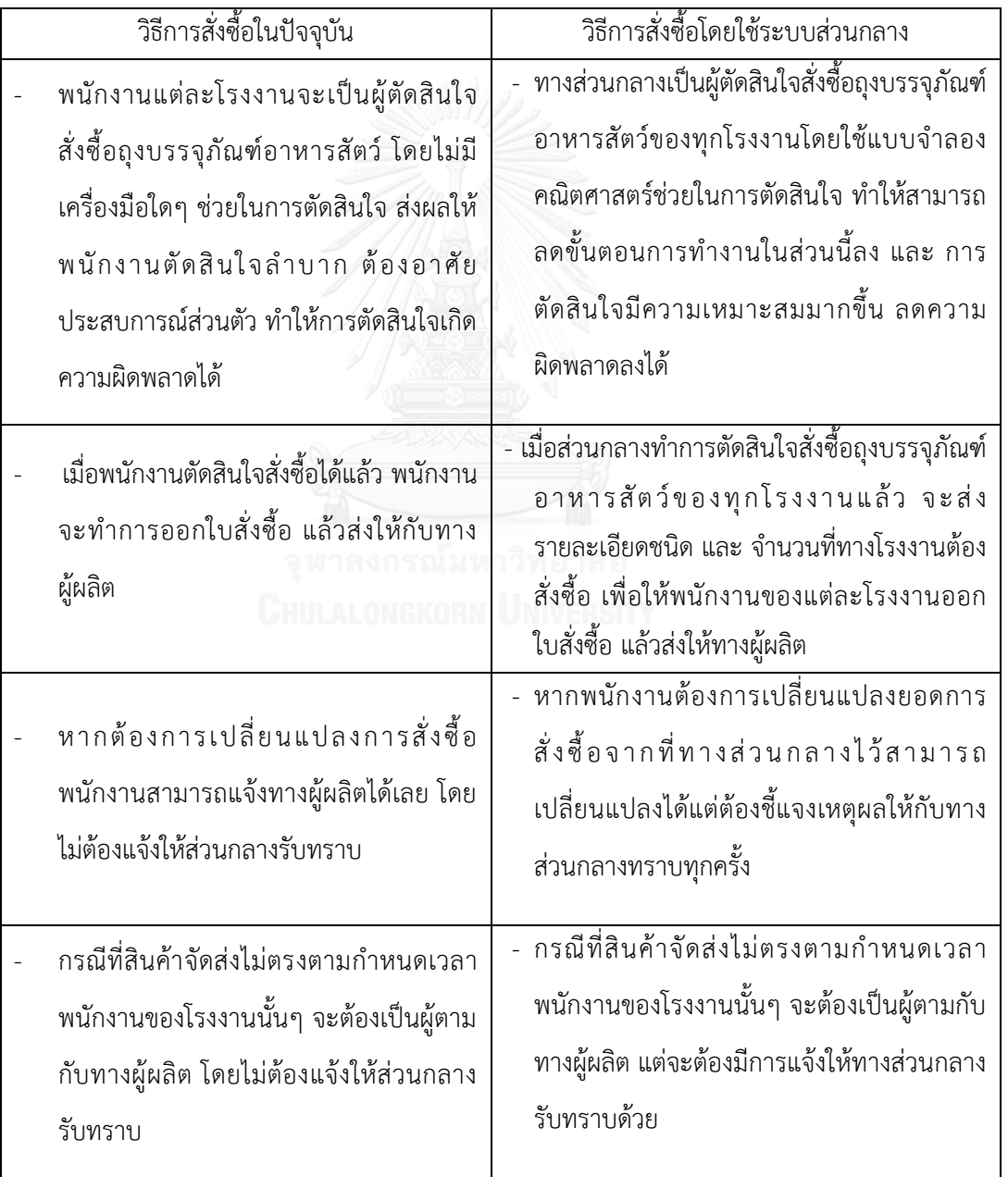

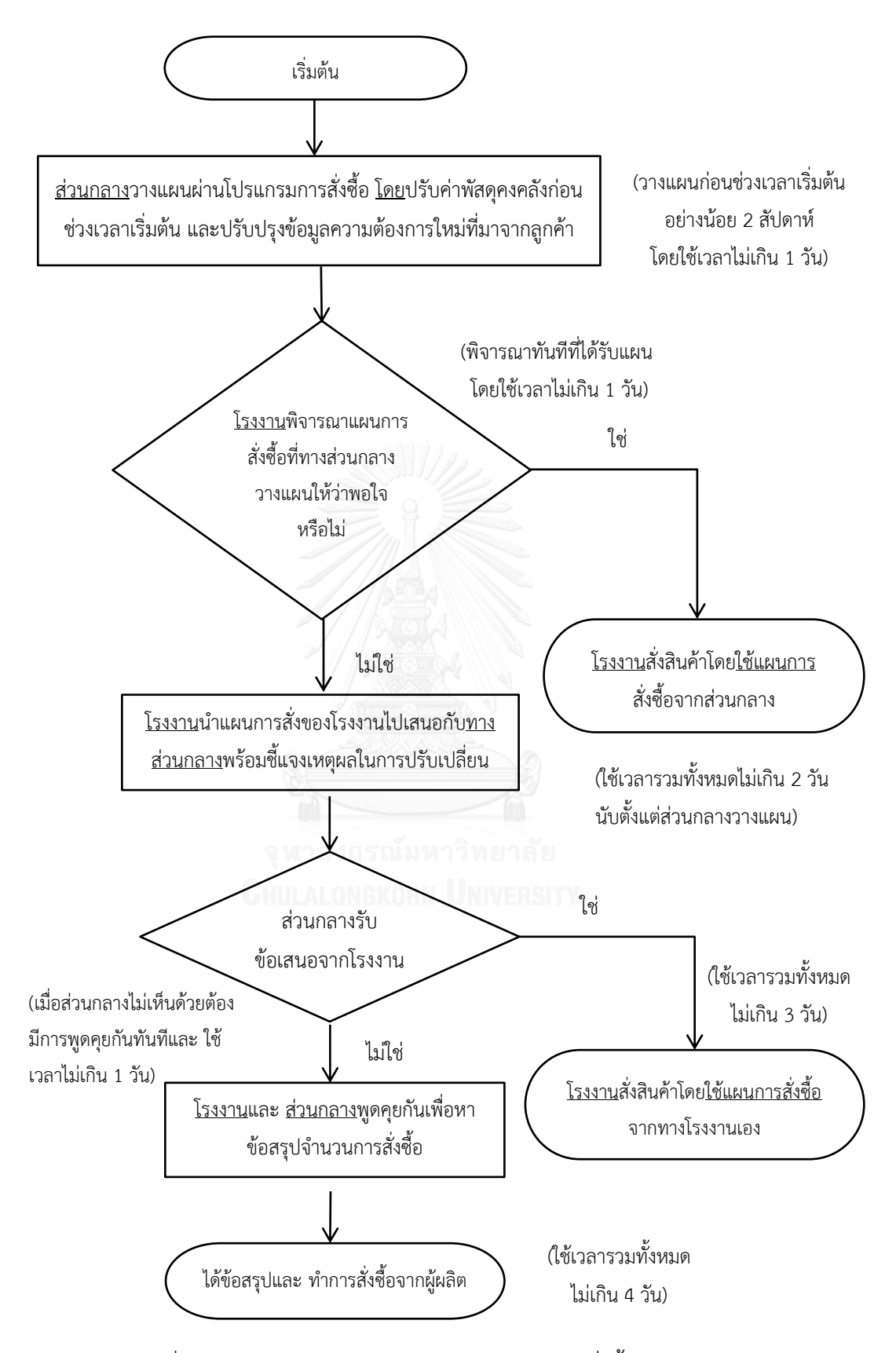

รูปที่ 4.7 รายละเอียดกระบวนการทำงานของวิธีการสั่งซื้อผ่านส่วนกลาง

จากรูปที่ 4.7 อธิบายได้ว่าในช่วงเริ่มก่อนเวลาเริ่มต้นอย่างน้อย 2 สัปดาห์ทางส่วนกลางจะต้องทำการ วางแผนการสั่งซื้อของทั้ง 12 โรงงานผ่านโปรแกรมการสั่งซื้อ โดยก่อนการวางแผนจะต้องมีการปรับ ข้อมูลก่อน นั่นคือระดับพัสดุคงคลังในช่วงก่อนเวลาเริ่มต้น และค่าความต้องการที่ปรับปรุงใหม่ที่มา จากการยืนยันข้อมูลของลูกค้า เพื่อให้ข้อมูลในโปรแกรมมีค่าใกล้เคียงกับค่าความเป็นจริงที่สุด โดย ทางส่วนกลางจะใช้เวลานกระบวนการนี้ไม่เกิน 1 วัน จากนั้นทางส่วนกลางจะส่งข้อมูลการสั่งซื้อไปให้ แต่ละโรงงาน ซึ่งโรงงานจะต้องพิจารณาทันทีที่ทางส่วนกลางส่งแผนการสั่งซื้อไปให้ว่าเห็นชอบกับ แผนการสั่งซื้อของทางส่วนกลางหรือไม่ ถ้าหากเห็นด้วยโรงงานสามารถสั่งซื้อกับทางส่วนกลางได้เลย ้ ซึ่งจะใช้เวลาไม่เกิน 2 วันสำหรับการวางแผนการสั่งซื้อ

ในทางตรงกันข้ามหากโรงงานไม่เห็นด้วยกับแผนการสั่งซื้อของทางส่วนกลาง โรงงานสามารถ เสนอแผนการสั่งซื้อที่ทางโรงงานเห็นสมควรให้กับทางส่วนกลางได้ โดยถ้าส่วนกลางเห็นด้วยทาง โรงงานสามารถสั่งซื้อผลิตภัณฑ์จากผู้ผลิตโดยใช้แผนที่ทางโรงงานเสนอได้เลย ซึ่งจะใช้เวลาไม่เกิน 3 วัน ส าหรับการวางแผนการสั่งซื้อทั้งหมด แต่ถ้าส่วนกลางไม่เห็นด้วยกับแผนการสั่งซื้อที่ทางโรงงาน เสนอจะต้องมีการพูดคุยกันทันทีเพื่อหาข้อสรุปการสั่งซื้อในรอบนี้ ซึ่งถ้าเกิดกรณีนี้ขึ้นจะใช้เวลา วางแผนทั้งหมดไม่เกิน 4 สัปดาห์

หรือสามารถสรุปได้ว่าการวางแผนผ่านส่วนกลางจะใช้เวลาน้อยสุดไม่เกิน 2 วันและใช้เวลา มากสุดไม่เกิน 4 วัน

# **บทที่5 สรุปผลการวิจัย และข้อเสนอแนะ**

### **5.1 สรุปผลการวิจัย**

้ ผลที่ได้จากการสั่งซื้อผ่านส่วนกลางโดยใช้แบบจำลองคณิตศาสตร์ เมื่อเปรียบเทียบกับการใช้ ้วิธีการสั่งซื้อแบบเดิม พบว่าในช่วง 8 สัปดาห์ที่ทำการทดสอบจะสามารถลดต้นทุนต่างๆได้ดังนี้ ต้นทุนราคาสินค้าลงได้ 7,947,524.10 บาท ซึ่งคิดเป็น 14.28%, ต้นทุนการจัดเก็บ 898,079.17บาท ซึ่งคิดเป็น 36.14% ต้นทุนการขนส่ง 444,782.70บาท ซึ่งคิดเป็น 54.98% และ ลดต้นทุนโดยรวมได้ 9,290,385.98 บาท ซึ่งคิดเป็น 15.96%

ซึ่งจากการวิเคราะห์ในบทที่ 4 พบว่าในช่วงเริ่มต้น ต้นทุนจะลดลงเป็นจำนวนมากเนื่องจาก

- ระดับพัสดุคงคลังเดิมมีปริมาณสูงจึงส่งผลให้การตัดสินใจของแบบจำลองคณิตศาสตร์ใน ช่วงแรกจะเลือกสั่งซื้อถุงบรรจุภัณฑ์อาหารสัตว์ในจำนวนที่ลดลง ซึ่งได้แสดงในรูปที่ 4.1 และ จากการสั่งซื้อที่ลดลงนี้ยังส่งผลให้ต้นทุนสินค้าราคาลดลงด้วย
- เมื่อการสั่งซื้อลดลงจะส่งผลให้เที่ยวรถการจัดส่งลดลงตามมา ซึ่งได้แสดงในรูปที่ 4.3 และ เมื่อเที่ยวรถจัดส่งลดลงจึงส่งผลให้ค่าใช้จ่ายด้านการจัดส่งลดลงตามมา
- เมื่อสั่งซื้อน้อยลง การตัดสินใจของแบบจำลองคณิตศาสตร์จึงนำพัสดุคงคลังในระบบมาใช้ เพื่อรองรับกับปริมาณความต้องการ เป็นผลให้จำนวนพัสดุคงคลังในระบบลดลงตามมา ซึ่งได้ แสดงในรูปที่ 4.5 และสิ่งนี้จะส่งผลให้ค่าใช้จ่ายด้านการจัดเก็บลดลงตามมา

แต่เมื่อเวลาผ่านไประดับพัสดุคงคลังลดลงเป็นผลให้การตัดสินใจของแบบจำลองคณิตศาสตร์ ้ มีการสั่งซื้อมากขึ้น อีกทั้งยังทำให้เที่ยวรถการจัดส่งมากตามมา เป็นผลให้ต้นทุนสูงขึ้นกว่าในช่วงเวลา เริ่มต้น แต่อย่างไรก็ตามพบว่าการสั่งซื้อผ่านส่วนกลางยังคงท าให้ต้นทุนรวมในระบบลดลงเฉลี่ย 810,973.87 บาท/สัปดาห์ หรือคิดเป็น 10.66% ซึ่งประกอบไปด้วย ต้นทุนสินค้าลดลงเฉลี่ย 632,420.01 บาท/สัปดาห์ คิดเป็น 8.91% ต้นทุนการจัดเก็บลดลงเฉลี่ย 129,064.01 บาท/สัปดาห์ คิดเป็น 42.32% และต้นทุนการขนส่งลดลงเฉลี่ย 105,960.25 บาท/สัปดาห์ คิดเป็น 52.44%

เมื่อวิเคราะห์แล้วพบว่าสาเหตุหลักที่ท าให้ต้นทุนเหล่านี้ลดลงมีดังนี้

- การตัดสินใจของแบบจ าลองคณิตศาสตร์จะตัดสินใจสั่งซื้อในช่วงเวลาที่เหมาะสม เป็นผลให้ สินค้าเข้าระบบในช่วงเวลาที่พอดี กล่าวคือช่วงเวลาที่สินค้าเข้าระบบจะเป็นช่วงเวลาที่ระบบ ต้องการเติมเต็มสินค้าพอดี ในขณะที่การสั่งซื้อแบบปัจจุบันจะมีสินค้าเกินในระบบ เนื่องจาก ยังคงมีการสั่งซื้อสินแม้ว่าในระบบจะมีพัสดุคงคลังเพียงพอกับความต้องการอยู่
- จากการสั่งซื้อที่เหมาะสมสามารถลดจ านวนเที่ยวรถในการจัดส่งได้เป็นผลให้ต้นทุนในการจัดส่ง ลดลงตามมา
- การสั่งซื้อผ่านส่วนกลางโดยใช้แบบจำลองคณิตศาสตร์สามารถสร้างทางเลือกการตัดสินใจได้ มากกว่าการสั่งซื้อแบบวิธีการเดิมของทางบริษัท ท าให้การตัดสินใจมีความเหมาะสมและ มี ประสิทธิภาพมากขึ้น ซึ่งสามารถอธิบายรายละเอียดได้ดังนี้
	- ส าหรับผลิตภัณฑ์ที่ 1-16 ที่สามารถสั่งกับผู้ผลิตรายที่ 1 พบว่าในแต่ละช่วงเวลาทุกโรงงาน ้สามารถสั่งในปริมาณที่ต้องการใช้จริงโดยไม่จำเป็นต้องสั่งขั้นต่ำ 20 ล็อต เพื่อจะได้ไม่ต้อง เสียค่าใช้จ่ายพิเศษเพิ่มเติม เนื่องจากการสั่งซื้อผ่านส่วนกลางนี้มีการพิจารณาการสั่ง ร่วมกับโรงงานอื่นๆ โดยเมื่อรวมปริมาณการสั่งทุกโรงงานแล้วจะสามารถทำให้ปริมาณการ สั่งในแต่ละช่วงเวลาเกิน 20 ล็อตได้
	- ส าหรับผลิตภัณฑ์ที่ 87-188 ที่สามารถเลือกพิจารณาสั่งซื้อกับผู้ผลิตรายที่ 2 และผู้ผลิต รายที่ 3 พบว่าระบบสามารถตัดสินใจเลือกสั่งซื้อจากผู้ผลิตได้เหมาะสมโดยแต่ละโรงงาน ไม่จำเป็นต้องพยายามสั่งซื้อผลิตภัณฑ์จากผู้ผลิตรายที่ 2 เป็นปริมาณมากเพื่อรักษาสัดส่วน ไว้ เนื่องจากมีการพิจารณาหลายๆโรงงานร่วมกันเป็นผลให้เมื่อรวมปริมาณการสั่งกับทุก โรงงานแล้วภาพรวมของบริษัทยังสามารถรักษาสัดส่วนการสั่งไว้ได้
	- การตัดสินใจผ่านส่วนกลางสามารถเลือกเส้นทางในการจัดส่งที่เหมาะสมท าให้ต้นทุนการ จัดส่งลดลง

## **5.2 ปัญหาและอุปสรรค**

้ จากการทำวิจัยพบปัญหาและอุปสรรคดังนี้

1. เนื่องจากผู้วิจัยไม่ได้ทำงานในบริษัทกรณีศึกษาดังกล่าว จึงเป็นเรื่องยากในการพยายามทำ ความเข้าใจถึงปัญหาต่างๆ ของบริษัทในช่วงแรก

่ 2. คอมพิวเตอร์ไม่สามารถหาคำตอบอย่างละเอียดได้ภายในรอบเดียว ซึ่งในการวิจัยครั้งนี้ คอมพิวเตอร์ Intel® Core™ i5-3210M [CPU@2.50](mailto:CPU@2.50) GHz RAM: 8GB โดยใช้เวลา ประมวลผลประมาณ 1 ชั่วโมง 30 นาที

่ 3. เนื่องจากข้อมูลความต้องการอาจมีการเปลี่ยนแปลงได้เล็กน้อยทำให้ผลเฉลยที่ได้จาก แบบจำลองทางคณิตศาสตร์อาจไม่ใช่คำตอบที่ดีที่สด

4. มีความยุ่งยากสำหรับจัดข้อมูลนำเข้าบนโปรแกรมเอ็กเซล เนื่องจากข้อมูลนำเข้าหลายๆ ส่วนที่ได้รับจากทางบริษัทไม่ได้อยู่อยู่ในรูปแบบที่โปรแกรมโอพีแอลสามารถอ่านได้จึงต้อง เสียเวลาจัดข้อมูล

### **5.3 ข้อเสนอแนะ**

1. งานวิจัยนี้สามารถนำไปประยุกต์ใช้กับการสั่งซื้อในแผนกอื่นๆของบริษัทได้ อาทิเช่น การสั่งซื้อ ้วัตถุดิบ โดยอาจมีการปรับปรุงข้อจำกัดหรือเงื่อนไขอื่นๆเพิ่มเติม เช่น เงื่อนไขปริมาณการขนส่ง หรือ จ านวนแหล่งที่สามารถสั่งซื้อวัตถุดิบได้ เป็นต้น

2. การจะนำระบบการสั่งซื้อผ่านส่วนกลางไปใช้จริงนั้นทางทางบริษัทจะต้องมั่นใจได้ว่าข้อมูลต่างๆ มี การอัพเดท และไม่มีความผิดพลาด เช่น ระดับสินค้าคงคลัง หรือ ปริมาณความต้องการใช้ถุง บรรจุภัณฑ์แต่ละชนิด

3. ก่อนจัดทำระบบการสั่งซื้อผ่านส่วนกลางจะต้องทำการแจ้งขั้นตอนในการทำงานให้กับทางผู้ผลิต ทุกราย ตลอดจนพนักงานทุกคนที่มีส่วนร่วมกับทั้งระบบการสั่งซื้อแบบเดิม และระบบการสั่งซื้อแบบ ใหม่ เพื่อให้เข้าใจถึงขั้นตอนต่างๆก่อนเริ่มใช้งาน

4. ก่อนน าระบบการสั่งซื้อผ่านส่วนกลางมาใช้จริง ทางบริษัทสามารถขอทดลองใช้โปรแกรมโอพีแอล ฟรีจากบริษัทผู้ผลิตโปรแกรม (IBM ILOG) มาใช้ก่อนได้เพื่อพนักงานวางแผนจะได้ทดลองใช้โปรแกรม ก่อนใช้งานในระบบจริง

5. โปรแกรมการสั่งซื้อที่ผู้วิจัยจัดทำ อาจไม่สะดวกต่อการใช้งานมากนักเนื่องจากข้อมูลนำเข้าต่างๆ ยังไม่ใช่ระบบแบบอัตนโนมัติ ผู้ใช้โปรแกรมต้องเป็นผู้เปลี่ยนข้อมูลนำเข้าในโปรแกรมไมโครซอฟต์เอ็ก เซลเองท าให้อาจไม่สะดวกต่อการใช้งานนัก อีกทั้งอาจเกิดความผิดพลาดได้ ดังนั้นเพื่อให้ง่ายต่อการ ใช้งานทางบริษัทควรพัฒนาระบบให้สามารถใช้งานได้ง่ายขึ้น เช่น การเชื่อมโยงของข้อมูลในระบบที่ เป็นข้อมูลนำเข้าให้สามารถปรากฎบนหน้าโปรแกรมไมโครซอฟต์เอ็กเซลได้เลย เพื่อลดข้อผิดพลาด ดังกล่าว เป็นต้น

6. การน าไปปรับใช้ควรเริ่มจากการน าไปใช้กับการสั่งซื้อของผู้ผลิตรายที่ 1 และ โรงงาน A, B และ C ก่อน เนื่องจากเป็นผู้ผลิตขนาดเล็ก และพิจารณาผลิตภัณฑ์ของทางบริษัทเพียง 16 ชนิด ซึ่งหากมี ข้อผิดพลาดใดๆเกิดขึ้นจะไม่ส่งผลกระทบที่รุนแรงนัก

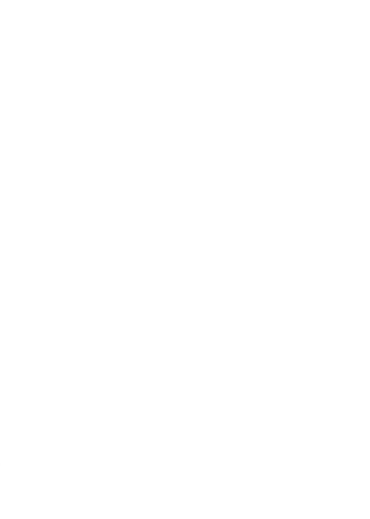

#### **รายการอ้างอิง**

- [1] (15 มี น า ค ม ) . ภ า พ ร ว ม ธุ ร กิ จ โ ด ย ส รุ ป . Available: http://www.cpfworldwide.com.th/about
- [2] B. Maddah, M. Kharbeche, S. Pokharel, and A. Ghoniem, "Joint replenishment model for multiple products with substitution," *Applied Mathematical Modelling,* vol. 40, no. 17, pp. 7678-7688, 2016.
- [3] Y. Chen, M. Wahab, and P. Ongkunaruk, "A joint replenishment problem considering multiple trucks with shipment and resource constraints," *Computers & Operations Research,* vol. 74, pp. 53-63, 2016.
- [4] (2559, 13 ธันวาคม). เทคโนโลยีสารสนเทศส าหรับการควบคุมสินค้า. Available: [http://it.tru.ac.th/punchalee/inventory1/l3\\_1.html.](http://it.tru.ac.th/punchalee/inventory1/l3_1.html)
- [5] L. Corner. (8) (8 ธันวาคม). Available: [http://logisticscorner.com/index.php?option=com\\_content&view=category&id](http://logisticscorner.com/index.php?option=com_content&view=category&id=42&Itemid=86) [=42&Itemid=86](http://logisticscorner.com/index.php?option=com_content&view=category&id=42&Itemid=86)
- [6] บุษบา พฤกษาพันธุ์รัตน์, "ระบบการแยกประเภท ABC (The ABC Classification System)." in การวางแผนและควบคุมการผลิต (*Production Planning and Control)* กรุงเทพมหานคร: สำนักพิมพ์ท็อปจำกัด, 2552, p. 400.
- [7] D. Fritsch. (3 January). *Inventory Management*. Available: [http://www.eazystock.com/blog/2015/07/10/how-does-abc-analysis-affect](http://www.eazystock.com/blog/2015/07/10/how-does-abc-analysis-affect-inventory-optimization/)[inventory-optimization/](http://www.eazystock.com/blog/2015/07/10/how-does-abc-analysis-affect-inventory-optimization/)
- [8] Logisticafe. (22 ธันวาคม). การส่งสินค้าจากโรงงานเต็มคันรถ. Available: <http://www.logisticafe.com/2011/11/full-truck-load-fit/>
- [9] W. Winston, *Operation Research Applications and Algorithms* (Integer Programming ). 2003.
- [10] วิภาวี ธรรมาภรณ์พิลาศ, หลักการหาความเหมาะสมที่สุด (*Principle of Optimization)* (การหาผลเฉลยกำหนดการเชิงเส้นโดยใช้โปรแกรมโอพีแอล). กรงเทพมหานคร: ภาควิชา วิศวกรรมอุตสาหการ คณะวิศวกรรมศาสตร์ จุฬาลงกรณ์มหาวิทยาลัย, 2556.

### [11] IBM. (25 January). *IBM ILOG CPLEX Optimization Studio OPL Language User's Manual*. Available: [http://www.ibm.com](http://www.ibm.com/)

- [12] C. L. Munson and J. Hu, "Incorporating quantity discounts and their inventory impacts into the centralized purchasing decision," *European Journal of operational research,* vol. 201, no. 2, pp. 581-592, 2010.
- [13] K. Karjalainen, "Estimating the cost effects of purchasing centralization-Empirical evidence from framework agreements in the public sector," *Journal of Purchasing and supply Management,* vol. 17, no. 2, pp. 87-97, 2011.
- [14] N. Aissaoui, M. Haouari, and E. Hassini, "Supplier selection and order lot sizing modeling: A review," *Computers & operations research,* vol. 34, no. 12, pp. 3516-3540, 2007.
- [15] S. H. Ghodsypour and C. O'brien, "The total cost of logistics in supplier selection, under conditions of multiple sourcing, multiple criteria and capacity constraint," *International journal of production economics,* vol. 73, no. 1, pp. 15-27, 2001.
- [16] R. Hammami, Y. Frein, and A. B. Hadj-Alouane, "An international supplier selection model with inventory and transportation management decisions," *Flexible Services and Manufacturing Journal,* journal article vol. 24, no. 1, pp. 4-27, March 01 2012.
- [17] S. Pazhani, J. A. Ventura, and A. Mendoza, "A serial inventory system with supplier selection and order quantity allocation considering transportation costs," *Applied Mathematical Modelling,* vol. 40, no. 1, pp. 612-634, 2016.
- [18] M. Firouz, B. B. Keskin, and S. H. Melouk, "An integrated supplier selection and inventory problem with multi-sourcing and lateral transshipments," *Omega,*  2016.
- [19] X. Zhang, Z. Zhang, Y. Zhang, D. Wei, and Y. Deng, "Route selection for emergency logistics management: A bio-inspired algorithm," *Safety science,*  vol. 54, pp. 87-91, 2013.
- [20] G. Gao, B. Zhang, X. Li, and J. Lv, "Research on Routing Selection Algorithm Based on Genetic Algorithm," *Intelligent Computing and Information Science,*  pp. 353-358, 2011.
- [21] M. Vidović, D. Popović, and B. Ratković, "Mixed integer and heuristics model for the inventory routing problem in fuel delivery," *International Journal of Production Economics,* vol. 147, pp. 593-604, 2014.
- [22] S. Mirzapour Al-e-hashem and Y. Rekik, "Multi-product multi-period Inventory Routing Problem with a transshipment option: A green approach," *International Journal of Production Economics,* vol. 157, pp. 80-88, 2014.
- [23] R. Nambirajan, A. Mendoza, S. Pazhani, T. Narendran, and K. Ganesh, "CARE: Heuristics for two-stage multi-product inventory routing problems with replenishments," *Computers & Industrial Engineering,* vol. 97, pp. 41-57, 2016.
- [24] S. Sethi and G. Sorger, "A theory of rolling horizon decision making," *Annals of Operations Research,* vol. 29, no. 1, pp. 387-415, 1991.
- [25] นิรชร วะชุม และ กาญจ์นภา อมรัชกุล, "ตัวแบบปริมาณการสั่งซื้อแบบพลวัตเมื่อระยะเวลา นำไม่แน่นอน: กรณีศึกษาถ่านหินอตสาหกรรมปนซีเมนต์," วารสารไทยการวิจัยดำเนินงาน, vol. 4, no. 2, 2559.

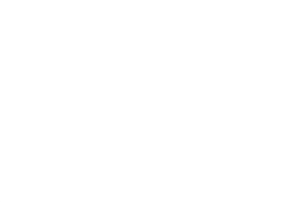

## **ภาคผนวก ก การประมาณการความต้องการใช้ถุงบรรจุภัณฑ์อาหารสัตว์ของบริษัทกรณีศึกษา**

ขั้นตอนรายละเอียดของการประมาณการเป็นดังนี้

- 1. ทางบริษัทวางโปรแกรมให้กับฟาร์มผู้เลี้ยงสัตว์
- 2. เมื่อทางฟาร์มเลี้ยงสัตว์รับยอดจากโรงเชือด จะทำการส่งข้อมูลจำนวนพันธ์ และ เพศของ ้สัตว์ที่จะทำการเลี้ยงในรอบต่อไป ผ่านโปรแกรมที่ทางบริษัทลงไว้
- 3. ข้อมูลส่งมาที่ฝ่ายการตลาด จากนั้นฝ่ายการตลาดจะทำการประเมิน การกินของสัตว์แต่ ละฟาร์มผ่านโปรแกรมการให้อาหารสัตว์ เพื่อจะได้ทราบปริมาณรวมของชนิดอาหารสัตว์ แต่ละเบอร์ที่ต้องผลิตให้แต่ละฟาร์ม
- 4. การตลาดส่งข้อมูลจำนวนอาหารแต่ละเบอร์ที่ต้องผลิตให้ทางฝ่ายวางแผน
- 5. ฝ่ายวางแผนนำข้อมูลมาวิเคราะห์เพื่อหาวัตถุดิบที่ใช้ (Bill of Materials: BOM) เพื่อหา ้จำนวนวัตถุดิบทั้งหมดที่ต้องใช้ในการผลิต รวมถึงจำนวนถุงบรรจุภัณฑ์อาหารสัตว์ด้วย
- 6. ทราบจำนวนถุงบรรจุภัณฑ์ที่ใช้ต้องในแต่ละชนิด

 จากขั้นตอนการประมาณการเพื่อการสั่งซื้อถุงบรรจุภัณฑ์อาหารสัตว์ดังกล่าว พบว่า ค่าที่ได้ ้จากการประมาณการมีความถูกต้องแม่นยำสูง เนื่องจากเป็นค่าที่มาจากลูกค้า หรือฟาร์มเลี้ยงสัตว์ โดยตรง ค่าความคลาดเคลื่อนเฉลี่ยที่ 2.31% ซึ่งแสดงได้ดังรูป ก.1

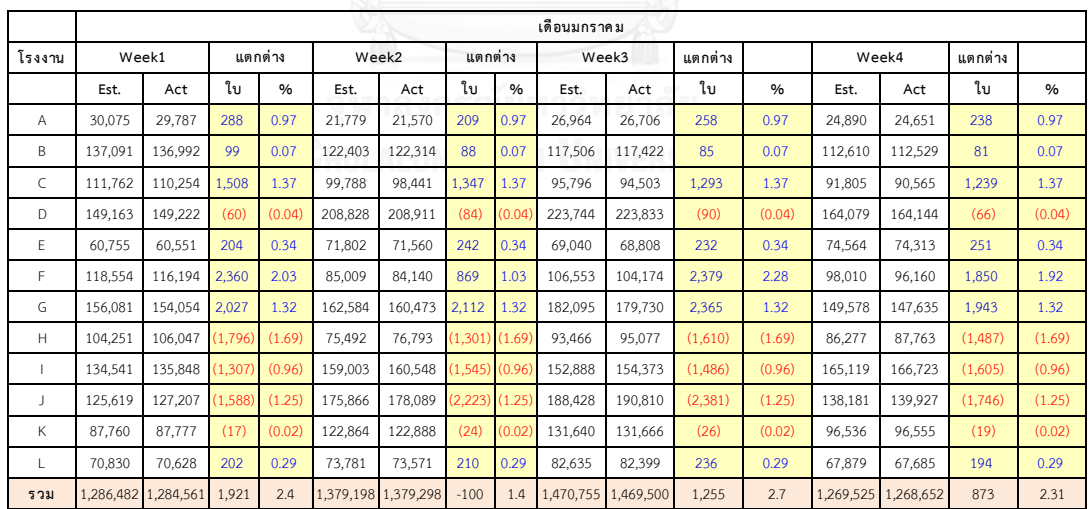

รูปก1 การเปรียบเทียบค่าประมาณและค่าจริงรายสัปดาห์(หน่วย:ใบ)

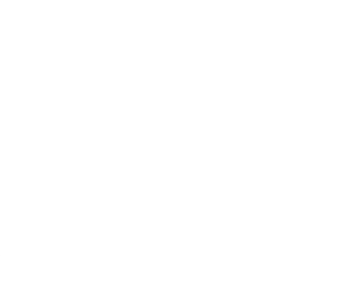

#### **ภาคผนวก ข**

**ระดับสินค้าคงคลังจากผลการจ าลองสถาณการณ์ (หน่วย:ล็อต)** 

|             |                |             |              |                |                | ช่วงเวลา (สัปดาห์) |        |       |                  |         |
|-------------|----------------|-------------|--------------|----------------|----------------|--------------------|--------|-------|------------------|---------|
| โรงงาน      | ผลิตภัณฑ์      | $\mathbf 0$ | $\mathbf{1}$ | $\overline{2}$ | $\mathfrak{Z}$ | $\overline{4}$     | 5      | 6     | $\boldsymbol{7}$ | $8\,$   |
|             | $\mathbf{1}$   | 21.275      | 17.489       | 12.907         | 9.445          | 4.654              | 3.128  | 2.527 | 2.864            | 3.206   |
|             | $\overline{2}$ | 18.414      | 9.658        | 0.345          | 0.65           | 0.203              | 0.945  | 0.596 | 0.31             | 0.503   |
| $\mathsf A$ | $\mathfrak{Z}$ | 12.229      | 10.913       | 9.812          | 7.618          | 5.966              | 5.941  | 1.356 | 1.411            | 1.296   |
|             | 4              | 11.873      | 7.409        | 1.305          | 0.686          | 1.153              | 0.419  | 0.386 | 0.146            | 0.111   |
|             | 5              | 17.209      | 11.595       | 7.065          | 3.386          | 0.97               | 1.89   | 1.748 | 2.159            | 2.12    |
|             | 6              | 12.431      | 8.827        | 6.459          | 5.251          | 2.167              | 1.163  | 1.526 | 1.368            | 1.325   |
|             | $\overline{7}$ | 10.803      | 1.609        | 1.162          | 2.08           | 2.584              | 1.722  | 2.109 | 1.429            | 1.536   |
|             | $\,8\,$        | 36.779      | 26.502       | 10.404         | 1.687          | 1.828              | 1.539  | 1.647 | 1.65             | $1.4\,$ |
| $\sf B$     | 9              | 85.452      | 66.514       | 50.269         | 33.704         | 22.394             | 12.097 | 1.996 | 1.561            | 1.397   |
|             | 10             | 9.129       | 3.018        | 1.907          | 1.6            | 1.728              | 1.747  | 1.618 | 1.502            | 1.107   |
|             | 11             | 11.334      | 9.74         | 7.029          | 5.446          | 2.381              | 2.572  | 2.533 | 1.79             | 1.839   |
|             | 12             | 19.834      | 12.923       | 0.574          | 1.056          | 1.304              | 1.558  | 0.856 | 1.192            | 0.713   |
|             | 13             | 15.832      | 11.359       | 2.041          | 1.425          | 1.103              | 0.426  | 0.553 | 1.534            | 0.811   |
| $\mathsf C$ | 14             | 26.783      | 23.075       | 4.895          | 3.173          | 1.164              | 1.763  | 1.721 | 1.848            | 2.271   |
|             | 15             | 9.386       | 8.129        | 1.41           | 1.37           | 1.084              | 1.449  | 0.822 | 1.469            | 1.354   |
|             | 16             | 9.096       | 7.807        | 1.404          | 2.554          | 1.839              | 1.647  | 2.008 | 2.534            | 2.381   |
|             | 17             | 12.431      | 12.023       | 12.023         | 11.933         | 25.765             | 35.445 | 32.71 | 10.08            | 25.68   |
|             | 18             | 9.362       | 24.794       | 9.617          | 2.809          | 2.478              | 16.317 | 2.979 | 2.681            | 2.345   |
|             | 19             | 21.341      | 15.738       | 12.357         | 7.384          | 2.077              | 11.028 | 5.049 | 1.515            | 9.229   |
|             | 20             | 14.091      | 15.759       | 8.842          | 1.502          | 1.377              | 10.339 | 2.422 | 1.303            | 0.853   |
| A           | 21             | 18.821      | 16.091       | 12.577         | 10.383         | 8.423              | 5.696  | 3.28  | 2.095            | 9.651   |
|             | 22             | 13.175      | 11.292       | 8.393          | 6.855          | 5.169              | 17.136 | 15.67 | 12.74            | 10.51   |
|             | 23             | 16.733      | 14.148       | 9.914          | 6.989          | 3.294              | 10.621 | 7.651 | 4.989            | 4.989   |
|             | 24             | 1.000       | 0.974        | 0.946          | 0.475          | 0.475              | 0.475  | 0.475 | 0.475            | 0.475   |
|             | 25             | 1.001       | 1.001        | 1.001          | 0.574          | 0.574              | 0.185  | 0.185 | 0.185            | 18.9    |

ิตาราง ข1 ระดับสินค้าคงคลังของแต่ละผลิตภัณฑ์แต่ละโรงงานเมื่อนำไปใช้กับความต้องการจริง

| ช่วงเวลา (สัปดาห์)<br>โรงงาน<br>ผลิตภัณฑ์<br>$\mathbf{1}$<br>$\overline{2}$<br>$\mathfrak{Z}$<br>5<br>$\boldsymbol{0}$<br>4<br>6<br>$\overline{7}$ |    |        |        |        |        |        |        |       |       |       |
|----------------------------------------------------------------------------------------------------|----|--------|--------|--------|--------|--------|--------|-------|-------|-------|
|                                                                                                    |    |        |        |        |        |        |        |       |       | 8     |
|                                                                                                    | 26 | 36.032 | 26.613 | 13.022 | 2.638  | 1.31   | 12.116 | 13.12 | 1.246 | 1.241 |
|                                                                                                    | 27 | 28.1   | 17.736 | 8.14   | 9.895  | 9.122  | 10.528 | 1.537 | 2.4   | 2.067 |
|                                                                                                    | 28 | 12.172 | 10.934 | 5.057  | 8.585  | 2.614  | 4.614  | 4.383 | 9.12  | 2.849 |
|                                                                                                    | 29 | 17.028 | 15.794 | 9.015  | 12.662 | 2.318  | 9.421  | 2.046 | 9.024 | 2.365 |
|                                                                                                    | 30 | 1.000  | 11.543 | 1.418  | 2.694  | 10.531 | 4.893  | 0.759 | 6.402 | 1.438 |
|                                                                                                    | 31 | 17.677 | 13.153 | 8.276  | 1.285  | 11.966 | 6.954  | 1.233 | 12.39 | 6.097 |
|                                                                                                    | 32 | 13.594 | 9.375  | 3.151  | 11.025 | 8.199  | 4.114  | 9.268 | 3.997 | 0.24  |
|                                                                                                    | 33 | 18.511 | 17.753 | 11.899 | 4.477  | 7.188  | 2.802  | 7.019 | 1.162 | 1.162 |
| $\sf B$                                                                                                    | 34 | 41.041 | 36.595 | 33.073 | 28.972 | 23.139 | 12.56  | 5.67  | 9.89  | 3.438 |
|                                                                                                    | 35 | 13.74  | 8.531  | 4.513  | 9.969  | 3.683  | 3.575  | 6.43  | 0.107 | 4.341 |
|                                                                                                    | 36 | 10.8   | 5.287  | 2.492  | 11.862 | 8.755  | 5.878  | 1.483 | 15.68 | 12.7  |
|                                                                                                    | 37 | 12.793 | 9.745  | 7.316  | 6.515  | 4.313  | 1.191  | 8.915 | 4.946 | 1.786 |
|                                                                                                    | 38 | 7.029  | 12.672 | 10.676 | 9.429  | 6.175  | 4.963  | 14.64 | 12.4  | 11.3  |
|                                                                                                    | 39 | 17.235 | 13.774 | 9.749  | 6.595  | 4.525  | 2.049  | 15.5  | 12.78 | 10.76 |
|                                                                                                    | 40 | 7.77   | 5.318  | 3.015  | 17.494 | 15.58  | 14.294 | 13.01 | 11.82 | 9.143 |
|                                                                                                    | 41 | 8.189  | 5.496  | 4.077  | 3.217  | 2.136  | 16.516 | 15.28 | 12.81 | 10.99 |
|                                                                                                    | 42 | 9.395  | 7.522  | 5.158  | 2.847  | 0.544  | 14.177 | 11.69 | 9.993 | 9.08  |
|                                                                                                    | 43 | 1.412  | 10.378 | 10.378 | 10.236 | 10.236 | 10.222 | 10.22 | 9.244 | 6.495 |
| D                                                                                                    | 44 | 165.6  | 137.12 | 107.79 | 84.283 | 57.975 | 49.973 | 41.17 | 34    | 25.33 |
|                                                                                                    | 45 | 61.639 | 41.97  | 22.944 | 16.791 | 6.69   | 1.749  | 1.229 | 2.271 | 1.01  |
|                                                                                                    | 46 | 15.356 | 15.213 | 1.418  | 19.409 | 2.15   | 0.833  | 1.627 | 1.418 | 0.018 |
|                                                                                                    | 47 | 30.162 | 15.219 | 3.843  | 6.006  | 2.032  | 2.25   | 3.012 | 1.854 | 1.76  |
|                                                                                                    | 48 | 34     | 34     | 15.779 | 15.668 | 15.668 | 15.668 | 1.331 | 1.211 | 0.926 |
|                                                                                                    | 49 | 14.282 | 8.653  | 2.566  | 14.846 | 8.09   | 1.038  | 4.903 | 10.14 | 2.954 |
| $\mathsf E$                                                                                                    | 50 | 14.535 | 9.948  | 4.857  | 2.714  | 8.334  | 4.205  | 11.61 | 8.017 | 3.543 |
|                                                                                                    | 51 | 40     | 39.777 | 29.45  | 29.446 | 29.446 | 29.006 | 13.44 | 13.09 | 12.63 |
|                                                                                                    | 52 | 30     | 29.858 | 19.562 | 19.541 | 19.541 | 19.296 | 5.778 | 6.195 | 5.889 |
|                                                                                                    | 53 | 11.611 | 9.157  | 6.969  | 3.769  | 1.416  | 9.881  | 7.987 | 4.36  | 1.563 |
|                                                                                                    | 54 | 34     | 34     | 20.41  | 20.158 | 17.81  | 17.81  | 7.915 | 7.72  | 7.677 |
|                                                                                                    | 55 | 10.554 | 7.56   | 3.886  | 1.068  | 8.448  | 4.685  | 2.328 | 13.17 | 10.49 |

ตาราง ข1 ระดับสินค้าคงคลังของแต่ละผลิตภัณฑ์แต่ละโรงงานเมื่อนำไปใช้กับความต้องการจริง(ต่อ)

| ช่วงเวลา (สัปดาห์)<br>โรงงาน<br>ผลิตภัณฑ์<br>$\mathfrak{Z}$<br>$\mathbf{1}$<br>$\overline{4}$<br>$\mathbf 0$<br>$\overline{2}$<br>5<br>$\overline{7}$<br>6 |    |        |        |        |        |        |        |       |       |                |
|----------------------------------------------------------------------------------------------------|----|--------|--------|--------|--------|--------|--------|-------|-------|----------------|
|                                                                                                    |    |        |        |        |        |        |        |       |       | 8              |
|                                                                                                    | 56 | 50     | 50     | 44.17  | 40.773 | 40.773 | 40.773 | 27.09 | 27.09 | 27.09          |
|                                                                                                    | 57 | 32     | 31.797 | 25.575 | 25.575 | 25.246 | 25.214 | 13.48 | 13.48 | 13.48          |
| Ε                                                                                                    | 58 | 20     | 20     | 16.134 | 16.134 | 15.687 | 15.548 | 5.537 | 5.135 | 4.739          |
|                                                                                                    | 59 | 7.466  | 5.598  | 2.249  | 9.702  | 6.598  | 4.495  | 2.746 | 11.5  | 9.583          |
|                                                                                                    | 60 | 1.577  | 10.256 | 9.72   | 7.111  | 6.406  | 3.706  | 1.672 | 11.87 | 9.738          |
|                                                                                                    | 61 | 42.447 | 28.619 | 16.835 | 2.941  | 7.376  | 2.736  | 0.276 | 0.823 | 0.987          |
|                                                                                                    | 62 | 1.000  | 0.853  | 0.853  | 0.853  | 0.687  | 0.664  | 0.458 | 0.182 | 21.86          |
|                                                                                                    | 63 | 6.997  | 16.366 | 10.548 | 1.925  | 12.866 | 7.292  | 1.328 | 7.658 | 1.066          |
|                                                                                                    | 64 | 12.927 | 17.007 | 9.354  | 2.682  | 8.071  | 1.391  | 6.516 | 8.412 | 1.519          |
|                                                                                                    | 65 | 38.233 | 38.144 | 25.261 | 11.656 | 16.512 | 1.613  | 10.35 | 2.655 | 2.378          |
|                                                                                                    | 66 | 23.167 | 21.301 | 18.22  | 15.496 | 12.56  | 11.568 | 10.38 | 3.244 | 3.323          |
|                                                                                                    | 67 | 1.001  | 0.544  | 0.544  | 0.374  | 0.324  | 0.324  | 0.16  | 0.16  | 3.512          |
|                                                                                                    | 68 | 1.000  | 0.773  | 0.773  | 0.562  | 0.562  | 0.331  | 0.331 | 0.018 | 9.536          |
|                                                                                                    | 69 | 24.144 | 19.534 | 16.22  | 13.287 | 10.684 | 5.97   | 1.636 | 9.266 | 4.799          |
|                                                                                                    | 70 | 26.847 | 21.841 | 17.073 | 14.234 | 29.244 | 24.911 | 19.16 | 15.77 | 12.49          |
|                                                                                                    | 71 | 8.768  | 8.455  | 8.372  | 6.76   | 5.858  | 10.531 | 1.339 | 1.276 | 6.825          |
|                                                                                                    | 72 | 9.55   | 16.192 | 13.505 | 10.415 | 6.011  | 2.549  | 10.09 | 6.8   | 1.65           |
| F                                                                                                    | 73 | 20.109 | 13.101 | 7.814  | 1.158  | 6.666  | 0.495  | 7.991 | 4.661 | 1.652          |
|                                                                                                    | 74 | 11     | 10.634 | 8.691  | 8.356  | 7.976  | 7.562  | 5.84  | 0.795 | 1.001          |
|                                                                                                    | 75 | 5.5    | 5.5    | 5.078  | 4.94   | 4.94   | 4.109  | 7.962 | 0.212 | 7.709          |
|                                                                                                    | 76 | 23.468 | 23.186 | 14.84  | 6.84   | 3.979  | 2.38   | 2.38  | 2.217 | $\overline{c}$ |
|                                                                                                    | 77 | 1.002  | 11     | 10.855 | 6.594  | 6.594  | 6.594  | 6.594 | 6.579 | 4              |
|                                                                                                    | 78 | 5.897  | 11.99  | 6.963  | 3.475  | 11.074 | 7.738  | 4.877 | 2.026 | 11.73          |
|                                                                                                    | 79 | 25.227 | 21.795 | 21.078 | 19.105 | 15.708 | 14.361 | 11    | 9.647 | 6.682          |
|                                                                                                    | 80 | 15.017 | 11.216 | 7.94   | 3.449  | 16.006 | 11.529 | 9.02  | 4.598 | 1.054          |
|                                                                                                    | 81 | 28.161 | 21.595 | 15.257 | 9.469  | 5.818  | 3.65   | 9.344 | 9.344 | 9.073          |
|                                                                                                    | 82 | 14.522 | 12.728 | 10.712 | 7.806  | 7.002  | 4.012  | 3.232 | 1.71  | 11.8           |
|                                                                                                    | 83 | 12.436 | 8.308  | 5.986  | 4.471  | 0.789  | 14.395 | 10.68 | 6.438 | 3.356          |
|                                                                                                    | 84 | 1.000  | 10.821 | 10.362 | 8.481  | 8.139  | 7.976  | 7.688 | 7.688 | 7.703          |
|                                                                                                    | 85 | 11.925 | 10.035 | 7.539  | 5.823  | 3.982  | 1.461  | 11.62 | 9.949 | 7.012          |
|                                                                                                    | 86 | 13.31  | 10.912 | 7.849  | 5.226  | 1.818  | 11.242 | 9.025 | 5.979 | 2.622          |

ตาราง ข1 ระดับสินค้าคงคลังของแต่ละผลิตภัณฑ์แต่ละโรงงานเมื่อนำไปใช้กับความต้องการจริง(ต่อ)

| โรงงาน<br>ผลิตภัณฑ์<br>$\mathbf 0$<br>$1\,$ |     |        |        |                | ช่วงเวลา (สัปดาห์) |                |        |       |                |         |
|---------------------------------------------|-----|--------|--------|----------------|--------------------|----------------|--------|-------|----------------|---------|
|                                             |     |        |        | $\overline{2}$ | $\mathfrak{Z}$     | $\overline{4}$ | 5      | 6     | $\overline{7}$ | $\,8\,$ |
|                                             | 87  | 113.97 | 85.846 | 1.21           | 4.529              | 1.106          | 0.703  | 25.45 | 0.976          | 0.289   |
|                                             | 88  | 3.64   | 8.383  | 7.684          | 10.988             | 1.181          | 6.026  | 14.85 | 6.361          | 6.07    |
|                                             | 89  | 5.363  | 2.239  | 9.687          | 5.35               | 1.479          | 7.085  | 14.37 | 8.8            | 3.394   |
|                                             | 90  | 16.232 | 13.53  | 8.268          | 5.096              | 2.292          | 14.07  | 12.13 | 6.796          | 1.628   |
|                                             | 91  | 9.944  | 5.754  | 1.387          | 8.799              | 3.973          | 1.348  | 8.9   | 5.974          | 2.601   |
|                                             | 92  | 22.582 | 20.624 | 7.003          | 6.08               | 11.095         | 7.964  | 6.023 | 4.255          | 1.332   |
| $\subset$                                   | 93  | 8.026  | 7.816  | 8.032          | 10.882             | 8.881          | 5.477  | 11.03 | 11.05          | 3.582   |
|                                             | 94  | 18.887 | 15.111 | 4.47           | 3.953              | 17.814         | 16.471 | 15.01 | 12.86          | 10.64   |
|                                             | 95  | 3.048  | 2.283  | 10.673         | 9.582              | 7.397          | 4.787  | 4.307 | 1.366          | 13.02   |
|                                             | 96  | 2.002  | 1.329  | 2.518          | 11.623             | 8.585          | 6.153  | 5.07  | 2.961          | 0.712   |
|                                             | 97  | 14.3   | 13.466 | 4.08           | 3.169              | 13.851         | 12.925 | 12.05 | 11.35          | 6.767   |
|                                             | 98  | 12.952 | 10.374 | 1.043          | 18.071             | 16.125         | 15.069 | 13.73 | 10.82          | 8.836   |
|                                             | 99  | 7.745  | 6.413  | 10.821         | 9.037              | 6.693          | 4.591  | 3.342 | 1.538          | 8.032   |
|                                             | 100 | 20.166 | 2.352  | 2.208          | 1.507              | 1.16           | 1.569  | 1.347 | 1.796          | 1.699   |
|                                             | 101 | 36.966 | 22.86  | 11.106         | 6.84               | 0.365          | 12.799 | 0.351 | 0.337          | 20.69   |
|                                             | 102 | 41.298 | 35.085 | 23.443         | 13.612             | 4.651          | 8.114  | 9.666 | 1.709          | 10.73   |
|                                             | 103 | 32.922 | 22.225 | 12.905         | 1.889              | 3.255          | 3.829  | 8.158 | 2.598          | 8.525   |
|                                             | 104 | 30.971 | 19.301 | 9.628          | 1.953              | 8.109          | 0.269  | 0.016 | 0.391          | 9.432   |
|                                             | 105 | 58.627 | 49.151 | 41.636         | 33.918             | 27.58          | 22.57  | 12.05 | 2.359          | 10.31   |
|                                             | 106 | 25.823 | 20.637 | 14.751         | 9.159              | 3.284          | 8.981  | 6.107 | 1.121          | 11.44   |
|                                             | 107 | 24.826 | 19.154 | 13.294         | 8.976              | 3.466          | 8.984  | 4.835 | 7.954          | 3.437   |
| G                                           | 108 | 29.951 | 25.148 | 19.365         | 13.858             | 7.917          | 4.132  | 9.246 | 4.359          | 11.35   |
|                                             | 109 | 8.631  | 2.514  | 12.099         | 6.392              | 0.298          | 5.524  | 0.641 | 8.633          | 5.064   |
|                                             | 110 | 9.947  | 3.275  | 1.486          | 7.327              | 1.918          | 7.877  | 5.073 | 0.79           | 7.211   |
|                                             | 111 | 13.547 | 11.439 | 8.364          | 5.409              | 1.991          | 7.819  | 4.424 | 14.96          | 10.09   |
|                                             | 112 | 9.255  | 5.954  | 1.722          | 8.419              | 4.237          | 0.015  | 6.491 | 1.865          | 8.45    |
|                                             | 113 | 34.834 | 30.149 | 28.686         | 23.33              | 21.984         | 15.812 | 12.97 | 10.18          | 8.319   |
|                                             | 114 | 16.359 | 12.076 | 7.023          | 5.31               | 2.89           | 9.766  | 5.206 | 1.397          | 14.36   |
|                                             | 115 | 5.315  | 1.443  | 11.372         | 8.969              | 6.8            | 4.858  | 1.722 | 10.92          | 6.339   |

ตาราง ข1 ระดับสินค้าคงคลังของแต่ละผลิตภัณฑ์แต่ละโรงงานเมื่อนำไปใช้กับความต้องการจริง(ต่อ)

| ช่วงเวลา (สัปดาห์)<br>โรงงาน<br>ผลิตภัณฑ์<br>$\mathfrak{Z}$<br>$\,0\,$<br>$1\,$<br>$\overline{2}$<br>$\overline{4}$<br>5<br>6<br>$\overline{7}$ |     |                |        |        |        |        |        |       |       |       |
|----------------------------------------------------------------------------------------------------|-----|----------------|--------|--------|--------|--------|--------|-------|-------|-------|
|                                                                                                    |     |                |        |        |        |        |        |       |       | 8     |
|                                                                                                    | 116 | 18.131         | 5.138  | 13.894 | 10.771 | 9.57   | 8.39   | 7.976 | 5.861 | 5.061 |
|                                                                                                    | 117 | 16.376         | 12.863 | 9.163  | 7.529  | 4.369  | 18.982 | 15.85 | 12.64 | 9.679 |
|                                                                                                    | 118 | 33.653         | 30.724 | 27.642 | 25.319 | 23.579 | 19.961 | 16.57 | 14.81 | 11.41 |
|                                                                                                    | 119 | 12.2           | 9.737  | 8.01   | 5.028  | 1.795  | 6.552  | 4.653 | 2.226 | 9.67  |
|                                                                                                    | 120 | 15.532         | 13.106 | 11.251 | 9.717  | 6.818  | 3.233  | 1.655 | 17.32 | 13.56 |
| G                                                                                                    | 121 | 14.198         | 10.284 | 6.624  | 5.165  | 4.52   | 1.167  | 13.99 | 11.85 | 8.381 |
|                                                                                                    | 122 | 16.61          | 10.173 | 0.935  | 7.434  | 5.968  | 4.619  | 3.792 | 4.184 | 3.226 |
|                                                                                                    | 123 | 12.437         | 8.99   | 7.193  | 5.741  | 3.573  | 17.358 | 14.28 | 11.86 | 10.99 |
|                                                                                                    | 124 | 16.049         | 14.455 | 12.433 | 10.5   | 8.082  | 3.771  | 2.744 | 0.684 | 9.718 |
|                                                                                                    | 125 | 9.866          | 8.583  | 6.217  | 4.222  | 2.481  | 0.908  | 12.22 | 9.19  | 8.18  |
|                                                                                                    | 126 | 16.874         | 14.797 | 14.199 | 12.479 | 10.122 | 8.269  | 6.503 | 4.99  | 3.053 |
|                                                                                                    | 127 | 20.166         | 2.352  | 2.208  | 1.507  | 1.16   | 1.569  | 1.347 | 1.796 | 1.699 |
|                                                                                                    | 128 | 24.267         | 20.58  | 6.786  | 2.501  | 17.939 | 1.148  | 2.382 | 1.262 | 10.88 |
|                                                                                                    | 129 | 15.735         | 18.698 | 1.153  | 1.273  | 17.444 | 1.482  | 2.165 | 2.835 | 2.9   |
|                                                                                                    | 130 | 20.009         | 9.917  | 1.61   | 1.234  | 13.838 | 1.723  | 8.726 | 1.34  | 11.01 |
|                                                                                                    | 131 | $\overline{2}$ | 2.286  | 1.995  | 7.675  | 11.216 | 2.06   | 1.192 | 1.033 | 1.941 |
|                                                                                                    | 132 | 31.847         | 25.022 | 12.592 | 14.437 | 5.078  | 7.153  | 9.905 | 1.859 | 6.94  |
|                                                                                                    | 133 | 7.876          | 1.617  | 7.154  | 1.126  | 6.939  | 1.719  | 7.365 | 1.953 | 10.69 |
|                                                                                                    | 134 | 1.244          | 13.941 | 7.395  | 1.076  | 7.598  | 1.711  | 6.848 | 1.323 | 8.515 |
|                                                                                                    | 135 | 4.902          | 10.053 | 5.059  | 1.58   | 13.229 | 7.475  | 1.125 | 5.447 | 9.756 |
| H                                                                                                    | 136 | 4.772          | 4.403  | 3.885  | 11.707 | 6.78   | 1.527  | 6.49  | 1.972 | 11.26 |
|                                                                                                    | 137 | 10             | 6.733  | 17.74  | 14.292 | 8.605  | 5.74   | 2.061 | 9.588 | 5.207 |
|                                                                                                    | 138 | 3.566          | 9.671  | 6.25   | 2.977  | 10.414 | 7.531  | 4.243 | 0.793 | 10.91 |
|                                                                                                    | 139 | 7.644          | 4.441  | 2.197  | 10.027 | 8.534  | 5.336  | 3.009 | 1.185 | 15.24 |
|                                                                                                    | 140 | 1.001          | 8.167  | 6.998  | 3.988  | 11.522 | 8.167  | 5.882 | 3.627 | 2.594 |
|                                                                                                    | 141 | 6.514          | 4.144  | 12.105 | 7.656  | 5.47   | 1.301  | 14.22 | 12.62 | 8.382 |
|                                                                                                    | 142 | $\overline{a}$ | 2.379  | 12.736 | 9.495  | 8.301  | 6.482  | 3.624 | 0.971 | 9.343 |
|                                                                                                    | 143 | 3.45           | 1.579  | 12.074 | 9.407  | 7.767  | 4.036  | 0.902 | 9.181 | 6.682 |
|                                                                                                    | 144 | 5              | 3.292  | 18.188 | 16.126 | 12.13  | 8.676  | 6.512 | 4.62  | 3.978 |
|                                                                                                    | 145 | 10             | 10.253 | 10.396 | 10.263 | 9.854  | 9.529  | 6.933 | 4.117 | 1.508 |

ตาราง ข1 ระดับสินค้าคงคลังของแต่ละผลิตภัณฑ์แต่ละโรงงานเมื่อนำไปใช้กับความต้องการจริง(ต่อ)

| โรงงาน                   | ผลิตภัณฑ์ | ช่วงเวลา (สัปดาห์) |              |                |                |        |        |       |                  |       |
|--------------------------|-----------|--------------------|--------------|----------------|----------------|--------|--------|-------|------------------|-------|
|                          |           | $\overline{0}$     | $\mathbf{1}$ | $\overline{2}$ | $\mathfrak{Z}$ | 4      | 5      | 6     | $\boldsymbol{7}$ | 8     |
| $\overline{\phantom{a}}$ | 146       | 11.182             | 9.972        | 10.254         | 10.419         | 10.53  | 8.048  | 11.2  | 4.902            | 12.12 |
|                          | 147       | 4.03               | 1.779        | 12.04          | 10.062         | 6.132  | 0.103  | 15.77 | 11.89            | 9.153 |
|                          | 148       | 63.694             | 47.96        | 27.401         | 15.762         | 7.797  | 0.265  | 6.768 | 0.047            | 17.97 |
|                          | 149       | 55.363             | 29.251       | 2.134          | 2.702          | 2.818  | 2.596  | 3.301 | 3.176            | 3.004 |
|                          | 150       | 13.646             | 19.867       | 0.624          | 0.905          | 11.865 | 1.016  | 1.428 | 6.912            | 0.302 |
|                          | 151       | 12.724             | 10.336       | 1.07           | 1.269          | 1.261  | 0.998  | 1.083 | 1.073            | 0.978 |
|                          | 152       | 26.514             | 24.53        | 3.447          | 3.738          | 12.612 | 0.745  | 1.043 | 8.675            | 6.421 |
|                          | 153       | 22.618             | 15.732       | 4.433          | 9.744          | 9.777  | 2.758  | 2.975 | 10.82            | 4.887 |
|                          | 154       | 19.53              | 12.934       | 4.71           | 14.005         | 10.022 | 2.743  | 22.87 | 15.8             | 8.791 |
|                          | 155       | 7.352              | 8.294        | 1.283          | 5.667          | 1.022  | 2.662  | 8.677 | 4.23             | 0.804 |
|                          | 156       | 25.224             | 18.491       | 11.923         | 5.248          | 12.478 | 7.567  | 1.699 | 7.65             | 1.899 |
|                          | 157       | 10.652             | 14.029       | 3.936          | 0.804          | 5.122  | 0.513  | 5.112 | 1.93             | 10.62 |
|                          | 158       | 22.241             | 16.235       | 12.839         | 6.942          | 0.792  | 4.004  | 12.14 | 7.227            | 1.646 |
| J                        | 159       | 4.439              | 11.228       | 7.022          | 3.231          | 9.481  | 1.84   | 6.111 | 2.261            | 9.085 |
|                          | 160       | 10.912             | 7.889        | 3.005          | 10.163         | 6.119  | 1.728  | 8.656 | 11.89            | 7.043 |
|                          | 161       | 15.033             | 11.544       | 6.765          | 4.505          | 8.464  | 5.596  | 1.113 | 7.906            | 3.632 |
|                          | 162       | 9.006              | 6.023        | 2.752          | 8.523          | 5.963  | 3.333  | 11.85 | 9.485            | 4.662 |
|                          | 163       | 6.427              | 14.171       | 10.163         | 5.816          | 0.978  | 9.312  | 7.067 | 4.539            | 4.053 |
|                          | 164       | 9.396              | 6.862        | 3.605          | 10.311         | 7.156  | 4.337  | 2.753 | 17.08            | 14.85 |
|                          | 165       | 19.799             | 15.354       | 12.87          | 11.954         | 10.263 | 6.961  | 4.067 | 0.692            | 11.12 |
|                          | 166       | 10.708             | 7.55         | 6.071          | 3.477          | 10.709 | 8.172  | 5.758 | 3.575            | 10.51 |
|                          | 167       | 12.783             | 8.986        | 6.267          | 2.294          | 14.565 | 12.145 | 11.42 | 10.04            | 8.118 |
|                          | 168       | 13.621             | 11.958       | 10.838         | 8.036          | 6.414  | 3.683  | 0.546 | 10.82            | 8.269 |
|                          | 169       | 13.331             | 10.904       | 9.653          | 8.315          | 6.157  | 3.71   | 2.633 | 13.63            | 10.32 |
|                          | 170       | 11.89              | 9.879        | 6.532          | 4.439          | 3.402  | 14.607 | 11.28 | 9.729            | 7.57  |

ตาราง ข1 ระดับสินค้าคงคลังของแต่ละผลิตภัณฑ์แต่ละโรงงานเมื่อนำไปใช้กับความต้องการจริง(ต่อ)

| โรงงาน | ผลิตภัณฑ์ |             |              |                |                | ช่วงเวลา (สัปดาห์) |        |       |                |         |
|--------|-----------|-------------|--------------|----------------|----------------|--------------------|--------|-------|----------------|---------|
|        |           | $\mathbf 0$ | $\mathbf{1}$ | $\overline{2}$ | $\overline{3}$ | $\overline{4}$     | 5      | 6     | $\overline{7}$ | $\,8\,$ |
| Κ      | 171       | 34.903      | 25.643       | 13.439         | 25.637         | 14.349             | 0.451  | 0.89  | 0.935          | 2.077   |
|        | 172       | 32.285      | 21.896       | 17.576         | 19.779         | 13.847             | 4.573  | 7.238 | 0.664          | 2.184   |
|        | 173       | 33.663      | 27.766       | 19.599         | 24.6           | 18.377             | 9.962  | 19.17 | 10.81          | 1.068   |
|        | 174       | 11.359      | 6.605        | 1.619          | 8.519          | 1.683              | 0.832  | 0.371 | 0.565          | 9.381   |
|        | 175       | 32.209      | 31.193       | 29.092         | 27.239         | 23.443             | 16.492 | 11.46 | 11.6           | 11.07   |
|        | 176       | 73.02       | 53.306       | 28.555         | 10.573         | 30.089             | 10.656 | 19.06 | 3.123          | 9.021   |
|        | 177       | 40.355      | 34.431       | 18.777         | 5.347          | 47.197             | 34.927 | 22.01 | 6.404          | 4.439   |
|        | 178       | 8.188       | 11.736       | 14.094         | 2.045          | 9.025              | 1.802  | 2.825 | 4.008          | 2.051   |
|        | 179       | 8.23        | 1.324        | 8.936          | 0.36           | 7.091              | 1.548  | 4.696 | 8.247          | 1.193   |
|        | 180       | 1.946       | 5.136        | 14.109         | 8.151          | 4.581              | 1.773  | 7.275 | 1.94           | 2.728   |
|        | 181       | 31.156      | 30.745       | 26.765         | 20.566         | 15.34              | 7.855  | 3.084 | 7.259          | 4.342   |
| L      | 182       | 3.06        | 9.035        | 5.567          | 2.754          | 9.041              | 4.008  | 0.218 | 9.877          | 6.295   |
|        | 183       | 5.375       | 11.187       | 7.304          | 4.074          | 11.723             | 9.291  | 5.314 | 2.675          | 16.15   |
|        | 184       | 10.252      | 5.509        | 13.259         | 10.406         | 6.79               | 4.821  | 11.52 | 8.53           | 4.935   |
|        | 185       | 6.259       | 3.274        | 10.287         | 6.606          | 11.605             | 8.759  | 5.931 | 1.963          | 10.92   |
|        | 186       | 5.613       | 3.933        | 11.294         | 8.431          | 6.341              | 2.626  | 9.622 | 7.687          | 5.376   |
|        | 187       | 4.272       | 2.512        | 9.923          | 8.258          | 6.08               | 3.712  | 2.214 | 12.99          | 11.13   |
|        | 188       | 2.203       | 11.612       | 9.043          | 8.585          | 6.042              | 4.19   | 1.948 | 10.37          | 9.267   |
|        | 189       | 4.804       | 3.017        | 11.093         | 9.191          | 8.661              | 6.358  | 4.829 | 11.87          | 9.412   |

ตาราง ข1 ระดับสินค้าคงคลังของแต่ละผลิตภัณฑ์แต่ละโรงงานเมื่อนำไปใช้กับความต้องการจริง(ต่อ)

**ภาคผนวก ค ระดับคงคลังและ จ านวนการสั่งของแต่ละผลิตภัณฑ์ ส าหรับเปลี่ยนข้อมูลน าเข้า "การจัดเก็บ"**

| โรงงาน | ผลิตภัณฑ์ | 1.00%   | 1.25%   | 1.50%   | 1.75%   | 2.00%   | 2.25%   | 2.50%   |
|--------|-----------|---------|---------|---------|---------|---------|---------|---------|
|        | 17        | 282.278 | 172.278 | 199.278 | 151.278 | 161.278 | 107.278 | 161.278 |
|        | 18        | 65.74   | 73.74   | 77.74   | 93.74   | 93.74   | 75.74   | 77.74   |
|        | 19        | 113.206 | 80.206  | 93.206  | 103.206 | 103.206 | 98.206  | 93.206  |
|        | 20        | 51.648  | 51.648  | 61.648  | 69.648  | 69.648  | 57.648  | 61.648  |
| Α      | 21        | 114.201 | 84.201  | 94.201  | 94.201  | 94.201  | 84.201  | 94.201  |
|        | 22        | 105.809 | 105.809 | 77.809  | 77.809  | 77.809  | 77.809  | 77.809  |
|        | 23        | 76.243  | 76.243  | 76.243  | 86.243  | 86.243  | 86.243  | 76.243  |
|        | 24        | 23.25   | 23.25   | 23.25   | 23.25   | 23.25   | 23.25   | 23.25   |
|        | 25        | 45.491  | 64.491  | 45.491  | 45.491  | 45.491  | 45.491  | 45.491  |
|        | 26        | 103.027 | 108.027 | 90.027  | 109.027 | 100.027 | 71.027  | 69.027  |
|        | 27        | 79.362  | 82.362  | 78.362  | 80.362  | 78.362  | 80.362  | 76.362  |
|        | 28        | 65.723  | 66.723  | 51.723  | 52.723  | 51.723  | 51.723  | 53.723  |
|        | 29        | 71.897  | 71.897  | 71.897  | 71.897  | 79.897  | 71.897  | 71.897  |
|        | 30        | 64.276  | 58.276  | 52.276  | 52.276  | 52.276  | 51.276  | 50.276  |
|        | 31        | 66.839  | 66.839  | 66.839  | 66.839  | 66.839  | 66.839  | 82.839  |
|        | 32        | 81.341  | 75.341  | 81.341  | 81.341  | 81.341  | 81.341  | 75.341  |
|        | 33        | 83.62   | 69.62   | 69.62   | 67.62   | 67.62   | 69.62   | 67.62   |
| B      | 34        | 153.057 | 153.057 | 153.057 | 153.057 | 153.057 | 153.057 | 153.057 |
|        | 35        | 64.346  | 64.346  | 56.346  | 56.346  | 56.346  | 56.346  | 56.346  |
|        | 36        | 82.918  | 86.918  | 82.918  | 82.918  | 82.918  | 84.918  | 84.918  |
|        | 37        | 69.687  | 66.687  | 76.687  | 76.687  | 66.687  | 66.687  | 66.687  |
|        | 38        | 89.838  | 89.838  | 79.838  | 79.838  | 79.838  | 79.838  | 75.838  |
|        | 39        | 99.193  | 99.193  | 99.193  | 99.193  | 99.193  | 99.193  | 99.193  |
|        | 40        | 107.678 | 107.678 | 107.678 | 107.678 | 107.678 | 107.678 | 107.678 |
|        | 41        | 84.87   | 84.87   | 84.87   | 84.87   | 84.87   | 84.87   | 84.87   |
|        | 42        | 78.285  | 78.285  | 78.285  | 78.285  | 78.285  | 78.285  | 78.285  |
|        | 43        | 90.82   | 90.82   | 90.82   | 90.82   | 90.82   | 90.82   | 90.82   |

ิตารางที่ ค1 ระดับคงคลังในช่วง 12 สัปดาห์ของแต่ละผลิตภัณฑ์สำหรับการเปลี่ยนข้อมูลนำเข้า "ต้นทุนการจัดเก็บ" ในปัญหาส่วนที่ 2 (ล็อต)

| โรงงาน      | ผลิตภัณฑ์ | 1.00%   | 1.25%   | 1.50%   | 1.75%   | 2.00%   | 2.25%   | 2.50%   |  |  |  |
|-------------|-----------|---------|---------|---------|---------|---------|---------|---------|--|--|--|
|             | 44        | 585.251 | 585.251 | 585.251 | 585.251 | 585.251 | 585.251 | 585.251 |  |  |  |
|             | 45        | 63.507  | 72.235  | 75.507  | 46.053  | 46.053  | 48.235  | 62.416  |  |  |  |
|             | 46        | 92.517  | 49.971  | 54.335  | 67.426  | 67.426  | 46.699  | 45.608  |  |  |  |
|             | 47        | 19.975  | 19.975  | 21.065  | 25.429  | 25.429  | 25.429  | 19.975  |  |  |  |
|             | 48        | 77.455  | 77.455  | 77.455  | 94.909  | 94.909  | 77.455  | 77.455  |  |  |  |
|             | 49        | 74.079  | 74.079  | 74.079  | 55.534  | 55.534  | 58.807  | 60.988  |  |  |  |
|             | 50        | 68.669  | 68.669  | 68.669  | 66.488  | 66.488  | 68.669  | 61.033  |  |  |  |
| $\mathsf E$ | 51        | 211.636 | 211.636 | 211.636 | 211.636 | 211.636 | 211.636 | 211.636 |  |  |  |
|             | 52        | 124.364 | 124.364 | 124.364 | 124.364 | 124.364 | 124.364 | 124.364 |  |  |  |
|             | 53        | 63.237  | 63.237  | 63.237  | 63.237  | 63.237  | 63.237  | 63.237  |  |  |  |
|             | 54        | 135.365 | 135.365 | 135.365 | 135.365 | 135.365 | 135.365 | 135.365 |  |  |  |
|             | 55        | 60.514  | 70.332  | 60.514  | 70.332  | 70.332  | 70.332  | 60.514  |  |  |  |
|             | 56        | 355.636 | 355.636 | 355.636 | 355.636 | 355.636 | 355.636 | 355.636 |  |  |  |
|             | 57        | 194.182 | 194.182 | 194.182 | 194.182 | 194.182 | 194.182 | 194.182 |  |  |  |
|             | 58        | 106.909 | 106.909 | 106.909 | 106.909 | 106.909 | 106.909 | 106.909 |  |  |  |
|             | 59        | 71.14   | 71.14   | 71.14   | 71.14   | 71.14   | 71.14   | 64.595  |  |  |  |
|             | 60        | 73.708  | 73.708  | 73.708  | 73.708  | 73.708  | 73.708  | 68.254  |  |  |  |
|             | 61        | 97.632  | 132.632 | 115.632 | 95.632  | 95.632  | 124.632 | 78.632  |  |  |  |
|             | 62        | 87.047  | 91.047  | 79.047  | 94.047  | 95.047  | 88.047  | 56.047  |  |  |  |
|             | 63        | 74.616  | 64.616  | 66.616  | 64.616  | 64.616  | 66.616  | 78.616  |  |  |  |
|             | 64        | 89.415  | 76.415  | 78.415  | 81.415  | 81.415  | 81.415  | 76.415  |  |  |  |
|             | 65        | 119.005 | 113.005 | 115.005 | 114.005 | 115.005 | 110.005 | 107.005 |  |  |  |
| $\mathsf F$ | 66        | 108.673 | 113.673 | 108.673 | 110.673 | 110.673 | 111.673 | 130.673 |  |  |  |
|             | 67        | 31.03   | 31.03   | 35.03   | 31.03   | 33.03   | 31.03   | 35.03   |  |  |  |
|             | 68        | 34.044  | 34.044  | 34.044  | 40.044  | 38.044  | 34.044  | 34.044  |  |  |  |
|             | 69        | 101.875 | 101.875 | 101.875 | 101.875 | 101.875 | 101.875 | 101.875 |  |  |  |
|             | 70        | 139.193 | 139.193 | 139.193 | 139.193 | 139.193 | 139.193 | 158.193 |  |  |  |
|             | 71        | 59.976  | 59.976  | 59.976  | 59.976  | 59.976  | 59.976  | 59.976  |  |  |  |
|             | 72        | 87.541  | 66.541  | 67.541  | 67.541  | 67.541  | 67.541  | 67.541  |  |  |  |
|             | 73        | 57.703  | 57.703  | 53.703  | 53.703  | 53.703  | 53.703  | 53.703  |  |  |  |

ิตารางที่ ค1 ระดับคงคลังในช่วง 12 สัปดาห์ของแต่ละผลิตภัณฑ์สำหรับการเปลี่ยนข้อมูลนำเข้า "ต้นทุนการจัดเก็บ" ในปัญหาส่วนที่ 2 (ล็อต) ต่อ

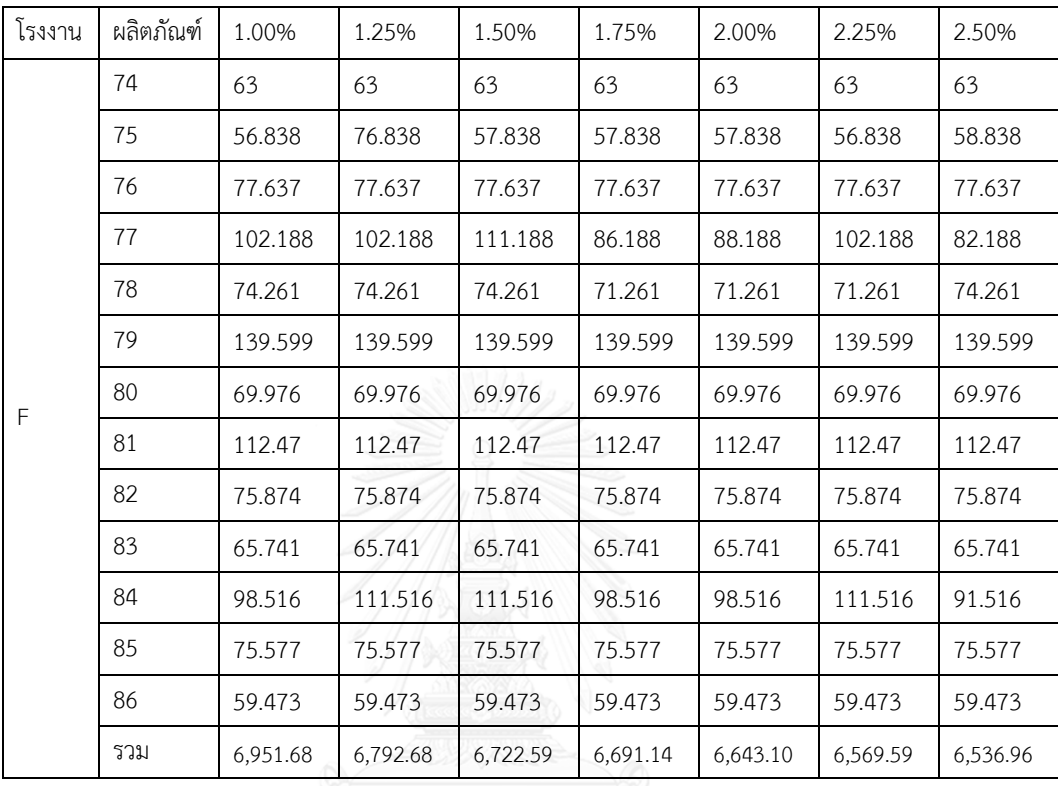

ิตารางที่ ค1 ระดับคงคลังในช่วง 12 สัปดาห์ของแต่ละผลิตภัณฑ์สำหรับการเปลี่ยนข้อมูลนำเข้า "ต้นทุนการจัดเก็บ" ในปัญหาส่วนที่ 2 (ล็อต) ต่อ

|             |           | ดหน้หแวงผนเก หากณิพ เยาหม < (แวง) |                  |                  |                          |                  |                  |                  |
|-------------|-----------|-----------------------------------|------------------|------------------|--------------------------|------------------|------------------|------------------|
| โรงงาน      | ผลิตภัณฑ์ | 1.00%                             | 1.25%            | 1.50%            | 1.75%                    | 2.00%            | 2.25%            | 2.50%            |
|             | 17        | $\sqrt{4}$                        | 5                | $\overline{4}$   | $\sqrt{4}$               | $\overline{4}$   | $\sqrt{4}$       | $6\,$            |
|             | 18        | $\mathfrak{Z}$                    | $\mathfrak{Z}$   | $\mathfrak{Z}$   | $\overline{2}$           | $\overline{2}$   | $\mathfrak{Z}$   | $\mathfrak{Z}$   |
|             | 19        | $\overline{2}$                    | $\mathfrak{Z}$   | $\mathfrak{Z}$   | $\mathfrak{Z}$           | $\mathfrak{Z}$   | $\mathfrak{Z}$   | $\mathfrak{Z}$   |
|             | 20        | $\mathfrak{Z}$                    | $\overline{2}$   | $\mathfrak{Z}$   | $\overline{2}$           | $\overline{2}$   | $\overline{2}$   | $\overline{2}$   |
| $\mathsf A$ | 21        | $\,1\,$                           | $\,1\,$          | $\,1\,$          | $1\,$                    | $1\,$            | $1\,$            | $\,1\,$          |
|             | 22        | $\,1$                             | $\,1\,$          | $1\,$            | $\,1$                    | $1\,$            | $\,1$            | $\,1\,$          |
|             | 23        | $\,1\,$                           | $\,1\,$          | $1\,$            | $1\,$                    | $1\,$            | $1\,$            | $\,1\,$          |
|             | 24        | $1\,$                             | 1                | 1/               | $\,1\,$                  | $1\,$            | $1\,$            | $\,1$            |
|             | 25        | $\,1\,$                           | $\mathbf{1}$     | $\,1$            | $\mathbf{1}$             | $1\,$            | $\,1\,$          | $\,1$            |
|             | 26        | 5                                 | 6                | $6\phantom{a}$   | $\boldsymbol{6}$         | $6\,$            | $\boldsymbol{7}$ | $\boldsymbol{7}$ |
|             | 27        | $6\,$                             | $6 \overline{6}$ | $6\phantom{.0}$  | $\boldsymbol{6}$         | $6\,$            | $6\,$            | $\overline{7}$   |
|             | 28        | $\boldsymbol{7}$                  | $\overline{7}$   | $6\overline{6}$  | $\overline{7}$           | $\boldsymbol{7}$ | $\boldsymbol{6}$ | $\boldsymbol{7}$ |
|             | 29        | $6\,$                             | $\boldsymbol{6}$ | $6 \overline{6}$ | $\boldsymbol{6}$         | $\overline{7}$   | $\boldsymbol{6}$ | $\boldsymbol{6}$ |
|             | 30        | $\overline{\mathcal{I}}$          | $\overline{7}$   | $\overline{7}$   | $\overline{\mathcal{I}}$ | $\overline{7}$   | $\boldsymbol{7}$ | $\boldsymbol{7}$ |
|             | 31        | $\sqrt{4}$                        | $\overline{a}$   | $\sqrt{4}$       | $\overline{4}$           | $\sqrt{4}$       | $\mathfrak{Z}$   | $\sqrt{4}$       |
|             | 32        | $\mathfrak{Z}$                    | $\overline{4}$   | $\overline{4}$   | $\overline{4}$           | $\sqrt{4}$       | $\sqrt{4}$       | $\sqrt{4}$       |
|             | 33        | $\mathbf{3}$                      | $\mathbf{3}$     | $\overline{3}$   | $\mathfrak{Z}$           | $\mathfrak{Z}$   | $\mathfrak{Z}$   | $\mathfrak{Z}$   |
| $\sf B$     | 34        | $\,1\,$                           | $\,1\,$          | $1\,$            | $1\,$                    | $\mathbf{1}$     | $1\,$            | $1\,$            |
|             | 35        | $\mathfrak{Z}$                    | $\sqrt{4}$       | $\mathfrak{Z}$   | $\overline{4}$           | $\overline{4}$   | $\sqrt{4}$       | $\sqrt{4}$       |
|             | 36        | $\overline{2}$                    | $\overline{2}$   | $\overline{2}$   | $\overline{2}$           | $\overline{2}$   | $\mathbf{2}$     | $\mathbf{2}$     |
|             | 37        | $\overline{2}$                    | $\overline{2}$   | $\overline{2}$   | $\overline{2}$           | $\overline{2}$   | $\overline{2}$   | $\overline{2}$   |
|             | 38        | $\overline{2}$                    | $\overline{2}$   | $\overline{2}$   | $\overline{2}$           | $\overline{2}$   | $\mathbf{2}$     | $\overline{2}$   |
|             | 39        | $\,1\,$                           | $1\,$            | $1\,$            | $\mathbf{1}$             | $1\,$            | $1\,$            | $1\,$            |
|             | 40        | $\,1\,$                           | $1\,$            | $1\,$            | $\mathbf{1}$             | $1\,$            | $\mathbf{1}$     | $\,1\,$          |
|             | 41        | $1\,$                             | $1\,$            | $\,1\,$          | $1\,$                    | $1\,$            | $1\,$            | $1\,$            |
|             | 42        | $\,1\,$                           | $1\,$            | $1\,$            | $\mathbf{1}$             | $1\,$            | $\mathbf{1}$     | $1\,$            |
|             | 43        | $\overline{2}$                    | $\overline{2}$   | $\overline{2}$   | $\overline{2}$           | $\overline{2}$   | $\overline{2}$   | $\overline{2}$   |

ตารางที่ ค2 เปรียบเทียบจำนวนการสั่งของผลิตภัณฑ์แต่ละชนิดสำหรับการเปลี่ยนข้อมูลนำเข้า "ต้นทุนการจัดเก็บ" ในปัญหาส่วนที่ 2 (ครั้ง)

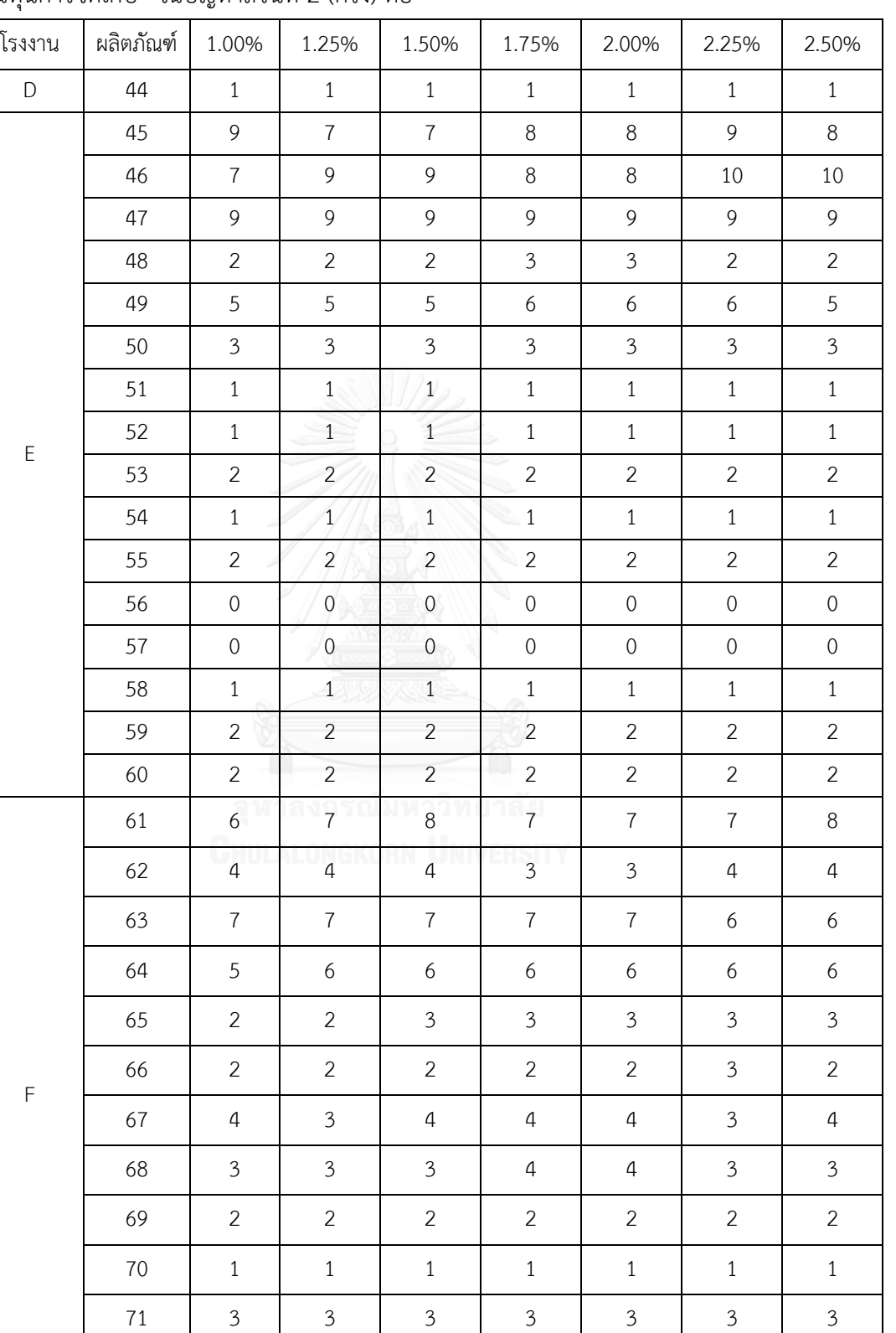

72 3 3 3 3 3 3 3

ตารางที่ ค2 เปรียบเทียบจำนวนการสั่งของผลิตภัณฑ์แต่ละชนิดสำหรับการเปลี่ยนข้อมูลนำเข้า "ต้นทุนการจัดเก็บ" ในปัญหาส่วนที่ 2 (ครั้ง) ต่อ

| โรงงาน      | ผลิตภัณฑ์ | 1.00%          | 1.25%          | 1.50%          | 1.75%          | 2.00%          | 2.25%          | 2.50%          |
|-------------|-----------|----------------|----------------|----------------|----------------|----------------|----------------|----------------|
|             | 73        | $\overline{2}$ | $\overline{2}$ | $\overline{2}$ | $\overline{2}$ | $\overline{2}$ | $\overline{2}$ | $\overline{2}$ |
|             | 74        | $\overline{3}$ | $\mathfrak{Z}$ | $\mathfrak{Z}$ | $\mathfrak{Z}$ | $\mathfrak{Z}$ | $\mathfrak{Z}$ | $\mathfrak{Z}$ |
|             | 75        | $\overline{4}$ | $\overline{4}$ | $\overline{4}$ | $\sqrt{4}$     | $\overline{4}$ | 4              | $\sqrt{4}$     |
|             | 76        | $\mathbf{1}$   | $\mathbf{1}$   | $\mathbf{1}$   | $\mathbf{1}$   | $\mathbf{1}$   | $\mathbf{1}$   | $\mathbf{1}$   |
|             | 77        | $\overline{3}$ | $\mathfrak{Z}$ | $\mathfrak{Z}$ | $\mathfrak{Z}$ | $\mathfrak{Z}$ | $\mathfrak{Z}$ | $\mathfrak{Z}$ |
|             | 78        | $\mathfrak{Z}$ | $\mathfrak{Z}$ | $\mathfrak{Z}$ | $\mathfrak{Z}$ | $\mathfrak{Z}$ | $\mathfrak{Z}$ | $\mathfrak{Z}$ |
| $\mathsf F$ | 79        | $\mathbf{1}$   | $1\,$          | $1\,$          | $1\,$          | $\mathbf{1}$   | $\mathbf{1}$   | $1\,$          |
|             | 80        | $\mathbf{1}$   | $\mathbf{1}$   | $\overline{1}$ | $1\,$          | $\mathbf{1}$   | $\mathbf{1}$   | $1\,$          |
|             | 81        | $\mathbf{1}$   | $\mathbf{1}$   | $\overline{1}$ | $\mathbf{1}$   | $\mathbf{1}$   | $\mathbf{1}$   | $\mathbf{1}$   |
|             | 82        | $1\,$          | $\mathbf{1}$   | $\mathbf{1}$   | $\,1\,$        | $\mathbf{1}$   | $\mathbf{1}$   | $\mathbf{1}$   |
|             | 83        | $1\,$          | $\mathbf{1}$   | $\mathbf{1}$   | $\mathbf{1}$   | $\mathbf{1}$   | $\mathbf{1}$   | $\mathbf{1}$   |
|             | 84        | $\overline{2}$ | $\overline{2}$ | $\overline{2}$ | $\overline{2}$ | $\overline{2}$ | $\overline{2}$ | $\overline{2}$ |
|             | 85        | $1\,$          | $\mathbf{1}$   | 1              | $1\,$          | $\mathbf{1}$   | $1\,$          | $\mathbf{1}$   |
|             | 86        | $\mathbf{1}$   | $\mathbf{1}$   | $\overline{1}$ | $\mathbf{1}$   | $\,1\,$        | $1\,$          | $1\,$          |
|             | รวม       | 189            | 194            | 195            | 196            | 196            | 197            | 201            |

ตารางที่ ค2 เปรียบเทียบจำนวนการสั่งของผลิตภัณฑ์แต่ละชนิดสำหรับการเปลี่ยนข้อมูลนำเข้า "ต้นทุนการจัดเก็บ" ในปัญหาส่วนที่ 2 (ครั้ง) ต่อ
| โรงงาน    | ผลิตภัณฑ์ | 1.00%   | 1.25%   | 1.50%   | 1.75%   | 2.00%   | 2.25%   | 2.50%   |
|-----------|-----------|---------|---------|---------|---------|---------|---------|---------|
|           | 87        | 158.735 | 105.735 | 113.735 | 101.735 | 101.735 | 101.735 | 101.735 |
|           | 88        | 53.307  | 63.307  | 54.307  | 55.307  | 65.307  | 65.307  | 52.307  |
|           | 89        | 68.963  | 56.963  | 64.963  | 49.963  | 60.963  | 49.963  | 49.963  |
|           | 90        | 72.249  | 73.249  | 72.249  | 92.249  | 76.249  | 76.249  | 72.249  |
|           | 91        | 59.248  | 59.248  | 71.248  | 59.248  | 65.248  | 65.248  | 59.248  |
|           | 92        | 76.298  | 76.298  | 76.298  | 126.298 | 76.298  | 76.298  | 76.298  |
| $\subset$ | 93        | 74.342  | 70.342  | 78.342  | 70.342  | 74.342  | 74.342  | 70.342  |
|           | 94        | 108.052 | 108.052 | 108.052 | 108.052 | 108.052 | 108.052 | 108.052 |
|           | 95        | 80.889  | 84.889  | 80.889  | 84.889  | 84.889  | 84.889  | 80.889  |
|           | 96        | 58.495  | 52.495  | 52.495  | 52.495  | 52.495  | 52.495  | 52.495  |
|           | 97        | 101.428 | 101.428 | 101.428 | 101.428 | 101.428 | 101.428 | 101.428 |
|           | 98        | 106.495 | 106.495 | 106.495 | 124.495 | 106.495 | 106.495 | 106.495 |
|           | 99        | 65.495  | 65.495  | 65.495  | 65.495  | 65.495  | 65.495  | 65.495  |
|           | 100       | 134.073 | 106.073 | 128.073 | 60.073  | 83.073  | 83.073  | 81.073  |
|           | 101       | 125.631 | 123.631 | 125.631 | 123.631 | 121.631 | 121.631 | 121.631 |
|           | 102       | 91.21   | 80.21   | 91.21   | 70.21   | 70.21   | 70.21   | 70.21   |
|           | 103       | 81.806  | 66.806  | 93.806  | 66.806  | 66.806  | 66.806  | 66.806  |
|           | 104       | 218.528 | 218.528 | 218.528 | 218.528 | 218.528 | 218.528 | 218.528 |
|           | 105       | 96.08   | 96.08   | 96.08   | 97.08   | 96.08   | 96.08   | 96.08   |
|           | 106       | 98.736  | 98.736  | 98.736  | 98.736  | 101.736 | 98.736  | 98.736  |
|           | 107       | 113.206 | 107.206 | 113.206 | 107.206 | 107.206 | 107.206 | 107.206 |
| G         | 108       | 68.445  | 64.445  | 65.445  | 65.445  | 64.445  | 64.445  | 64.445  |
|           | 109       | 66.968  | 52.968  | 52.968  | 52.968  | 52.968  | 52.968  | 52.968  |
|           | 110       | 66.666  | 64.666  | 64.666  | 70.666  | 64.666  | 64.666  | 64.666  |
|           | 111       | 67.733  | 67.733  | 70.733  | 67.733  | 70.733  | 70.733  | 70.733  |
|           | 112       | 169.194 | 169.194 | 169.194 | 169.194 | 169.194 | 169.194 | 169.194 |
|           | 113       | 83.246  | 83.246  | 83.246  | 79.246  | 83.246  | 83.246  | 83.246  |
|           | 114       | 70.831  | 70.831  | 70.831  | 83.831  | 70.831  | 70.831  | 70.831  |
|           | 115       | 79.754  | 79.754  | 79.754  | 79.754  | 79.754  | 79.754  | 79.754  |
|           | 116       | 108.483 | 108.483 | 108.483 | 108.483 | 108.483 | 108.483 | 108.483 |

ิตารางที่ ค3 เปรียบเทียบระดับคงคลังในช่วง 12 สัปดาห์ของแต่ละผลิตภัณฑ์สำหรับการเปลี่ยนข้อมูล นำเข้า "ต้นทนการจัดเก็บ" ในปัญหาส่วนที่ 3 (ล็อต)

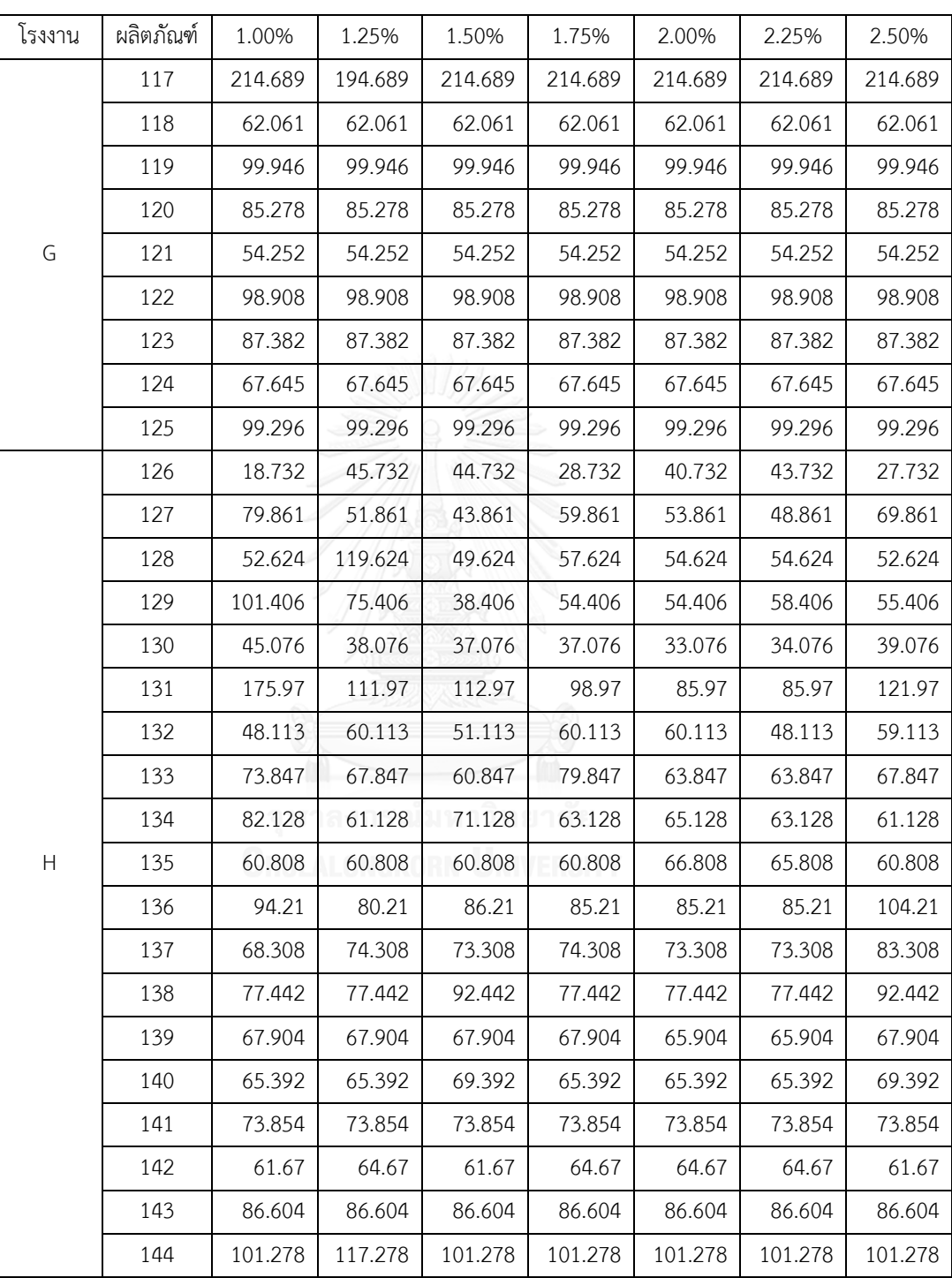

ิตารางที่ ค3 เปรียบเทียบระดับคงคลังในช่วง 12 สัปดาห์ของแต่ละผลิตภัณฑ์สำหรับการเปลี่ยนข้อมูล นำเข้า "ต้นทุนการจัดเก็บ" ในปัญหาส่วนที่ 3 (ล็อต) ต่อ

| โรงงาน       | ผลิตภัณฑ์ | 1.00%   | 1.25%   | 1.50%   | 1.75%   | 2.00%   | 2.25%   | 2.50%   |
|--------------|-----------|---------|---------|---------|---------|---------|---------|---------|
|              | 145       | 92.888  | 82.888  | 82.888  | 81.888  | 82.888  | 82.888  | 82.888  |
| $\mathbf{I}$ | 146       | 70.636  | 97.636  | 70.636  | 70.636  | 104.636 | 96.636  | 96.636  |
|              | 147       | 153.922 | 148.922 | 119.922 | 134.922 | 118.922 | 137.922 | 138.922 |
|              | 148       | 47.888  | 47.888  | 47.888  | 47.888  | 47.888  | 47.888  | 47.888  |
|              | 149       | 58.923  | 46.923  | 44.923  | 25.923  | 32.923  | 36.923  | 45.923  |
|              | 150       | 29.395  | 37.395  | 26.395  | 30.395  | 30.395  | 30.395  | 26.395  |
|              | 151       | 86.859  | 80.859  | 92.859  | 58.859  | 83.859  | 68.859  | 88.859  |
|              | 152       | 93.703  | 70.703  | 78.703  | 103.703 | 75.703  | 75.703  | 89.703  |
|              | 153       | 111.812 | 71.812  | 64.812  | 81.812  | 64.812  | 64.812  | 91.812  |
|              | 154       | 58.952  | 72.952  | 58.952  | 76.952  | 72.952  | 61.952  | 60.952  |
|              | 155       | 80.162  | 80.162  | 80.162  | 80.162  | 80.162  | 80.162  | 80.162  |
|              | 156       | 71.524  | 61.524  | 61.524  | 51.524  | 56.524  | 56.524  | 67.524  |
|              | 157       | 89.763  | 85.763  | 79.763  | 79.763  | 98.763  | 95.763  | 83.763  |
| J            | 158       | 64.839  | 64.839  | 64.839  | 65.839  | 80.839  | 80.839  | 73.839  |
|              | 159       | 86.444  | 74.444  | 81.444  | 77.444  | 75.444  | 75.444  | 73.444  |
|              | 160       | 75.035  | 75.035  | 75.035  | 75.035  | 75.035  | 75.035  | 75.035  |
|              | 161       | 67.805  | 69.805  | 67.805  | 69.805  | 69.805  | 69.805  | 67.805  |
|              | 162       | 80.584  | 87.584  | 87.584  | 69.584  | 77.584  | 69.584  | 87.584  |
|              | 163       | 83.419  | 91.419  | 85.419  | 95.419  | 100.419 | 100.419 | 83.419  |
|              | 164       | 94.2    | 94.2    | 94.2    | 94.2    | 94.2    | 94.2    | 94.2    |
|              | 165       | 83.429  | 73.429  | 73.429  | 73.429  | 93.429  | 93.429  | 73.429  |
|              | 166       | 89.947  | 89.947  | 89.947  | 89.947  | 89.947  | 89.947  | 89.947  |
|              | 167       | 79.724  | 79.724  | 79.724  | 79.724  | 79.724  | 79.724  | 79.724  |
|              | 168       | 81.016  | 81.016  | 81.016  | 81.016  | 81.016  | 81.016  | 81.016  |
|              | 169       | 84.516  | 84.516  | 84.516  | 84.516  | 84.516  | 84.516  | 84.516  |

ิตารางที่ ค3 เปรียบเทียบระดับคงคลังในช่วง 12 สัปดาห์ของแต่ละผลิตภัณฑ์สำหรับการเปลี่ยนข้อมูล นำเข้า "ต้นทุนการจัดเก็บ" ในปัญหาส่วนที่ 3 (ล็อต) ต่อ

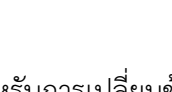

| โรงงาน | ผลิตภัณฑ์ | 1.00%    | 1.25%    | 1.50%    | 1.75%    | 2.00%    | 2.25%    | 2.50%    |
|--------|-----------|----------|----------|----------|----------|----------|----------|----------|
|        | 170       | 115.876  | 111.876  | 94.876   | 95.876   | 99.876   | 100.876  | 96.876   |
|        | 171       | 97.023   | 99.023   | 90.023   | 100.023  | 90.023   | 90.023   | 110.023  |
| Κ      | 172       | 114.741  | 114.741  | 114.741  | 127.741  | 118.741  | 122.741  | 126.741  |
|        | 173       | 54.357   | 54.357   | 54.357   | 54.357   | 54.357   | 54.357   | 54.357   |
|        | 174       | 203.531  | 203.531  | 203.531  | 203.531  | 203.531  | 203.531  | 203.531  |
|        | 175       | 201.693  | 171.693  | 209.693  | 195.693  | 289.693  | 215.693  | 170.693  |
|        | 176       | 172.376  | 362.376  | 274.376  | 197.376  | 240.376  | 299.376  | 138.376  |
|        | 177       | 60.393   | 48.393   | 80.393   | 59.393   | 48.393   | 48.393   | 57.393   |
|        | 178       | 51.152   | 49.152   | 49.152   | 73.152   | 51.152   | 49.152   | 51.152   |
|        | 179       | 82.26    | 50.26    | 62.26    | 82.26    | 50.26    | 50.26    | 69.26    |
|        | 180       | 146.945  | 139.945  | 139.945  | 154.945  | 133.945  | 154.945  | 139.945  |
|        | 181       | 70.213   | 70.213   | 73.213   | 78.213   | 73.213   | 70.213   | 70.213   |
| L      | 182       | 62.648   | 62.648   | 67.648   | 90.648   | 62.648   | 66.648   | 80.648   |
|        | 183       | 82.949   | 68.949   | 82.949   | 78.949   | 72.949   | 72.949   | 82.949   |
|        | 184       | 75.239   | 75.239   | 75.239   | 85.239   | 75.239   | 75.239   | 67.239   |
|        | 185       | 87.76    | 65.76    | 73.76    | 75.76    | 65.76    | 65.76    | 65.76    |
|        | 186       | 69.098   | 74.098   | 69.098   | 79.098   | 69.098   | 69.098   | 74.098   |
|        | 187       | 71.668   | 71.668   | 72.668   | 71.668   | 77.668   | 72.668   | 72.668   |
|        | 188       | 73.524   | 63.524   | 73.524   | 63.524   | 63.524   | 63.524   | 73.524   |
|        | รวม       | 9,040.10 | 8,841.10 | 8,765.10 | 8,726.10 | 8,703.10 | 8,660.10 | 8,618.10 |

ิตารางที่ ค3 เปรียบเทียบระดับคงคลังในช่วง 12 สัปดาห์ของแต่ละผลิตภัณฑ์สำหรับการเปลี่ยนข้อมูล นำเข้า "ต้นทุนการจัดเก็บ" ในปัญหาส่วนที่ 3 (ล็อต) ต่อ

| โรงงาน    | ผลิตภัณฑ์ | 1.00%          | 1.25%                   | 1.50%            | 1.75%            | 2.00%            | 2.25%            | 2.50%            |
|-----------|-----------|----------------|-------------------------|------------------|------------------|------------------|------------------|------------------|
|           | 87        | 11             | 13                      | $\boldsymbol{7}$ | 13               | 12               | 13               | 12               |
|           | 88        | $\overline{7}$ | 9                       | $\boldsymbol{6}$ | 9                | $\,8\,$          | 9                | $\,8\,$          |
|           | 89        | $\epsilon$     | $6\,$                   | $\overline{7}$   | $6\,$            | $\boldsymbol{6}$ | $\boldsymbol{6}$ | $\boldsymbol{6}$ |
|           | 90        | 5              | 5                       | $\overline{7}$   | $\boldsymbol{6}$ | 5                | $\boldsymbol{6}$ | 5                |
|           | 91        | $\sqrt{4}$     | 5                       | $\overline{2}$   | 5                | 5                | 5                | 5                |
|           | 92        | $\mathfrak{Z}$ | $\mathfrak{Z}$          | $\overline{4}$   | $\mathfrak{Z}$   | $\mathfrak{Z}$   | $\mathfrak{Z}$   | $\mathfrak{Z}$   |
| $\subset$ | 93        | $\mathfrak{Z}$ | $\sqrt{4}$              | $\overline{4}$   | $\overline{4}$   | $\mathfrak{Z}$   | $\sqrt{4}$       | $\mathfrak{Z}$   |
|           | 94        | $\overline{2}$ | $\overline{2}$          | $\overline{a}$   | $\overline{2}$   | $\overline{2}$   | $\overline{2}$   | $\overline{2}$   |
|           | 95        | $\overline{3}$ | $\overline{3}$          | 5                | $\mathfrak{Z}$   | $\overline{3}$   | $\mathfrak{Z}$   | $\mathfrak{Z}$   |
|           | 96        | $\mathfrak{Z}$ | $\overline{4}$          | 5                | $\overline{4}$   | $\sqrt{4}$       | $\sqrt{4}$       | $\sqrt{4}$       |
|           | 97        | $\overline{2}$ | $\overline{2}$          | $\overline{a}$   | $\overline{2}$   | $\overline{2}$   | $\overline{2}$   | $\overline{2}$   |
|           | 98        | $\overline{2}$ | $\overline{a}$          | 5                | $\overline{2}$   | $\mathbf{2}$     | $\mathbf{2}$     | $\overline{2}$   |
|           | 99        | $\overline{2}$ | $\overline{\mathbf{3}}$ | $1\phantom{.0}$  | $\mathfrak{Z}$   | $\mathfrak{Z}$   | $\mathfrak{Z}$   | $\mathfrak{Z}$   |
|           | 100       | $\overline{7}$ | 9                       | $\overline{a}$   | $\mathsf{9}$     | $\mathsf 9$      | $\mathsf 9$      | 9                |
|           | 101       | $\epsilon$     | 6                       | $\overline{a}$   | $\boldsymbol{6}$ | $\boldsymbol{6}$ | $\boldsymbol{6}$ | $\boldsymbol{6}$ |
|           | 102       | $\epsilon$     | $7\overline{ }$         | $\overline{2}$   | $\,8\,$          | $\,8\,$          | $\,8\,$          | $\,8\,$          |
|           | 103       | 5              | $\overline{7}$          | $\mathbf{1}$     | $\overline{7}$   | $\overline{7}$   | $\overline{7}$   | $\overline{7}$   |
|           | 104       | $\overline{2}$ | $\overline{2}$          | 1 <sup>1</sup>   | $\overline{2}$   | $\overline{2}$   | $\mathbf{2}$     | $\overline{2}$   |
|           | 105       | $\overline{4}$ | $\overline{4}$          | $\overline{a}$   | $\overline{a}$   | $\sqrt{4}$       | $\sqrt{4}$       | $\overline{4}$   |
|           | 106       | $\sqrt{4}$     | $\sqrt{4}$              | $\overline{2}$   | $\overline{4}$   | $\sqrt{4}$       | $\sqrt{4}$       | $\sqrt{4}$       |
| G         | 107       | $\overline{4}$ | $\overline{4}$          | $\overline{2}$   | $\overline{4}$   | $\sqrt{4}$       | $\overline{4}$   | $\overline{4}$   |
|           | 108       | $\sqrt{4}$     | 5                       | $\overline{2}$   | 5                | 5                | 5                | 5                |
|           | 109       | 4              | 5                       | $\mathbf{1}$     | 5                | 5                | 5                | 5                |
|           | 110       | $\overline{4}$ | $\overline{4}$          | $\overline{2}$   | $\overline{4}$   | $\overline{4}$   | $\overline{4}$   | $\overline{4}$   |
|           | 111       | $\mathfrak{Z}$ | 5                       | $\overline{2}$   | $\overline{4}$   | $\sqrt{4}$       | $\overline{4}$   | $\overline{4}$   |
|           | 112       | $\mathbf{1}$   | $1\,$                   | $\mathbf{1}$     | $\mathbf{1}$     | $1\,$            | $1\,$            | $1\,$            |
|           | 113       | $\overline{2}$ | $\overline{2}$          | 9                | $\overline{2}$   | $\overline{2}$   | $\overline{2}$   | $\overline{2}$   |
|           | 114       | $\mathfrak{Z}$ | $\overline{4}$          | 9                | $\overline{4}$   | $\overline{4}$   | $\overline{4}$   | 4                |
|           | 115       | $\mathbf{1}$   | $\overline{2}$          | 6                | $\overline{2}$   | $\overline{2}$   | $\overline{2}$   | $\overline{2}$   |

ิตารางที่ ค4 เปรียบเทียบจำนวนการสั่งผลิตภัณฑ์แต่ละชนิดในช่วง 12 สัปดาห์สำหรับการเปลี่ยน ข้อมูลนำเข้า "ต้นทุนการจัดเก็บ" ในปัญหาส่วนที่ 3 (ครั้ง)

| โรงงาน                    | ผลิตภัณฑ์ | 1.00%          | 1.25%          | 1.50%                   | 1.75%          | 2.00%          | 2.25%          | 2.50%            |
|---------------------------|-----------|----------------|----------------|-------------------------|----------------|----------------|----------------|------------------|
|                           | 116       | $1\,$          | $\mathbf{1}$   | 6                       | $1\,$          | $1\,$          | $1\,$          | $1\,$            |
|                           | 117       | $\mathbf{1}$   | $\mathbf{1}$   | 5                       | $1\,$          | $\mathbf{1}$   | $\mathbf{1}$   | $1\,$            |
|                           | 118       | $\overline{2}$ | $\overline{2}$ | $\mathfrak{Z}$          | $\overline{2}$ | $\overline{2}$ | $\overline{2}$ | $\overline{2}$   |
|                           | 119       | $\overline{2}$ | $\overline{2}$ | $\mathfrak{Z}$          | $\overline{2}$ | $\overline{2}$ | $\overline{2}$ | $\overline{2}$   |
| G                         | 120       | $\overline{2}$ | $\overline{2}$ | $\overline{2}$          | $\overline{2}$ | $\overline{2}$ | $\overline{2}$ | $\overline{2}$   |
|                           | 121       | $\mathbf{1}$   | $\overline{2}$ | $\mathfrak{Z}$          | $\overline{2}$ | $\overline{2}$ | $\overline{2}$ | $\overline{2}$   |
|                           | 122       | $\mathbf{1}$   | $\mathbf{1}$   | $\overline{4}$          | $1\,$          | $1\,$          | $1\,$          | $1\,$            |
|                           | 123       | $\overline{2}$ | $\overline{2}$ | $\overline{2}$          | $\overline{2}$ | $\overline{2}$ | $\overline{2}$ | $\overline{2}$   |
|                           | 124       | $\overline{2}$ | $\overline{2}$ | $\mathbf{2}$            | $\overline{2}$ | $\overline{2}$ | $\overline{2}$ | $\overline{2}$   |
|                           | 125       | $1\,$          | 1              | $\overline{\mathbf{3}}$ | $\mathbf{1}$   | $1\,$          | $1\,$          | $1\,$            |
|                           | 126       | 11             | 8              | 10                      | 9              | $\,8\,$        | $\mathsf 9$    | $\overline{9}$   |
|                           | 127       | 9              | $8\,$          | 9 <sup>°</sup>          | $\,8\,$        | $\overline{9}$ | $\,8\,$        | $\overline{9}$   |
|                           | 128       | 10             | 10             | 11                      | 11             | 10             | 11             | 10               |
|                           | 129       | 9              | $\bf{8}$       | $\,8\,$                 | 9              | $\,8\,$        | $\mathsf 9$    | $8\,$            |
|                           | 130       | 9              | 9              | $\,8\,$                 | 9              | 9              | $\mathsf 9$    | $\overline{9}$   |
|                           | 131       | $\sqrt{4}$     | $\overline{4}$ | $\mathfrak{Z}$          | $\overline{4}$ | 5              | $\sqrt{4}$     | 5                |
|                           | 132       | $\overline{7}$ | 6              | $\boldsymbol{6}$        | 6              | $6\,$          | 6              | $\boldsymbol{7}$ |
|                           | 133       | 6              | 5              | 5                       | 5              | 5              | 5              | 5                |
|                           | 134       | 5              | 5              | $\overline{4}$          | 5              | 5              | 5              | 5                |
| $\boldsymbol{\mathsf{H}}$ | 135       | $\sqrt{4}$     | 4              | $\downarrow$            | $\overline{4}$ | $\sqrt{4}$     | $\sqrt{4}$     | $\sqrt{4}$       |
|                           | 136       | $\mathfrak{Z}$ | $\mathfrak{Z}$ | $\mathfrak{Z}$          | $\mathfrak{Z}$ | $\mathfrak{Z}$ | $\mathfrak{Z}$ | $\mathfrak{Z}$   |
|                           | 137       | $\mathfrak{Z}$ | $\mathfrak{Z}$ | $\mathfrak{Z}$          | $\mathfrak{Z}$ | $\mathfrak{Z}$ | $\mathfrak{Z}$ | $\mathfrak{Z}$   |
|                           | 138       | $\mathbf{2}$   | $\overline{2}$ | $\mathfrak{Z}$          | $\overline{2}$ | $\sqrt{2}$     | $\overline{2}$ | $\overline{2}$   |
|                           | 139       | $\mathfrak{Z}$ | $\mathfrak{Z}$ | $\mathfrak{Z}$          | $\overline{3}$ | $\mathfrak{Z}$ | $\mathfrak{Z}$ | $\mathfrak{Z}$   |
|                           | 140       | $\overline{2}$ | $\overline{2}$ | $\mathfrak{Z}$          | $\overline{2}$ | $\overline{2}$ | $\overline{2}$ | $\overline{2}$   |
|                           | 141       | $\overline{2}$ | $\overline{2}$ | $\overline{2}$          | $\overline{2}$ | $\overline{2}$ | $\overline{2}$ | $\overline{2}$   |
|                           | 142       | $\overline{2}$ | $\overline{2}$ | $\overline{2}$          | $\overline{2}$ | $\overline{2}$ | $\overline{2}$ | $\overline{2}$   |
|                           | 143       | $\mathbf{1}$   | $\mathbf{1}$   | $1\,$                   | $1\,$          | $1\,$          | $1\,$          | $1\,$            |
|                           | 144       | $1\,$          | $1\,$          | $1\,$                   | $1\,$          | $1\,$          | $1\,$          | $\,1\,$          |

ิตารางที่ ค4 เปรียบเทียบจำนวนการสั่งผลิตภัณฑ์แต่ละชนิดในช่วง 12 สัปดาห์สำหรับการเปลี่ยน ข้อมูลนำเข้า "ต้นทุนการจัดเก็บ" ในปัญหาส่วนที่ 3 (ครั้ง) ต่อ

| ັນ ມີ     | $\cdots$ $\ddots$ |                  |                          |                  |                     |                          |                  |                  |
|-----------|-------------------|------------------|--------------------------|------------------|---------------------|--------------------------|------------------|------------------|
| โรงงาน    | ผลิตภัณฑ์         | 1.00%            | 1.25%                    | 1.50%            | 1.75%               | 2.00%                    | 2.25%            | 2.50%            |
|           | 145               | $\overline{2}$   | $\overline{2}$           | $\mathfrak{Z}$   | $\overline{2}$      | $\overline{2}$           | $\overline{2}$   | $\overline{a}$   |
| L         | 146               | $\mathfrak{Z}$   | $1\,$                    | $\sqrt{4}$       | $1\,$               | $\,1\,$                  | $1\,$            | $\,1\,$          |
|           | 147               | $\,8\,$          | $\mathsf 9$              | $\overline{7}$   | $\,8\,$             | 10                       | $\,8\,$          | 9                |
|           | 148               | 10               | $10\,$                   | $10\,$           | 10                  | 10                       | 10               | $10\,$           |
|           | 149               | 14               | $11\,$                   | $10\,$           | 10                  | $11\,$                   | 10               | $11\,$           |
|           | 150               | 12               | $11\,$                   | 12               | 12                  | 12                       | 12               | 12               |
|           | 151               | $\sqrt{6}$       | $\overline{7}$           | $\,8\,$          | $\overline{7}$      | $\boldsymbol{6}$         | $\overline{7}$   | $\boldsymbol{7}$ |
|           | 152               | 5                | $\boldsymbol{6}$         | 5                | $\sqrt{4}$          | $\boldsymbol{6}$         | $\sqrt{4}$       | $\epsilon$       |
|           | 153               | $\boldsymbol{6}$ | 6                        | $\overline{4}$   | 5                   | $\boldsymbol{6}$         | 5                | $\epsilon$       |
|           | 154               | $\overline{7}$   | $\overline{7}$           | $\overline{7}$   | $\overline{7}$      | $\overline{\mathcal{I}}$ | $\overline{7}$   | $\boldsymbol{7}$ |
|           | 155               | $\overline{4}$   | $\overline{a}$           | $\overline{4}$   | $\sqrt{4}$          | $\sqrt{4}$               | $\sqrt{4}$       | $\sqrt{4}$       |
|           | 156               | $\overline{7}$   | $\overline{\mathcal{L}}$ | $\boldsymbol{6}$ | $\boldsymbol{7}$    | 6                        | $\overline{7}$   | $\boldsymbol{6}$ |
|           | 157               | 5                | $\overline{5}$           | $\sqrt{4}$       | 5                   | 5                        | 5                | 5                |
| $\bigcup$ | 158               | $\epsilon$       | $\sqrt{6}$               | 6                | $\boldsymbol{6}$    | 5                        | $\boldsymbol{6}$ | 5                |
|           | 159               | $\mathfrak{Z}$   | $\sqrt{4}$               | $\mathfrak{Z}$   | $\sqrt{4}$          | $\sqrt{4}$               | $\sqrt{4}$       | $\overline{4}$   |
|           | 160               | $\overline{3}$   | $\mathfrak{Z}$           | $\mathfrak{Z}$   | $\mathfrak{Z}$      | $\overline{3}$           | $\mathfrak{Z}$   | $\overline{3}$   |
|           | 161               | $\overline{3}$   | $\overline{3}$           | $\overline{3}$   | $\mathfrak{Z}$      | $\overline{3}$           | $\mathfrak{Z}$   | $\mathfrak{Z}$   |
|           | 162               | $\overline{3}$   | $\overline{3}$           | $\mathfrak{Z}$   | $\mathfrak{Z}$<br>日 | $\overline{3}$           | $\mathfrak{Z}$   | $\mathfrak{Z}$   |
|           | 163               | $\overline{2}$   | $\overline{2}$           | $\overline{2}$   | $\overline{2}$      | $\overline{2}$           | $\overline{2}$   | $\overline{a}$   |
|           | 164               | $\overline{2}$   | $\overline{2}$           | $\overline{2}$   | $1\,$               | $\overline{2}$           | $1\,$            | $\overline{a}$   |
|           | 165               | $\overline{2}$   | $\overline{2}$           | $\overline{2}$   | $\overline{2}$      | $\sqrt{2}$               | $\overline{2}$   | $\overline{a}$   |
|           | 166               | $1\,$            | $1\,$                    | $1\,$            | $1\,$               | $\,1$                    | $1\,$            | $1\,$            |
|           | 167               | $\mathbf{1}$     | $1\,$                    | $\mathbf{2}$     | $\mathbf{1}$        | $\mathbf{1}$             | $1\,$            | $1\,$            |
|           | 168               | $1\,$            | $\mathbf{1}$             | $\overline{2}$   | $\mathbf{1}$        | $\mathbf{1}$             | $1\,$            | $1\,$            |
|           | 169               | $1\,$            | $\mathbf{1}$             | $1\,$            | $1\,$               | $1\,$                    | $\mathbf{1}$     | $1\,$            |
|           | 170               | $\overline{7}$   | 6                        | $\overline{7}$   | 6                   | 6                        | 6                | 6                |
|           | 171               | 5                | $\sqrt{4}$               | 6                | $\sqrt{4}$          | 5                        | $\sqrt{4}$       | 5                |
| $\sf K$   | 172               | $\overline{4}$   | 4                        | 5                | $\mathfrak{Z}$      | $\overline{4}$           | $\mathfrak{Z}$   | $\overline{4}$   |
|           | 173               | $\overline{2}$   | $\overline{2}$           | $\mathfrak{Z}$   | $\overline{2}$      | $\overline{2}$           | $\overline{2}$   | $\overline{2}$   |
|           | 174               | $\boldsymbol{0}$ | $\boldsymbol{0}$         | $\mathbf 0$      | $\boldsymbol{0}$    | $\mathbf 0$              | $\mathbf 0$      | $\boldsymbol{0}$ |

ิตารางที่ ค4 เปรียบเทียบจำนวนการสั่งผลิตภัณฑ์แต่ละชนิดในช่วง 12 สัปดาห์สำหรับการเปลี่ยน ข้อมูลนำเข้า "ต้นทุนการจัดเก็บ" ในปัญหาส่วนที่ 3 (ครั้ง) ต่อ

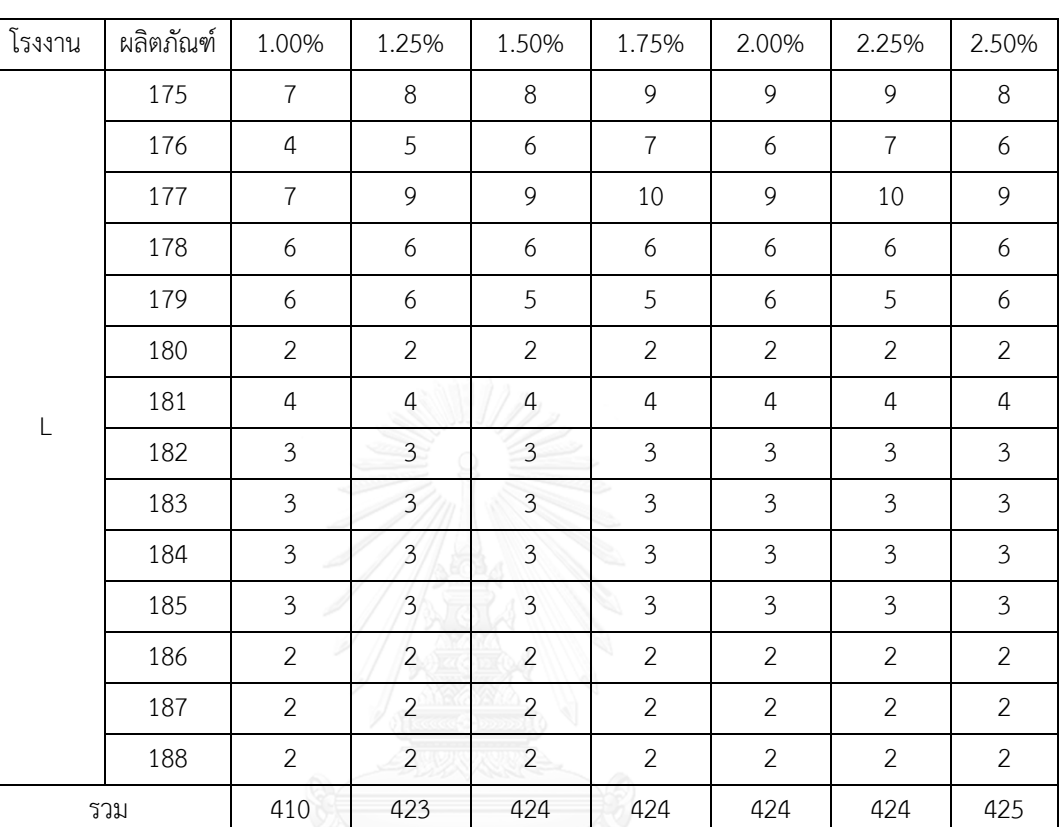

ิตารางที่ ค4 เปรียบเทียบจำนวนการสั่งผลิตภัณฑ์แต่ละชนิดในช่วง 12 สัปดาห์สำหรับการเปลี่ยน ข้อมูลนำเข้า "ต้นทุนการจัดเก็บ" ในปัญหาส่วนที่ 3 (ครั้ง) ต่อ

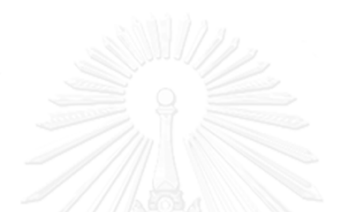

### **ภาคผนวก ง ตัวอย่างการใช้โปรแกรมเบื้องต้น**

1. คลิก Drive : C >> user >> USER >> opl >> ชื่อไฟล์ที่ต้องการใช้โปรแกรม >> เลือก ไฟล์ ไมโครซอฟเอ็กเซล เพื่อใส่ข้อมูลนำเข้า ดังรูปที่ ง1

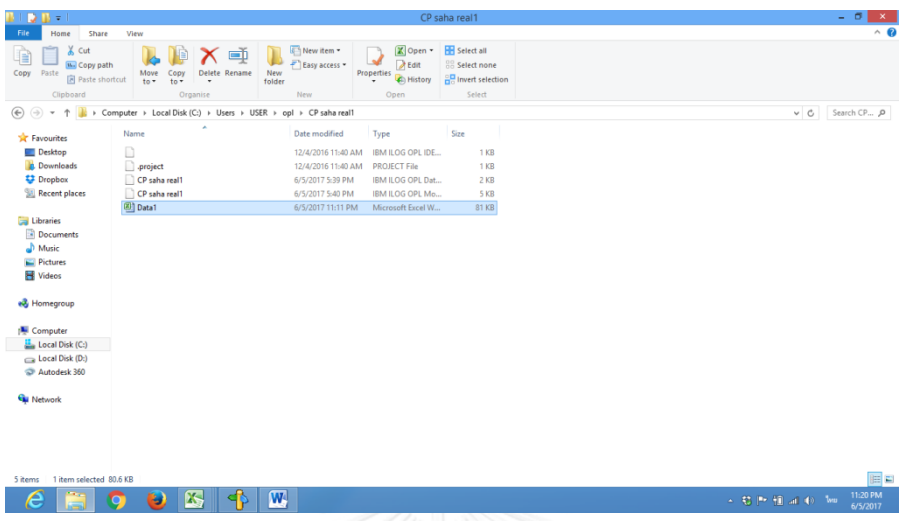

รูปที่ ง1 ขั้นตอนการเปิดโฟล์ดเดอร์โปรแกรมเพื่อใส่ข้อมูลนำเข้า

2. เมื่อคลิกเข้าโปรแกรมไมโครซอฟเอ็กเซลแล้วให้ใส่ข้อมูลนำเข้าต่างๆ ตามรูป ง2, ง3, ง4, ง5 และ ง6 ดังนี้

|              | 区 図 ワ で  =                                       |                         |                        |                          |                         |                    |                    |                        |                       | Data1 - Microsoft Excel (Product Activation Failed) |                        |                                  |                        |                   |                         |                         |         |                                               | $\sigma$ | $\mathbf{x}$         |
|--------------|--------------------------------------------------|-------------------------|------------------------|--------------------------|-------------------------|--------------------|--------------------|------------------------|-----------------------|-----------------------------------------------------|------------------------|----------------------------------|------------------------|-------------------|-------------------------|-------------------------|---------|-----------------------------------------------|----------|----------------------|
| File.        | Home<br>Insert                                   | Page Layout             |                        | Formulas                 | Data<br>Review          | View               | Add-Ins            |                        |                       |                                                     |                        |                                  |                        |                   |                         |                         |         |                                               |          | $Q = P$ $R$          |
| Ĉ<br>Paste   | & Cut<br><b>Copy</b>                             | Calibri<br>U<br>$B$ $I$ | $v$ 11<br><b>田</b> -   | $A^{\dagger}$<br>Öł<br>Α | ═<br>≡<br>≡             | 8.7<br>œ<br>æ      | Wrap Text          | Merge & Center -       | General<br>$S - \%$   | $-2.2$<br>$\cdot$                                   | $\frac{1}{2}$ st       | Conditional Format               | Cell                   | Ŧ.<br>æ<br>Insert | Ŧ<br>₽<br>Delete Format | ∑ AutoSum -<br>a Fill * | 鈩       | Α<br>Sort & Find &                            |          |                      |
|              | Format Painter<br>n.                             |                         |                        |                          |                         |                    |                    |                        |                       |                                                     |                        | Formatting * as Table * Styles * |                        |                   |                         | Clear -                 |         | Filter * Select *                             |          |                      |
|              | Clipboard                                        |                         | Font                   | $\Gamma_{\rm H}$         |                         | Alignment          |                    | $\mathbb{F}_p$         | Number                | $\sqrt{2}$                                          |                        | Styles                           |                        |                   | Cells                   |                         | Editing |                                               |          |                      |
|              | <b>P40</b>                                       | $ ($                    | $f_x$                  |                          |                         |                    |                    |                        |                       |                                                     |                        |                                  |                        |                   |                         |                         |         |                                               |          | $_{\rm v}$           |
|              | $\mathsf{A}$                                     | D                       | Ë                      | p                        | G                       | H                  |                    |                        | K                     |                                                     | M                      | $\mathbb{N}$                     | $\circ$                | <b>p</b>          | $\Omega$                | $\mathbb{R}$            | s.      | T                                             | U.       | $\lambda$            |
| $\mathbf{1}$ | Product/Period                                   | $\overline{2}$          | $\overline{3}$         | $\overline{a}$           | 5                       | 6                  | $\overline{7}$     | 8                      | 9                     | 10                                                  | 11                     | 12                               | 13                     |                   |                         |                         |         |                                               |          |                      |
|              | 26 000000000012052943                            | $\mathbf 0$             | $\circ$                | $\mathbf 0$              | $\mathbf 0$             | $\mathbf 0$        | $\circ$            | $\mathbf 0$            | 0                     | $\mathbf{O}$                                        | $\circ$                | $\circ$                          | $\circ$                |                   |                         |                         |         |                                               |          |                      |
|              | 27 000000000012044506                            | $\mathbf{0}$            | $\circ$                | $\circ$                  | $\mathbf 0$             | $\bullet$          | $\circ$            | $\bullet$              | $\mathbf 0$           | $\bullet$                                           | $\Omega$               | $\mathbf{0}$                     | $\mathbf{0}$           |                   |                         |                         |         |                                               |          |                      |
|              | 28 000000000012001760                            | $\Omega$                | $\Omega$               | $\Omega$                 | $\mathbf 0$             | $\Omega$           | $\Omega$           | $\Omega$               | 0                     | $\mathbf{O}$                                        | $\mathbf{0}$           | $\mathbf{0}$                     | $\mathbf 0$            |                   |                         |                         |         |                                               |          |                      |
|              | 29 000000000012059330<br>30 000000000012052142   | $\mathbf{0}$<br>19.674  | $\mathbf{0}$<br>19,416 | $\mathbf{0}$<br>17.117   | $\Omega$<br>20.15       | $\theta$<br>21.485 | $\Omega$<br>20.605 | $\mathbf{0}$<br>21.536 | $\mathbf{0}$<br>1.633 | o<br>23.072                                         | $\mathbf{0}$<br>21.567 | $\mathbf{0}$<br>18.269           | $\mathbf{0}$<br>18.281 |                   |                         |                         |         |                                               |          |                      |
|              | 31 000000000012053005                            | 17.358                  | 13.311                 | 14.722                   | 17.023                  | 1.22               | 16.755             | 13.083                 | 15.834                | 17.68                                               | 12,481                 | 11.639                           | 11.169                 |                   |                         |                         |         |                                               |          |                      |
|              | 32 000000000012052545                            | 15.381                  | 11.106                 | 12.221                   | 15.726                  | 13.281             | 10.456             | 11.668                 | 14.214                | $\Omega$                                            | 9.582                  | 9.682                            | 11.743                 |                   |                         |                         |         |                                               |          |                      |
|              | 33 000000000012011411                            | $\Omega$                | 18                     | $\Omega$                 | $\overline{0}$          | $\mathbf{0}$       | 40                 | $\Omega$               | $\mathbf{0}$          | $\mathbf{0}$                                        | $\overline{0}$         | 42                               | $\Omega$               |                   |                         |                         |         |                                               |          |                      |
|              | 34 000000000012062365                            | 5.389                   | 6.31                   | 6.071                    | 6.259                   | 6.921              | 6.194              | 5.24                   | 7.34                  | 7.352                                               | 8.552                  | 2.68                             | 8.176                  |                   |                         |                         |         |                                               |          |                      |
|              | 35 000000000012052546                            | 5.069                   | 4.935                  | 2.624                    | 4.504                   | 4.553              | 3.932              | 3.539                  | 4.653                 | 3.147                                               | 3,663                  | 3.49                             | 4.114                  |                   |                         |                         |         |                                               |          |                      |
|              | 36 000000000012011391                            | $\Omega$                | 10                     | $\Omega$                 | $\Omega$                | $\Omega$           | 16                 | $\overline{0}$         | $\Omega$              | $\Omega$                                            | $\circ$                | 22                               | $\Omega$               |                   |                         |                         |         |                                               |          |                      |
|              | 37 000000000012011392                            | $\Omega$                | 10                     | $\Omega$                 | $\Omega$                | $\mathbf{0}$       | 14                 | $\overline{0}$         | $\mathbf{0}$          | $\Omega$                                            | $\mathbf{0}$           | 14                               | $\overline{0}$         |                   |                         |                         |         |                                               |          |                      |
|              | 38 000000000012059445                            | 2.423                   | 2.201                  | 3.318                    | 2.435                   | 3.754              | 2.203              | 3.157                  | 2.922                 | 4.122                                               | 3.156                  | 1.717                            | 3.4                    |                   |                         |                         |         |                                               |          |                      |
|              | 39 000000000012010614                            | $\circ$                 | 14                     | $\circ$                  | 2.435                   | $\Omega$           | 10                 | $\circ$                | $\overline{0}$        | $\Omega$                                            | $\circ$                | 12                               | $\Omega$               |                   |                         |                         |         |                                               |          |                      |
|              | 40 000000000012060233                            | 2.57                    | 3.235                  | 3.2                      | 2.442                   | 4.08               | 2.425              | 2.444                  | 2.856                 | 2.451                                               | 2.446                  | 2.033                            | 2.023                  |                   |                         |                         |         |                                               |          |                      |
|              | 41 000000000012011425                            | $\mathbf{0}$            | 6                      | 3.2                      | $\mathbf{0}$            | $\mathbf{0}$       | 14                 | $\overline{0}$         | $\mathbf{0}$          | $\Omega$                                            | $\overline{0}$         | 14                               | $\mathbf{0}$           |                   |                         |                         |         |                                               |          |                      |
|              | 42 000000000012011408                            | $\Omega$                | 6                      | $\Omega$                 | $\Omega$                | $\Omega$           | 12                 | $\Omega$               | $\mathbf 0$           | $\Omega$                                            | $\Omega$               | 12                               | Ō                      |                   |                         |                         |         |                                               |          |                      |
|              | 43 000000000012011389                            | $\Omega$                | $\sim$                 | $\Omega$                 | $\circ$                 | $\Omega$           | 10                 | $\circ$                | $\mathbf 0$           | $\Omega$                                            | $\circ$                | 14                               | $\Omega$               |                   |                         |                         |         |                                               |          |                      |
|              | 44 000000000012042767                            | 1.697                   | 3.741                  | 2.41                     | 2.803                   | 1.87               | 2.115              | 2.098                  | 1.805                 | 1.686                                               | 2.7                    | 3.25                             | 1.047                  |                   |                         |                         |         |                                               |          |                      |
|              | 45 000000000012062366                            | 1.604                   | 0.889                  | 2.38                     | $\mathbf{1}$            | 2.303              | 1.651              | 1.104                  | 1.633                 | 1.847                                               | 1.614                  | 3.588                            | 1.382                  |                   |                         |                         |         |                                               |          |                      |
|              | 46 000000000012044459                            | $\mathbf{0}$            | $\mathbf 0$            | $\mathbf 0$              | $\mathbf{0}$            | $\mathbf{0}$       | $\circ$            | $\mathbf{0}$           | $\mathbf{0}$          | $\bullet$                                           | $\circ$                | $\bullet$                        | $\mathbf{0}$           |                   |                         |                         |         |                                               |          |                      |
|              | 47 000000000012023362                            | $\mathbf{o}$            | $\circ$                | $\circ$                  | $\circ$                 | $\Omega$           | $^{\circ}$         | $\circ$                | 0                     | $\mathbf{O}$                                        | $\circ$                | $\circ$                          | $\circ$                |                   |                         |                         |         |                                               |          |                      |
|              | 48 000000000012059316                            | $\mathbf{0}$            | $\circ$                | $\mathbf{0}$             | $\mathbf{0}$            | $\theta$           | $\mathbf{0}$       | $\mathbf{0}$           | o                     | $\bullet$                                           | $\bullet$              | $\mathbf{0}$                     | $\mathbf{0}$           |                   |                         |                         |         |                                               |          |                      |
|              | 49 000000000012055514                            | $\mathbf{0}$            | $\Omega$               | $\mathbf{0}$             | $\mathbf 0$             | $\Omega$           | $\Omega$           | $\Omega$               | $\mathbf{0}$          | $\mathbf{0}$                                        | $\mathbf{0}$           | $\Omega$                         | $\mathbf{0}$           |                   |                         |                         |         |                                               |          |                      |
|              | $H$ $\leftrightarrow$ $H$ $A$ $B$ $E$ $F$ $Cost$ |                         | HC RC<br>/10           | OrderB                   | OrderD                  | OrderA             | OrderE             | <b>PJ</b><br>OrderF    |                       |                                                     |                        | $\Box$                           |                        |                   | III.                    |                         |         |                                               |          |                      |
| Ready        |                                                  |                         |                        |                          |                         |                    |                    |                        |                       |                                                     |                        |                                  |                        |                   |                         |                         |         | Ⅲ Ⅲ 100% (一)                                  | $\Box$   |                      |
|              |                                                  |                         |                        |                          | $\overline{\mathbf{w}}$ |                    |                    |                        |                       |                                                     |                        |                                  |                        |                   |                         |                         |         | $-55$ $\blacktriangleright$ $+0$ and $0$ . We |          | 11:29 PM<br>6/5/2017 |

รูปที่ ง2 การใส่ข้อมูลนำเข้าความต้องการของแต่ละโรงงาน

จากรูป ง2 คือหากต้องการใส่ข้อมูลนำเข้าความต้องการของโรงงานใด ให้เลือก Sheet ที่ เป็นชื่อโรงงานนั้นๆ และสามารถกรอกข้อมูลหรือแก้ไขจำนวนความต้องการของแต่ละชนิดแต่ละ ช่วงเวลา ได้ตรงช่องที่ท าไฮไลท์ไว้

| 図図のです                                                                                           |                           |                                                  |                  |                         |           |                  |                                 |                  | <b>Data1 - Microsoft Excel (Product Activation Failed).</b> |                                                             |           |                                                       |                         |                                                                   | $ \sigma$ | $\mathbf{x}$          |
|-------------------------------------------------------------------------------------------------|---------------------------|--------------------------------------------------|------------------|-------------------------|-----------|------------------|---------------------------------|------------------|-------------------------------------------------------------|-------------------------------------------------------------|-----------|-------------------------------------------------------|-------------------------|-------------------------------------------------------------------|-----------|-----------------------|
| Home<br>File                                                                                    | Insert Page Layout        | Formulas                                         | Data             | View<br>Review          | Add-Ins   |                  |                                 |                  |                                                             |                                                             |           |                                                       |                         |                                                                   |           | $\circ$ 0 = $\circ$ 2 |
| & Cut<br><b>La Copy</b> +                                                                       | Calibri                   | $\cdot$ 11 $\cdot$ A <sup>*</sup> A <sup>*</sup> | $=$ $=$          | $=$ $\frac{8}{2}$ .     | Wrap Text |                  | General                         |                  | P.                                                          |                                                             | P         | U<br>₹                                                | E AutoSum -<br>a Fill + | 征<br>A                                                            |           |                       |
| Paste<br>Format Painter                                                                         | $B$ $I$ $U$ $\cdot$       | $H = \frac{3x + A}{2}$                           |                  | ■ 事 事 健健                |           |                  | Merge & Center = \$ = % + 3 .28 |                  |                                                             | Conditional Format Cell<br>Formatting = as Table = Styles = | $\;$ $\;$ | Insert Delete Format<br>$\scriptstyle\rm w$<br>$\tau$ | Clear *                 | Sort & Find &<br>Filter * Select *                                |           |                       |
| Clipboard<br>D.                                                                                 |                           | Font                                             | $\Gamma_{\rm H}$ |                         | Alignment | $\Gamma_{\rm R}$ | Number                          | $\Gamma_{\rm H}$ |                                                             | Styles                                                      |           | Cells                                                 |                         | Editing                                                           |           |                       |
| K8                                                                                              | $f_x$<br>$\mathbf{v}$ (m) |                                                  |                  |                         |           |                  |                                 |                  |                                                             |                                                             |           |                                                       |                         |                                                                   |           |                       |
| $\mathbb{A}$ A                                                                                  | $\sim$ 1<br>H             | $\mathbf{J}$                                     | ĸ                | L.                      | M         | $\mathbb{N}$     | $\circ$                         | p                | $\alpha$<br>$\mathsf{R}$                                    | S                                                           | T         | $\cup$                                                | $\vee$                  | W<br>$\mathbf{x}$                                                 | Y         |                       |
| <b>SKU</b>                                                                                      | holding cost              |                                                  |                  |                         |           |                  |                                 |                  |                                                             |                                                             |           |                                                       |                         |                                                                   |           |                       |
| 000000000012044475                                                                              | 39.875                    |                                                  |                  |                         |           |                  |                                 |                  |                                                             |                                                             |           |                                                       |                         |                                                                   |           |                       |
| 000000000012010609                                                                              | 53.125                    |                                                  |                  |                         |           |                  |                                 |                  |                                                             |                                                             |           |                                                       |                         |                                                                   |           |                       |
| 000000000012060233                                                                              | 49.5625                   |                                                  |                  |                         |           |                  |                                 |                  |                                                             |                                                             |           |                                                       |                         |                                                                   |           |                       |
| 5 000000000012059430                                                                            | 66.625                    |                                                  |                  |                         |           |                  |                                 |                  |                                                             |                                                             |           |                                                       |                         |                                                                   |           |                       |
| 000000000012010611<br>6                                                                         | 46.5625                   |                                                  |                  |                         |           |                  |                                 |                  |                                                             |                                                             |           |                                                       |                         |                                                                   |           |                       |
| 7 000000000012059328                                                                            | 54.3125                   |                                                  |                  |                         |           |                  |                                 |                  |                                                             |                                                             |           |                                                       |                         |                                                                   |           |                       |
| 8 000000000012051959                                                                            | 46.75                     |                                                  |                  |                         |           |                  |                                 |                  |                                                             |                                                             |           |                                                       |                         |                                                                   |           |                       |
| 9 000000000012047418                                                                            | 43,8125                   |                                                  |                  |                         |           |                  |                                 |                  |                                                             |                                                             |           |                                                       |                         |                                                                   |           |                       |
| 10 000000000012062603                                                                           | 51.4375                   |                                                  |                  |                         |           |                  |                                 |                  |                                                             |                                                             |           |                                                       |                         |                                                                   |           |                       |
| 11 000000000012059302                                                                           | 46                        |                                                  |                  |                         |           |                  |                                 |                  |                                                             |                                                             |           |                                                       |                         |                                                                   |           |                       |
| 12 000000000012061854                                                                           | 38.0625                   |                                                  |                  |                         |           |                  |                                 |                  |                                                             |                                                             |           |                                                       |                         |                                                                   |           |                       |
| 13 000000000012051961                                                                           | 45.3125                   |                                                  |                  |                         |           |                  |                                 |                  |                                                             |                                                             |           |                                                       |                         |                                                                   |           |                       |
| 14 000000000012061853                                                                           | 38.0625                   |                                                  |                  |                         |           |                  |                                 |                  |                                                             |                                                             |           |                                                       |                         |                                                                   |           |                       |
| 15 000000000012042175                                                                           | 83.75                     |                                                  |                  |                         |           |                  |                                 |                  |                                                             |                                                             |           |                                                       |                         |                                                                   |           |                       |
| 16 000000000012044484                                                                           | 39.875                    |                                                  |                  |                         |           |                  |                                 |                  |                                                             |                                                             |           |                                                       |                         |                                                                   |           |                       |
| 17 000000000012052943                                                                           | 45.3125                   |                                                  |                  |                         |           |                  |                                 |                  |                                                             |                                                             |           |                                                       |                         |                                                                   |           |                       |
| 18 000000000012044506                                                                           | 41.75                     |                                                  |                  |                         |           |                  |                                 |                  |                                                             |                                                             |           |                                                       |                         |                                                                   |           |                       |
| 19 000000000012001760                                                                           | 41.75                     |                                                  |                  |                         |           |                  |                                 |                  |                                                             |                                                             |           |                                                       |                         |                                                                   |           |                       |
| 20 000000000012059330                                                                           | 68.1875                   |                                                  |                  |                         |           |                  |                                 |                  |                                                             |                                                             |           |                                                       |                         |                                                                   |           |                       |
| 21 000000000012062382                                                                           | 39                        |                                                  |                  |                         |           |                  |                                 |                  |                                                             |                                                             |           |                                                       |                         |                                                                   |           |                       |
| 22 000000000012052145                                                                           | 46.5625                   |                                                  |                  |                         |           |                  |                                 |                  |                                                             |                                                             |           |                                                       |                         |                                                                   |           |                       |
| 23 000000000012061876                                                                           | 39.875                    |                                                  |                  |                         |           |                  |                                 |                  |                                                             |                                                             |           |                                                       |                         |                                                                   |           |                       |
| 24 000000000012052151                                                                           | 49.125                    |                                                  |                  |                         |           |                  |                                 |                  |                                                             |                                                             |           |                                                       |                         |                                                                   |           |                       |
| 25 000000000012044484                                                                           | 39.875                    |                                                  |                  |                         |           |                  |                                 |                  |                                                             |                                                             |           |                                                       |                         |                                                                   |           |                       |
| H + ▶ H   A / B / E / F / Cost   HC / RC / 10 / OrderB / OrderD / OrderA / OrderE / OrderF / CD |                           |                                                  |                  |                         |           |                  |                                 |                  | $\sqrt{4}$                                                  |                                                             |           | $\mathbb{R}$                                          |                         |                                                                   |           | $\triangleright$      |
| Ready                                                                                           |                           |                                                  |                  |                         |           |                  |                                 |                  |                                                             |                                                             |           |                                                       |                         | 100%   ○                                                          |           | $\sqrt{1}$            |
|                                                                                                 |                           |                                                  |                  | $\overline{\mathbf{w}}$ |           |                  |                                 |                  |                                                             |                                                             |           |                                                       |                         | $\sim$ 53 $\left \mathbf{P}+\mathbf{\hat{H}}\right $ and (b) ENG. |           | 11:35 PM<br>6/5/2017  |
|                                                                                                 |                           |                                                  |                  | -                       |           |                  |                                 |                  | $0.191$ $0.91$ $0.01$                                       |                                                             |           |                                                       |                         |                                                                   |           |                       |

รูปที่ ง3 การใส่ข้อมูลนำเข้าต้นทุนการจัดเก็บ

จากรูป ง3 คือหากต้องการปรับเปลี่ยนต้นทุนการจัดเก็บสามารถไปที่ Sheet ชื่อ HC และทำ การแก้ไขต้นทุนแต่ละชนิด ได้ตรงช่องที่ทำการไฮไลท์สีไว้

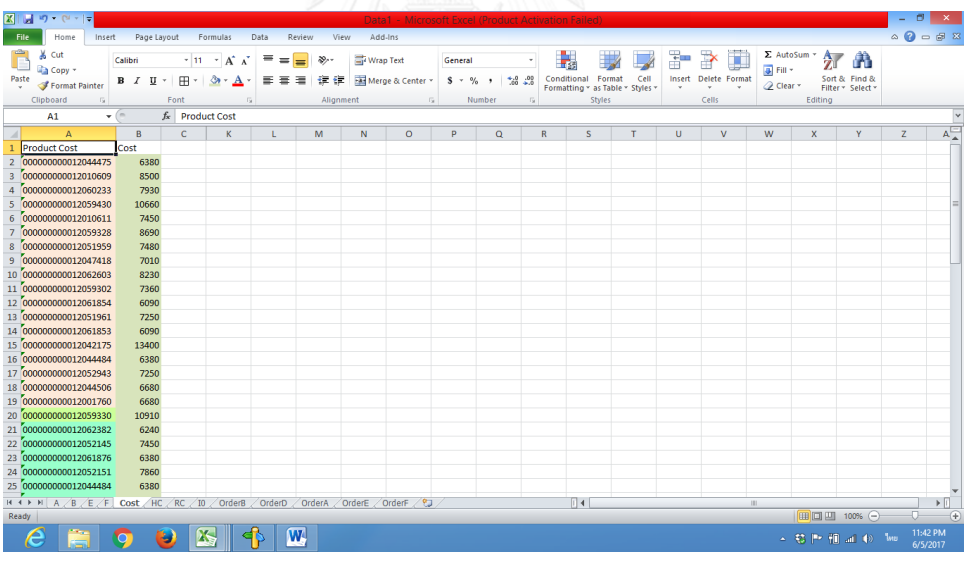

รูปที่ ง4 การใส่ข้อมูลำเข้าต้นทุนถุงบรรจุภัณฑ์อาหารสัตว์

จากรูป ง4 หากต้องการปรับเปลี่ยนต้นทุนถุงบรรจุภัณฑ์อาหารสัตว์แต่ละชนิด ให้ไปที่ Sheet ชื่อ Cost แล้วทำการแก้ไขต้นทุนแต่ละชนิด ได้ตรงช่องที่ทำการไฮไลท์สีไว้

|                                                                           | $\mathbf{X} \parallel \mathbf{H} \parallel \mathbf{r} \rangle = \mathbf{C} \parallel \mathbf{r} \parallel \mathbf{r}$ |                                              |                                                                                                    |         |       |                                                                                                    |         |       | Data1 - Microsoft Excel (Product Activation Failed).                                                                                                    |          |         |           |                          |              |                                                    |                                          |                                     |                                    |                              | $B$ $x$                                             |
|---------------------------------------------------------------------------|----------------------------------------------------------------------------------------------------|----------------------------------------------|----------------------------------------------------------------------------------------------------|---------|-------|----------------------------------------------------------------------------------------------------|---------|-------|----------------------------------------------------------------------------------------------------|----------|---------|-----------|--------------------------|--------------|----------------------------------------------------|------------------------------------------|-------------------------------------|------------------------------------|------------------------------|-----------------------------------------------------|
|                                                                           | File<br>Home                                                                                                    | Insert Page Layout Formulas Data Review View |                                                                                                    |         |       |                                                                                                    | Add-Ins |       |                                                                                                    |          |         |           |                          |              |                                                    |                                          |                                     |                                    | $\circ$ $\circ$ = $\circ$ 23 |                                                     |
|                                                                           | Ê<br>& Cut<br><b>Copy</b> *<br>Paste<br>Format Painter                                                                |                                              | <b>B</b> <i>I</i> U - 田 - 金 - A - 三 三 三 車 字 国 Merge & Center - S - % , S 23 Conditional Format Cell |         |       |                                                                                                    |         |       | Wrap Text General +                                                                                                    |          |         | ÷,        | $\overline{\mathscr{A}}$ | Ŧ.<br>$\tau$ | P<br>J<br>Insert Delete Format<br>$\tau$<br>$\sim$ | $\frac{1}{2}$ Fill +<br><b>Q</b> Clear ™ | $\Sigma$ AutoSum * $\frac{A}{2}$    | Sort & Find &<br>Filter * Select * |                              |                                                     |
|                                                                           | Clipboard                                                                                                    | $\Gamma_{\rm M}$                             | Font                                                                                                | $-\Box$ |       | Alignment                                                                                                    |         |       | <b>Contract Contract Contract Contract Contract Contract Contract Contract Contract Contract Contract Contract Contract Contract Contract Contract Contract Contract Contract Contract Contract Contract Contract Contract Contr</b> |          | $-15$   | Styles    |                          |              | Cells                                              |                                          | Editing                             |                                    |                              |                                                     |
|                                                                           | A1                                                                                                    | $\bullet$ (m $\bullet$                       | ึ <i>∱</i> ∝่ขนาดรถ/เส้นทาง                                                                         |         |       |                                                                                                    |         |       |                                                                                                    |          |         |           |                          |              |                                                    |                                          |                                     |                                    |                              | $_{\rm v}$                                          |
| $\boldsymbol{A}$                                                          | A                                                                                                    | B.                                           | $\mathsf{C}$                                                                                        | D       | E     | F.                                                                                                    | G       | H     | т.                                                                                                    | <b>J</b> | K       | L.        | M                        | N            | $\circ$                                            | P.                                       | $\alpha$                            | R                                  | s.                           | 長                                                   |
|                                                                           | 1 ขนาดรถ/เส้นทาง                                                                                                    | $A+B+D$                                      | $B+D$                                                                                               | $A + B$ | $A+D$ | $\mathbf{B}$                                                                                                    | A       | D     | E                                                                                                    | F.       | E+F     |           |                          |              |                                                    |                                          |                                     |                                    |                              |                                                     |
| $\overline{2}$                                                            | 4 ล้อ                                                                                                    | 1102.5                                       | 336                                                                                                 | 945     | 1050  | 152.25                                                                                                    | 876.75  | 283.5 | 4205.25                                                                                                    | 3806.25  | 4462.5  |           |                          |              |                                                    |                                          |                                     |                                    |                              |                                                     |
| 3                                                                         | 6 ล้อ<br>10 ล่อ                                                                                                    | 2803.5                                       | 854.4                                                                                               | 2403    | 2670  | 387.15                                                                                                    | 2229.45 | 720.9 | 10693.35                                                                                                    | 9678.75  | 11347.5 |           |                          |              |                                                    |                                          |                                     |                                    |                              |                                                     |
| 4<br>5 <sub>1</sub>                                                       |                                                                                                    | 2845.5                                       | 867.2                                                                                               | 2439    | 2710  | 392.95                                                                                                    | 2262.85 | 731.7 | 10853.55 9823.75                                                                                                    |          | 11517.5 |           |                          |              |                                                    |                                          |                                     |                                    |                              |                                                     |
| $6\overline{6}$                                                           |                                                                                                    |                                              |                                                                                                    |         |       |                                                                                                    |         |       |                                                                                                    |          |         |           |                          |              |                                                    |                                          |                                     |                                    |                              |                                                     |
|                                                                           | 7 SEEDWIN                                                                                                    | 210                                          | 64                                                                                                  | 180     | 200   | 29                                                                                                    | 167     | 54    | 801                                                                                                    | 725      | 850     |           |                          |              |                                                    |                                          |                                     |                                    |                              |                                                     |
|                                                                           |                                                                                                    |                                              |                                                                                                    |         |       |                                                                                                    |         |       |                                                                                                    |          |         |           |                          |              |                                                    |                                          |                                     |                                    |                              |                                                     |
|                                                                           |                                                                                                    |                                              |                                                                                                    |         |       |                                                                                                    |         |       |                                                                                                    |          |         |           |                          |              |                                                    |                                          |                                     |                                    |                              |                                                     |
|                                                                           |                                                                                                    |                                              |                                                                                                    |         |       |                                                                                                    |         |       |                                                                                                    |          |         |           |                          |              |                                                    |                                          |                                     |                                    |                              |                                                     |
|                                                                           |                                                                                                    |                                              |                                                                                                    |         |       |                                                                                                    |         |       |                                                                                                    |          |         |           |                          |              |                                                    |                                          |                                     |                                    |                              |                                                     |
|                                                                           |                                                                                                    |                                              |                                                                                                    |         |       |                                                                                                    |         |       |                                                                                                    |          |         |           |                          |              |                                                    |                                          |                                     |                                    |                              |                                                     |
|                                                                           |                                                                                                    |                                              |                                                                                                    |         |       |                                                                                                    |         |       |                                                                                                    |          |         |           |                          |              |                                                    |                                          |                                     |                                    |                              |                                                     |
|                                                                           |                                                                                                    |                                              |                                                                                                    |         |       |                                                                                                    |         |       |                                                                                                    |          |         |           |                          |              |                                                    |                                          |                                     |                                    |                              |                                                     |
|                                                                           |                                                                                                    |                                              |                                                                                                    |         |       |                                                                                                    |         |       |                                                                                                    |          |         |           |                          |              |                                                    |                                          |                                     |                                    |                              |                                                     |
|                                                                           |                                                                                                    |                                              |                                                                                                    |         |       |                                                                                                    |         |       |                                                                                                    |          |         |           |                          |              |                                                    |                                          |                                     |                                    |                              |                                                     |
|                                                                           |                                                                                                    |                                              |                                                                                                    |         |       |                                                                                                    |         |       |                                                                                                    |          |         |           |                          |              |                                                    |                                          |                                     |                                    |                              |                                                     |
| 8<br>9<br>10<br>11<br>12<br>13<br>14<br>15<br>15<br>17<br>2<br>2<br>2<br> |                                                                                                    |                                              |                                                                                                    |         |       |                                                                                                    |         |       |                                                                                                    |          |         |           |                          |              |                                                    |                                          |                                     |                                    |                              |                                                     |
|                                                                           |                                                                                                    |                                              |                                                                                                    |         |       |                                                                                                    |         |       |                                                                                                    |          |         |           |                          |              |                                                    |                                          |                                     |                                    |                              |                                                     |
|                                                                           |                                                                                                    |                                              |                                                                                                    |         |       |                                                                                                    |         |       |                                                                                                    |          |         |           |                          |              |                                                    |                                          |                                     |                                    |                              |                                                     |
|                                                                           |                                                                                                    |                                              |                                                                                                    |         |       |                                                                                                    |         |       |                                                                                                    |          |         |           |                          |              |                                                    |                                          |                                     |                                    |                              |                                                     |
| $\frac{23}{24}$                                                           |                                                                                                    |                                              |                                                                                                    |         |       |                                                                                                    |         |       |                                                                                                    |          |         |           |                          |              |                                                    |                                          |                                     |                                    |                              |                                                     |
|                                                                           |                                                                                                    |                                              |                                                                                                    |         |       |                                                                                                    |         |       |                                                                                                    |          |         |           |                          |              |                                                    |                                          |                                     |                                    |                              |                                                     |
| 25                                                                        |                                                                                                    |                                              |                                                                                                    |         |       |                                                                                                    |         |       |                                                                                                    |          |         |           |                          |              |                                                    |                                          |                                     |                                    |                              |                                                     |
|                                                                           | H (+ ) H A /B /E /F / Cost / HC RC / 10 / OrderB / OrderD / OrderA / OrderE / OrderE / 2J /                           |                                              |                                                                                                    |         |       |                                                                                                    |         |       |                                                                                                    |          |         | $\vert$ 4 | _______                  | $\mathbb{R}$ |                                                    |                                          |                                     |                                    |                              | $\triangleright$ $\overline{\mathbb{H}}$<br>$0$ (4) |
|                                                                           | Ready                                                                                                    |                                              |                                                                                                    |         |       |                                                                                                    |         |       |                                                                                                    |          |         |           |                          |              |                                                    |                                          | $\Box$ $\Box$ $\Box$ 100% $\ominus$ |                                    |                              |                                                     |
|                                                                           |                                                                                                    |                                              |                                                                                                    |         |       | $\overline{\mathbf{w}}$<br><b>The Contract of the Contract of the Contract of the Contract of the Contract of the Contract of the Contract of the Contract of the Contract of the Contract of the Contract of the Contract of the Contract of the Contract </b> | へんこう    |       |                                                                                                    |          |         |           |                          |              |                                                    |                                          | △ \$3 P* 前 ad (b) ENG               |                                    | 6/6/2017                     | 10:28 AM                                            |

รูปที่ ง5 การใส่ข้อมูลต้นทุนการขนส่ง

จากรูป ง5 หากต้องการปรับเปลี่ยนต้นทุนการขนส่งของแต่ละชนิดรถแต่ละเส้นทางให้ไปที่ Sheet ชื่อ RC แล้วทำการแก้ไขข้อมูลได้ตรงช่องที่ทำการไฮไลท์สีไว้

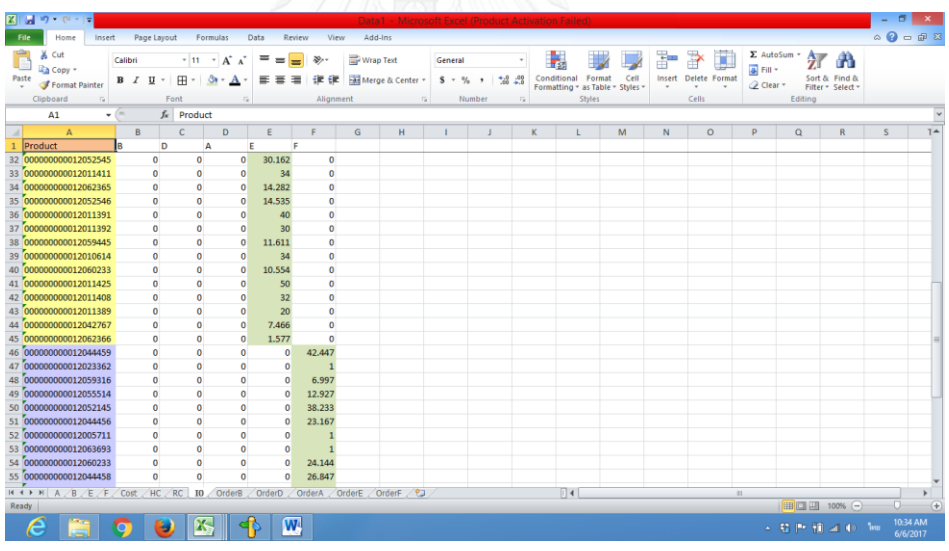

รูปที่ ง6 การใส่ข้อมูลระดับสินค้าคงคลังในช่วงเริ่มต้น

จากรูป ง6 สามารถปรับเปลี่ยนระดับสินค้าคงคลังในช่วงเริ่ต้นได้เมื่อทำการรันหาคำตอบใน รอบใหม่ โดยให้ไปที่ Sheet ชื่อ I0 แล้วทำการปรับข้อมูลแต่ละชนิด แต่ละโรงงานตามที่ไฮไลท์สีไว้

3. เมื่อกรอกข้อมูลนำเข้าเรียบร้อยแล้วให้เปิดโปรแกรมโอพีแอล ขึ้นมาเพื่อทำการรันโปรแกรม โดยคลิกขวาชื่อไฟล์ที่จะทำการรันโปรแกรม >> คลิก Run >> Configurationsดังรูปที่ ง.6 จากนั้นคลิก OK ดังรูปที่ ง7

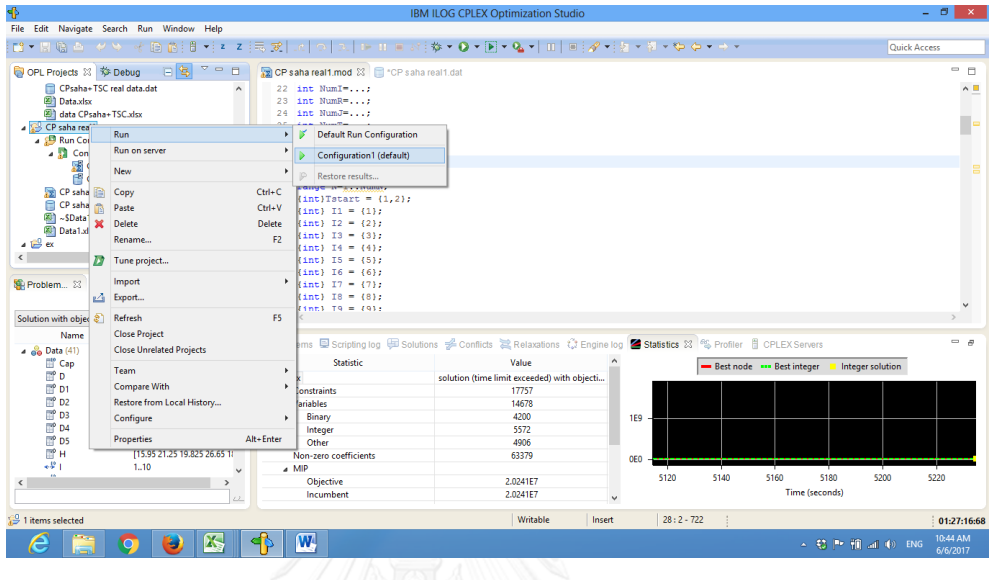

### รูปที่ ง6 ขั้นตอนการรันโปรแกรม

|                                                                                                    |                                                                                                    |                                                                                                    |                                               | $ \Box$               |
|----------------------------------------------------------------------------------------------------|----------------------------------------------------------------------------------------------------|----------------------------------------------------------------------------------------------------|-----------------------------------------------|-----------------------|
| $\blacklozenge$                                                                                                    |                                                                                                    | IBM ILOG CPLEX Optimization Studio                                                                                                    |                                               | $\mathbf{x}$          |
| File Edit Navigate Search Run Window Help                                                                                                    |                                                                                                    |                                                                                                    |                                               |                       |
| ■▼日宿の グラ そ田宿(日~) ≈ 2 [元武] ∞ [つ] ス  P Ⅱ ■ 8 [歩 ▼ 0 ▼图 ▼ 0』   Ⅲ   目[∥ ×   占 × 石 × や ウ × ゥ ×                                                                                                    |                                                                                                    |                                                                                                    |                                               | Quick Access          |
| 日包<br>Debug CPL Projects 23 参 Debug<br>$\equiv$<br>п                                                                                                    | CP saha real1.mod 33 CP saha real1.dat                                                                                                    |                                                                                                    |                                               | $=$ $\Box$            |
| CPsaha+TSC real data.dat<br>$\hat{\phantom{a}}$<br><b>Ell</b> Data.xlsx<br><b>ED</b> data CPsaha+TSC.xlsx<br>CP saha real1<br><b>B</b> Run Configurations<br>Configuration1 (default)<br>CP saha real1.mod : CPLEX<br>CP saha real1.dat<br>CP saha real1.mod: CPLEX<br>CP saha real1.dat<br>图 ~SData1.xlsx<br><b>[8]</b> Data1.xlsx<br>$\triangle$ $\mathbb{R}$ ex<br>$ -$<br><b>SE Problem</b> 23 <sup>[x]</sup> Variables <sup>@</sup> Breakpo<br>$\mathbb{I}^a_{\mathbf{z}}$<br>$\bigtriangledown$ | 22 int NumI=;<br>帚<br>23 int NumR=;<br>24 int NumJ=;<br>$25$ int NumT=;<br>int NumN-;<br>26<br>int NumK-;<br>27<br>28<br>෯ 29<br>range K=1NumK;<br>range N=1. NumN;<br>430<br>${int}$ Tstart = {<br>31<br>$\{int\} I1 = \{1\};$<br>32<br>$(int) I2 = (2);$<br>33<br>$34$ (int) $I3 = \{3\}$ ;<br>$\{int\} I4 = \{4\}$ ;<br>35<br>$\{int\}$ IS = $\{5\}$ ;<br>36<br>$37$ {int} I6 = {6};<br>$\{int\} I7 = \{7\};$<br>38<br>$39$ {int} $I8 = {8}$ };<br>$40$ (int) $T9 = 19$ ): | $   \times$<br>Save and Launch<br>Select resources to save:<br>$\sqrt{ }$ $\Box$ CP saha real1.dat<br><b>Select All</b><br><b>Deselect All</b><br>Always save resources before launching |                                               | $\wedge$<br>- 18<br>в |
| Solution with objective 20,241,214.356<br>$\checkmark$                                                                                                    |                                                                                                    |                                                                                                    |                                               |                       |
| $\wedge$<br>Name<br>Value                                                                                                    | (2)<br>图 Problems 图 Scripting log                                                                                                    | OK<br>Cancel                                                                                                    | Statistics 23 6% Profiler E CPLEX Servers     | $=$ $\pi$             |
| $\triangle$ $\cong$ Data (41)<br>Cap <sup>®</sup><br>[14 60 92]                                                                                                    | Statistic                                                                                                    | Value                                                                                                    | Best node - Best integer<br>Integer solution  |                       |
| m <sup>o</sup> D<br>TTT0 0 9.726 13.384 9.979 11<br><sup>2</sup> D1<br>II0 0 9.726 13.384 9.979 11.<br>$P^{\circ}$ D <sub>2</sub><br>$P$ [[0000000000000]                                                                                                    | a Colex<br>Constraints<br><b>A</b> Variables                                                                                                    | solution (time limit exceeded) with objecti<br>17757<br>14678                                                                                                    |                                               |                       |
| $P$ D3<br><b>ITO00000000000001</b><br>$P$ D <sub>4</sub><br><b>II000000000000001</b>                                                                                                    | Binary<br>Integer                                                                                                    | 4200<br>5572                                                                                                    | <b>1E9</b>                                    |                       |
| P <sup>o</sup> D <sub>5</sub><br>[100000000000000]<br>T <sup>o</sup> H<br>115.95 21.25 19.825 26.65 18                                                                                                    | Other<br>Non-zero coefficients                                                                                                    | 4906<br>63379                                                                                                    | 0E <sub>0</sub>                               |                       |
| ا لاء<br>110                                                                                                    | 4 MIP                                                                                                    |                                                                                                    |                                               |                       |
| $\rightarrow$                                                                                                    | <b>Objective</b>                                                                                                    | 2.0241E7                                                                                                    | 5140<br>5160<br>5180<br>5120                  | 5200<br>5220          |
|                                                                                                    | Incumbent                                                                                                    | 2.0241E7                                                                                                    | Time (seconds)                                |                       |
| <sup>29</sup> 1 items selected                                                                                                    |                                                                                                    |                                                                                                    | Launching CP saha realration1: (2%)           | 01:27:16:68<br>na :   |
|                                                                                                    | W                                                                                                    |                                                                                                    | $-$ 33 $P$ 30 $-$ 30 $+$ 30 $-$ 30 $-$ 30 $-$ | 10:46 AM<br>6/6/2017  |

รูปที่ ง7 ขั้นตอนการรันโปรแกรม

- 4. จากนั้นรอให้โปรแกรมรันจนเสร็จ
- 5. เมื่อโปรแกรมรันจนเสร็จแล้วให้ดูผลเฉลยการตัดสินใจสั่งซื้อของถุงบรรจุภัณฑ์อาหารสัตว์แต่ ละ SKU แต่ละโรงงานโดยเปิดไฟล์ ไมโครซอฟเอ็กเซล ที่เป็นไฟล์เดียวกับไฟล์ที่ใส่ข้อมูล น าเข้า จากนั้นหากอยากทราบการสั่งของโรงงานใด ให้คลิกไปที่ Sheet ชื่อ OrderX (ชือ Order แล้วตามด้วยชื่อโรงงาน) แล้วดูข้อมูลที่ทำการไฮไลท์ไว้ ดังรูป ง8

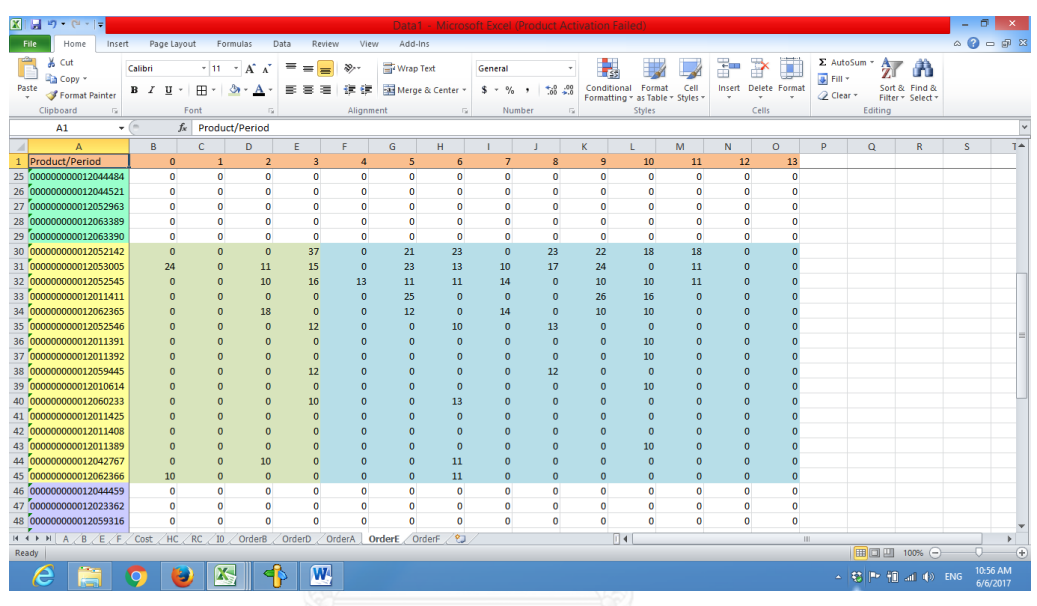

รูป ง8 ผลเฉลยการสั่งถุงบรรจุภัณฑ์อาหารสัตว์แต่ละ SKU ในโรงงาน E

จากรูป ง8 จะแสดงผลเฉลยที่ถุงบรรจุภัณฑ์อาหารสัตว์แต่ละชนิด ต้องทำการสั่งในแต่ละ ช่วงเวลา โดยส่วนที่ไฮไลท์สีเขียวจะเป็นข้อมูลส่วนที่ทางบริษัทนำมาใช้จริง ในขณะที่สีฟ้าจะเป็นเพียง การประมาณการที่ทางบริษัทจะแจ้งให้ทางผู้ผลิตทราบคร่าวๆเท่านั้น

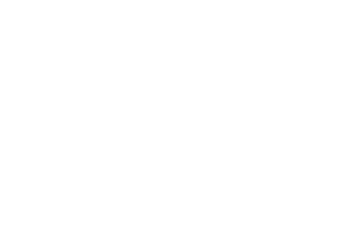

#### **ภาคผนวก จ**

ระดับพัสดุคงคลังเพื่อความปลอดภัยที่ทางบริษัทกำหนด

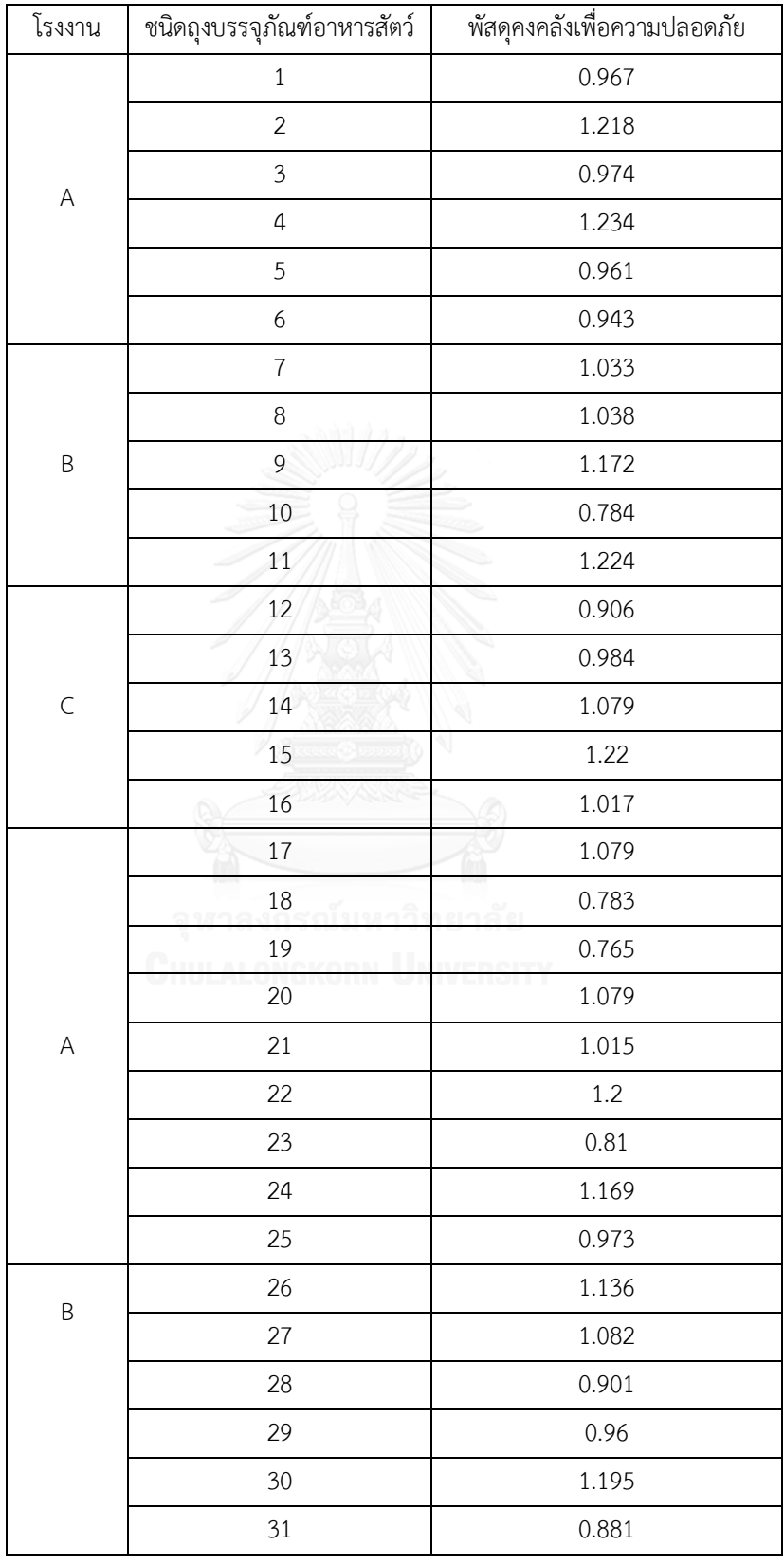

## ตารางที่ จ1 ระดับพัสดุคงคลังที่ทางบริษัทกำหนด (ล็อต)

| โรงงาน                           | ชนิดถุงบรรจุภัณฑ์อาหารสัตว์ | พัสดุคงคลังเพื่อความปลอดภัย |
|----------------------------------|-----------------------------|-----------------------------|
|                                  | 33                          | 0.956                       |
|                                  | 34                          | 0.781                       |
|                                  | 35                          | 0.85                        |
|                                  | 36                          | 1.144                       |
|                                  | 37                          | 0.979                       |
| $\sf B$                          | 38                          | 1.135                       |
|                                  | 39                          | 0.963                       |
|                                  | 40                          | 0.864                       |
|                                  | 41                          | 1.116                       |
|                                  | 42                          | 0.921                       |
|                                  | 43                          | 1.005                       |
| $\begin{array}{c} \n\end{array}$ | 44                          | 1.015                       |
|                                  | 45                          | 1.131                       |
|                                  | 46                          | 0.825                       |
|                                  | 47                          | 1.141                       |
|                                  | 48                          | 1.131                       |
|                                  | 49                          | 0.882                       |
|                                  | 50                          | 1.166                       |
| $\mathsf E$                      | 51                          | 1.054                       |
|                                  | 52                          | 1.009                       |
|                                  | 53                          | 0.822                       |
|                                  | 54                          | 0.759                       |
|                                  | 55                          | 1.083                       |
|                                  | 56                          | 1.058                       |
|                                  | 57                          | 1.194                       |
|                                  | 58                          | 0.96                        |
|                                  | 59                          | 1.195                       |
|                                  | 60                          | 1.03                        |
| $\overline{\mathsf{F}}$          | 61                          | 0.793                       |
|                                  | 62                          | 0.949                       |

ตารางที่ จ1 ระดับพัสดุคงคลังที่ทางบริษัทกำหนด (ล็อต) ต่อ

| โรงงาน       | ชนิดถุงบรรจุภัณฑ์อาหารสัตว์ | พัสดุคงคลังเพื่อความปลอดภัย |
|--------------|-----------------------------|-----------------------------|
|              | 63                          | 0.754                       |
|              | 64                          | 0.892                       |
|              | 65                          | 1.093                       |
|              | 66                          | 0.967                       |
|              | 67                          | 1.226                       |
|              | 68                          | 1.057                       |
|              | 69                          | 1.08                        |
|              | 70                          | 1.227                       |
|              | $71\,$                      | 1.133                       |
|              | 72                          | 1.178                       |
|              | 73                          | 1.169                       |
| F            | 74                          | 1.056                       |
|              | 75                          | 1.038                       |
|              | 76                          | 1.062                       |
|              | 77                          | ٩<br>0.765                  |
|              | 78                          | 0.862                       |
|              | 79                          | 0.876                       |
|              | 80                          | 1.233                       |
|              | 81                          | 1.036                       |
|              | 82                          | 0.978                       |
|              | 83                          | 0.78                        |
|              | 84                          | 0.878                       |
|              | 85                          | 0.903                       |
|              | 86                          | 1.048                       |
|              | 87                          | 0.954                       |
|              | 88                          | 0.909                       |
|              | 89                          | 0.853                       |
| $\mathsf{C}$ | 90                          | 0.791                       |
|              | 91                          | 0.797                       |
|              | 92                          | 1.21                        |
|              | 93                          | 1.086                       |

ตารางที่ จ1 ระดับพัสดุคงคลังที่ทางบริษัทกำหนด (ล็อต) ต่อ

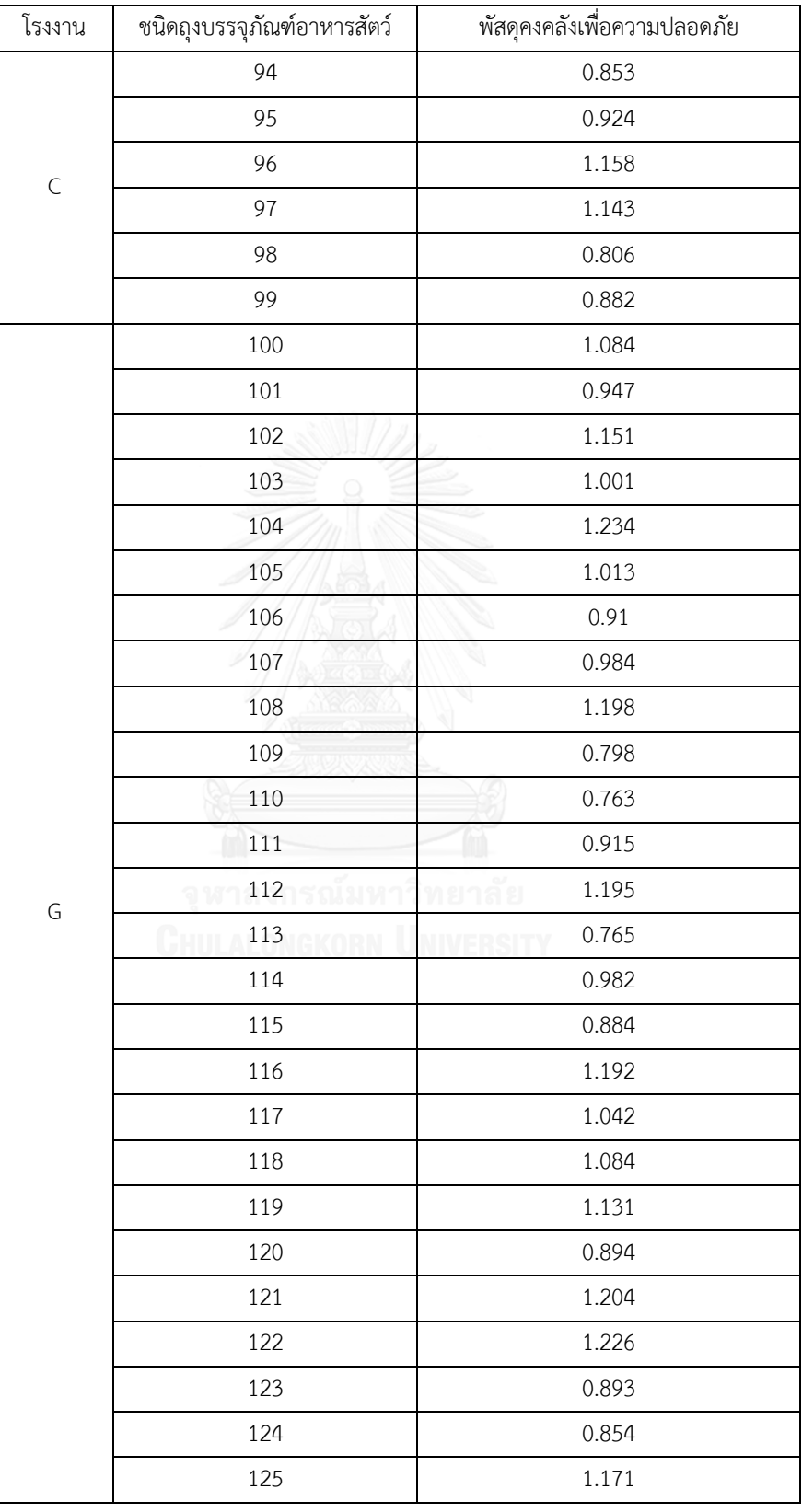

# ตารางที่ จ1 ระดับพัสดุคงคลังที่ทางบริษัทกำหนด (ล็อต) ต่อ

| โรงงาน                                                                                                    | ชนิดถุงบรรจุภัณฑ์อาหารสัตว์ | พัสดุคงคลังเพื่อความปลอดภัย |
|----------------------------------------------------------------------------------------------------|-----------------------------|-----------------------------|
| $\boldsymbol{\mathsf{H}}$                                                                                                    | 126                         | $0.8\,$                     |
|                                                                                                    | 127                         | 1.029                       |
|                                                                                                    | 128                         | 1.093                       |
|                                                                                                    | 129                         | 0.973                       |
|                                                                                                    | 130                         | 0.812                       |
|                                                                                                    | 131                         | 0.894                       |
|                                                                                                    | 132                         | 1.07                        |
|                                                                                                    | 133                         | 1.153                       |
|                                                                                                    | 134                         | 0.778                       |
|                                                                                                    | 135                         | 0.813                       |
|                                                                                                    | 136                         | 0.758                       |
|                                                                                                    | 137                         | 1.19                        |
|                                                                                                    | 138                         | 0.838                       |
|                                                                                                    | 139                         | 0.792                       |
|                                                                                                    | 140                         | 0.841                       |
|                                                                                                    | 141                         | 0.933                       |
|                                                                                                    | 142                         | 0.759                       |
|                                                                                                    | 143                         | 1.23                        |
|                                                                                                    | 144                         | 1.017                       |
| $\begin{array}{c} \rule{0pt}{2ex} \rule{0pt}{2ex} \rule{0pt}{$ | 145                         | 0.82                        |
|                                                                                                    | 146                         | 1.067                       |
| $\bigcup$                                                                                                    | 147                         | $1.2\,$                     |
|                                                                                                    | 148                         | 0.986                       |
|                                                                                                    | 149                         | 1.017                       |
|                                                                                                    | 150                         | 1.041                       |
|                                                                                                    | 151                         | 1.171                       |
|                                                                                                    | 152                         | 0.821                       |
|                                                                                                    | 153                         | 1.076                       |
|                                                                                                    | 154                         | 1.063                       |
|                                                                                                    | 155                         | 0.757                       |
|                                                                                                    | 156                         | 1.179                       |

ตารางที่ จ1 ระดับพัสดุคงคลังที่ทางบริษัทกำหนด (ล็อต) ต่อ

| โรงงาน  | ชนิดถุงบรรจุภัณฑ์อาหารสัตว์ | พัสดุคงคลังเพื่อความปลอดภัย |
|---------|-----------------------------|-----------------------------|
| J       | 157                         | 0.914                       |
|         | 158                         | 0.865                       |
|         | 159                         | 1.08                        |
|         | 160                         | 0.888                       |
|         | 161                         | 0.801                       |
|         | 162                         | 1.229                       |
|         | 163                         | 0.823                       |
|         | 164                         | 1.012                       |
|         | 165                         | 0.943                       |
|         | 166                         | 1.048                       |
|         | 167                         | 1.085                       |
|         | 168                         | 0.939                       |
|         | 169                         | 1.109                       |
|         | 170                         | 1.03                        |
|         | 171                         | 0.827                       |
| $\sf K$ | 172                         | 0.776                       |
|         | 173                         | 0.951                       |
|         | 174                         | 0.951                       |
|         | 175                         | ନ ଅ<br>0.948                |
|         | 176                         | ERSITY<br>1.03              |
|         | 177                         | 1.194                       |
|         | 178                         | 1.123                       |
| L       | 179                         | 0.815                       |
|         | 180                         | 0.933                       |
|         | 181                         | 0.944                       |
|         | 182                         | 0.897                       |
|         | 183                         | 0.81                        |
|         | 184                         | 0.877                       |
|         | 185                         | 0.987                       |
|         | 186                         | 1.114                       |
|         | 187                         | 0.795                       |
|         | 188                         | 0.866                       |

ตารางที่ จ1 ระดับพัสดุคงคลังที่ทางบริษัทกำหนด (ล็อต) ต่อ

#### **ประวัติผู้เขียนวิทยานิพนธ์**

นางสาว กมลนัทธ์ อรุณรัตน์ เกิดวันที่ 10 สิงหาคม พ.ศ. 2535 สำเร็จการศึกษาระดับ ้มัธยมศึกษาตอนปลายจาก โรงเรียนอัสสัมชัญสมุทรปราการ จังหวัสมุทรปราการ จากนั้นสำเร็จ การศึกษาระดับปริญญาตรีจาก ภาควิชาวิศวกรรมอุตสาหการ คณะวิศวกรรมศาสตร์ มหาวิทยาลัยมหิดล ในปีการศึกษา 2557 และได้เข้ารับการศึกษาต่อในหลักสูตรปริญญาวิศวกรรม ศาสตรมหาบัณฑิต สาขาวิศวกรรมอุตสาหการ ภาควิชาวิศวกรรมอุตสาหการ คณะ วิศวกรรมศาสตร์ จุฬาลงกรณ์มหาวิทยาลัย ในภาคการศึกษาต้น ปีการศึกษา 2558

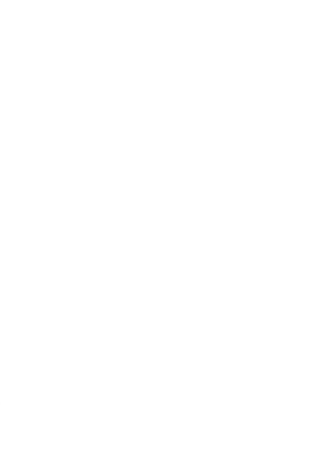